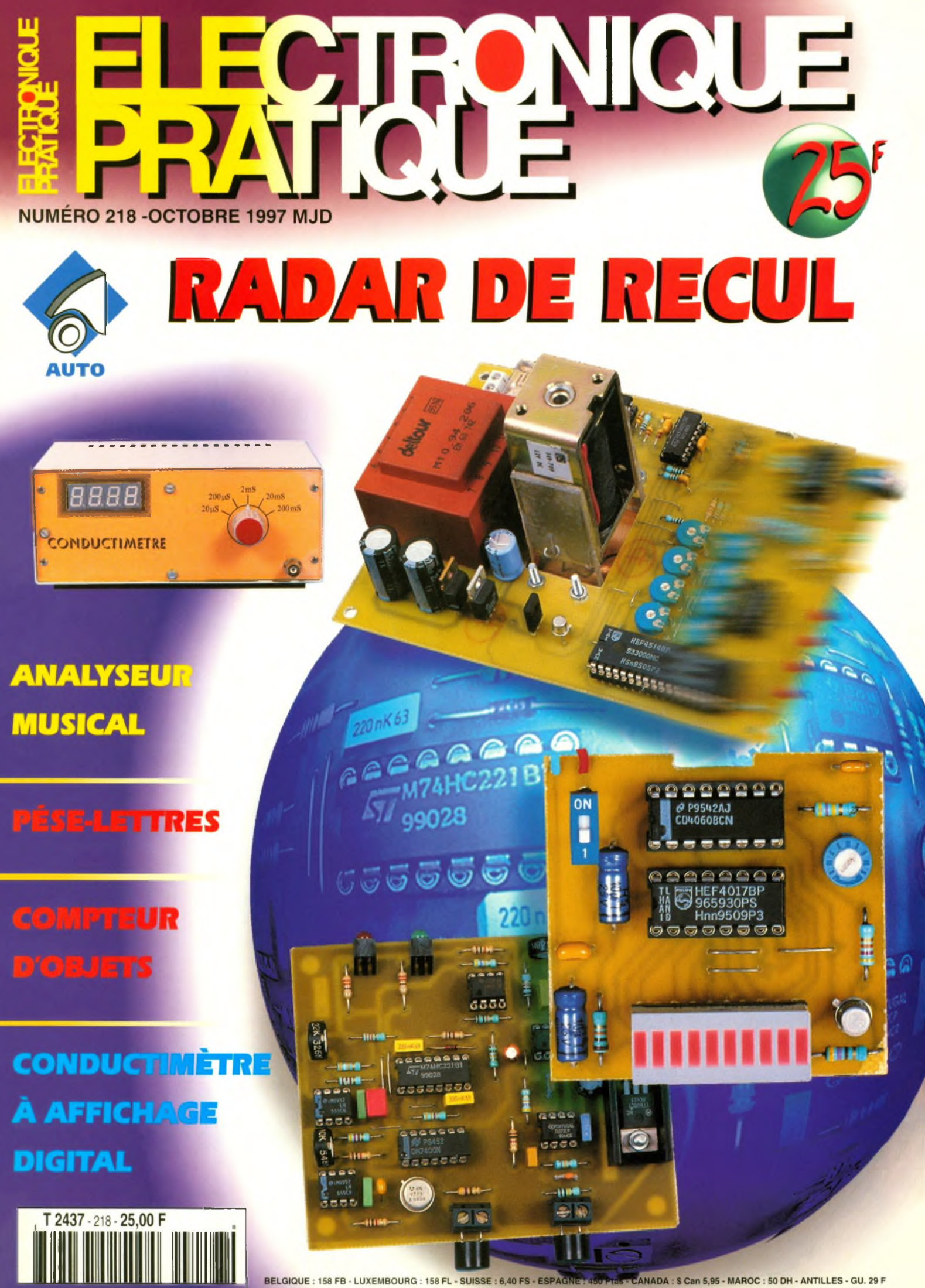

ANADA: S Can 5,95 - MAROC: 50 DH - ANTILLES - GU. 29 F BELGIQUE: 158 FB - LUXEMBOURG: 158 FL - SUISSE

# **S 0 <sup>M</sup> <sup>M</sup> A <sup>I</sup> <sup>R</sup>**

# **BURGERONIQUE**

#### **N° 218 - OCTOBRE 1997 I.S.S.N. 0243 491 <sup>1</sup> AMM.06122017 AMC.08062019 PUBLICATIONS GEORGES VENTILLARD**

S.A. au capital de 5160 000 F 2 à 12, rue Bellevue, 75019 PARIS Tél. : 01.44.84.84.84.4 - Fax : 01.42.41.89.40 Télex : 220 409 <sup>F</sup> Principaux actionnaires : M. Jean-Pierre VENTILLARD Mme Paule VENTILLARD

Président-Directeur Général Directeur de la Publication **Jean-Pierre VENTILLARD**

Directeur général : **Paule VENTILLARD** Directeur général adjoint/Edition : **Jean-Louis PARBOT** Directeur général adjoint/Administration : **Bernard LEICHOVITCH** Directeur de la rédaction **Bernard FIGHIERA** (84.65) Maquette **Jean-Pierre RAFINI** Couverture : **R. Maraï** Avec la participation de **U. Bouteveille,**

**A. Garrigou, C. Galles, F. Jongbloet, R. Knoerr, M. Laury, L. Lellu, M. Luczak, P. Morin, P. Oguic, P. Rytter, A. Sorokine.**

**La Rédaction d'Electronique Pratique décline toute responsabilité quant aux opinions formulées dans les articles, celles-ci n'engagent que leurs auteurs.**

Marketing/Ventes : **Sylvain BERNARD, Corinne RILHAC** Tél **01.44.84.84.54** Inspection des Ventes

**Société PROMEVENTE : Lauric MONFORT** 6 bis, rue Fournier, 92110 CLICHY Tél : 01.41.34.96.00 - Fax : 01.41.34.95.55

Publicité ; 70, rue Compans, 75019 PARIS Tél. : 01.44.84.84.85 - CCP Paris 3793-60 Directeur de la publicité : **Jean-Pierre REITER** (84.87) Chef de publicité : **Pascal DECLERCK** (84.92) Assisté de : **Karine JEUFFRAULT** (84.47)

Abonnement : **Annie DE BUJADOUX** (85.57) **Voir nos tarifs (spécial abonnements, p. 56-57).** Préciser sur l'enveloppe « SERVICE ABONNEMENTS » **Important** Ne pas mentionner notre numéro de compte pour les paiements par chèque postal. Les règlements en espèces par courrier sont strictement interdits. **ATTENTION !** Si vous êtes déjà abonné, vous faciliterez notre tâche en joignant à votre règlement soit l'une de vos dernières bandes-adresses, soit le relevé des indications qui y figurent . Pour tout changement d'adresse, joindre 3,00 <sup>F</sup> et la dernière bande. Aucun règlement en timbre poste. Forfait 1 à 10 photocopies : 30 F.

#### Distribué par **TRANSPORTS PRESSE**

**Abonnements USA - Canada :** Pour vous abonner <sup>à</sup> *Electronique Pratique* aux USA ou au Canada, communiquez avec Express Mag par téléphone au 1-800-363-1310 ou par fax au (514) 374-4742. Le tarif d'abonnement annuel (11 numéros) pour les USA est de 49 \$US et de 68 \$cnd pour le Canada. *Electronique Pratique,* ISSN number 0243 4911, is published 11 issues per year by Publications Ventillard at 1320 Route 9, Champlain, N.Y., 12919 for 49 \$US per year. Second-class postage paid at Champlain, N.Y. POSTMASTER ; Send address changes to *Electronique Pratique,* c/o Express Mag, P.O. Box 7, Rouses Point, N.Y, 12979.

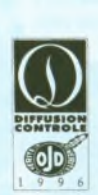

« Ce numéro a été tiré à 62 800 exemplaires

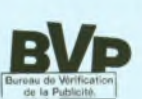

### **Revue RÉALISEZ VOUS-MEME**

- **28 3 Programmateur ultra simple**
- **34 8 Analyseur musical**
- **41 15 Adaptateur de tension efficace vraie**
- **47 20 Objectif 2000 (Décompteurjusqu'à l'an 2000)**
- **58 29 Lecteur de fichiers WAV**
- **63 34 Emetteur AM expérimental et Champmètre 433,92 MHz**
- **69 40 Minuteur pour portable**
- **73 43 Radar de recul**
- **79 49 Pèse-lettres**
- **89 58 Filtre éliminateur de bande à coefficient élevé**
- **91 60 Conductimètre**
- **99 67 Delphi: Compteur d'objets**

### **« INFOS OPPORTUNITES**

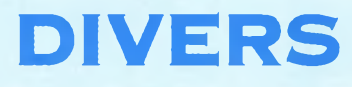

**<sup>24</sup> - Internet Pratique**

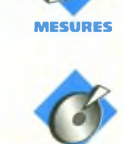

**AUDIO**

**DOMOTIQUE**

**ELEC. PROG.**

**ROBOT**

**RADIO**

FICHE TECHN

**AUTO**

**JEUX**

**MODÉLISME**

**Avec notre partenaire**

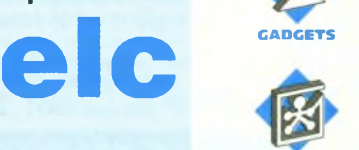

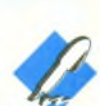

**INITIATION**

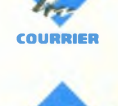

**FICHE À DÉCOUPER**

**GAGNEZ UN GÉNÉRATEUR BF à faible distorsion de <sup>1</sup> Hz à <sup>1</sup> MHz**

**( voir notre concours en pages abonnements 56-57)**

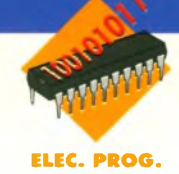

### **PROGRAMMATEUR D'EEPROM ULTRA SIMPLE**

**La plupart des appareils fonctionnent maintenant grâce à un microprocesseur. <sup>L</sup>'amateur préfère souvent en employer un dans ses montages car il permet de réduire sensiblement le nombre de composants actifs utilisés. <sup>L</sup>'écueil rencontré est le plus souvent le prix d'un programmateur. Voici un article qui permettra de franchir ce pas en réduisant ce coût à une centaine de francs.**

#### **Principe de fonctionnement**

Le principe d'un programmateur d'EPROM (ou d'EEPROM) est de charger dans une de ces mémoires le programme souhaité pour permettre son exécution sur un microprocesseur (ou microcontrôleur). Le format de mémoires choisi ici est aussi le seul utilisable avec ce programmateur. C'est l'EEPROM 28C64, simplement parce que c'est celui le plus souvent utilisé dans les montages de l'amateur et dans les fameux « Mettez un microcontrôleur dans vos montages » de la revue.

Le choix d'une EEPROM mérite aussi une explication. En effet, ce type de mémoire se trouve de plus en plus facilement à des coûts de plus en plus petits et ne nécessite pas d'effaceur d'EPROM, appareil coûteux et le plus souvent le temps d'attente pendant l'effaçage est long. En plus, ces mémoires atteignent maintenant plus de 10 000 cycles d'écriture, et ne s'effacent pas lors de la coupure de l'alimentation. Elles conservent les données pendant au minimum

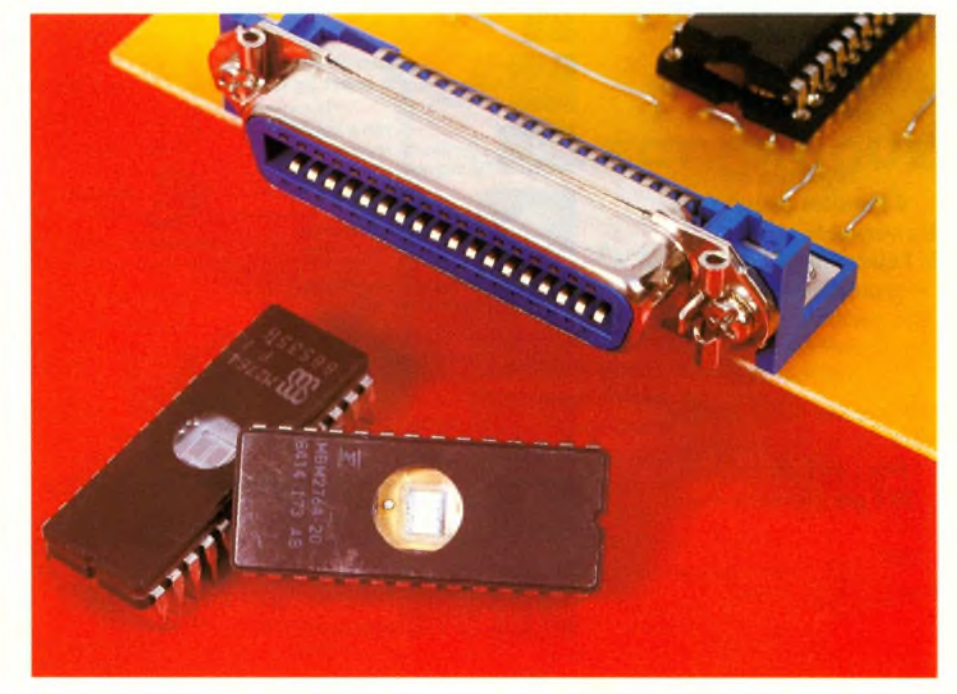

dix ans (I). L'utilisation d'une EE-PROM permet donc de raccourcir sensiblement le temps de mise au point d'un programme.

Qu'est-ce qui a rendu un programmateur aussi peu coûteux possible ? C'est le circuit intégré 8255. C'est un démultiplicateur de port. Il permet en effet de tripler les 8 lignes d'un port d'un processeur (ici en fait celui de l'ordinateur). Ce qui a aussi permis une simplification extrême du circuit, c'est le fait que c'est le logiciel de l'ordinateur qui prend en charge toute la commande de l'EE-PROM.

Dernier point important, deux connexions sont possibles avec le P.C. : La connexion par le port parallèle qui ne permet que le transfert de l'ordinateur au programmateur, la plupart des ordinateurs possédant encore un port parallèle unidirectionnel, et la connexion par l'intermédiaire d'une carte de décodage d'adresses dans le P.C. (cf. Électronique Radio-Plans N°571, Juin 1995) ce qui permet des échanges bidirectionnels.

#### **<sup>L</sup>'électronique et le logiciel**

Nous allons d'abord examiner le cas ou les données arrivent par la carte de décodage d'adresses. Les DIP switch permettent de choisir une des huit adresses possibles pour la carte.

ATTENTION !!! Il ne faut jamais positionner plus d'un switch à la fois en ON. En effet, il en résultera une panne de la carte de décodage d'adresses. Le 8255 récupère directement les signaux du processeur (comme la validation d'écriture ou de lecture) qui ne sont qu'isolés et amplifiés par la carte de décodage d'adresses.

Voici le cycle d'écriture de la carte (les temporisations du programme réalisées par la commande SOUND utilisée sur une fréquence inaudible (32767 Hz) permettent d'obtenir une temporisation de longueur équivalente sur tous les types de machines. Il sera toutefois préférable de rallonger celles-ci en cas de problèmes avec une machine fonctionnant à plus de 33 MHz). Le logiciel envoie le mot 128 (ils seront tous donnés en décimal) à l'adresse de base + 3, ce qui positionne les trois ports du 8255 en sortie. Puis, il envoie successivement l'adresse et la donnée à écrire dans la mémoire. Cette opération est plus compliquée qu'il n'y parait. En effet, les lignes d'adresses sont mélangées avec les trois lignes de commande de la mémoire : WE (écriture), OE (lecture),

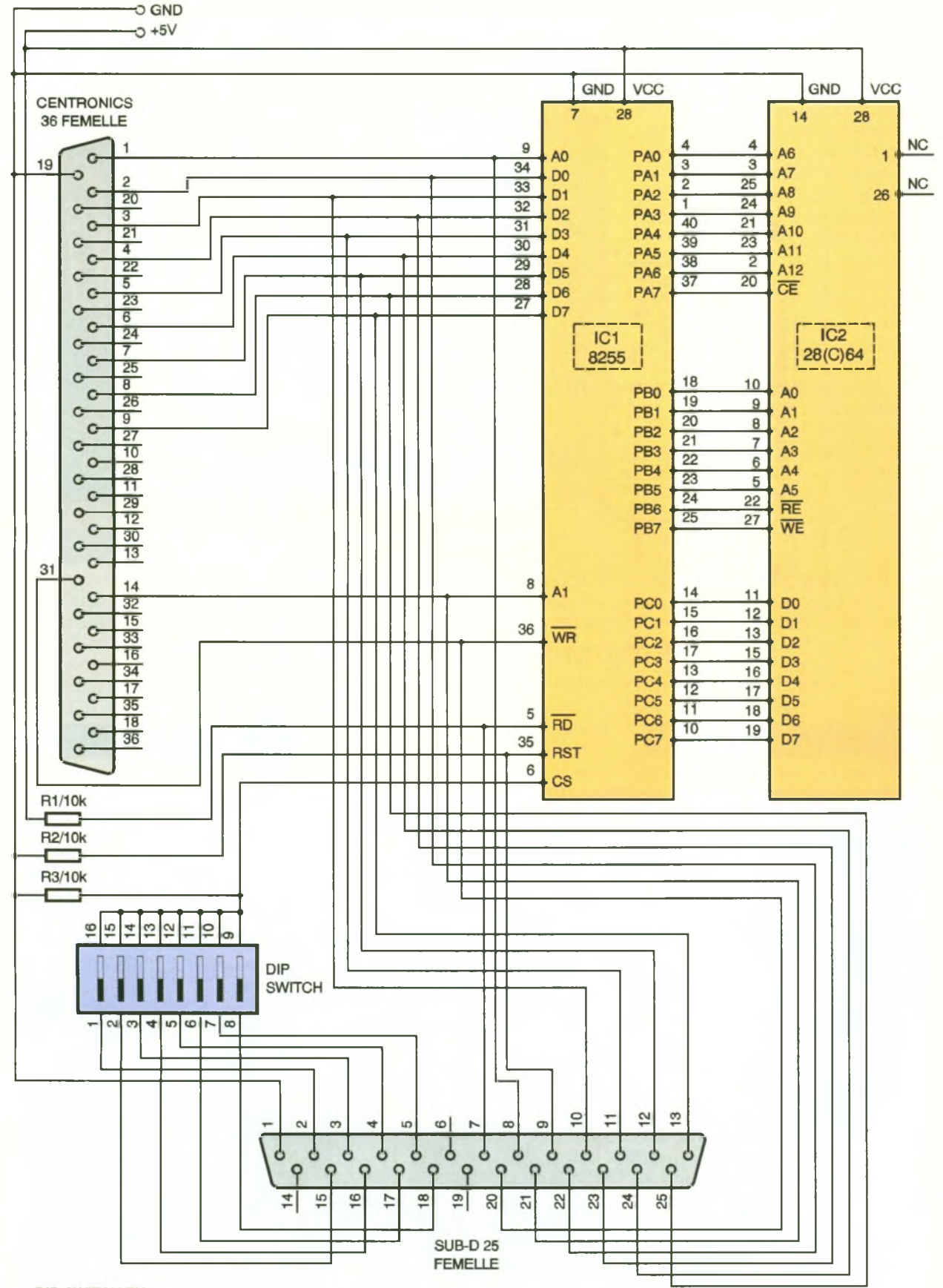

**DIP-SWITCH EN** 

1-16 : H300 2-15 : H304

3-14 : H308 4-13 : H30C 5-12 : H310 6-11 : H314 7-10 : H318 8-9 :H31C

Ne pas positionner plus d'un DIP-SWITCH à la fois sous peine de griller la carte de décodage d'adresses.

**SCHÉMA DE PRINCIPE.**

٩

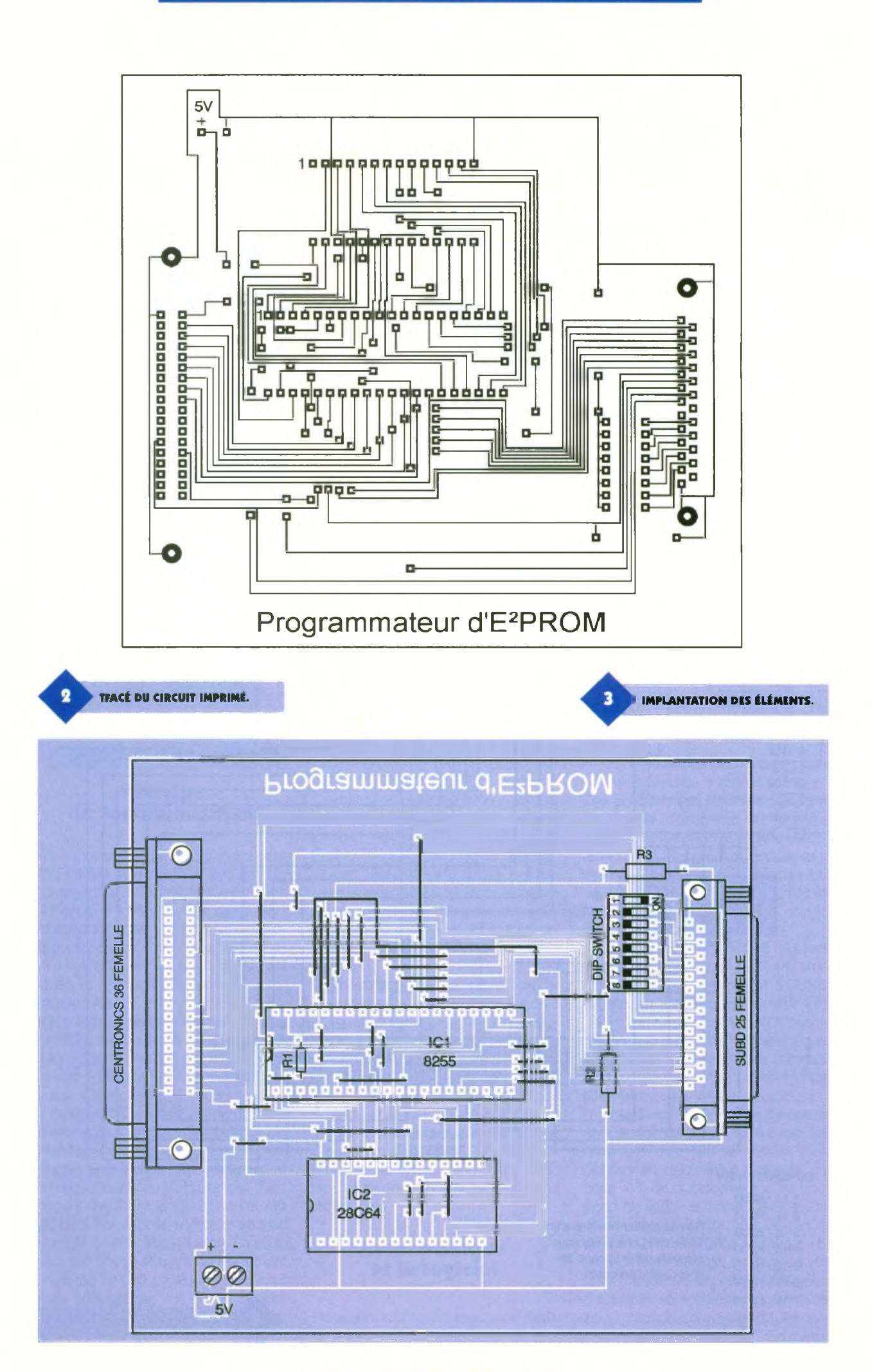

**30 ELECTRONIQUE PRATIQUE 218** 

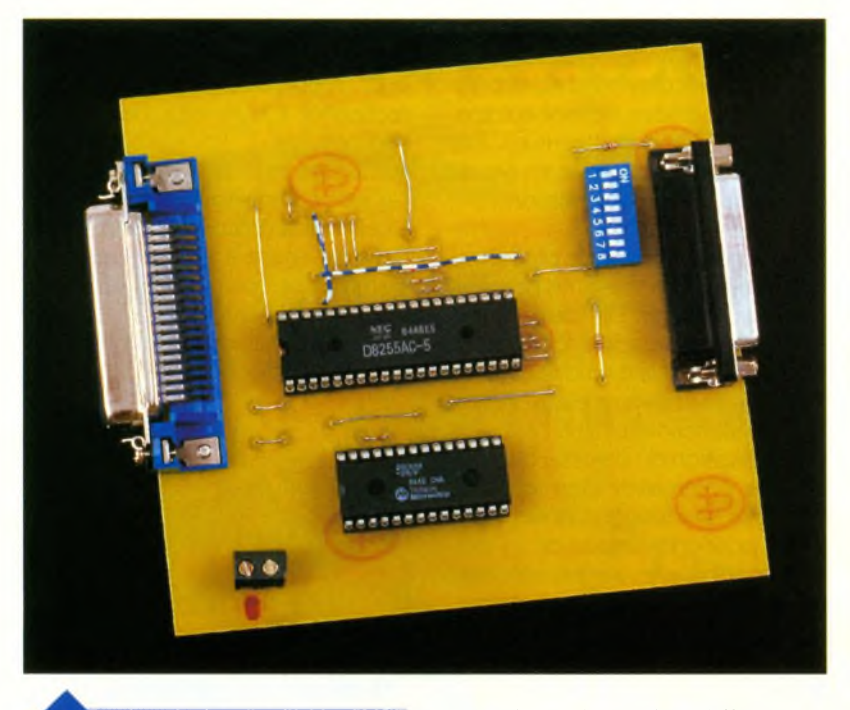

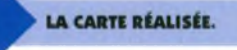

CE (validation de la puce). Les deux premières sont connectées à la fin du port B, la dernière étant connectée à la dernière ligne du port A, ce qui ne simplifie pas le logiciel. Le port C quant à lui représente les huit lignes de données. En lecture, le processus est similaire, à l'exception du mot de commande transféré à la carte qui devient 137. Pour ce qui est de la connexion sur le port parallèle, le processus est plus compliqué, mais ceci uniquement sur le plan logiciel. Si vous voulez donc réaliser ce montage, rien ne changera pourvous, car le programme vous est fourni sur le Minitel et le serveur Internet d'Électronique Pratique.

Voici les principales différences entre le fonctionnement sur carte de décodage d'adresses et sur port parallèle. La différence la plus frappante est celle que le nombre de lignes du port parallèle est insuffisant pour commander le 8255.

Ce problème est résolu par trois résistances de rappel de 10 k $\Omega$ . La première fixe la ligne de validation de lecture à l'état bas ce qui rend celle-ci impossible. La seconde fixe l'entrée de validation de la puce à l'état bas ce qui la valide et la troisième permet d'inhiber la ligne reset, qui n'est en fait presque jamais utilisée, en la portant à l'état haut. C'est le logiciel du P.C. qui génère les signaux de commande normalement acheminés par la carte de décodage d'adresse. Ce qui occupait une ligne de programme, auparavant, occupe dans cette version six lignes.

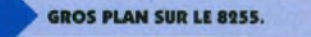

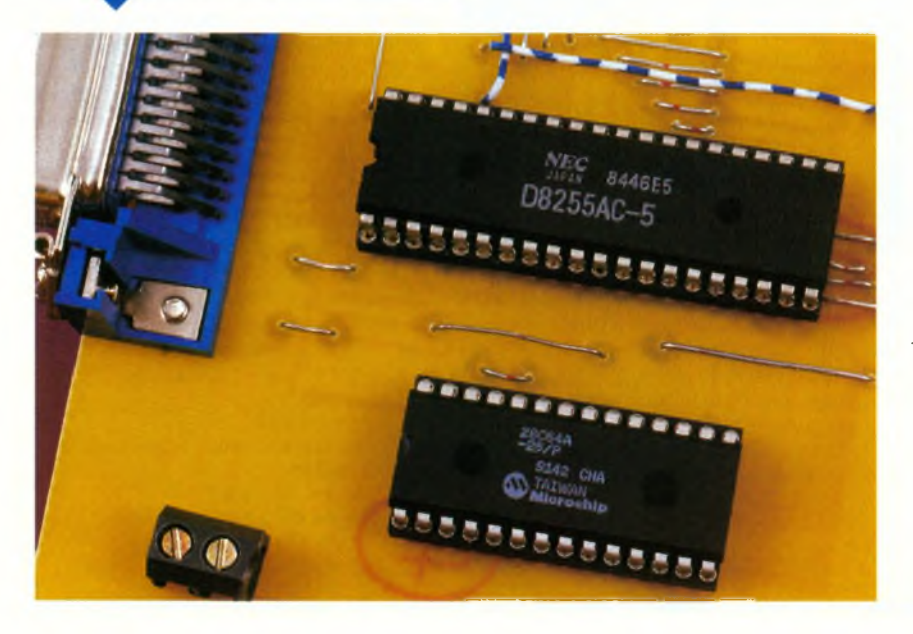

### **Réalisation**

Les 15 straps verticaux et les 18 straps horizontaux permettant une plaque en simple face doivent être implantés en premier du fait que certains vont se retrouver sous les supports des deux circuits intégrés. Certains de ces straps seront des fils de câblage pourvus de gaines car ils se croisent. Ensuite, il faut implanter les trois résistances, le bloc de huit DIP switch éventuellement remplacé par un strap au bon endroit pour l'adresse choisie.

On terminera l'implantation par les deux supports et la prise parallèle (Centronics 36 broches femelle) et/ou la SUB-D 25 femelle nécessaire pour la carte de décodage d'adresses. <sup>L</sup>'alimentation de 5V (à 5 % près pour ne pas griller les composants) sera acheminée sur un bornier à vis deux points.

Vous pourrez choisir entre la réalisation d'une alimentation ou le prélèvement de celle-ci sur l'alimentation à découpage du P.C. La méthode pour réaliser ceci est très simple. Il faut repérer les bons câbles. Ceux-ci arrivent par groupes de quatre à des prises de deux tailles différentes. On coupera un fil noir et un fil rouge sur lesquels on soudera des rallonges de longueur quelconque.

En cas de problèmes de fonctionnement, on pourra éventuellement souder un condensateur de 100 nF au bornier à vis en dessous de la carte.

#### **Utilisation**

Il faut d'abord convertir le fichier du format INTEL HEX au format spécifique utilisé par le logiciel pilotant le programmateur. Il faut pour cela exécuter le programme CONVERT. BAS. Après un petit message vous rappelant que ce programme a un auteur, celui-ci vous demandera d'entrer le nom du fichier source avec son extension, puis celui du fichier de destination. La conversion ne nécessite que quelques secondes dans le cas d'un fichier d'une dizaine de lignes, et peu aller jusqu'à plusieurs minutes sur un P.C. XT avec un fichier de plusieurs centaines de lignes à analyser.

Puis, il faut lancer le programme de téléchargement. Ici, il faut choisir le bon. En effet, il y a deux versions. La première, EPR. BAS, permet d'utiliser la carte de décodage d'adresses. La seconde, PARAEPR. BAS, permet d'utiliser le port parallèle de l'ordinateur. Il est important de signaler que ces deux programmes sont respectivement configurés pour fonctionner avec l'adresse H300 et le port LPT1 de l'ordinateur. Au cas où vous voudriez reconfigurer ces programmes, il faut modifier toutes les lignes faisant appel aux sorties. Voici les commandes disponibles :

EPR. BAS :

Il faut utiliser les touches du pavé numérique :

**<sup>1</sup>** .Ecriture d'un fichier dans la 2864.  $\rightarrow$ Cette commande permet le chargement d'un fichier dans la mémoire après sa conversion avec le programme CONVERT. BAS. Chaque octet est vérifié juste après avoir été écrit pour assurer la bonne programmation de la mémoire.

**2 .**Lecture de l'EEPROM dans un fichier.

→Cette commande permet de charger le contenu de la 2864 dans un fichier au format spécifique du programmateur en vue d'une réécriture prochaine dans une autre mémoire.

3 .Copie d'une EEPROM.

—»Cette commande est en fait l'exécution successive de la commande 2 puis de la commande <sup>1</sup> en prenant comme nom de fichier arbitraire COPIAGE. TMP.

**PUBLICITE**

# **Layoi**

Vous avez dit CAO ! Si comme moi, vous connaissez plusieurs logiciels et que vous avez à réaliser des circuits imprimés, vous avez sûrement passé des nuits blanches. Si en plus, vous avez la responsabilité d'un bureau d'études et des achats, alors vous en avez connu d'autres. En effet, la plupart des logiciels de CAO ont la particularité de se présenter d'abord sous leur angle financier... et ce n'est souvent pas une paille... Le prix justifiant la complexité, nous passons ensuite à la formation qui outre d'être très chère, a aussi la particularité d'être très concentrée et fastidieuse. Viennent enfin la prise en main et la découverte toujours très douloureuse que le fameux logiciel qui route à cent pour cent n'est d'aucun secours dans le cas particulier qui est le nôtre. Il faut dire que nous faisons du spécifique... (c'est en tout cas ce que l'on vous répondra si vous tentez de vous rebiffer). Mais tout cela est bel et bien terminé. En effet, il existe sur le marché un logiciel LAYO1E (E pour Evaluation) qui ne coûte presque rien (195 <sup>F</sup> TTC). Il dispose de toutes les fonctionnalités qu'un professionnel de la CAO peut souhaiter et ne nécessite pas une auto-formation supplice de plus de quelques heures, un quart d'heure même

**4 .** Effaçage total de la 2864.

-»Cette commande ne présente pas d'intérêt particulier car chaque position de la mémoire s'efface automatiquement pendant l'écriture. Elle peut être néanmoins utile en cas de problèmes de programmation. 5 .Test de virginité.

-»Comme la commande précédente, cette commande-ci ne présente pas plus d'intérêt. Elle permet juste de vérifier en association avec la commande 4 si la mémoire est bien effacée si le programmateur présente un dysfonctionnement.

**6**. Modification du contenu bit à bit. →Cette commande permet après avoir précisé les coordonnées x et y d'une position mémoire de lui assigner une nouvelle valeur en décimal. Elle a été ajoutée à des fins de test, mais peut-être qu'un lecteur lui trouvera un intérêt ?

O.Quitter.

—»Cette commande-ci ne nécessite aucune explication.

Voici maintenant les commandes disponibles pour PARAEPR. BAS : Il faut toujours utiliser les touches du

pavé numérique : **<sup>1</sup>** .Ecriture d'un fichier dans la 2864. ->Le nom de cette commande ressemble bizarrement à la même du

programme EPR. BAS. Il n'en est pas

de même du contenu. En effet, comme le programmateur utilisé avec un port parallèle n'est qu'unidirectionnel, il n'y a plus de vérification possible.

**2.**Effaçage total de la 2864.

→Cette commande est équivalente à celle de la version EPR. BAS. Dernière chose à signaler, ces programmes ne tournent que sous un Qbasic ou un QuickBasic.

Voilà, il ne vous reste plus qu'à passer à l'action.

M. LUCZAK

**Nomenclature**

**33 straps (15 verticaux, 18 horizontaux) RiàR3:10kQ (marron, noir, orange) ICi : 8255 1C«: EEPROM 28C64 1 bloc 8 DIP switch <sup>1</sup> prise Centronics 36 broches femelle <sup>1</sup> prise SUB D25 femelle**

si l'on veut travailler dans son mode simple, comme une planche à coller, c'està-dire sans création ou importation d'une netliste. De plus, il possède un routeur pour ce mode simple et un auto-routeur programmable (oui ! oui !), simple et double face qui route comme l'éclair (en

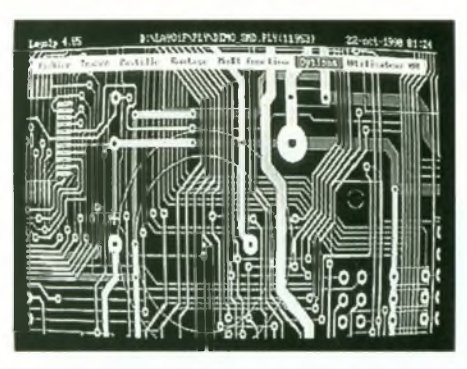

tout cas aussi simple que les autres). Mais ce routeur est surtout complètement interactif, c'est l'art du créateur qui s'exprime et c'est le logiciel qui fait le reste. On s'aperçoit tout de suite que l'ensemble est conçu par les électroniciens et non par les informaticiens. De par sa convivialité, sa simplicité (entièrement en français) et sa rapidité, c'est même sûrement le plus rapide de tous... et donc encore le plus économe. La capacité ? La version limitée

de 1000 pastilles autorise la réalisation de circuits conséquents. Je comprends parfaitement que ce routeur fasse fureur aux USA. Alors, avant de dépenser et même si vous possédez déjà un ensemble haut de gamme, renseignez-vous vite, éventuellement auprès des utilisateurs de ce fabuleux produit. Vous pouvez le tester sans véritable investissement et aucun commercial volubile ne sera là pour vous submerger de détails et de louanges sur le produit. Vous pourrez vous faire une idée par vous-même ! Finalement, c'est encore là la meilleure preuve de sérieux...

C'est seulement lorsque vous êtes complètement satisfait que vous décidez de vous procurer un upgrade correspondant à vos besoins : 2000 (Double), 4000, etc. Un regret ! Je connaissais le nom Layo1 depuis trois ans. Pourquoi ai-je continué à «travailler» avec mon programme haut de gamme si longtemps en pensant : «Que pour ce prix, ça ne pouvait pas être sérieux !»

> **J.-C. Charles Bureau d'études ILEP Lille**

**Distributeur : Layo France SARL Château Garamache - Sauvebonne 83400 Hyères Tél. : 04 94 28 22 59 Fax : 04 94 48 22 16 3614 code LAYOFRANCE**

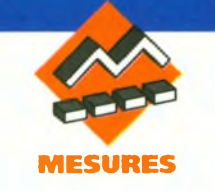

### **UN ANALYSEUR MUSICAL**

**La musique est l'art ¿'harmoniser les sons de façon à les rendre agréables à l'oreille. Quant aux sons qui en constituent les éléments de base, ils sont caractérisés par des fréquences vibratoires que le présent montage se propose d'analyser avant de les restituer par un affichage réalisé à l'aide de diodes électroluminescentes alignées. A l'instar d'un vumètre qui réagit à l'intensité des sons, le présent montage fait danser les lumières au rythme de leur hauteur. Une animation du plus bel effet associant le son et la lumière...**

### **Généralités**

#### **Rappel sur les sons (figure 1)**

Le son est une vibration générée mécaniquement et transmise généralement par l'air sous forme d'ondes qui aboutissent au tympan de l'oreille, le font vibrer, avant d'être interprétés par le cerveau. Un son se définit d'abord par son intensité matérialisée physiquement par l'amplitude des pressions/dépressions des ondes vibratoires. Il se caractérise également par sa hauteur, c'est à dire par la fréquence des vibrations. Pour être audible par l'homme, il ne doit pas dépasser une fréquence de l'ordre de 20 kHz. Au delà de cette valeur, on entre dans le domaine des

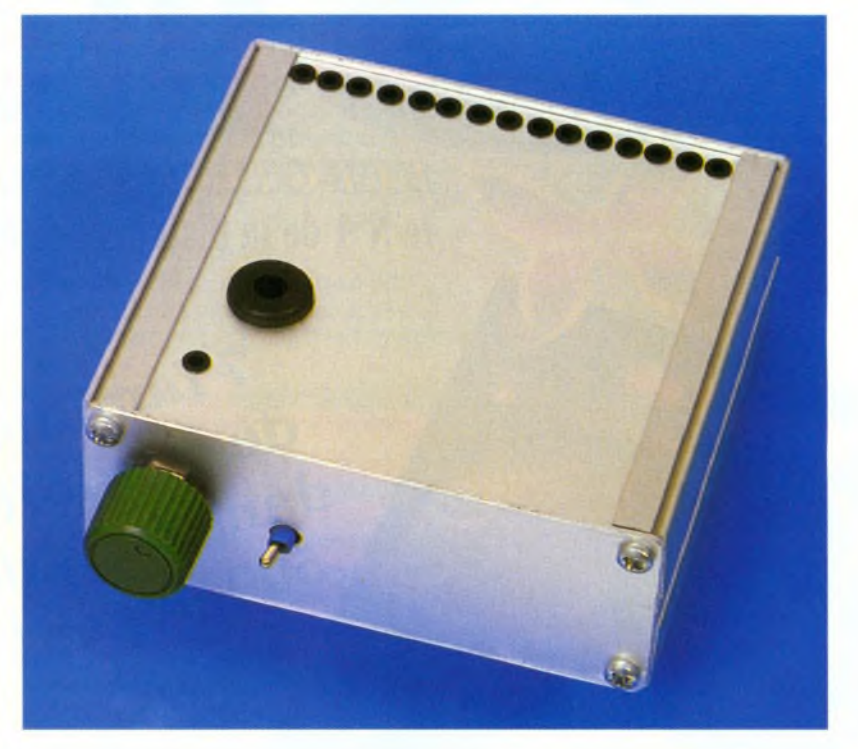

ultrasons. Pour être complet, il convient d'ajouter <sup>à</sup> ces caractéristiques la notion de timbre qui représente sa richesse en fréquences harmoniques superposées à la fréquence de base. Rappelons également que le son se déplace à une vitesse de l'ordre de 330 m/s dans l'air. Les sons musicaux se caractérisent par des notes. Sans entrer dans les détails, notons simplement que la gamme musicale, représentant une octave, est composée de sept notes : DO, RE, Ml, FA, SOL, LA et SI. En poursuivant cette énumération, on aboutit au DO de l'octave supé-

#### **RAPPORT DES FRÉQUENCES ENTRE NOTES D'UNE OCTAVE.**

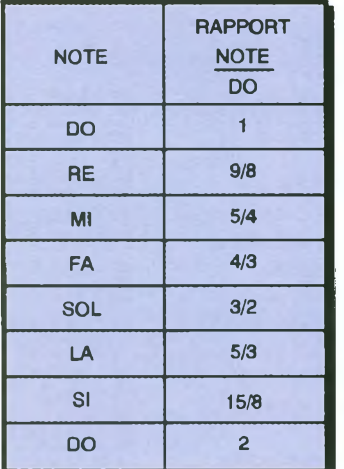

rieure, et ainsi de suite. Pour ne pas compliquer le rappel de ces notions de base, nous nous contenterons de citer qu'<sup>à</sup> l'intérieur d'une octave on trouve encore des notes, en quelque sorte intermédiaires, qui sont les dièses et les bémols. Lorsque l'on prend le DO d'une octave donnée comme référence, on peut constater que les rapports des fréquences des autres notes ramenés à ce DO de base, se définissent par des valeurs fixes relativement simples. Le tableau de figure <sup>1</sup> fait montre de ces rapports.

#### **Principe de fonctionnement de l'analyseur (figure 2)**

Les sons sont captés par un micro. Ensuite, les signaux correspondants sont amplifiés et traités de manière à pouvoir être exploités par un système de comptage des périodes dans une unité de temps. A des périodicités réglables, il se produit successivement :

- la lecture de la position du compteur,

- sa remise à zéro.

Ces cycles se renouvellent indéfiniment.

La position du compteur est comparée à une mémoire de référence, une EPROM, qui restitue un niveau donné parmi 15 possibles. Il en résulte l'affichage correspondant au niveau de la LED concernée.

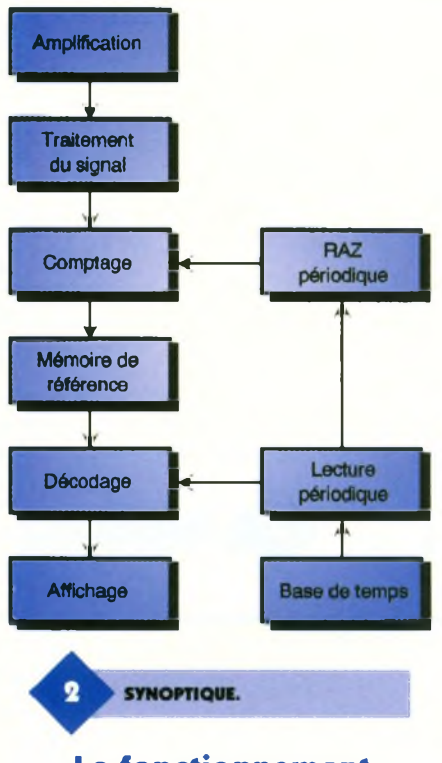

#### **Le fonctionnement (figures 3, 4, 5 et 6)**

#### **Alimentation**

L'énergie nécessaire au fonctionnement du montage est fournie par une pile de 9V qu'un interrupteur <sup>I</sup> permet de mettre en service.

Sur la sortie d'un régulateur 7805, on relève un potentiel continu stabilisé à 5V, valeur imposée par la présence de l'EPROM. Les capacités C<sub>1</sub> et C<sub>2</sub> découplent l'alimentation de la partie aval du montage.

La LED de signalisation L<sub>16</sub>, dont le courant est limité par R<sub>1</sub>, matérialise la mise sous tension du montage.

#### **Détection des notes et amplification**

Les sons sont captés par un micro miniature ELECTRET qui réalise, de par sa constitution interne, une première amplification.

Le circuit intégré référencé  $IC<sub>3</sub>$  est un LM741. Il reçoit sur son entrée inverseuse les signaux en provenance du micro par l'intermédiaire de C<sub>3</sub> et de <sup>R</sup>3. Son entrée directe est soumise <sup>à</sup> la demie tension d'alimentation grâce au pont de résistances d'égales valeurs R<sub>5</sub> et R<sub>6</sub>. C'est d'ailleurs ce potentiel de 5V que l'on relève sur la sortie de IC<sub>3</sub>, à l'état de repos. Grâce au curseur de l'ajustable A<sub>1</sub>, il est possible de faire varier le gain de cet étage amplificateur. En effet, rappelons que la valeur du gain en potentiel s'exprime par le rapport A<sub>1</sub>/R<sub>1</sub>.

**a) Amplification et traitement du signal "son" :**

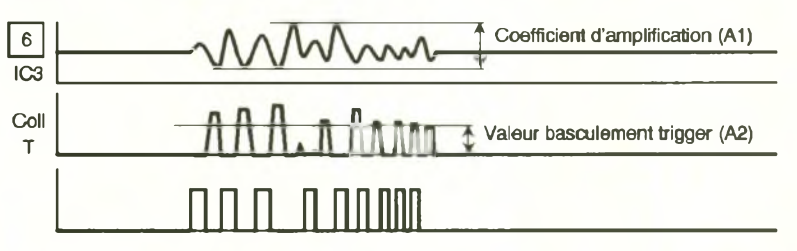

b) Opérations périodiques de lecture et de RAZ :

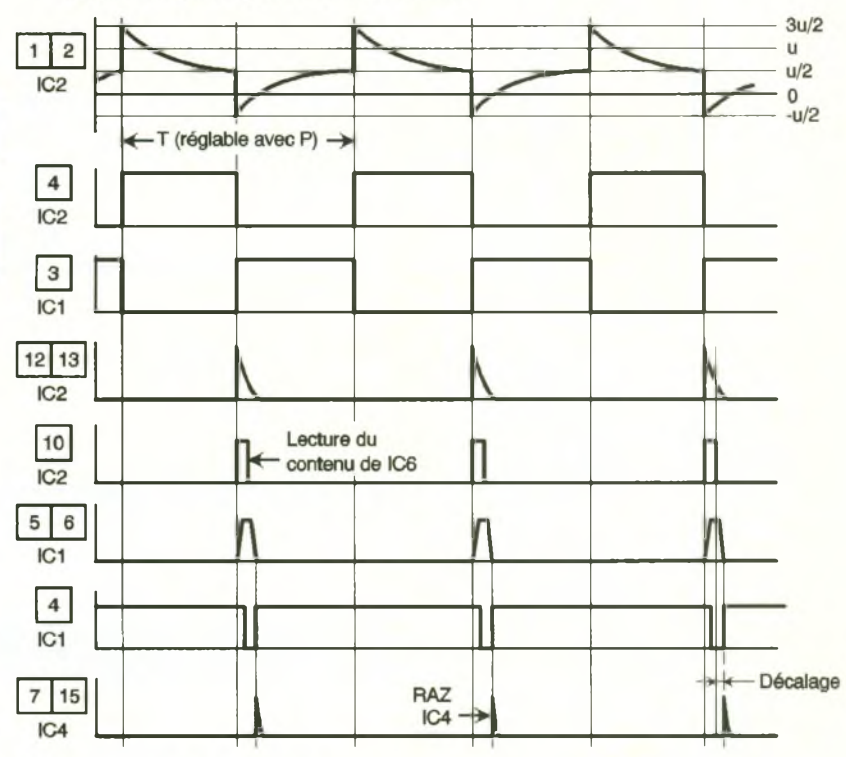

#### Mise en forme du signal

Le transistor PNP T est monté en émetteur commun. La polarisation de sa base, grâce à  $R_{13}$  et  $R_{14}$ , est réalisée de telle façon qu'en l'absence de signaux, on relève sur son collecteur un

potentiel nul. En revanche, lorsque les signaux délivrés par IC<sub>3</sub> et acheminés sur la base de T via C4, se manifestent, on observe sur le collecteur une suite de créneaux dont l'amplitude est généralement proche de la tension d'alimentation. Il s'agit en fait d'une amplification de saturation dont la fréquence fondamentale du son se traduit par une amplitude maximale avec des créneaux d'amplitude plus faible correspondant à des fréquences harmoniques. Ce sont ces dernières qu'il convient d'éliminer. C'est le rôle du trigger de Schmitt formé par les portes NOR III et IV de IC<sub>1</sub>.

**CHRONOGRAMMES. LA PILE D'ALIMENTATION PREND PLACE SUR LA CARTE.**

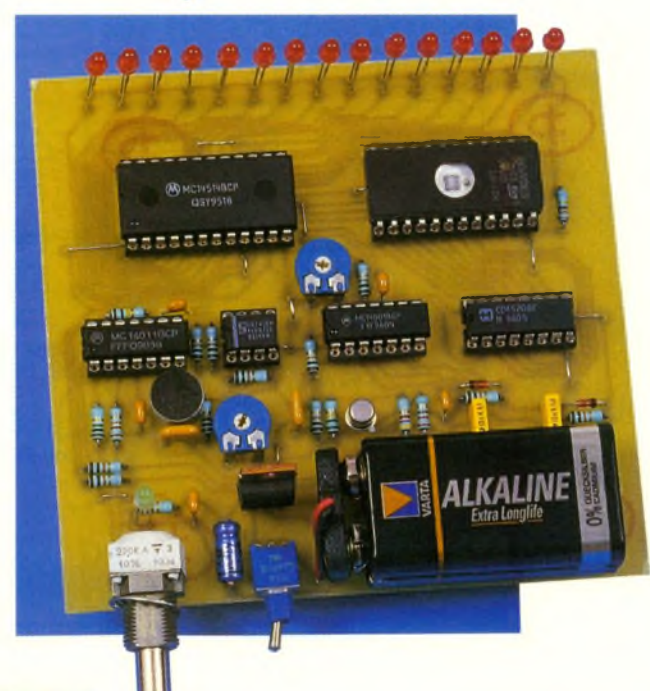

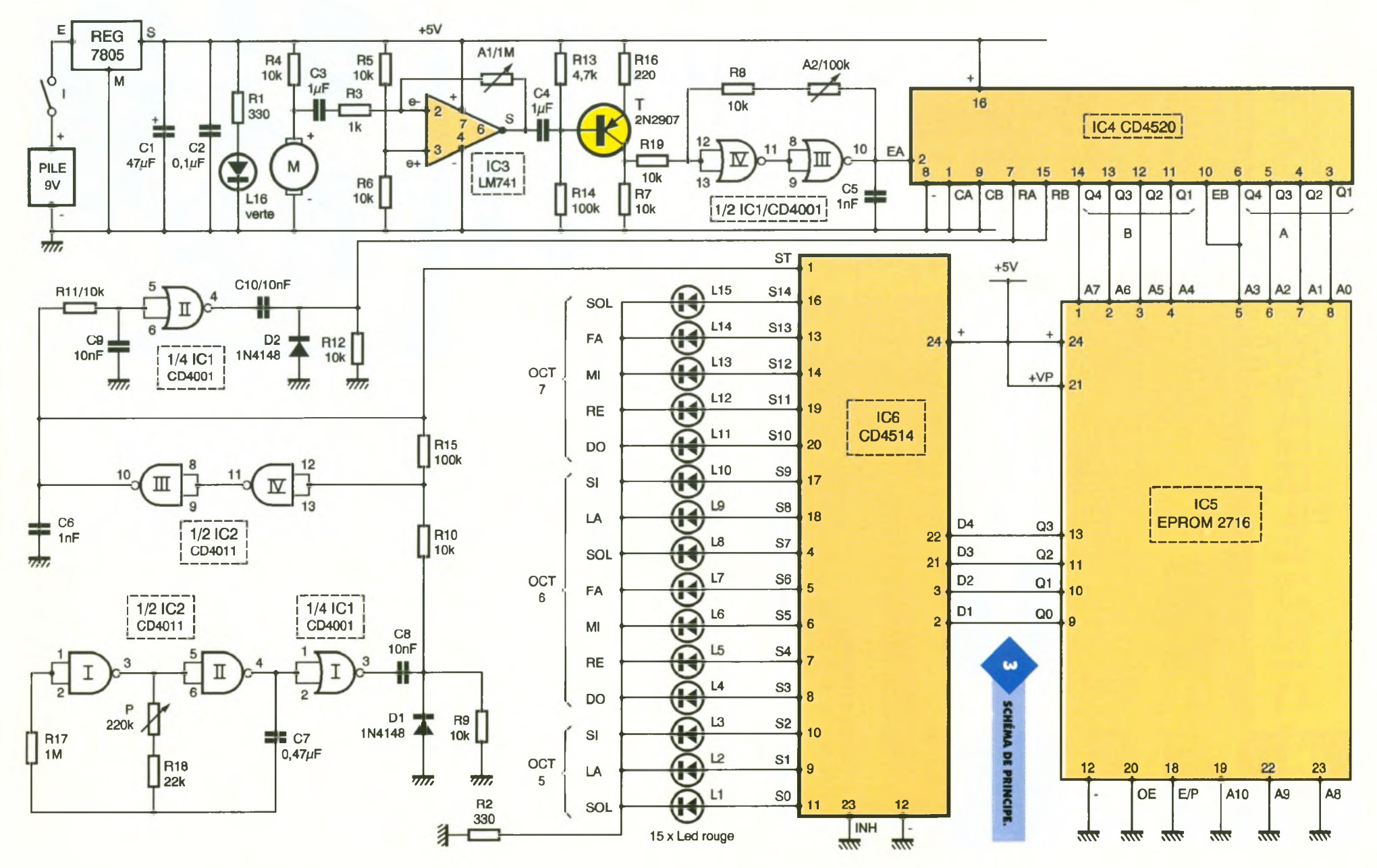

E **ELECTRONIQUE PRATIQUE 218** 

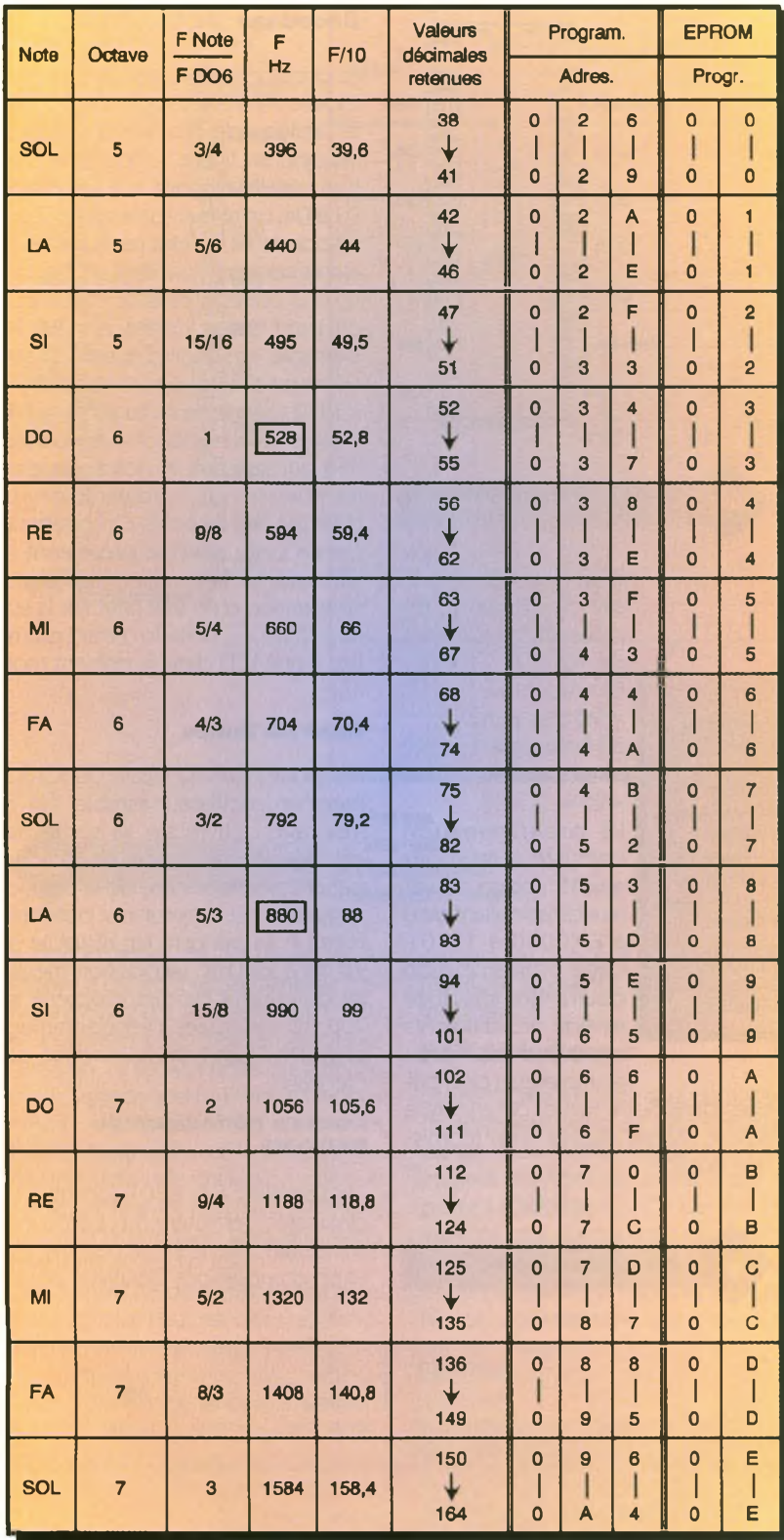

Il est possible de régler l'efficacité de ce demier grâce à l'ajustable A<sub>2</sub>. Si ce demier présente par rapport à R<sub>19</sub> une résistance approchante, seuls les créneaux de grande amplitude sont pris en compte. Ce pouvoir d'élimination des créneaux de faible amplitude diminue si l'ajustable présente une résistance plus grande. Sur la sortie du trigger on obtient un créneau dont les fronts ascendants et descendants se caractérisent par une allure parfaitement verticale.

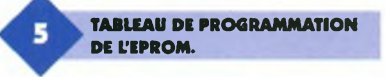

#### **Comptage**

Le circuit intégré IC<sub>4</sub> est un CD4520. Il s'agit d'un double compteur binaire. Chacun de ces compteurs comporte quatre sorties Q1, Q2, Q3 et Q4. De ce fait, chaque compteur peut occuper 16 positions binaires différentes (0000 à 1111), soit de 0 à 15. Lorsque l'entrée CLOCK est soumise à un état bas, ce qui est le cas dans la présente utilisation, le compteur avance au rythme des fronts descendants présentés sur l'entrée ENABLE. La sortie du premier compteur (Q4A) est reliée à l'entrée EN-ABLE du second (E<sub>B</sub>). Il en résulte, pour l'ensemble IC4, une capacité de comptage de  $16^{\circ}$  = 256 positions élémentaires. Un tel dispositif de comptage peut être remis à zéro à tout moment. Il suffit pour cela de présenter sur les entrées RAZ (RA et R<sub>B</sub>) un état haut, même bref.

#### Mémoire de référence

Les 8 sorties binaires de IC4 sont reliées aux entrées-adresses A0 à A7 de IC<sub>5</sub>, qui est une EPROM, c'est à dire une mémoire programmable. Les 3 autres entrées-adresses, A8, A9 et A10 ne sont pas utilisées et sont reliées à l'état bas en permanence. A chacune des 256 positions élémentaires du système de comptage correspond une programmation disponible au niveau des 4 sorties Q0 à Q3. Les quatre autres sorties (Q4 à Q7) sont inutilisées. La figure 6 rappelle le brochage et le positionnement d'une EPROM de ce type. Quant à sa programmation, il convient de prendre le tableau de la figure 5.

Dans la première colonne on retrouve les notes dont la première est le SOL d'une octave « N » donnée, et la dernière le SOL de l'octave « N + 2 ». Dans la seconde colonne, il est fait mention du numéro d'ordre de l'octave à laquelle une note donnée est assimilée. La troisième colonne indique le rapport des fréquences entre une note donnée et le DO de l'octave 6 comme référence. La quatrième colonne fait montre des fréquences théoriques de toutes les notes. La cinquième colonne établit le dixième de la fréquence. C'est en définitive le nombre de périodes d'une note se produisant pendant un dixième de seconde. Quant à la sixième colonne, elle indique, de façon à partager au mieux l'intervalle entre notes

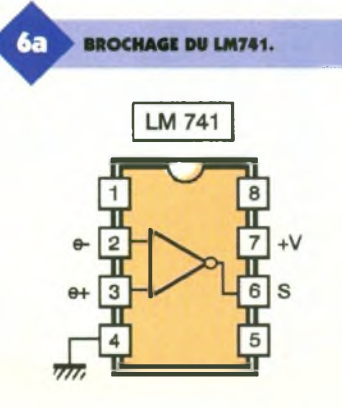

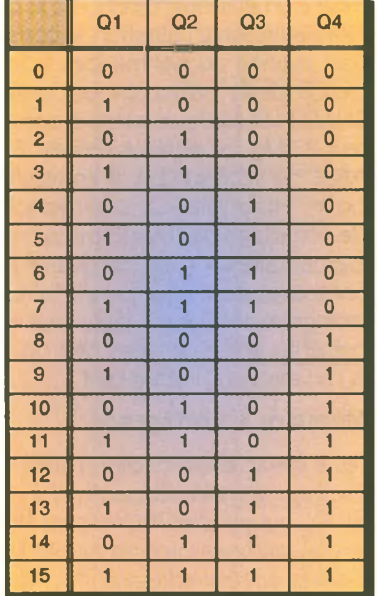

Table de fonctionnement

**0 1 1 0 Compteur avance** 

**<sup>X</sup> \_Z" <sup>0</sup>** Compteur bloqué

1 **1 1 0 Compteur bloqué**  $X$   $X$   $1$   $1$   $Q1 = Q2 = Q3 = Q4 = 0$ 

**<sup>1</sup> 0** Compteur avance

**x b c compteur** bloqué

**0 0** Compteur bloqué

**CLOCK ENABLE RESET ACTION**

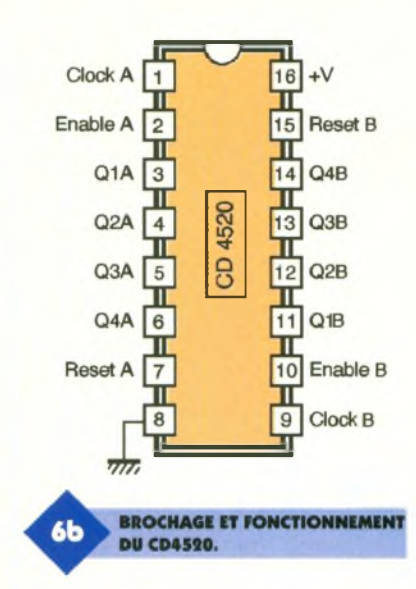

il suffit de décomposer le nombre en puissances entières de 16.

Exemple : 150  $= 9.161 + 6.160$ En hexagésimal, cette valeur s'écrit donc « 96 »

La programmation consiste à attribuer aux 15 notes une valeur binaire allant de 0 à <sup>E</sup> (0000 à 1110). Cette programmation pourra être effectuée à l'aide des différents modèles de pro-

bliés dans notre revue, ou encore à la faire réaliser auprès d'un fournisseur équipé.

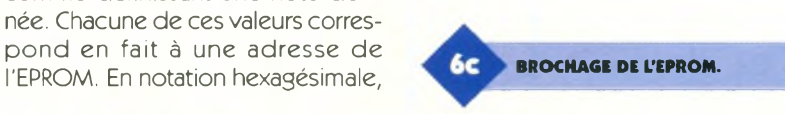

#### **Décodage**

Le circuit intégré IC<sub>6</sub> est un décodeur binaire  $\rightarrow$  16 sorties linéaires, dont le tableau de fonctionnement est rappelé en figure 6. Pour une position binaire donnée sur les entrées D1 à D4, on relève sur la sortie Si correspondante un état haut, toutes les autres sorties présentant un état bas. La LED correspondante s'allume, le courant étant limité par Rg. Par exemple, lorsque les entrées Di sont soumises à la position binaire « 1010 » (sens de lecture  $D4 \rightarrow D1$ ). c'est la LED en relation avec la sortie S10 qui s'allume. A noter que pour les adresses non programmées de l'EPROM, les 8 sorties Q correspondant à cette adresse présentent un état haut. Cette situation aboutirait à l'apparition d'un état haut sur la sortie S15 de IC<sub>6</sub>, celle-ci n'étant pas reliée à une LED dans le présent montage.

#### **Base de temps**

Les portes NAND I et II de IC<sub>2</sub> forment un oscillateur astable. Un tel montage délivre sur sa sortie des créneaux carrés dont la période dépend essentiellement de la position angulaire du curseur du potentiomètre P. La période est réglable de 20 ms à 250 ms. La position médiane du curseur permet d'obtenir les 100 ms évoquées précédemment. La porte NOR I de  $IC<sub>1</sub>$  inverse ces créneaux.

#### **Lecture périodique de l'EPROM**

L'ensemble C<sub>8</sub>, R<sub>9</sub> et D<sub>1</sub> constitue un dispositif dérivateur. En particulier, sur la cathode de  $D_1$  on note l'apparition d'impulsions positives dues <sup>à</sup>

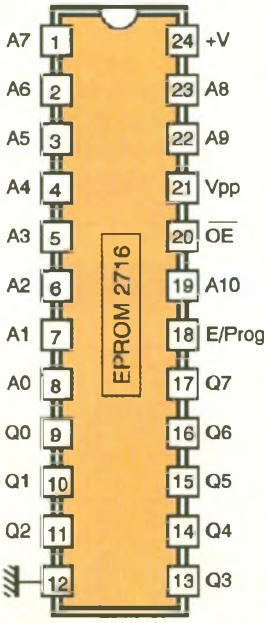

X : quel que soit le niveau : 0 ou <sup>1</sup>

consécutives, le nombre de périodes (toujours pendant 1/10e de seconde) que l'on peut considérer comme définissant une note don-

née. Chacune de ces valeurs correspond en fait <sup>à</sup> une adresse de

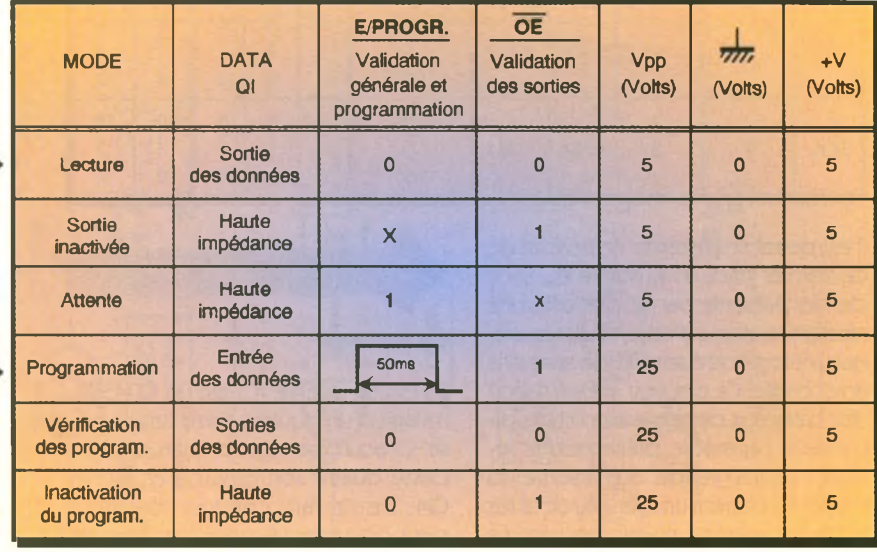

(X) Etat indifférent

### grammateurs déjà pu-

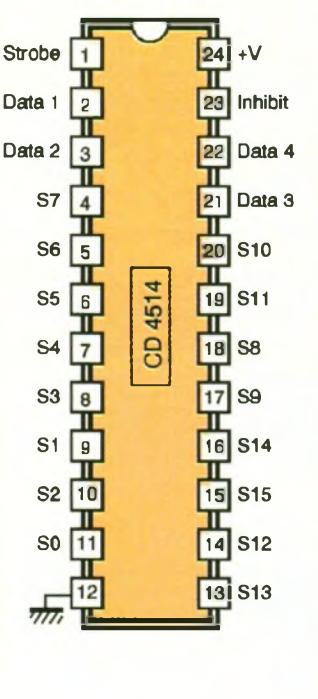

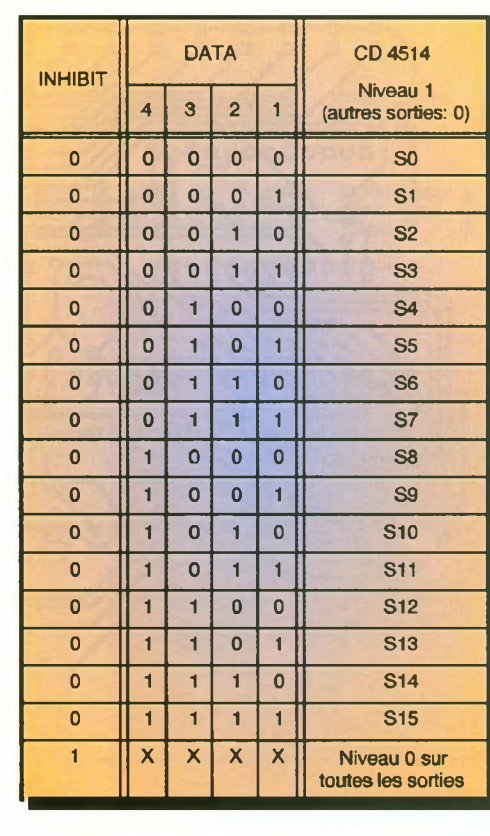

64 **BROCHAGE DU CD4514.** 

0 : Etat bas <sup>1</sup> : Etat haut X : Etat indifférent Entrée strobe : niveau <sup>1</sup>

la charge rapide de  $C_8$  à travers  $R_9$ , au moment du front ascendant du créneau délivré par la porte NOR I. Cette impulsion de très faible durée (environ 70 ps) est prise en compte par le trigger que forment les portes NAND III et IV avec les résistances périphériques Rio et R15. Ce trigger délivre alors une impulsion positive sur sa sortie avec des fronts montant et descendant bien verticaux. Mais revenons au circuit  $IC_6$ .

Le principe de décodage dont nous parlions plus haut est celui qui fonctionne lorsque l'entrée STROBE est soumise en permanence à un état haut. Lorsque cette entrée passe à un état bas, la sortie Si qui était activée précédemment, reste dans cette situation, même si la configuration des entrées Di évolue. Le circuit CD4514 est donc capable de mémoriser une situation. C'est à cette propriété qu'il est fait appel dans la présente application. La LED <sup>L</sup>n, allumée au moment de l'impulsion délivrée par le trigger, reste dans cette situation au moins jusqu'à l'impulsion suivante.

A ce moment, elle peut, soit rester allumée si le relevé de l'EPROM est encore le même, soit s'éteindre pour

> **ON VEILLERA À BIEN ALIGNER LES LED.**

céder sa place <sup>à</sup> une autre si l'EPROM présente une autre programmation.

#### **RAZ périodique**

Le front descendant issu du trigger correspond donc au moment précis de la mémorisation de IC<sub>ô</sub>. Il est inversé en front ascendant par la porte NOR II de IC<sub>1</sub>. Ce dernier est aussitôt pris en compte par le dispositif de dérivation formé par C<sub>10</sub>, R<sub>12</sub> et D<sub>2</sub>. Sur les entrées R<sub>A</sub> et R<sub>B</sub> de IC4, on observe alors une brève impulsion positive qui remet les compteurs Aet <sup>B</sup> <sup>à</sup> zéro, juste après

la lecture de l'EPROM. <sup>L</sup>'ensemble est alors prêt pour aborder un nouveau cycle. Grâce au retard qu'introduit la décharge de  $C_9$  dans  $R_{11}$ au moment du front descendant issu du trigger, cette opération de remise à zéro des compteurs se réalise avec un léger retard. Cette disposition est nécessaire pour ne pas risquer de réaliser en même temps les opérations de lecture et de remise à zéro.

#### **La réalisation**

#### **Circuit imprimé (figure 7)**

Le circuit imprimé pourra être réalisé suivant les moyens habituels confection d'un typon ou encore reproduction photographique directe en utilisant le modèle publié comme modèle. Après gravure dans un bain de perchlorure de fer, le module est à rincer très soigneusement. Par la suite toutes les pastilles sontà percer avec un foret de 0,8 millimètre de diamètre. Certains trous seront à agrandir par la suite afin de les adapter aux connexions des composants davantage volumineux.

#### **Implantation des composants (figure 8)**

Après la mise en place des straps de liaison, on soudera d'abord les diodes, les résistances et les supports des circuits intégrés. On passera ensuite <sup>à</sup> l'implantation des composants de plus grande épaisseur tels que les ajustables, les capacités, le transistor, le régulateur et l'inverseur.

Le potentiomètre sera du type à implantation horizontale sur circuit imprimé. Attention à la bonne orientation des composants polarisés. La pile pourra être immobilisée à l'aide d'un peu de colle.

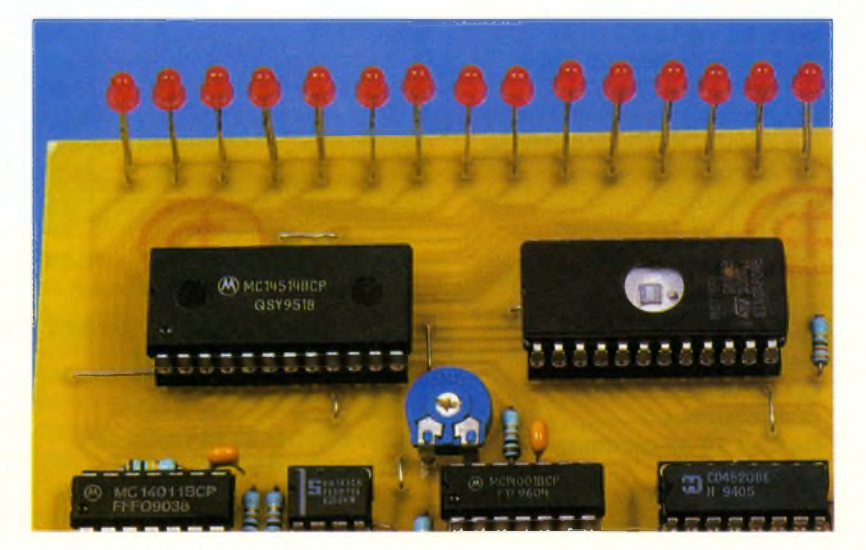

#### **Mise au point**

Les réglages sont très simples. Généralement la mise en position médiane des curseurs des deux ajustables  $A_1$  ET  $A_2$  suffit. Des essais et expérimentations pourront peut-être amener l'utilisateur à augmenter le gain de l'amplification en tournant le curseur de l'ajustable A<sub>1</sub> dans le sens horaire. Ces mêmes essais peuvent également aboutir à agir sur le curseur de l'ajustable  $A_2$ , dans un sens ou dans l'autre. Ces essais pourront être réalisés, le micro orienté vers le haut-parleur d'un poste radio diffusant de la musique. En agissant sur le bouton du potentiomètre, on arrivera à faire évoluer l'allumage des LED le long de toute l'échelle.

#### **Nomenclature**

**17 straps (9 horizontaux, 8 verticaux) Ri, Rs : 330 Q (orange, orange, marron) R<sub>3</sub>** : 1 **k** $\Omega$ **(marron, noir, rouge) R<sup>4</sup> à Ru, Ru : 10 kQ (marron, noir, orange) R13:4,7 kQ (jaune, violet, rouge) Ru, Ris : 100 kQ (marron, noir, jaune)**  $R_{16}$ : 220 $\Omega$ **(rouge, rouge, marron) R47 : 1 MQ (marron, noir, vert) R18:22 kQ (rouge, rouge, orange) Ai : Ajustable 1 MQ**  $A_8$ : Ajustable 100 kΩ **P : Potentiomètre 220 kQ (linéaire) Bouton pour potentiomètre D1, D<sup>2</sup> : Diodes-signal 1N4148 L1 à Lis : LED rouges 03 Lu : LED verte 03 REG : Régulateur 5V 7805 M : Micro ELECTRETT (2 broches) Ci : 47 pF/10V électrolytique Cs : 0,1 pF céramique multicouches <sup>C</sup>3, C\*: 1 pF céramique multicouches Cs, <sup>C</sup><sup>4</sup> :1 nF céramique multicouches C7 : 0/47 pF céramique multicouches <sup>C</sup><sup>8</sup> :47 nF céramique multicouches C«, Cio: 10 nF céramique multicouches T : Transistor PNP 2N2907 IC1 : CD4001 (4 portes NOR)**

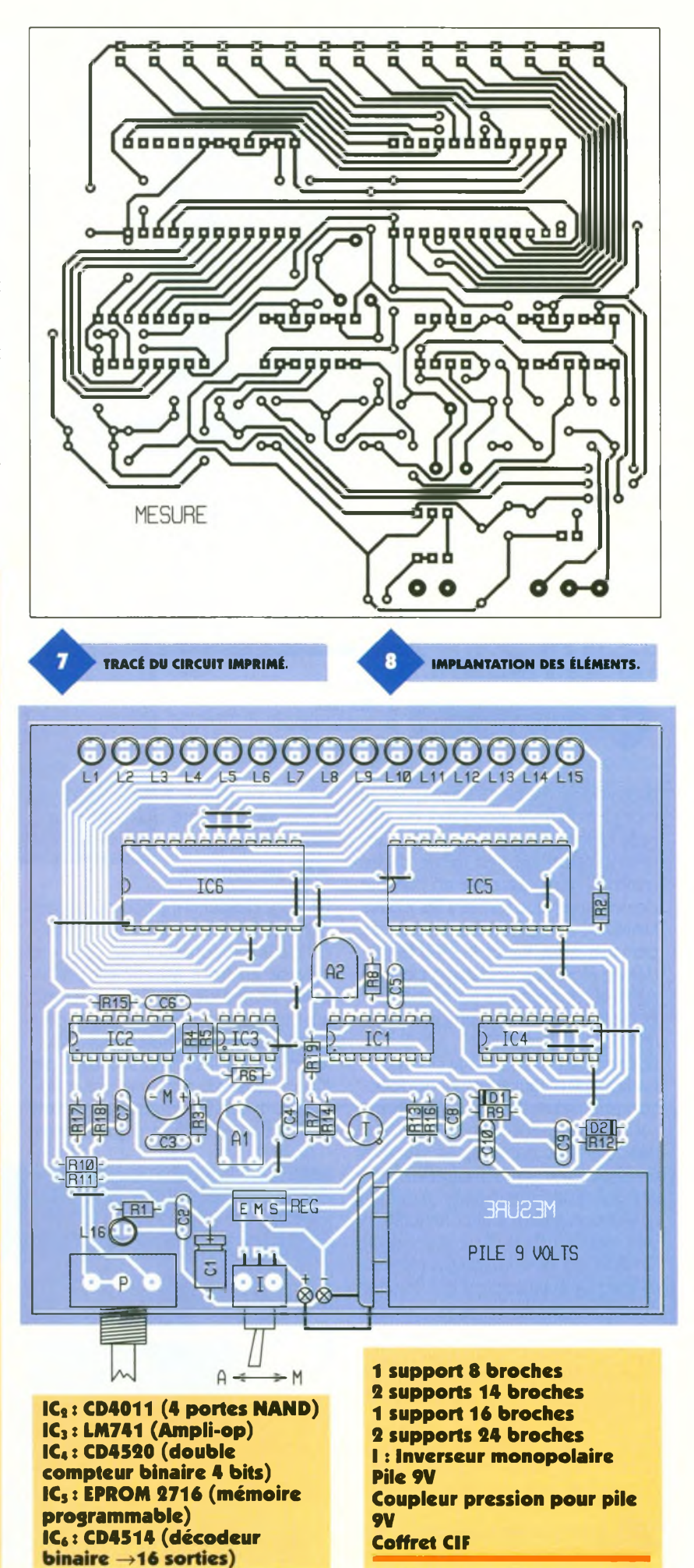

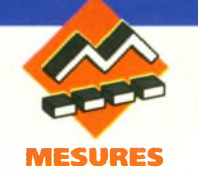

# **ADAPTATEUR DE MESURE DE TENSIONS EFFICACES**

**VRAIES**

**Si les multimètres numériques du commerce qui disposent aujourd'hui de nombreuses fonctions sont tous assez performants pour effectuer les mesures classiques, les modèles des gammes inférieure et moyenne sont malgré tout dépourvus de la fonction voltmètre efficace vrai que les anglo-saxons nomment RMS (initiales de Root Mean Square qui signifie racine carrée). Pour comprendre l'intérêt de ce type de mesure et la signification de ces termes, il nous faut commencer par faire quelques rappels relatifs à la mesure des tensions alternatives.**

#### **Mesure de la valeur efficace d'une tension sinusoïdale**

A l'époque pas très éloignée où les multimètres numériques n'avaient pas encore fait leur apparition, l'appareil utilisé pour mesurer les tensions alternatives (et il faut comprendre par là tensions alternatives sinusoïdales) était généralement un appareil magnéto-électrique à redresseur(s). La particularité de cet

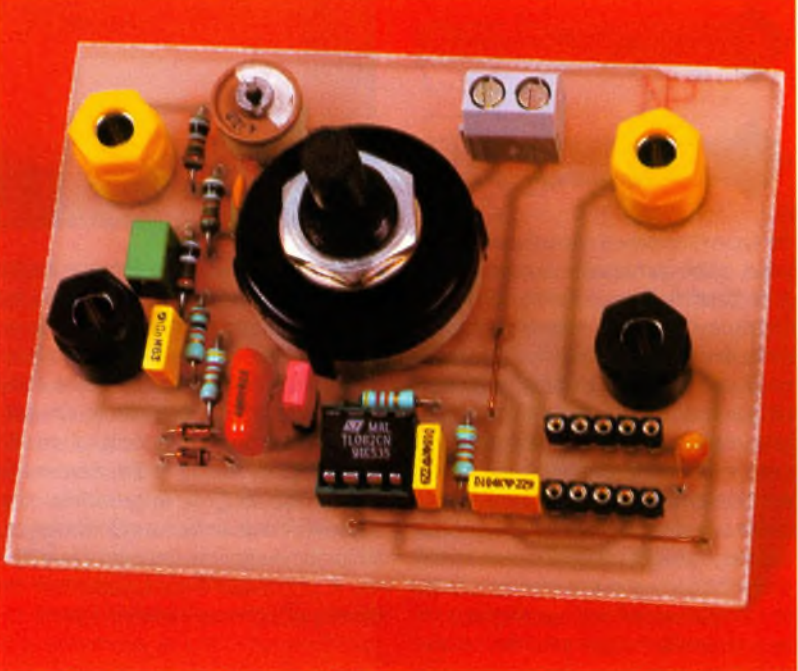

appareil résidant dans la déviation de son cadre d'un angle proportionnel à la valeur moyenne du courant redressé qui le traverse, le fabricant graduait celui-ci en tenant compte du facteur de forme du courant sinusoïdal de façon à ce que la lecture corresponde directement à la valeur efficace dudit courant. Le choix de la forme sinusoïdale étant bien évidemment liée à celle du réseau EDF pour lequel ce type d'appareil était et est toujours fabriqué. Le schéma simplifié (sans atténuateur) d'un tel appareil ressemble donc <sup>à</sup> celui de la **figure 1a.** Pour un redressement double alternance, la relation qui lie la valeur affichée (leff) et la valeur (Ir) du courant qui traverse l'appareil est leff =  $\pi$ lr/2 $\sqrt{2}$  = 1,11 ir. Le coefficient " $F = 1.11$ " est appelé facteur de forme du courant sinusoïdal redressé double alternance. Si le seuil des diodes utilisées pour cet appareil était nul, (diodes idéales), on pourrait théoriquement déduire l'échelle alternative de l'échelle continue par simple multiplication par ce coefficient <sup>F</sup> **(figure 1b).** Dans la pratique, les diodes possédant un seuil non nul, la correspondance entre le début des 2 échelles n'est pas linéaire, comme on peut le remarquer sur les multimètres dits "à

aiguilles", que l'on trouve encore dans quelques laboratoires (y compris celui de l'auteur). Compte tenu de ce qui vient d'être expliqué, on comprend bien qu'il n'est pas possible de mesurer des courants de forme non sinusoïdale en position alternative, puisque l'étalonnage de

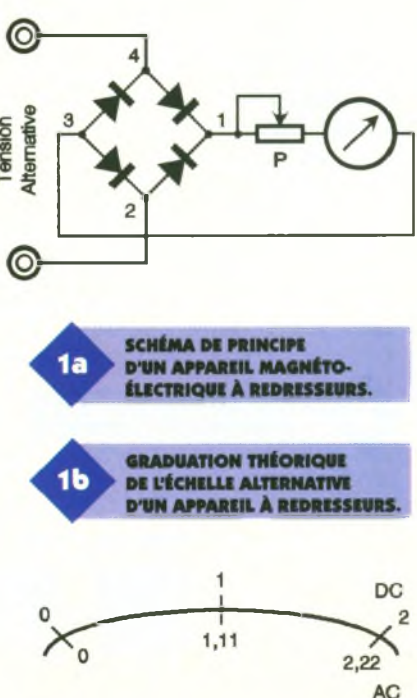

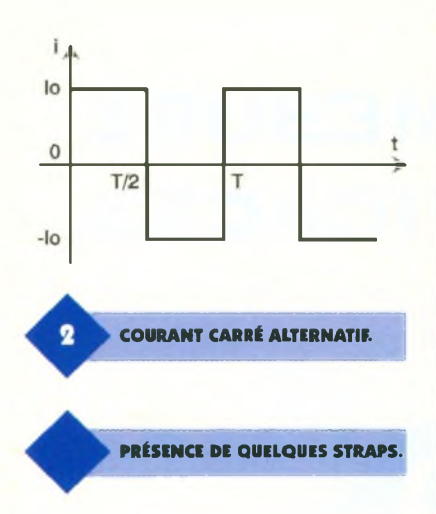

ce type d'appareil n'<sup>a</sup> été prévu que pour cette forme de courant et que le facteur de forme change bien évidemment avec la forme des courants. Prenons comme seul exemple celui d'un courant carré <sup>i</sup> (t) alternatif d'amplitude lo **(figure 2).** La valeur moyenne d'un tel courant est bien évidemment nulle, mais après redressement double alternance celle-ci est égale à lo et pour ceux qui ne le savent pas par cœur, sa valeur efficace est égale elle aussi à lo. Si Un tel courant est appliqué à un ampèremètre magnétoélectrique utilisé en position alternatif tel que celui que nous avons décrit plus avant, la déviation de celui-ci étant proportionnelle à la valeur moyenne lo du courant redressé double alternance, le multimètre indiquera (en alternatif) une valeur efficace "1,11 lo". Dans ce cas l'erreur relative commise est de 11 % puisque la valeur efficace réelle vaut lo. Précisons au passage que l'indication du multimètre est optimiste puisque son indication est supérieure à la valeur réelle dans ce cas bien précis. Qu'en est-il des multimètres numériques possédant une fonction AC (mesure des courants alternatifs).

Pour les modèles de base (non efficace vrai), le principe de fonctionnement est semblable à celui des appareils magnétoélectriques à redresseurs, puisque eux aussi procèdent à un redressement de la tension

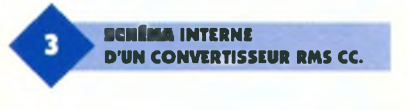

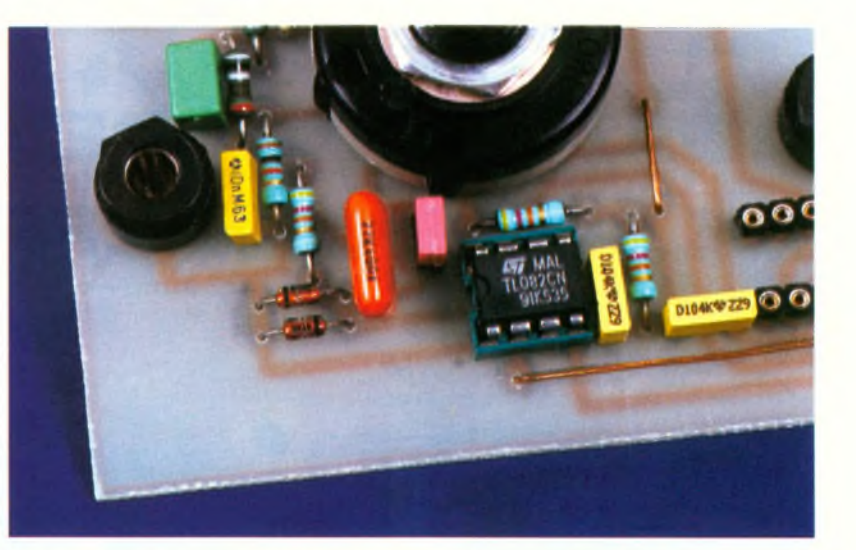

alternative suivi d'un filtrage passe bas ayant pour but de fournir une tension exempte d'ondulations au convertisseur analogique-numérique du multimètre. Le facteur de forme relatif aux grandeurs sinusoïdales est pris en compte ici aussi afin que l'opérateur lise directement la valeur efficace de la grandeur étudiée. Comme le facteur de forme du courant sinusoïdal intervient là encore, toute mesure sur un courant de forme non sinusoïdale est fausse.

#### **Mesure de la valeur efficace d'une tension de forme quelconque**

Bien que les appareils ferromagnétiques, (ainsi que d'autres mettant en œuvre l'effet calorifique des courants qui les traversent) permettent de mesurer la valeur efficace des grandeurs qui leur sont appliquées indépendamment de leur forme, leur consommation est telle (plusieurs dizaines voire quelques centaines de milliampères) que leur utilisation reste essentiellement cantonnée au domaine électrotechnique et encore uniquement dans les situations où la puissance disponible n'est pas ou peu limitée (chargeur de batterie etc.).

Pour le domaine purement électronique, on fait appel aux appareils qualifiés d'efficaces vrais. Leur principe de fonctionnement s'appuie sur la formule de définition de la valeur efficace Veff de toute grandeur

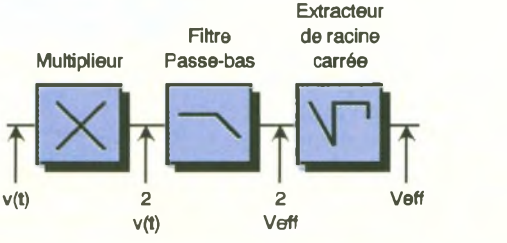

v (t) de période T. A savoir,

$$
V^2_{\text{eff}} = \frac{I}{T} \int_{t} v^2(t) dt
$$

Cette formule mathématique un peu obscure pour le débutant peut se traduire simplement en disant que le carré de la valeur efficace recherchée est égal à la valeur moyenne du signal v (t) élevé au carré. De façon pratique, les montages qui effectuent cette opération commencent par élever le signal v (t) au carré (opération assurée par un multiplieur), le résultat passe ensuite dans un filtre passe bas à la sortie duquel on récupère la valeur moyenne de  $v_2$  (t) =  $V_2$ eff, tension continue dont il suffit d'extraire la racine (carrée) pour aboutir <sup>à</sup> Veff. <sup>L</sup>'ensemble de ces opérations est symbolisé par le synoptique de la fi**gure 3.** La présence d'un extracteur de racine carrée justifie l'appellation RMS anglo-saxonne.

Pour justifier l'appellation "efficace vraie", il suffit de constater que l'opération donne la valeur efficace de tout signal indépendamment de sa forme et donc que la valeur obtenue n'étant entachée d'aucune erreur liée à un éventuel facteur de forme, celle-ci est VRAIE (et non fausse comme avec les multimètre précédemment étudiés).

Si les premiers appareils efficaces vrais étaient compliqués (utilisation de composants discrets pour réaliser les 3 fonctions multiplieur, passe bas, extracteur de racine carrée) et donc chers, l'impressionnant développement de la micro-électronique de ces 20 dernières années <sup>à</sup> permis de réduire considérablement le volume et le prix de cette fonction que l'on trouve aujourd'hui sous forme de simples circuits intégrés qui ne nécessitent parfois qu'un seul composant externe pour fonc-

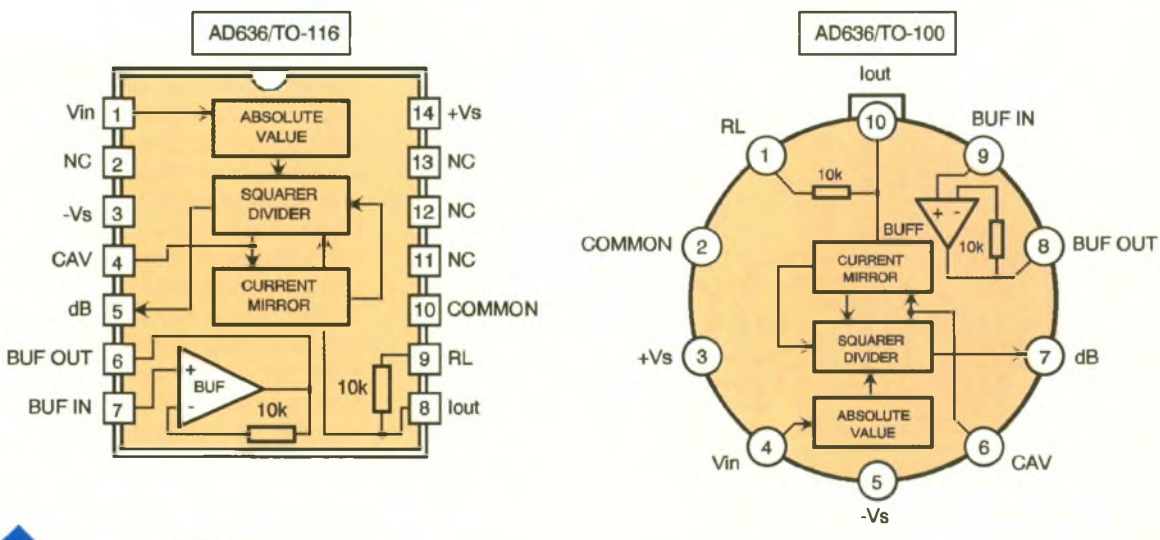

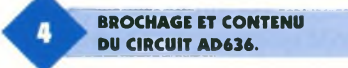

tionner. L'AD636 est l'un de ces circuits qualifié par son fabricant ANA-LOG DEVICES de convertisseur RMS-CC qui signifie convertisseur de valeur efficace vraie en tension continue.

#### **LAD636**

Ce circuit intégré peut se présenter soit sous forme d'un boîtier dual in line à 14 pins soit en boîtier rond métallique à 10 pins de type TO100, un peu moins encombrant que le modèle à 14 pins et donc plus facilement intégrable dans le boîtier

SCHÉMA DE PRINCIPE.

к

d'un multimètre. La **figure 4** donne le brochage et le contenu de ces 2 types de boîtier. Ce circuit intégré est par ailleurs disponible avec le suffixe K ou J suivant que la précision souhaitée est de 0,5 ou <sup>1</sup> %. Dans les <sup>2</sup> cas, la tension d'alimentation peut aller de 5 à 24V ou en mode symétrique de ±2,5 à ±12V. Le niveau idéal du signal appliqué à l'entrée de ce convertisseur est compris entre 0 et 200mV efficace.

Le lecteur attentif aura certainement remarqué que le contenu des 2 boîtiers de la figure 4 ne fait pas directement apparaître les sous-ensembles multiplieur et filtre passe bas dont nous avions parlé lors de la présentation.

Dans la pratique, l'ensemble de ces opérations est intimement mêlé dans le sous-ensemble "squarer-divider". Seul un condensateur externe, noté Cs sur le schéma de la **figu**

**re 5,** est nécessaire au filtre passe bas. On notera qu'en plus de la fonction convertisseur RMS-CC, le boîtier de l'AD636 contient un AOP câblé en suiveur que l'on peut utiliser ou non en étage tampon à l'entrée ou à la sortie du convertisseur. De plus, on dispose à la pin 7 de la version TO100 (pin 5 en DIL14) d'une sortie de tension de valeur proportionnelle au logarithme de la valeur efficace du signal d'entrée. Cette option non utilisée dans le mo-

dule que nous allons vous proposer permet de réaliser un décibelmètre. Cette fonction sera développée dans une application qui paraîtra ultérieurement dans la revue.

Pour compléter cette présentation, nous ajouterons que la bande passante à -3dB de ce convertisseur s'étend du continu à <sup>1</sup> MHz pour des signaux de valeur efficace supérieure à 10OmV.

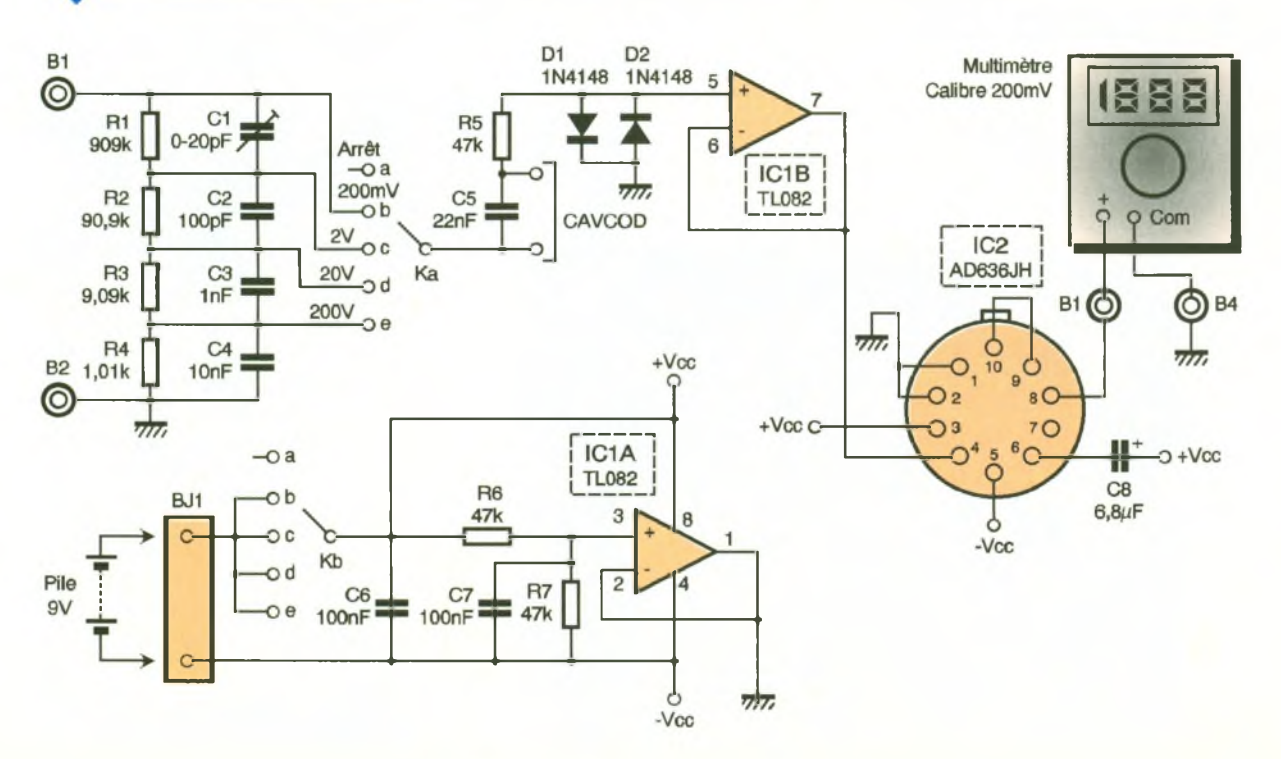

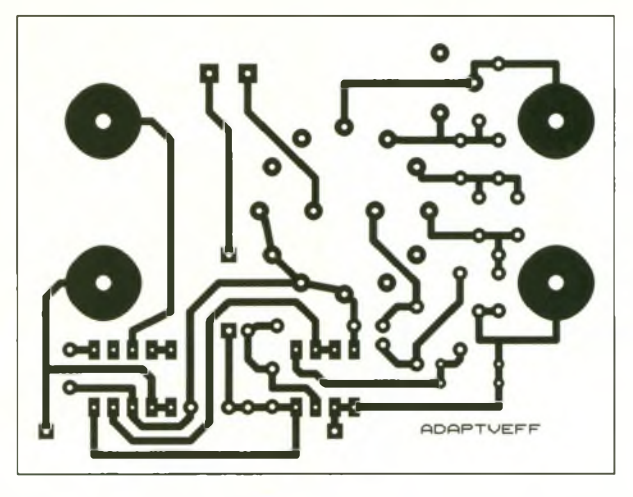

#### **Réalisation du module convertisseur**

Couplé à un voltmètre continu utilisé sur le calibre 200mV, ce module transforme votre multimètre en voltmètre efficace vrai. Son schéma est proposé à la figure 5. La tension <sup>à</sup> mesurer est appliquée aux bornes B1, B2 qui débouchent sur un atténuateur compensé dont le facteur d'atténuation est sélectionné par la portion "1" du commutateur K. Les résistances et les condensateurs de cet atténuateur devront bien évidemment être des composants de précision <sup>1</sup> % ou avoir été triés. La position "a" de K correspond à la mise hors tension du module, alors que les positions b, c, d, e sont respectivement associées aux calibres 200mV, 2V, 20V, 200V. Pour limiter l'amplitude des signaux appliqués à l'entrée de l'étage tampon bâti autour de IC<sub>1b</sub> en cas de fausse manœuvre, on a disposé 2 diodes (Di

et D<sub>2</sub>) en parallèle sur l'entrée 5 de IC<sub>1b</sub>. Le courant dans ces diodes est limité par le tandem R<sub>5</sub>-C<sub>5</sub> dans le cas d'un couplage alternatif et par Rs seule (quand C<sub>5</sub> est court circuité) pour le couplage continu. La présence de l'étage tampon IC<sub>1b</sub> est nécessaire car sans cela, la faible impédance d'entrée de l'AD636 chargerait trop l'atténuateur d'entrée. LAD636 lui-même est configuré pour une alimentation symétrique que l'on obtient grâce au symétriseur bâti autour de la seconde moitié de IC<sub>1</sub> qui est un double AOP de type TLO82. C'est C<sub>8</sub> qui joue le rôle de condensateur de filtrage du filtre passe bas de l'AD636. La tension de sortie du convertisseur est appliquée au voltmètre au travers des bornes B3, B4. Aucun filtrage supplémentaire de cette tension de sortie n'est nécessaire. Ce sont les 2 résistances  $R_6$ ,  $R_7$  qui fixent le potentiel intermédiaire servant de référence  $(de$  masse) à  $IC_{1a}$ . Les condensateurs C<sub>6</sub> et C<sub>7</sub> assurent le découplage de la

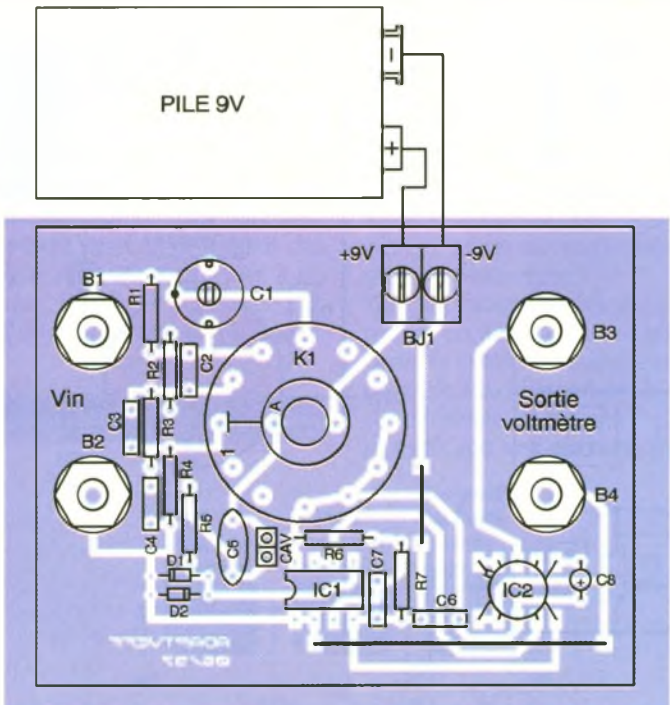

**TRACÉ du circuit imprimé.**

partie alimentation du module. La source d'alimentation 9V peut provenir soit d'une pile de type 6F22 soit d'une alimentation secteur régulée. <sup>L</sup>'ensemble des composants trouve sa place sur le circuit imprimé de la **figure 6.** <sup>L</sup>'implantation sera conforme au schéma de la **figure 7.** En plus des composants, il faudra prévoir 2 straps que l'on réalisera à partir de fil téléphonique rigide. Comme il est parfois délicat de se procurer des supports pour boîtier rond TO100, nous avons préféré utiliser 2 morceaux de 5 points de barrette tulipe sécable, ce qui impose de mettre en forme les pattes de l'AD636 avec une pince plate en respectant le brochage de la **figure 4b** qui est donné en vue de dessus.

#### **Réglage et utilisation au module**

Étant donné que l'AD636 ne nécessite aucun réglage le seul travail préliminaire <sup>à</sup> l'utilisation concerne le condensateur ajustable (C<sub>1</sub>). Ce réglage s'effectue avec les 2 circuits intégrés en place et le module alimenté. <sup>S</sup>'il n'est pas nécessaire de connecter un voltmètre aux bornes B3 et B4 pour cette opération, il faut par contre imposer une tension carrée alternative d'amplitude 1V de fréquence <sup>1</sup> kHz à l'entrée du module (bornes B1 et B2). Le commutateur K sera positionné sur le calibre 2V pendant cette opération et un oscilloscope bicourbe devra permettre de visualiser la tension de sortie du GBF (voie A) et celle de sortie de  $IC_{1b}$  (pin 7 sur la voie B). Le réglage correct de C<sub>1</sub> est obtenu lorsque les signaux de la voie A (calibre 0,5V/div) et ceux de la voie <sup>B</sup> (calibre 0,05V/div) se superposent exactement (amplitude et forme). Toute déformation due à cet atténuateur compensé (justement pour les éviter) entraînerait des erreurs qu'il faut <sup>à</sup> tout prix éviter si l'on veut que le module mérite son nom d'efficace vrai. Lorsque le réglage de C1 est réalisé, on peut s'assurer que l'AD636 fonctionne parfaitement en plaçant le voltmètre continu à la sortie du module (calibre 200mV). Si tout est parfait, et il ne saurait en être autrement, celui-ci doit indiquer 100mV puisque du fait du coefficient 0,1 introduit par l'atténuateur

**IMPLANTATION DES ÉLÉMENTS.**

du module, la valeur efficace réelle de 1V est divisée par 10. Il n'y a que sur le 1 er calibre (200mV) que la lecture du voltmètre donnera directement la valeur efficace mesurée. Sur les autres calibres, 2V, 20V, 200V l'indication du voltmètre (en mV) devra être multipliée par 10, respectivement 100 et 1000. Ceux qui souhaitent déterminer la bande passante de cet appareil pourront procéder de la façon suivante :

1<sup>°</sup>) placer un GBF délivrant un signal sinusoïdal d'amplitude 1V de fréquence 50 Hz à l'entrée du module. Connecter en parallèle sur le GBF un oscilloscope permettant de s'assurer que lorsque l'on fera varier la fréquence du GBF, l'amplitude du signal qu'il délivre est bien constante. Dans le cas contraire, il faudrait agir sur le potentiomètre de niveau du GBF.

2°) noter l'indication du voltmètre (théoriquement on doit lire 70,7mV puisqu'une tension sinusoïdale d'amplitude <sup>1</sup>V possède une valeur efficace de 0,707V et que le calibre 2V produit une atténuation d'un facteur 10).

3°) augmenter progressivement la fréquence du GBF et noter les fréquences pour lesquelles (à niveau d'entrée constant) la tension indiquée par le voltmètre devient égale à63mV(-1 dB soit-10%)) puis 0,5V (-3 dB soit -30 %). On peut aussi noter au passage la fréquence à partir de laquelle l'indication du voltmètre commence à s'écarter de 70,7mV de plus de <sup>1</sup> %. Nos mesures ont donné 120 kHz à 0 dB et respectivement 220 et 350 kHz à -1 et -3 dB. Ces valeurs permettent de couvrir sans erreur bien plus que la gamme audio.

٠

Si l'on souhaite mesurer la valeur efficace d'une tension possédant une composante continue, en tenant compte de celle-ci, on doit courtcircuiter le condensateur Cs à l'aide d'un cavalier placé sur les 2 picots mâles situés près de C5. Grâce à ce module, vous pourrez maintenant effectuer des mesures de valeurs efficaces sur des signaux sinusoïdaux ou non. Sa large bande passante en régime sinusoïdal vous permettra en plus d'effectuer des relevés de bande passante de filtres ou d'amplificateurs, chose qu'il est en général impossible de faire avec des multimètres alternatifs à redresseurs en raison de leur bande passante trop étroite (parfois inférieure à <sup>1</sup> kHz).

F. JONGBLOET

#### **Nomenclature**

**Résistances 1/4W R, : 909 kQ/1 % (blanc, noir, blanc, orange) <sup>R</sup>4:90,9 kQ/1 % (blanc, noir, blanc, rouge) R3:9,09 kQ/1 % (blanc, noir, blanc, marron)**  $R_4$ **:** 1010  $\Omega/1$  % **(marron, noir, marron, marron) ou 1 kQ/5 % triée Rs, R«, R7:47 kQ/5 % Qaune, violet, orange) Ci : 4-20 pF ajustable <sup>C</sup><sup>4</sup> :100 pF céramique <sup>C</sup><sup>3</sup> :1 nF/63V milfeuii C«: 10 nF/63V milfeuii C\$ : 22 nF/400V polyester <sup>C</sup>6, <sup>C</sup><sup>7</sup>:<sup>100</sup> nF/63V milfeuii C<sup>8</sup> : 6,8 pF/16V tantal goutte D1r D4: diodes 1N4148 IC1 : TLO82 IC<sup>4</sup> : AD636JH (boîtier rond) K : commutateur pour C.l. 2 circuits 6 positions Bi à B« : 4 bornes femelles 4 mm pour châssis 2 jaunes et 2 noires BJi : bornier à souder sur C.I. 2 plots 1 support DIL 8 pins 10 plots de barrette tulipe sécable**

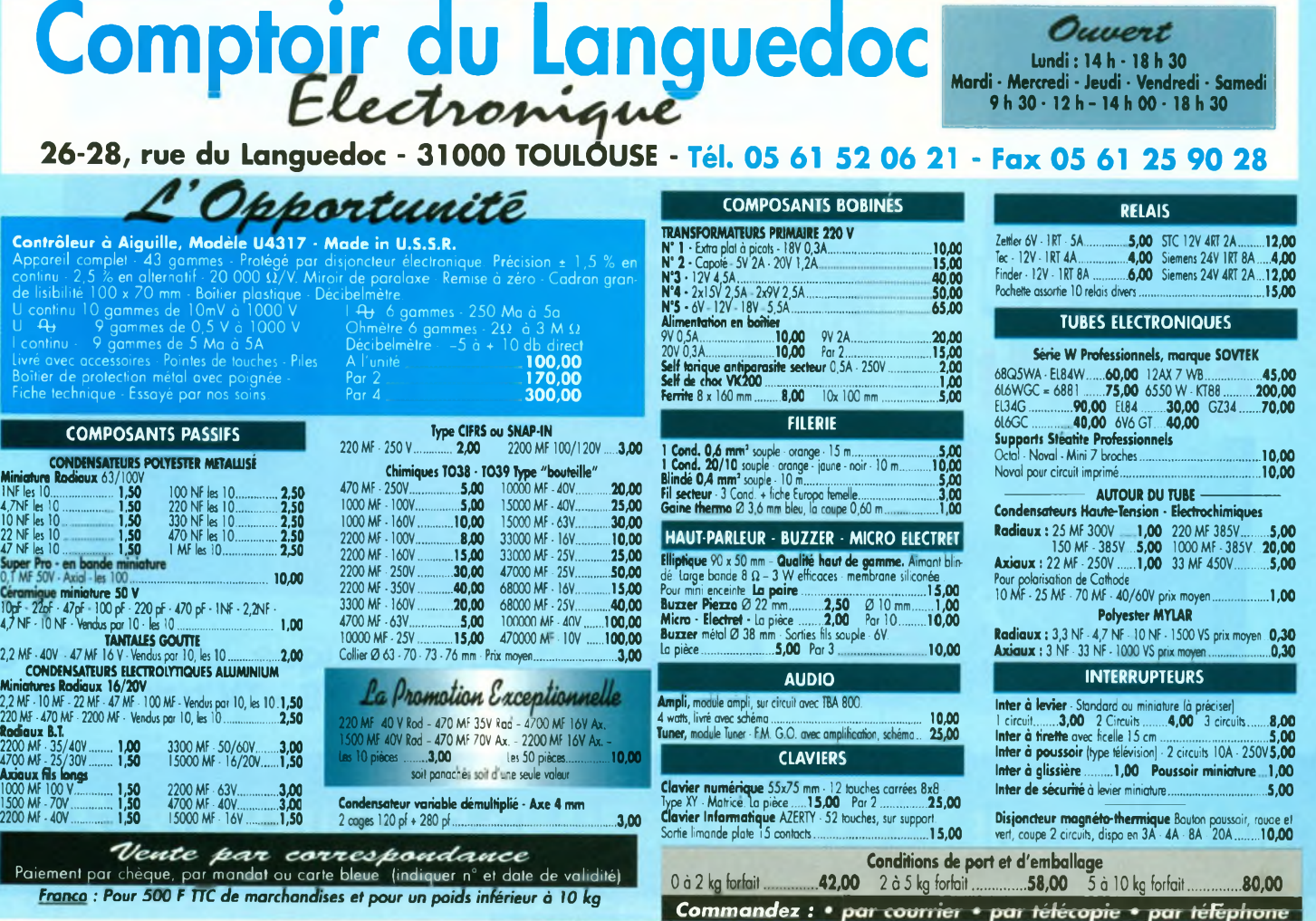

**Un siècle va s'éteindre pour laisser la place à un autre. Cet événement marque aussi le point de jonction de deux millénaires avec tout ce que cela comporte d'espérance mais aussi d'inquiétude, le tout caractérisé par un aspect irrationnel très marqué. A l'instar de la Tour Eiffel qui affiche depuis quelques temps le décompte des jours qui nous séparent de l'an 2000, nous vous proposons ce montage original. Un compte à rebours qui vous fera prendre conscience de la marche inexorable du temps...**

### **Le principe (figure 1)**

L'affichage du nombre dejours nous séparant de l'an 2000 est réalisé par la mise en oeuvre de trois digits 7 segments lumineux. La base de temps interne et pilotée par un quartz dont la précision est légendaire. Le décomptage se réalise avec une périodicité de 24 heures. <sup>L</sup>'énergie nécessaire au fonctionnement du montage est tirée du secteur de distribution 220V. Cependant, en cas de panne de ce dernier, la sauvegarde de la chronométrie interne est assurée grâce à une batterie. Dans ce cas, l'affichage est éteint pour d'évidentes raisons de limitation de consommation. Un dispositif de prépositionnement permet d'initialiser l'affichage <sup>à</sup> la valeur correcte. De même un système est prévu pour donner le « top » de départ à minuit, ce qui vous obligera de veiller un peu d'avantage, le jour où vous lancerez le décompte...

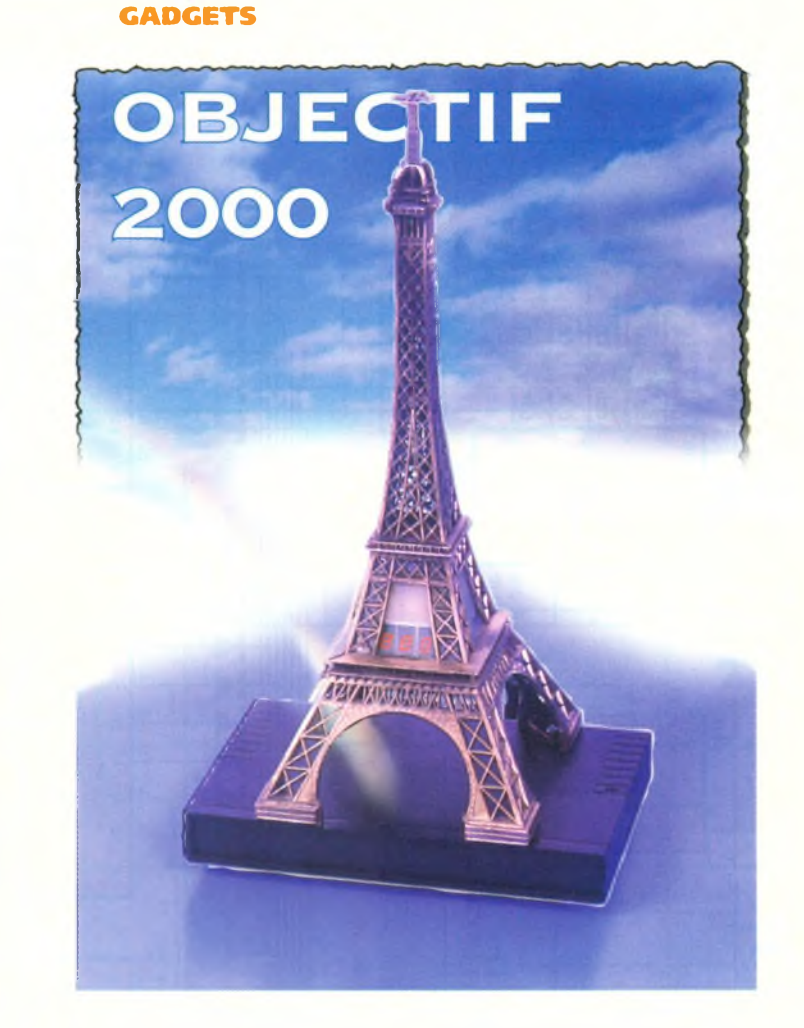

Toujours dans un but d'économies d'énergie, l'affichage est réalisé selon la technique du multiplexage.

#### **Le fonctionnement (figures 2, 3, 4 et 5)**

mise en évidence par l'existence d'un potentiel de 4,7V sur la cathode de la diode zéner DZ. Nous aurons l'occasion d'en reparler. Par l'intermédiaire de D<sub>1</sub> et de R<sub>4</sub>, la batterie de 7,2V/120mAh est en charge permanente avec un courant de charge

#### **Alimentation**

Un transformateur abaisse la tension du secteur à 12V qu'un pont de diodes redresse aussitôt. La capacité C<sub>1</sub> réalise un premier filtrage. La LED L dont le courant est limité par R<sub>1</sub>, signalise la présence de la tension secteur. Cette dernière est également

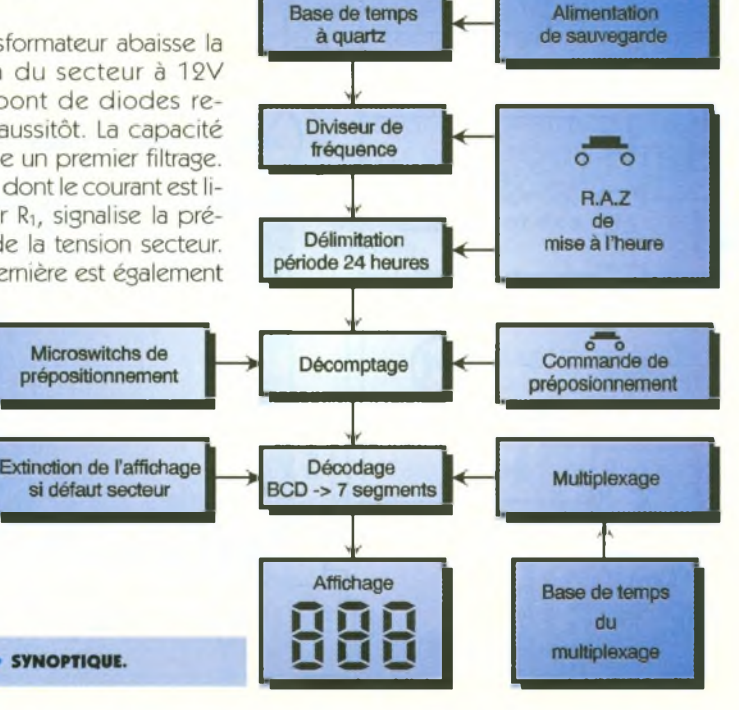

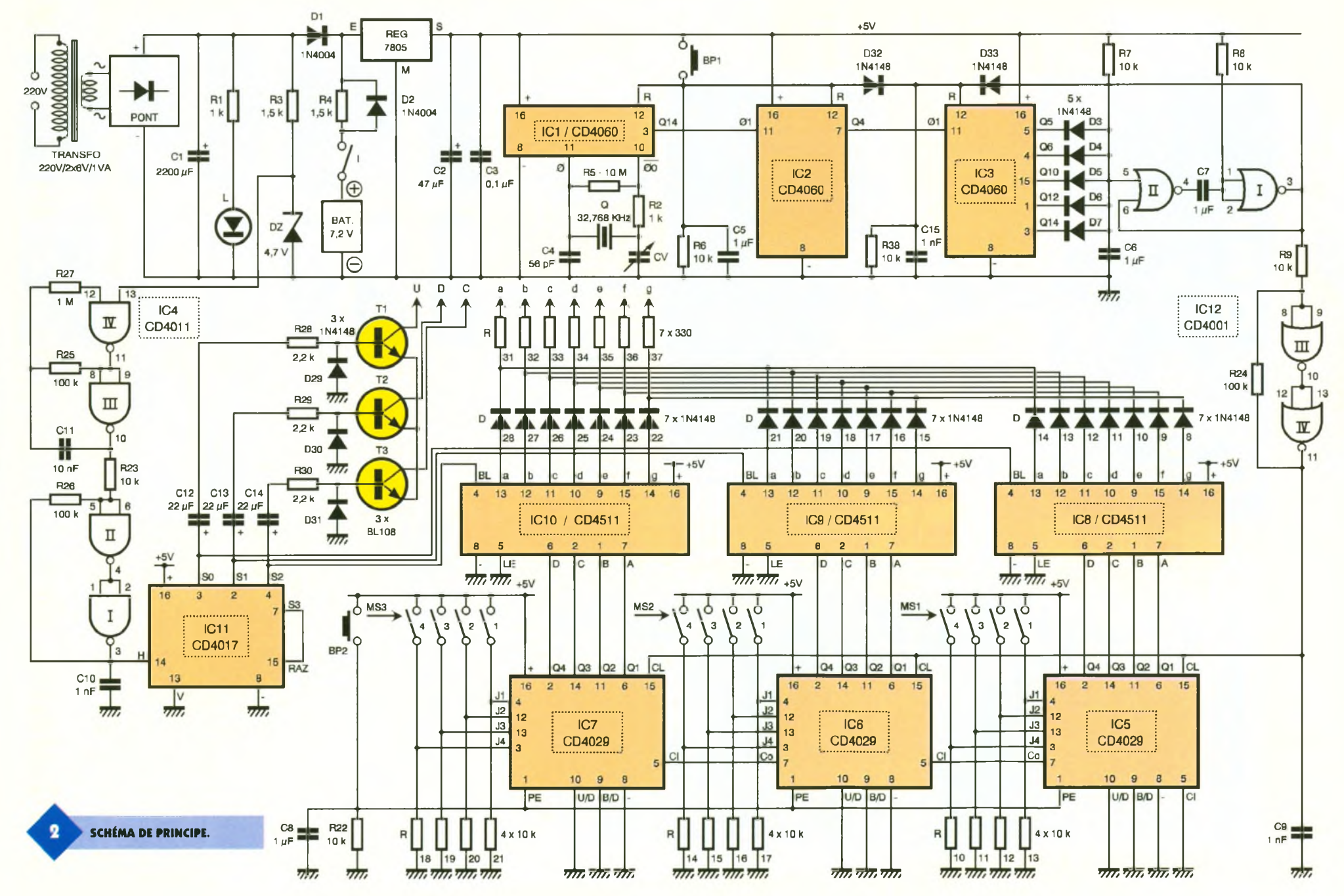

۰

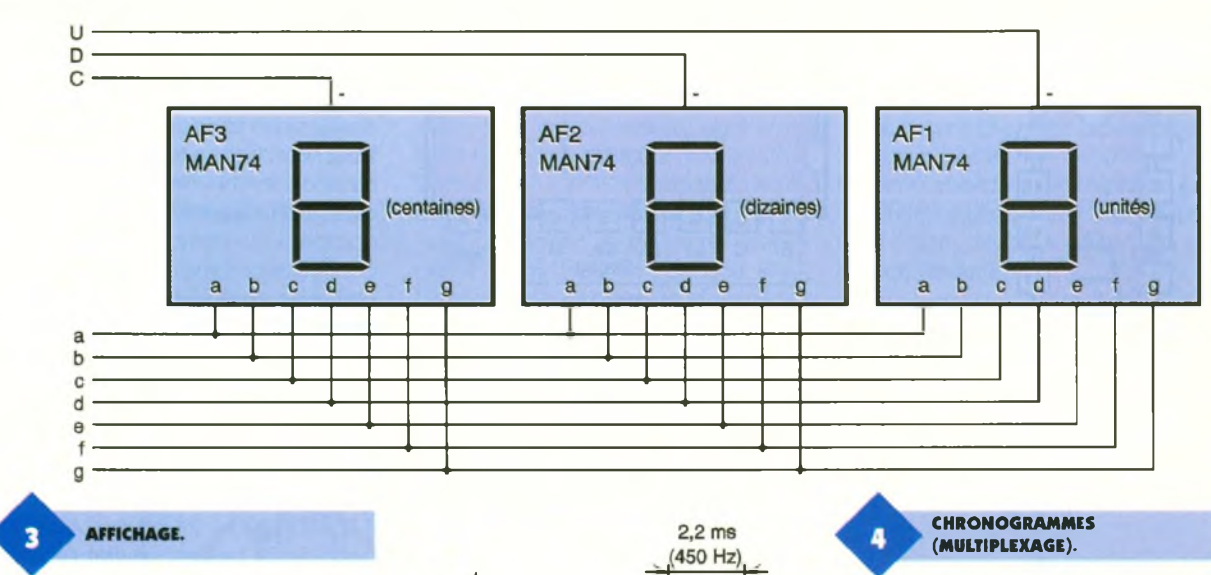

relativement faible de l'ordre de 0,5 à 1mA. Sur la sortie du régulateur 7805, on relève un potentiel continu et stabilisé à 5V. La capacité C<sub>2</sub> réalise un complément de filtrage tandis que C3 découple l'alimentation du restant du montage. En cas de défaut secteur, la LED <sup>L</sup> est éteinte et c'est la batterie qui fournit l'énergie au système par l'intermédiaire de D<sub>2</sub> qui shunte R4. Etant donné que l'affichage est éteint dans cette situation, le courant délivré par la batterie de sauvegarde est réduit au minimum : environ 450 pA ce qui donne à l'ensemble une autonomie de plus de 200 heures. <sup>L</sup>'interrupteur <sup>I</sup> est fermé en permanence. Il est simplement placé en position d'ouverture pour le transport de la maquette avant sa mise en service définitive.

#### **Base de temps**

Le circuit intégré référencé IC<sub>1</sub> est un CD4060. Il <sup>s</sup>'agit d'un compteur binaire de 14 étages comportant un

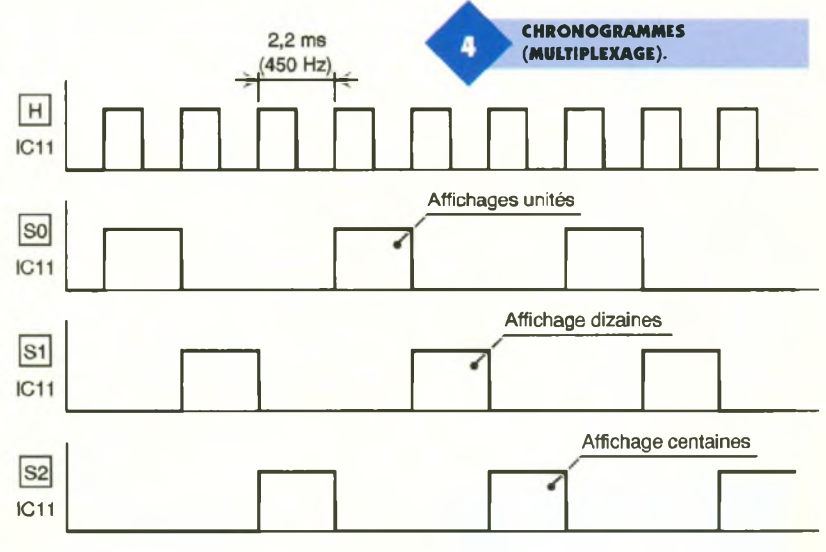

oscillateur. Ce dernier est piloté par un quartz caractérisé par une fréquence de 32,768 kHz. Cette dernière subit des divisions successives réalisées par les différents étages de IC<sub>1</sub>, étages montés en cascade. En particulier, sur la sortie Q14, on relève un créneau carré dont la fréquence est déterminée par la relation :  $F<sub>Q14</sub> = 32768/2<sup>14</sup> Hz = 32768/16384$  $Hz = 2 Hz$ .

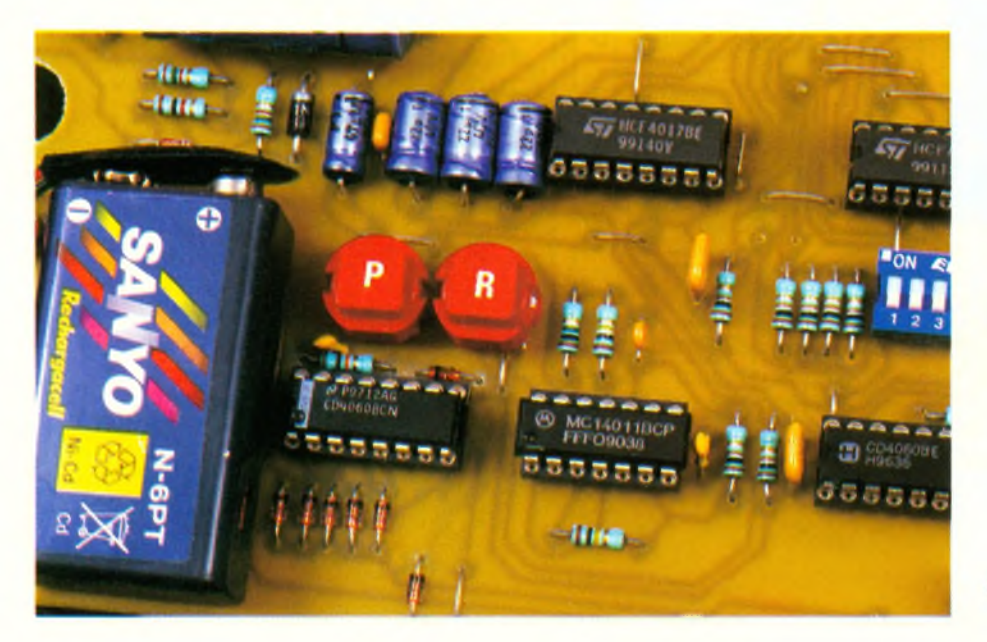

Ce qui correspond à une période de 0,5 s. Ce signal est aussitôt dirigé sur l'entrée <sup>01</sup> d'un second compteur CD4060 référencé IC<sub>2</sub>. Sur la sortie Q4 de ce dernier, on dispose d'un créneau carré dont la période est égale à :

#### $0,5 s \times 2^4 = 8 s$ .

A noter que l'avance de ces compteurs CD4060 se réalise au rythme des fronts descendants sur les entrées 01. Grâce au bouton poussoir BP), les entrées « RESET » des compteurs peuvent être soumises à un état haut, ce qui assure leur remise à zéro.

#### **Déclenchement des 24 heures**

Le signal carré caractérisé par une période de 8 s dont il est fait état cidessus est dirigé sur l'entrée <sup>01</sup> d'un troisième compteur IC<sub>3</sub>, toujours un CD4060. Sur les sorties Q5, Q6, Q10, Q12 et Q14, des diodes ont été montées, le côté cathode orienté vers les sorties.

Les anodes forment un point commun relié à l'alimentation positive du

**<sup>L</sup>'ACCU DE SAUVEGARDE.**

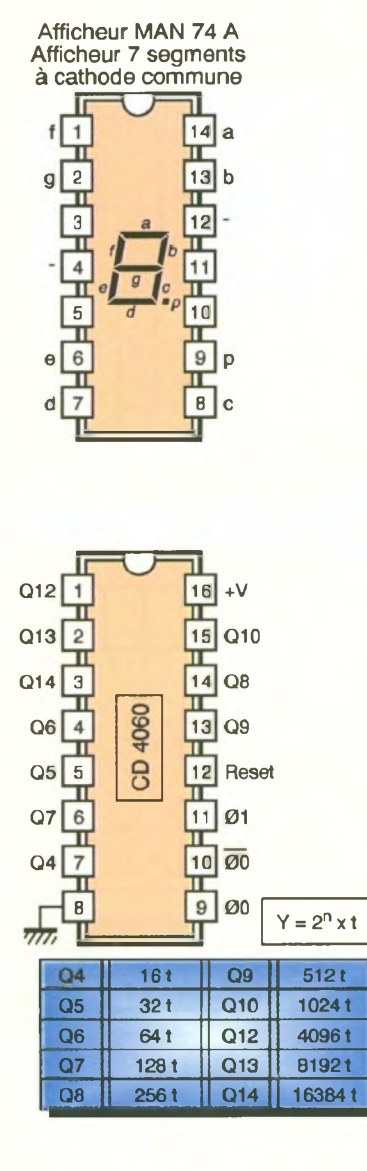

#### TABLEAU DE FONCTIONNEMENT

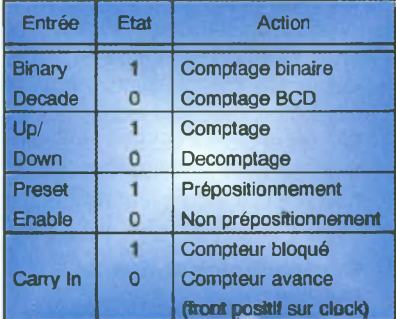

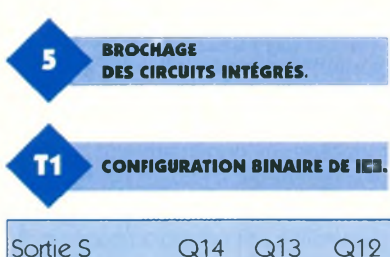

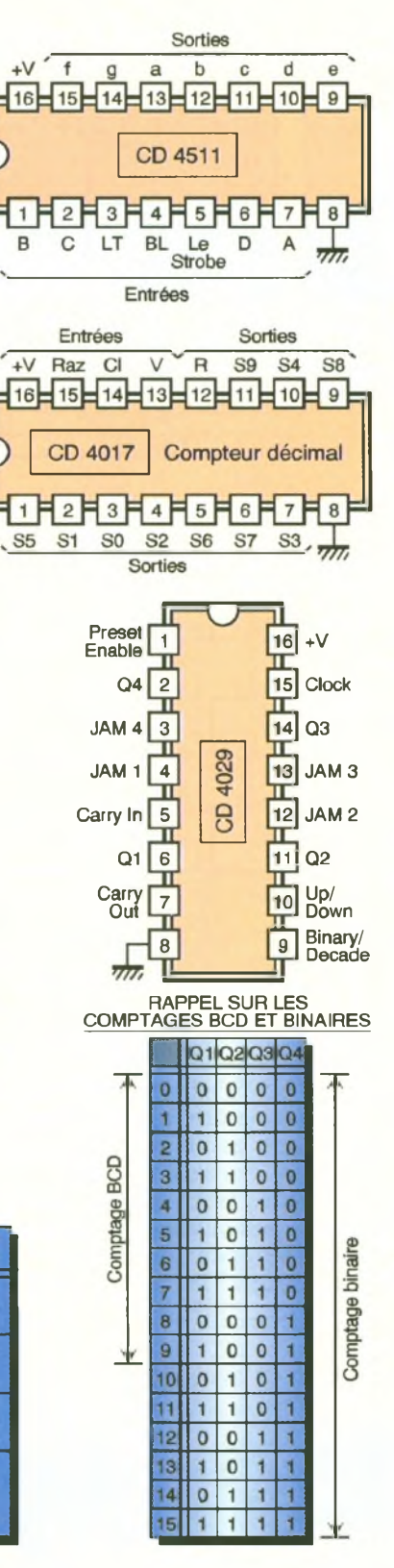

montage par l'intermédiaire de R?. En règle générale, ce point est à l'état bas étant donné que l'une (ou plusieurs) au moins des sorties Q précédemment évoquées présente un état bas. Lorsque  $IC<sub>3</sub>$  occupe une position très particulière où toutes les sorties en question présentent un état haut, le point commun des anodes des diodes  $D_3$  à  $D_7$  passe à l'état haut. Cette situation est atteinte au bout de « N » fronts descendants du signal présenté sur l'entrée 01. Le nombre « N » correspond en fait à la configuration binaire de IC<sub>3</sub> qui peut être mise en évidence grâce au **tableau T1**

Le nombre « N » est donc égal <sup>à</sup>  $8192 + 2048 + 512 + 32 + 16$  d'où :  $N = 10800$ 

Cette position particulière de IC<sub>3</sub> est atteinte au bout d'une durée de 8 <sup>s</sup>  $x 10800 = 86400$  s. Cela correspond à 86400/3600 = 24 heures. Ainsi, au bout de 24 heures, un état haut est disponible au niveau du point commun des anodes des diodes  $D_3$  à  $D_7$ . Il commande la bascule monostable fournie par les portes NOR <sup>I</sup> et II de IC12. Cette dernière présente alors sur sa sortie un état haut de durée relativement brève déterminée par les valeurs de R<sub>8</sub> et de C<sub>7</sub>. Dans le cas présent, cette durée est de l'ordre de 7 ms. Par l'intermédiaire de D33, le compteur IC<sub>3</sub> se trouve remis à zéro ce qui lui permet d'effectuer un nouveau cycle de 24 heures.

A noter que la sollicitation manuelle de BP1 assure la remise à zéro de tous les compteurs, y compris IC3, grâce à la diode D<sub>32</sub>. Le signal délivré par la bascule monostable est également pris en compte par les portes NOR III et IV de IC12, qui forment avec R<sub>9</sub> et R<sub>24</sub>, un trigger de Schmitt. Ce dernier délivre sur sa sortie un signal essentiellement caractérisé par des fronts montants et descendants bien verticaux, afin de leur conférer la qualité nécessaire à l'attaque du dispositif de décomptage placé en aval.

#### **Décomptage**

Les compteurs  $IC_5$ ,  $IC_6$  et  $IC_7$  sont des CD4029 montés en cascade. De tels compteurs offrent une gamme intéressante de possibilités.

Lorsque leur entrée Up/Down est soumise <sup>à</sup> un état bas, ils « décomptent » au rythme des fronts ascendants présentés sur leur entrée « CLOCK ». Leur entrée Binary/Décade étant soumise à un état bas, les sorties Q1 à Q4 évoluent suivant un comptage BCD, c'est <sup>à</sup> dire de 9 à 0 (1001 <sup>à</sup> 0000 en écriture binaire).

Sortie <sup>S</sup> Q14 Q13 Q12 Q11 Q10 Q9 Q8 Q7 Q6 Q5 Q4 Q3 Q2 Q1 Niveau logique <sup>1</sup> 0 <sup>1</sup> 0 <sup>1</sup> 0 0 0 <sup>1</sup> <sup>1</sup> 0 0 0 0 Poids binaire  $2^{13}$  -  $2^{11}$  -  $2^9$  - - -  $2^5$   $2^4$  - - - -Valeur 8192 - 2048 - 512 - - - 32 16 - - - -

Grâce aux liaisons « CARRY OUT » → « CARRY IN » entre compteurs montés en cascade, les différents reports unités-dizaines et dizainescentaines peuvent se réaliser conformément aux règles de fonctionnement de ce type de compteurs.

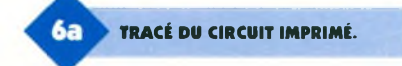

#### **Prépositionnement**

Une autre possibilité du CD4029 est celle du « prépositionnement ». Il suffit pour cela de soumettre les entrées JAM <sup>1</sup> à JAM 4 à des états haut et bas donnés pour obtenir la configuration binaire souhaitée et d'appuyer sur le bouton poussoir BP2. <sup>L</sup>'entrée de prépositionnement « PE » est alors soumise à un état haut ce qui a pour conséquence immédiate le passage des sorties Qi aux mêmes niveaux logiques que les entrées JAM <sup>i</sup> correspondantes. Ainsi, à titre d'exemple, si on désire placer ICs sur la position 5, il convient de fermer d'abord les interrupteurs <sup>1</sup> et  $3$  du microswitch MS<sub>1</sub> (configuration 0101 - sens JAM  $4 \rightarrow$  JAM 1) puis d'appuyer sur BP2.

#### **Décodage**

Les circuits intégrés IC<sub>8</sub>, IC<sub>9</sub> et IC<sub>10</sub>

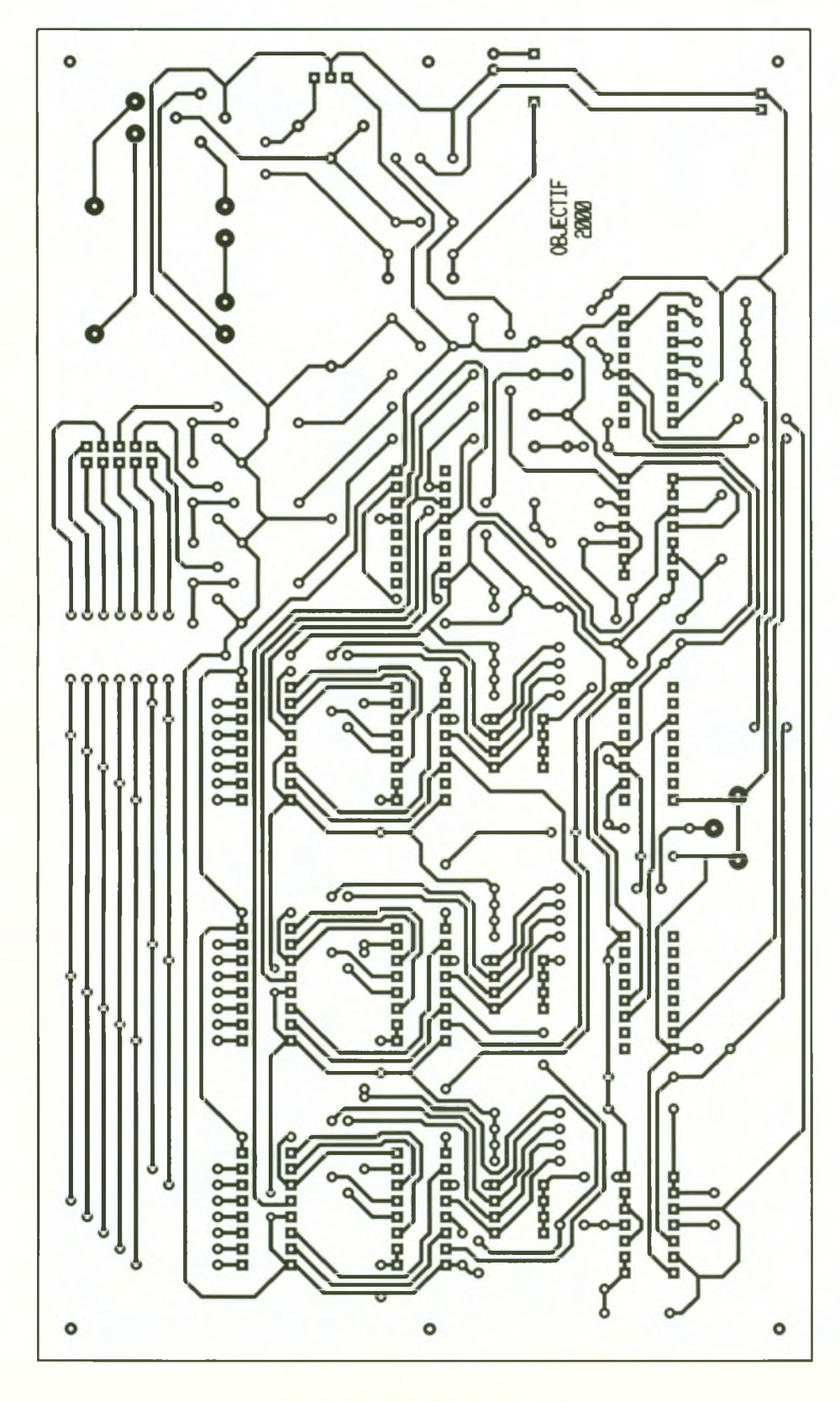

sont des CD4511. Il s'agit de décodeurs BCD 7 segments. Leurs entrées A, B, C et D sont respectivement reliées aux sorties Q1, Q2, Q3 et Q4 des décompteurs correspondants. Quant aux sorties, elles sont reliées par l'intermédiaire des diodes D<sub>8</sub> à D2<sup>s</sup> à un connecteur général de liaison avec l'affichage comportant 10 liaisons :

- les 7 segments a à g,
- les 3 retours cathode commune

des afficheurs (unités U, dizaines D et centaines C).

۰

Le courant d'alimentation des segments des afficheurs est limité par les résistances R<sub>31</sub> à R<sub>37</sub>. Tous les segments de même nom des trois afficheurs sont reliés entre eux. La raison de cette façon inhabituelle de câbler trouve son explication dans le recours au multiplexage dont nous parlerons dans les paragraphes suivants. Cette technique présente

deux avantages :

- une plus faible consommation globale,

- une simplification des liaisons entre le module principal et le module « affichage » (10 fils au lieu de 22 dans le cas d'un affichage classique).

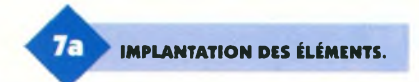

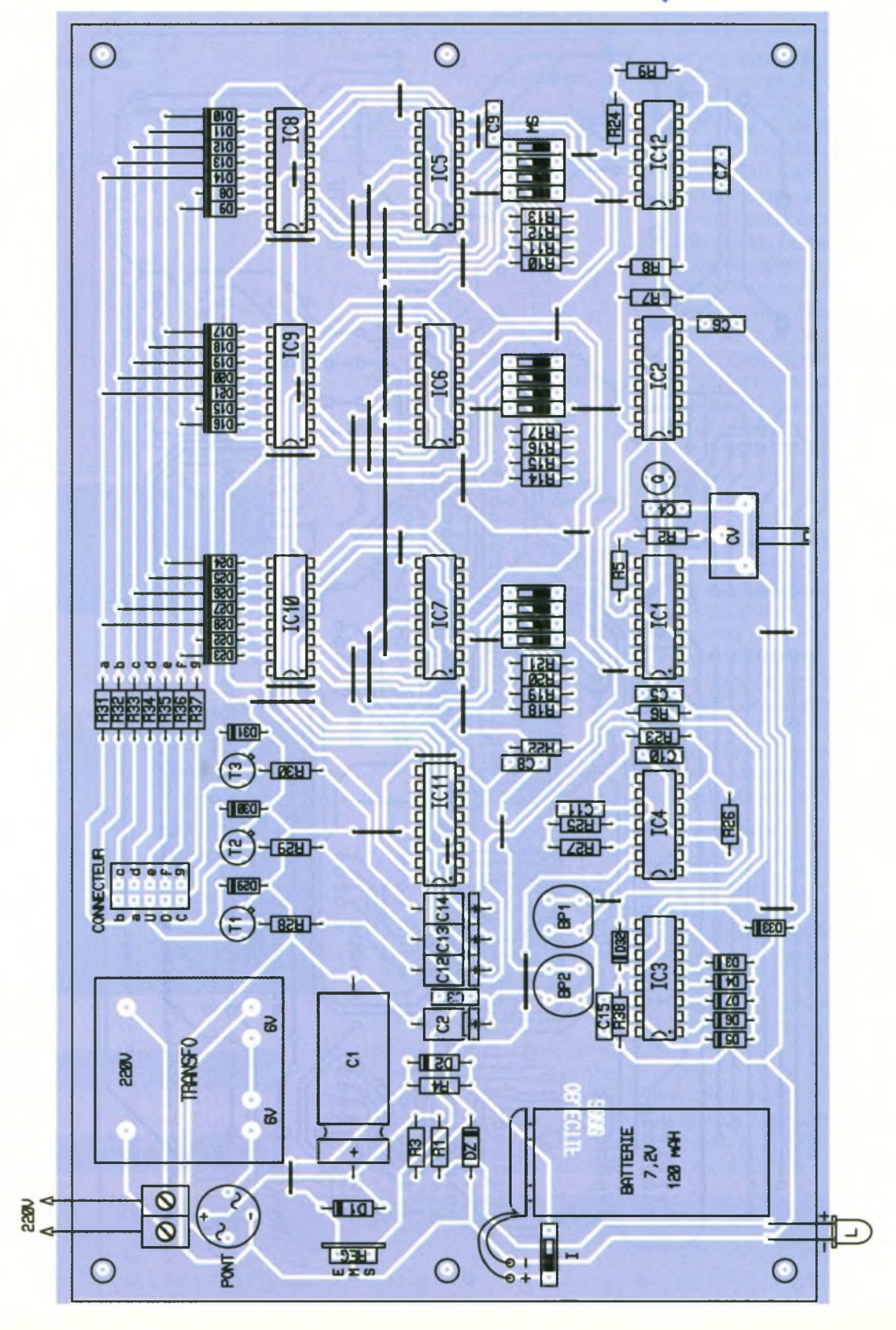

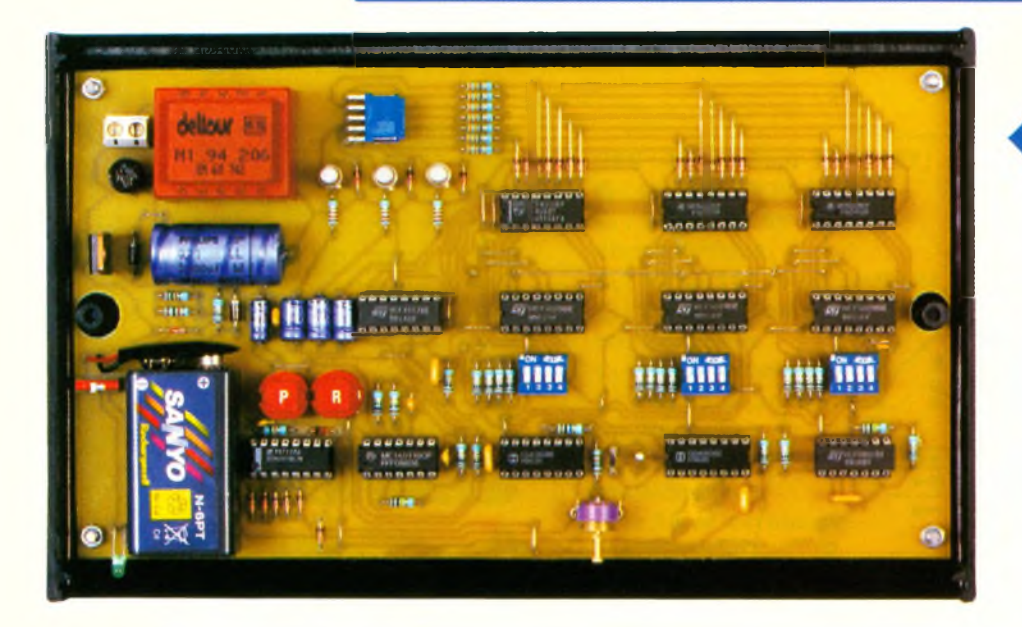

#### **Base de temps du multiplexage**

Les portes NAND III et IV de IC4 forment un oscillateur astable commandé. Tant que l'entrée de commande 13 est soumise à un état bas, ce qui est le cas si le secteur est défaillant, l'oscillateur présente sur sa sortie un état bas de repos. En revanche, si cette entrée est reliée à un état haut, l'oscillateur entre en action. En particulier, il présente sur sa sortie des créneaux de forme carrée d'une fréquence de 450 Hz, ce qui correspond à une période de 2,2 ms. Ces créneaux sont pris en compte par le trigger de Schmitt formé par les portes NAND <sup>I</sup> et II de IC<sup>4</sup> dont la sortie est reliée à l'entrée « horloge » d'un compteur décodeur décimal, un CD4017 référencé IC<sub>11</sub>. L'entrée  $R$ AZ de IC<sub>11</sub> est reliée à la sortie S3 de ce dernier. Il en résulte que celui-ci ne peut occuper que trois positions :

- état haut sur SO,
- état haut sur S1,
- état haut sur S2.

Le cycle de cette rotation circulaire se traduit par une période de 3 x 2,2  $ms = 6,6$  ms soit 150 Hz.

#### **Multiplexage**

Les sorties S0, S1 et S2 de  $IC<sub>11</sub>$  sont respectivement reliées aux entrées « BLANKING

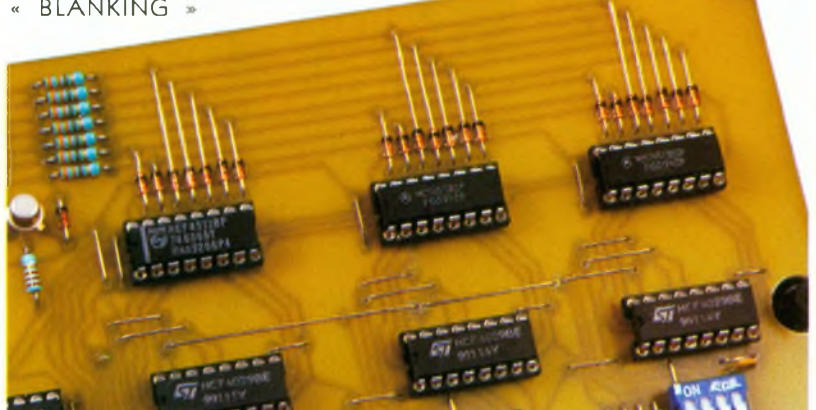

des décodeurs IC<sub>8</sub> à IC<sub>10</sub>. Ainsi, lorsque l'état haut est disponible sur SO, au niveau du connecteur de sortie, ce sont les niveaux logiques correspondant à IC<sub>8</sub> qui se trouvent disponibles sur les sorties a, b, c, d, e, f et g. En effet, lorsque l'entrée « BLANKING » du décodeur CD451<sup>1</sup> est soumise à un état bas, toutes les sorties a et g présentent un état bas quelle que soit la position du décompteur CD4029 correspondant.

Mais restons sur l'exemple où  $IC_{11}$ occupe la position SO. Dès le début de cette position, le transistor  $T_1$  se sature grâce à la charge de  $C_{12}$  à travers R<sub>28</sub> et la jonction base-émetteur de T1. <sup>L</sup>'afficheur des unités voit son retour des cathodes communes de ses segments relié au « moins » de l'alimentation grâce à T<sub>1</sub>. Ainsi, pendant 2,2 ms, l'afficheur des unités est opérationnel.

suite. Grâce à la persistance rétinienne, l'observateur voit en permanence les trois afficheurs allumés. Lorsque le secteur vient <sup>à</sup> faire défaut, le comp-On montrerait de la même façon que pendant les 2,2 ms suivantes, c'est l'afficheur des dizaines qui s'allume, puis celui des centaines pour revenir à celui des unités et ainsi de

#### **LA CARTE PRINCIPALE.**

teur  $IC_{11}$  s'arrête sur une position quelconque étant donné l'arrêt de l'oscillateur astable de commande. Imaginons qu'il s'agit de la position S2. Les afficheurs des unités et des dizaines sont alors éteints par définition. <sup>L</sup>'afficheur des centaines s'éteindra également assez rapidement, dès que la capacité C<sub>14</sub> est chargée. En effet, à ce moment, il ne subsiste plus de courant base-émetteur dans le transistor  $T_3$  ce qui le place en situation de blocage. Grâce aux diodes D<sub>28</sub> à D<sub>30</sub>, les capaci-

tés C<sub>12</sub> à C<sub>14</sub> peuvent se décharger lors des temps morts de façon à ce qu'elles puissent jouer normalement leur rôle.

#### **La réalisation**

#### **Circuits imprimés (figure 6)**

Les circuits imprimés peuvent être reproduits suivant les méthodes habituelles : confection d'un typon ou méthode photographique directe en prenant les modules publiés comme référence.

Après gravure dans un bain de perchlorure de fer, les modules sont <sup>à</sup> rincer très abondamment <sup>à</sup> l'eau tiède.

Toutes les pastilles sont à percer à l'aide d'un foret de 0,8 mm de diamètre. Certains trous seront à agrandir par la suite afin de les adapter aux diamètres des connexions des composants auxquels ils sont destinés.

#### **Implantation des composants (figure 7)**

On débutera par la mise en place des nombreux straps de liaison. Ensuite, ce sera le tour des diodes, des résistances et des supports de circuits intégrés.

On terminera par les capacités, les transistors et plus généralement les composants davantage volumineux. Attention à l'orientation correcte des composants polarisés. La batterie de sauvegarde pourra être collée sur le module. Les liaisons entre le module principal et l'affichage ont été réalisées à l'aide de fils isolés en nappe. Attention au repérage correct de ces derniers.

> **PRÉSENCE DE NOMBREUX STRAPS DE LIAISON.**

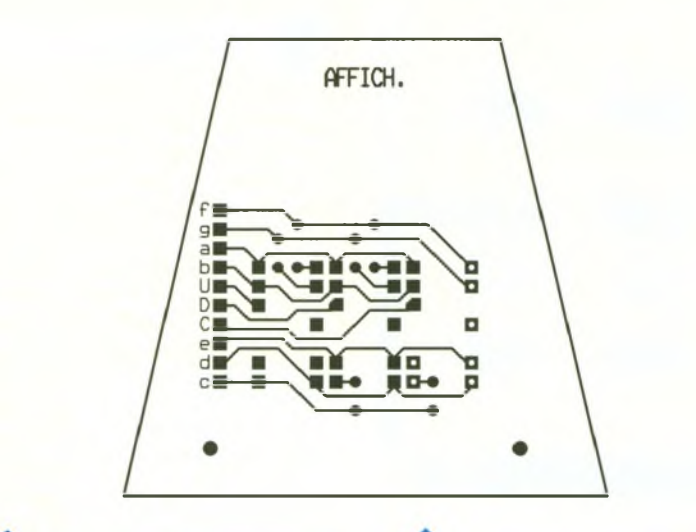

ó

**TRACÉ DU CIRCUIT IMPRIMÉ** 66 7Ь **IMPLANTATION DES ÉLÉMENTS. DE L'AFFICHEUR.**

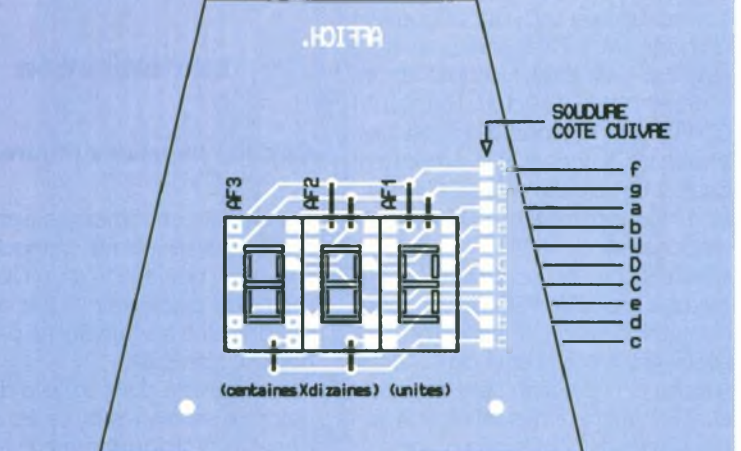

#### **MICROSWITCH VALEUR DECIMALE**  $2<sup>1</sup>$  $3$  $\overline{4}$  $\circ$  $\mathsf X$  $\overline{1}$  $\times$  $\overline{2}$ X X  $\overline{3}$ X 4  $\times$  $\mathsf X$ 5  $\overline{\mathsf{x}}$  $\overline{\mathsf{x}}$  $6\phantom{a}$  $\overline{\mathsf{x}}$  $\overline{\mathsf{x}}$  $\overline{\mathsf{x}}$  $\overline{7}$  $\overline{\mathbf{x}}$  $\overline{\mathbf{8}}$  $\overline{\mathbf{x}}$  $\overline{\mathbf{x}}$  $\overline{9}$

**TABLEAU DE PRÉPOSITIONNE**a **MENT MICROSWITCH FERMÉ.**

décomptage. Pour initialiser l'affichage grâce aux t rois microswitchs de prépositionnement, on s'inspirera du tableau de la **figure 8.**

Dans les jours suivants, on vérifiera la précision de la base de temps. Si le système de chronométrie a tendance à avancer, ou au contraire à retarder, on pourra agir sur le curseur du condensateur variable en respectant le principe suivant : Si la chronométrie avance, il y <sup>a</sup> lieu d'augmenter légèrement la capacité de Cv. Il suffit pour cela d'augmenter le recouvrement des lames (qui sont les armatures du condensateur) en regard. A l'opposé, s'il y <sup>a</sup> tendance au retard, on effectuera une action inverse. Dans un premier temps, on placera le curseur de Cv sur sa position médiane.

**COMME DANS LA RÉALITÉ.** R. KNOERR

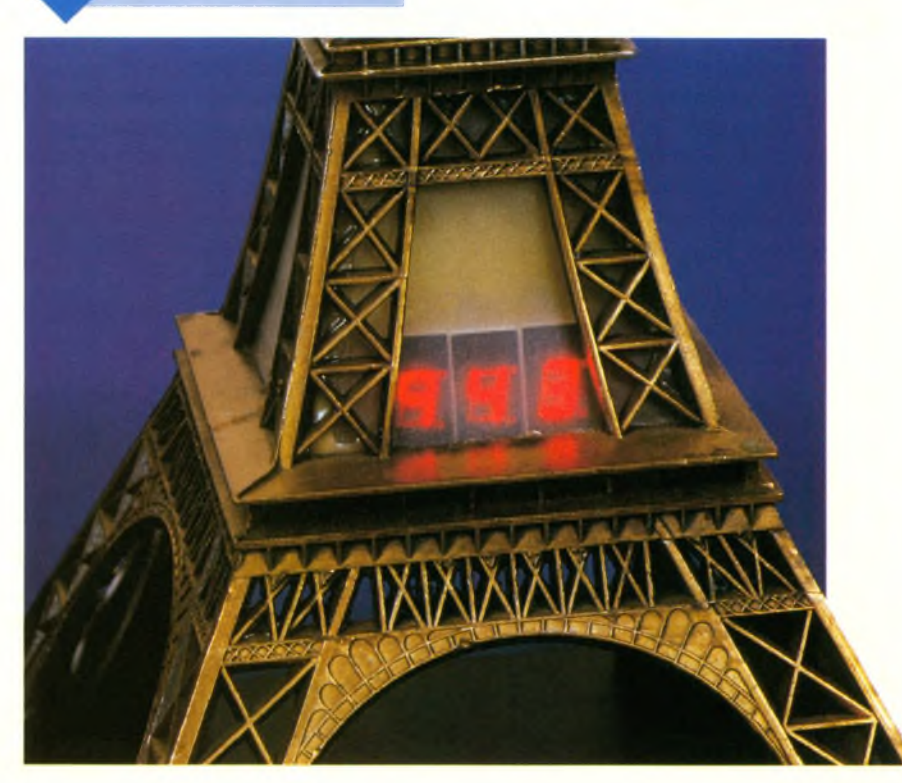

#### **Réglage et initialisation**

Dans un premier temps, il conviendra de calculer le nombre précis de jours nous séparant de l'an 2000, ou plus exactement du 31 décembre 1999, minuit(nuit du 31 /12 au 01 /01 ). Rappelons que c'est à ce moment que le comptage devra passer à la valeur zéro. Si N est le rang dujourde l'année en cours, le nombre <sup>J</sup> de jours restants se détermine au moyen de la relation suivante

 $J = (366 - N) + (A \times 365)$ Pour 1997: A = 2 Pour  $1998: A = 1$ Pour  $1999: A = 0$ Ainsi, le 1er juin 1997, 152ème jour de l'année, l'affichage devra indiquer :  $J = (366 - 152) + (2 \times 365)$ 

 $J = 214 + 730$  $J = 944$ 

En réalité, on affichera 943 étant donné que l'on donnera le « top » de départ la nuit du 1er au 2 juin 1997 à minuit et que ce « top » obtenu par l'appui sur BP) à minuit, ne se traduira pas par une action au niveau du

#### **Nomenclature**

#### **Module principal**

**41 straps (24 horizontaux, 17 verticaux)**  $R_1$ ,  $R_2$ : **1**  $k\Omega$ **(marron, noir, rouge) R**<sub>3</sub>**, R**<sub>4</sub>: **1,5 k** $\Omega$ **(marron, vert, rouge) Rs: 10 MQ (marron, noir, bleu)**  $R_6$  à  $R_{23}$ ,  $R_{38}$  : 10  $k\Omega$ **(marron, noir, orange)**  $R_{24}$  à  $R_{26}$ : 100 k $\Omega$ **(marron, noir, jaune) R«7? 1 MQ (marron, noir, vert) Rss à R3<sup>o</sup> : 2,2 kQ (rouge, rouge, rouge) R3i à R3<sup>7</sup> • 330 Q (orange, orange, marron) Dt, D«: Diodes 1N4004 D<sup>3</sup> à D<sup>33</sup> : Diodes signal 1N4148 Pont de diodes 1,5A <sup>L</sup> : LED verte 0 <sup>3</sup> DZ : Diode zéner 4,7V/0,5W** **REG : Régulateur 5V (7805) Q : Quartz 32,768 kHz Ci : 2200 |iF/25V électrolytique Cs : 47 |iF/10V électrolytique C<sup>3</sup> : 0,1 pF céramique multicouches C<sup>4</sup> : 56 pF céramique C<sup>3</sup> à C<sup>8</sup> :1 pF céramique multicouches Cs, Clo, Cis : 1 nF céramique multicouches Ch : 10 nF céramique multicouches Ci«àC14:22 pF/IOV électrolytique ICi à IC<sup>3</sup> : CD4060 (compteur binaire à 14 étages) IC4: CD4011 (4 portes NAND) ICs à IC7: CD4029 (compteur-décompteur prépositionnable) IC<sup>8</sup> à IC10:CD4511 (décodeur BCD 7 segments) IC<sub>11</sub>: CD4017 (compteurdécodeur décimal) IC14: CD4001 (4 portes NOR) 2 supports 14 broches**

**10 supports 16 broches Bornier soudable 2 plots Transformateur 220V/2X6V/1VA Ti à T<sup>3</sup> : Transistors NPN BC108,109, 2N2222 Cv : Condensateur variable 10/100 pF Embase coudée 10 broches (2 rangées de 5) Fiche 10 broches MS, à MS<sup>3</sup> : Microswitch de 4 interrupteurs I : Microswitch (1 interrupteur) BPi, BP« : Boutons poussoirs (pour circuit imprimé) Batterie rechargeable 7, /120mAh Coupleur pression Boîtier MMP**

#### **Module affichage**

**6 straps (verticaux) AFi à AF<sup>3</sup> : Afficheurs 7 segments à cathode commune (MAN 74A) 2 nappes de 5 fils isolés**

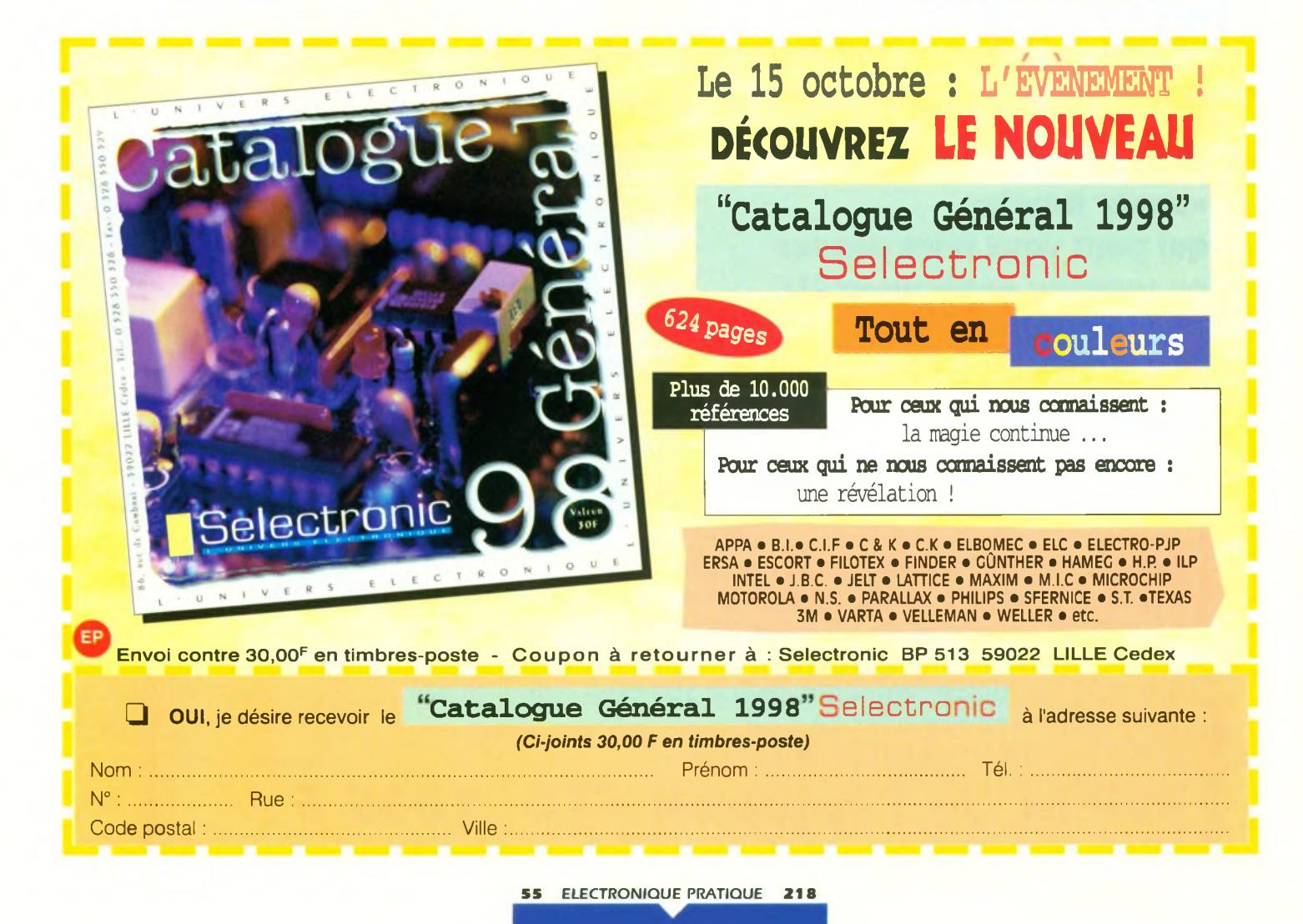

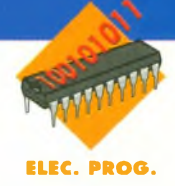

**Il y a encore une dizaine d'années, les ordinateurs ne savaient guère gérer autre chose qu'un clavier, un écran et un lecteur de disquettes. Aujourd'hui ils savent communiquer avec le monde entier, afficher des images de très haute définition, et reproduire une multitude de sons. En la matière, les premiers pas se limitèrent à quelques "bips" de tonalités différentes, pour atteindre rapidement, avec la possibilité de lire les disques compacts, la restitution de plusieurs heures de musique. Les logiciels exploitèrent alors rapidement ces nouvelles possibilités, d'abord à des fins ludiques, puis utilitaires pour indiquer une opération impossible ou interdite. Très vite, un standard de codage de sons vit le jour, il s'agit des fichiers "WAV".**

Ce standard fait appel au procédé le plus basique de codage de sons. Il présente pouravantage sa simplicité et pour inconvénient sa gourmandise en mémoire. Référons-nous <sup>à</sup> la fi**gure <sup>1</sup>** pour en comprendre le mécanisme. Un signal analogique quelconque est appliqué <sup>à</sup> un

**PRINCIPE RETENU.** 

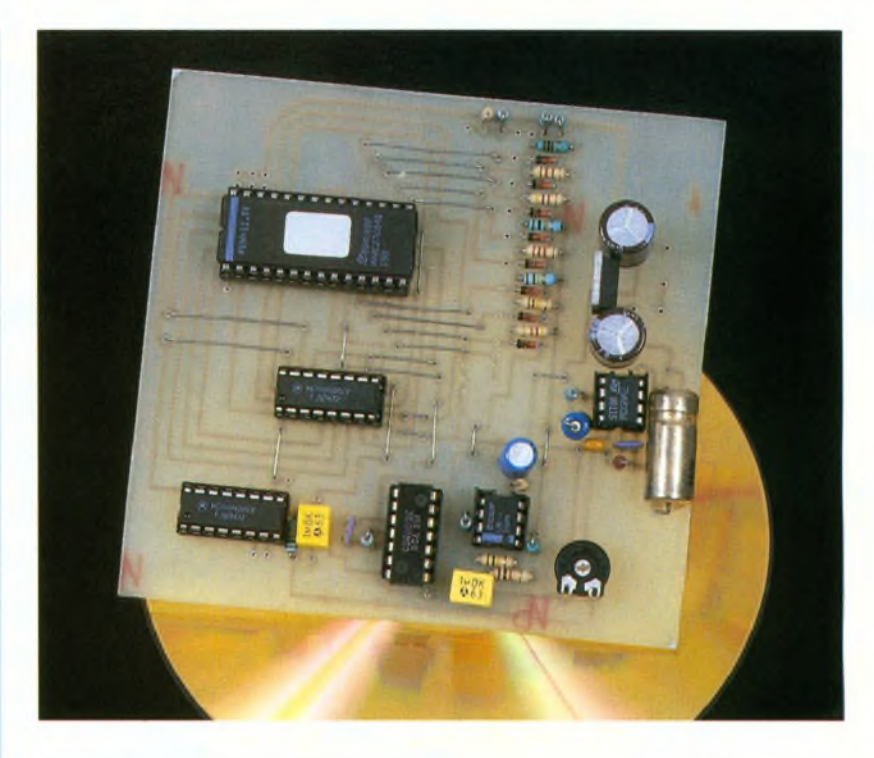

### **LECTEUR DE FICHIERS « WAV »**

convertisseur analogique-digital qui va l'échantillonner à intervalles réguliers. A chaque période, l'amplitude du signal est codée (sur 8 bits dans notre exemple), et le tout est stocké dans un fichier dont la longueur variera en fonction de la longueur du

message et de la fréquence d'échantillonnage. Cette dernière est régie par le théorème de Shannon qui stipule que la fréquence de "découpage" doit être au moins supérieure au double de la fréquence maximale du signal à traiter. Ainsi, un

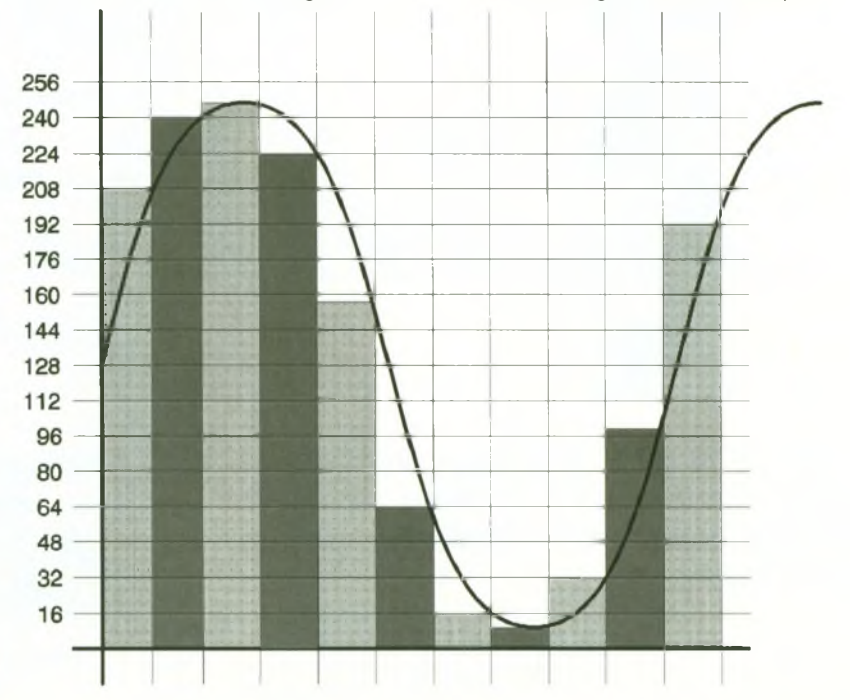

#### cis input « Nom du fichier... lire : « ; N\$ N\$= N\$+ ». wav » screen 11 open N\$ for binary as #1 seek 1,0 for  $t = 0$  to 47 get\$ #1,1, aS next  $t = 0$ while not eof (1) gets #1,1, aS  $a = asc(a$)$ pset (t,255-a) pset (t,255) pset (t,0)  $t = t + 1$ : if  $t = 640$  then  $t = 0$ : cls wend close

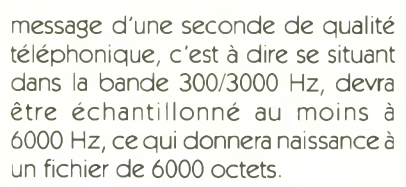

**PROGRAMME DE LECTURE DE FICHIERS WAV.**

 $\bullet$ 

On imagine aisément la place occupée par les fichiers contenus sur un disque compact de 60 minutes de musique en stéréophonie, échantillonnée à 44 kHz ! Tout utilisateur de micro-ordinateur a sans doute remarqué la présence de plusieurs fichiers de type. WAV sur son disque dur. Ces fichiers reprennent le principe de codage exposé plus haut et il est tout <sup>à</sup> fait possible d'en lire le contenu <sup>à</sup> l'aide d'un petit programme en Basic comme celui listé en **figure 2.** Les observateurs remarqueront la présence d'une amorce en tête de fichier, qui contient un certain nombre d'informations que nous n'exploiterons pas ici. <sup>L</sup>'idée de ce montage est de pouvoir utiliser les fichiers WAV de façon autonome pour réaliser par exemple une sonnette de porte d'entrée originale ou encore générer un indicatif sonore pour indiquer un défaut dans un automatisme quelconque. Il suffit pour ce faire, de transférer le fichier dans une EPROM, et d'en extraire le contenu<sup>à</sup> l'aide du montage dont la **figure 3** représente le schéma de principe.

Deux compteurs binaires montés en cascade (CI<sub>1</sub> et CI<sub>3</sub>) adressent séquentiellement le contenu de la mémoire CI<sub>2</sub> dont la capacité peut aller jusqu'à 64 kilos octets. Il est en fait possible d'utiliser n'importe quelle EPROM de la 2764 (8k) <sup>à</sup> la 27512 (64k), et pour chaque

type, de sélectionner de <sup>1</sup> à 8 messages différents de 8000 octets chacun. Ainsi, avec une fréquence d'échantillonnage d'environ 6000 Hz, on pourra restituer jusqu'à 10 secondes de parole ou de musique, en une ou plusieurs fois. Le tableau de la **figure 4** explique comment raccorder les points A, <sup>B</sup> et C du montage pour obtenir la configuration souhaitée. Par exemple, avec une 27256, il est possible de stocker un message de 32 kilos octets ou 2 de 16, ou encore 4 de 8. La sélection s'effectue soit par un commutateur, soit par des contacts en provenance de relais. Les portes Cl<sub>6a</sub> et Cl<sub>6b</sub> constituent l'horloge du dispositif. Cet oscillateur fonctionnera tant que le point commun des anodes des diodes D<sub>1</sub> à D<sub>8</sub> restera à l'état bas. Cet état ne pourra changer que si toutes les cathodes se trouvent à l'état haut, c'est<sup>à</sup> dire si l'octet "FF" est présent en sortie de l'EPROM. Il s'agit d'une porte "Et" discrète qui nous sert d'indicateur de fin de message.

A ce stade, seul un appui sur le bouton poussoir, en déclenchant une remise à zéro des compteurs permettra à nouveau l'écoute de l'enregistrement. L'ensemble C<sub>2</sub>, R<sub>2</sub> constitue le dispositif de RESET à la mise sous tension. La partie analogique du montage débute par l'ensemble des résistances R<sub>3</sub> à R<sub>10</sub>. Connectées au bus de données de CI2, elles attribuent, de part leurs valeurs une tension différente selon le rang du bit auquel elles sont connectées. Ainsi, le bit de poids le plus fort (D7) générera une tension deux fois plus importante que celui de rang inférieur (D6), et ainsi de suite, jusqu'au bit de poids faible (D0). La première partie de  $Cl_7$  ( $Cl_{7/a}$ ) réa-

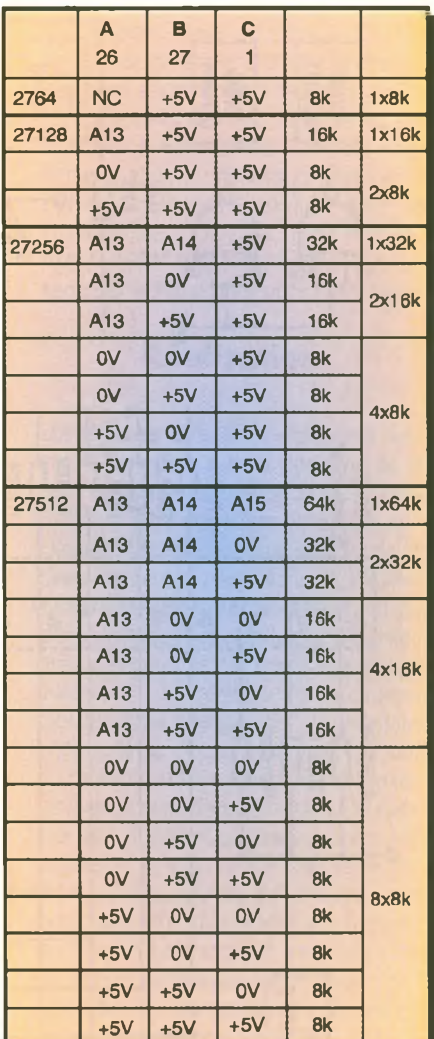

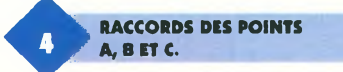

lise la somme de ces différentes tensions. Ceci constitue un convertisseur digital-analogique. <sup>L</sup>'autre moitié de  $Cl_7$  ( $Cl_{7/b}$ ) amplifie cette

#### **LA SECTION D'ALIMENTATION.**

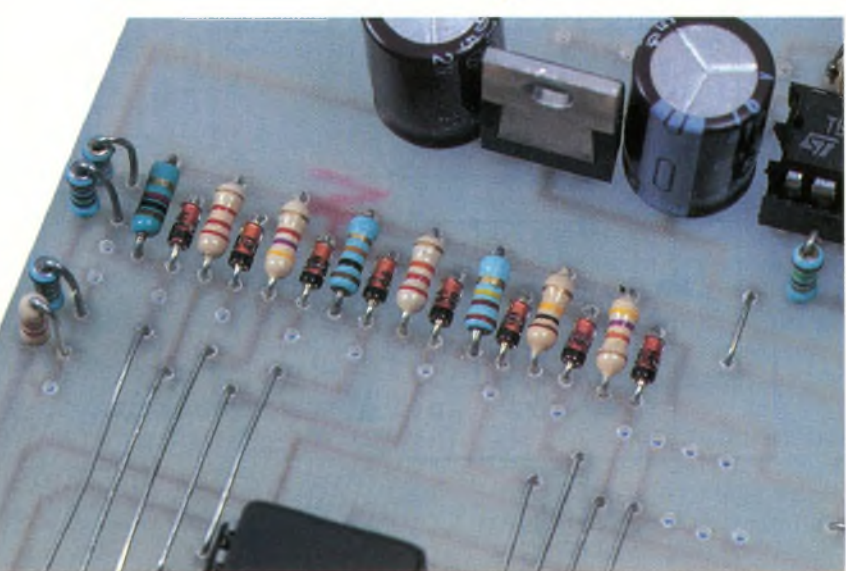

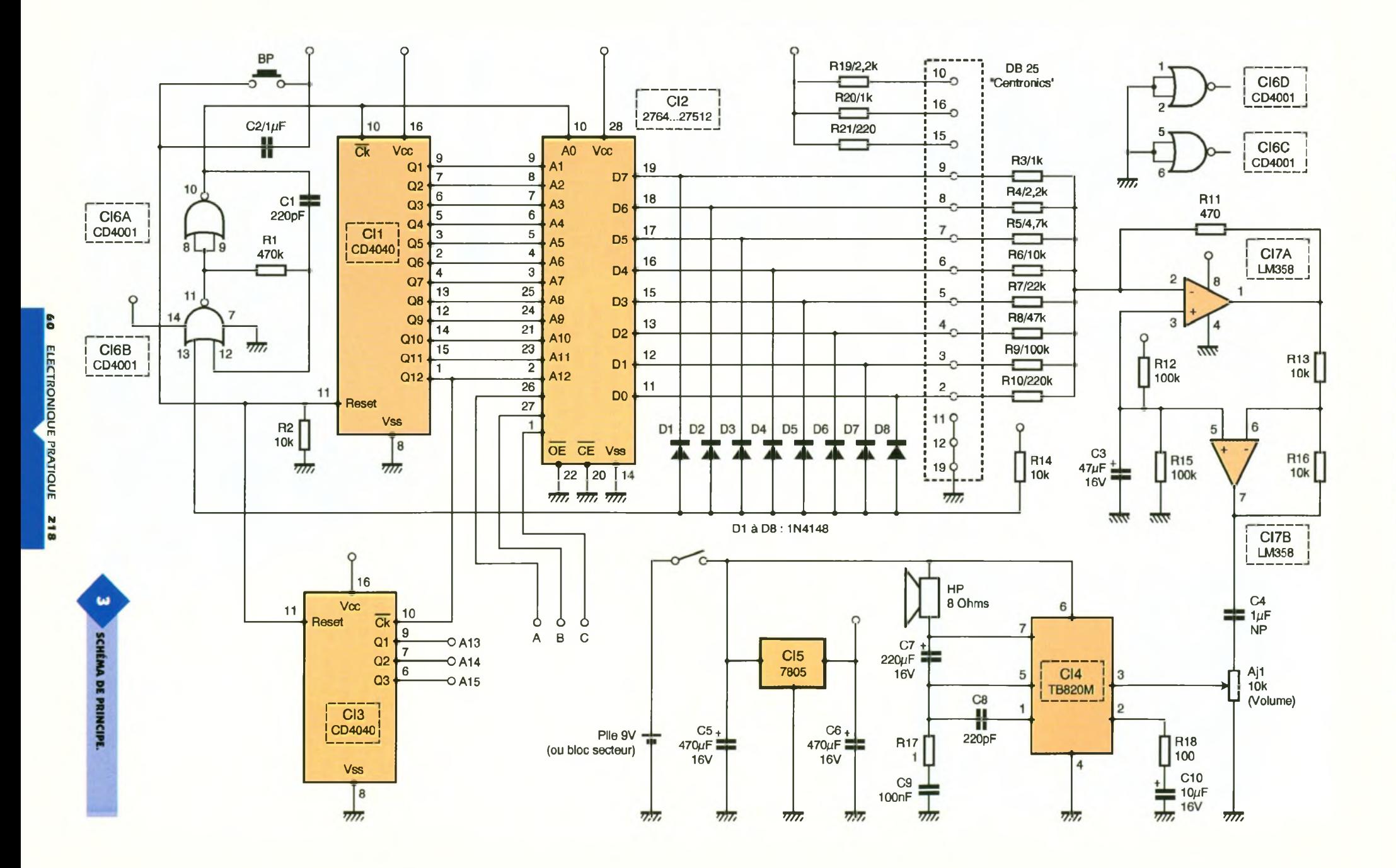

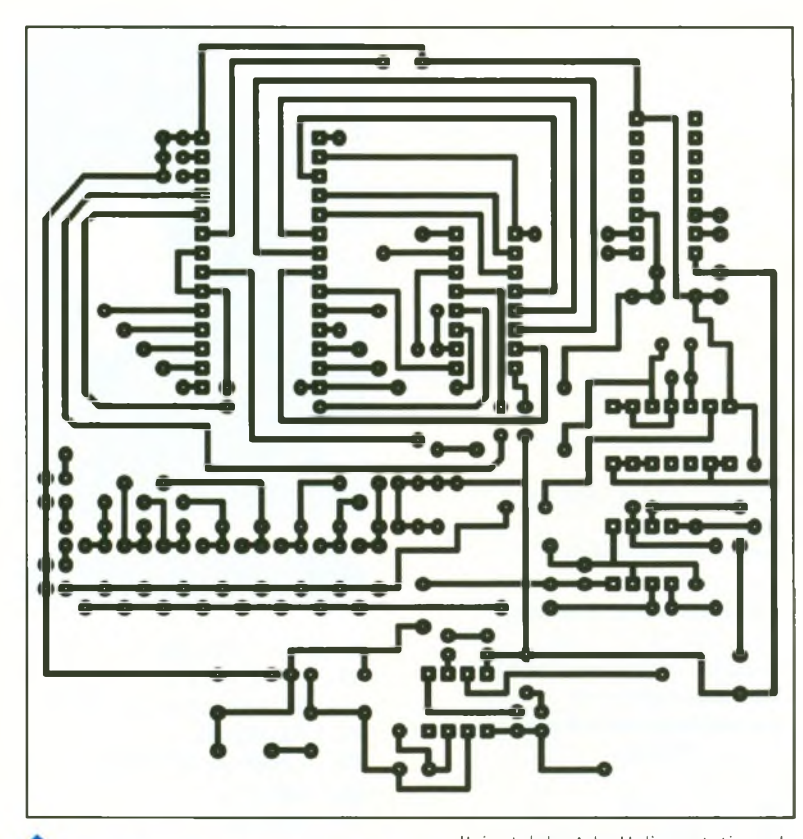

TRACÉ DU CIRCUIT IMPRIMÉ.

faible tension avant de l'appliquer au très classique amplificateur B.F., Cl<sub>4</sub>. Un réglage du volume est réalisé

**IMPLANTATION DES ÉLÉMENTS.** 

par l'ajustable AJ<sub>1</sub>. L'alimentation de la partie logique est confiée à un réquiateur 5V fortement découplé en entrée et en sortie. L'ensemble prélèvera son énergie d'une simple pile ou d'un bloc secteur du commerce : selon l'utilisation envisagée. Ce montage peut également fonctionner relié à un micro-ordinateur dépourvu de carte son ou encore à un modè-

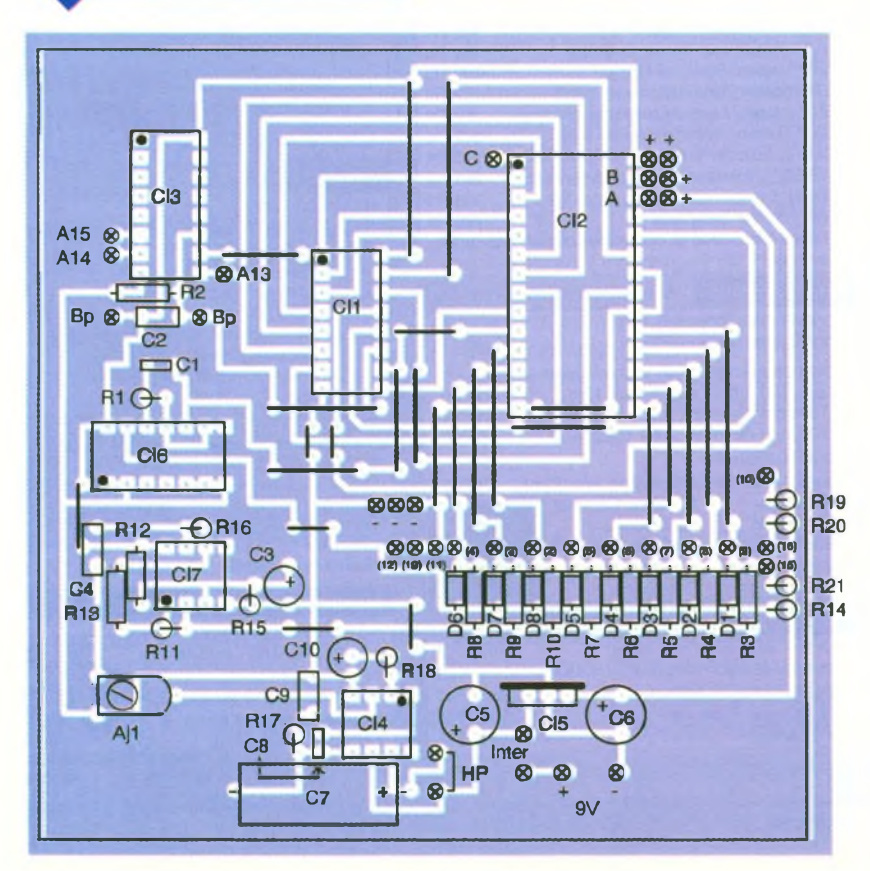

le portable. Dans ce cas Cl1, Cl2, Cl3 et Cl<sub>6</sub> peuvent être purement et simplement supprimés. Il faut alors relier les différents points mentionnés sur le schéma à une prise "Cannon" mâle de 25 points. Il suffira d'envoyer le fichier sur le port parallèle avec la commande "Copy -Nom de fichier-. WAV: LPT1", pour entendre le message sur le haut parleur du montage.

#### **Réalisation**

Les figures 5 et 6 représentent respectivement le circuit imprimé et le schéma d'implantation de cette réalisation. On commencera par implanter les nombreux straps dont certains se trouvent sous l'EPROM. Cette dernière sera montée sur support ainsi que les autres circuits intégrés si vous doutez de vos talents de soudeur ! Le réglage de volume pourra être réalisé par l'ajustable prévu sur le circuit imprimé, ou par un potentiomètre relié par fils à la face avant du coffret d'accueil. De même, les différentes liaisons entre les points A. B. et C d'une part et. A13. A14, A15,  $+5V$  et 0V d'autre part pourront être déportées en façade ou sur un connecteur, ou réalisées de façon définitive sur le montage. Une fois les composants montés et les alimentations vérifiées, il faut s'occuper en priorité de la programmation de Cl<sub>2</sub> avant d'envisager un essai complet.

La première opération consiste à choisir le type d'EPROM utilisé. De ce choix dépendra la taille du ou des fichiers. WAV que l'on souhaite exploiter. Un rapide coup d'œil sur votre disque dur (dans les directories attachées à Windows) vous permettra d'identifier les fichiers vous intéressant. Il suffit ensuite de copier ce ou ces fichiers dans le buffer de votre programmateur habituel. Les puristes pourront supprimer les premiers octets d'amorce qui n'ont rien à voir avec la zone "son" proprement dite, et qui sont constitués de caractères ASCII. Dans le cas du transfert de plusieurs fichiers WAV dans la même mémoire, il faudra bien évidemment veiller à faire coïncider les adresses de stockage avec celles fixées par les straps réalisés sur le montage.

Enfin, n'oubliez pas de terminer chaque message par l'octet FF qui réinitialise le montage après chaque énoncé. A ce stade, il est possible de réaliser un essai complet de la maquette en veillant à régler le volume sur une position intermédiaire si l'on a choisi l'option potentiomètre déporté.

En cas d'inversion entre le mini et le maxi, il suffira de croiser les deux fils extérieurs. Le choix du coffret sera dicté par l'utilisation que vous souhaitez faire de ce montage (modèle de table, portatif, mural etc.). La sélection des différentes "banques" de l'EPROM peut parfaitement être réalisée par des

**Nomenclature**

**Ri : 470 kQ (jaune, violet, jaune) Rs, Rs, Rl3, Rl4, Rió\* 10 kQ (marron, noir, orange) R3, Rso : <sup>1</sup> kQ (marron, noir, rouge) R4, Ris : 2,2 kQ (rouge, rouge, rouge) Rs : 4,7 kQ (jaune, violet, rouge) Rt:22 kQ (rouge, rouge, orange) <sup>R</sup><sup>8</sup>:<sup>47</sup> kQ (jaune, violet, orange) Rs, Ru» Ris : 100 kQ (marron, noir, jaune)**

contacts de relais commandés par un autre montage (alarme, automatisme). Dans ce cas, il faudra bien sûr commander également la remise à zéro par un contact indépendant avant toute utilisation.

C. GALLÈS

**Rio : 220 kQ (rouge, rouge, jaune) R**<sub>11</sub>: 470  $\Omega$ **(jaune, violet, marron)**  $R_{17}$ : 1 $\Omega$ **(marron, noir, or) Rio: 100 Q (marron, noir, marron) Roi : 220 Q (rouge, rouge, marron) Àii : Ajustable ou potentiomètre 10 kQ Ci, Co : 220 pF Cs:1 pF C3:47pF/16V <sup>C</sup>4 :1 MF Non polarisée C5, C4: 470 MF/16V <sup>C</sup>7:220 pF/16V Cs:100 nF Ci<sup>0</sup>:<sup>10</sup> |iF/16V**

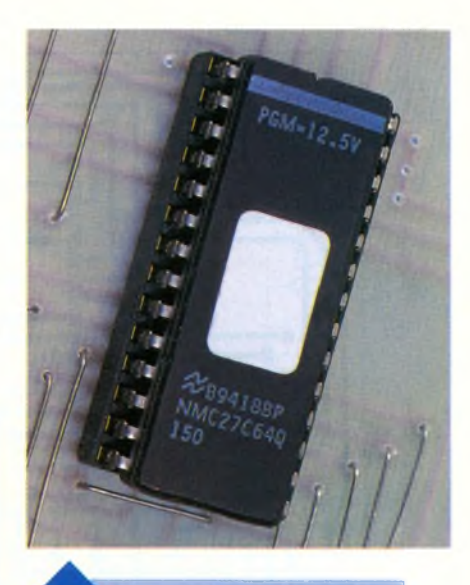

**Dià DS:1N4148 Ch, CI3:CD4040 Ch: EPROM 2764... 27512 CI4:TBA820M Cls : Régulateur 7805 CI6:CD4001 CI7:LM358 HP : Haut parleur 8 Q BP : Bouton poussoir Coffret/Pile ou bloc secteur/Support EPROM.**

**L'EPROM 27C64.**

#### **POINTEUR LASER DOSSIERS** Les pointeurs lasers sont très utiles pour **LC7\* : dossier système de découpe à laser CO2 499 Fht** l'expérimentation, les conférences, etc... **LAG1 : dossier laser Argon Multicouleurs 299 Fht** Porte Clefs 5mW - 300 mètres 290 Frs **DEY1 : dossier laser à effets couleurs 299 Fht** BR -Pen 5mW - 1000 mètres 990 Frs **LN1 : dossier laser Nitrogène 299 Fht** Stylo + pointeur laser - 500 mètres 390 Frs **CVL1 : dossier laser Vapeur de Cuivre 299 Fht LSD3\* : dossier Détecteur Optique 299 Fht DIODES LASER. COLLIMATEES** LBT1 : dossier Transmission laser vocale 299 Fht<br>SSL3\* : dossier Laser de puissance infrarouge 299 Fht Particulièrement intéressants pour les applications de positionnement, Robotique, détection, alignement, **LLIS1 \* : dossier Système d'écoute laser 299 Fht** codes barre, mesure. **HOLO-D\* : dossier Création d'hologrammes 399 Fht PWR-RE\* : dossier Alimentation Argon régulée 299 Fht** LDM-670nm 249 Frs HT LDM-650nm 289 Frs HT **PWR-FI' : dossier Alimentation Argon fixe 299 Fht** 469 Frs HT **SHW\* : dossier Show laser 499 Fht** (Demander prix par Quantité) \* Pièces détachées et ensembles disponibles aussi **LASERS HeNe (Extrait)** à la vente ——- **FIBRE OPTIQUE** P.U.H.T. 220V Mini Class Beam Beam<sup>1</sup> Stock Out.p pr<br>A61.382 0,5 mW Out.p power Diam. Divergen. Polarization Fibre Simplex (bobine 500m) 4990 Fht 2590 Irs A61.382 0,5 m.W. II 0,48 m.n.1,7 mrad Ramdom<br>6190 Irs A61.360 0,5 m.W. II 0,48 m.n.1,7 mrad Lin 500<br>6190 Irs A61.361 0,5 m.W. II 0,48 m.n.1,7 mrad Lin 500<br>6890 Irs A61.363 0,8 m.W. III 0,48 m.n.1,7 mrad Lin 500<br>66 Fibre Duplex (bobine 500m) 8490 Fht Fibre non calibrée (pour le show ou amateur)<br>Ø 250, 500 µm (le mètre, mini 10m) 15F90 1990 frs A61.362 0,5 mW II 0,48 mn 1,7 mrad Lin. 500<br>1890 frs A61.362 0,5 mW III 0,48 mn 1,7 mrad Lin. 500<br>17390 frs A61.364 0,8 mW IIIa 0,48 mn 1,7 mrad Lin. 500.1  $\varnothing$  250, 500 pm (le mètre, mini 10m) 15F90<br> $\varnothing$  1000 pm (le mètre, mini 10m) 19F90  $\varnothing$  1000 pm (le mètre, mini 10m)  $\varnothing$  2000 pm (le mètre, mini 10m) 39F90 **SYSTEMES À TÉLÉCOMMANDE INFRAROUGE**  $\varnothing$  2000 µm (le mètre, mini 10m) Fibre Fluorécente • Programme Windows de connextion Rouge, Verte, Bleue (le mètre, mini 10m) 39F90 • Prototypes d'application • Table de contrôle LED 50pW Kit démo Complet • Emetteur/Récepteur avec 2048 codes LED 100pW • Applications LCD déportées Kit Extension Photodiode Kit Connecteur Transmetteur Emetteur miniature Kit de Polissage Phototransistor  $\mathbf{z}$ **MATÉRIEL DE SECONDE MAIN (ARGON IONISÉ) Photodarlington** Photologic (SPECTRA PHYSICS, SIEMENS, NEC, ZEISS) **PIÈCES DÉTACHÉES SHOW LASER** Tubes Laser : 3 à 5 mW PUHT 2990 Frs (bleu) Galvanomètre 90° miroir large 5990 Fht 5 à 15 mW PUHT 5990 Frs (bleu) Galvanomètre 50° hi-speed 3990 Fht<br>Galvanomètre 70° 1/2 speed 2990 Fht 15 à 50 mW PUHT 8900 Frs (bleu/vert) Galvanomètre 70° 1/2 speed 2990 Fht<br>XYZ Scanner Blanking 2390 Fht Modules complets avec tubes laser et système de<br>refroidissement : 15 à 50 mW PUHT 16 990 Frs XYZ Scanner Blanking<br>
X-Y Scanner 2390 Fht<br>
2490 Fht refroidissement : 15 à 50 mW Tubes à reconditionner : 1990 Frs HT X-Y Scanner WW» Sur Internet <http://www.laser.universal-developers.com> 14, rue Martel - 75010 Paris - Tél. : 01 53 24 14 09 - Fax : 01 53 34 01 72

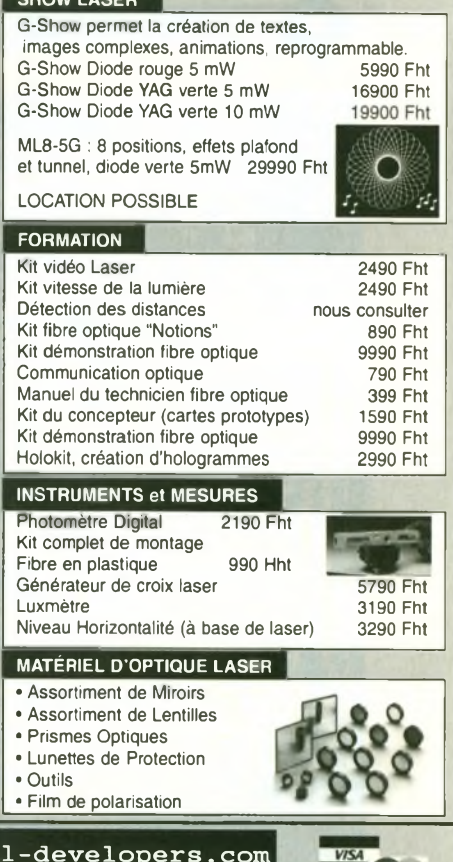

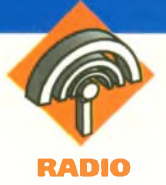

## **ÉMETTEUR DE PUISSANCE AM EXPÉRIMENTAL À MODULE MIPOT ET CHAMPMÈTRE 433,92 MHZ**

**<sup>L</sup>'apparition des modules hybrides dans le domaine de l'électronique a permis la conception de nombreux montages : télécommandes, transmission de données, etc» Le seul problème rencontré lors de l'utilisation de ces montages est la faible** puissance H.F. **émise par ces modules, ce qui a limité les applications possibles» En effet, les émetteurs de marque MIPOT et AUREL ne délivrent, pour les plus puissants d'entre eux, que 10 mW. Quant aux produits standards, la portée obtenue atteint, dans le meilleur des cas, une trentaine de** mètres.

<sup>L</sup>'amplificateur que nous vous proposons de construire permettra d'augmenter assez considérablement la portée d'un module MIPOT. Les termes « assez considérablement » ne signifient pas que l'on atteindra une distance de <sup>1</sup> kilomètre. Par contre, les essais que nous avons effectués ont donné les résultats sui-

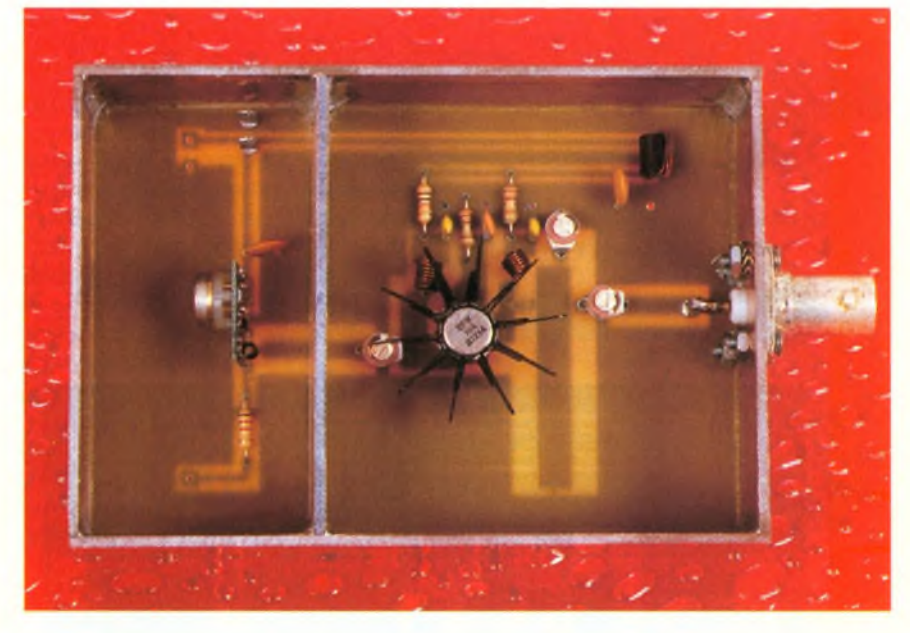

vants : l'émetteur étant posé sur le plan de travail dans une pièce close par des volets métalliques, un simple morceau de fil de cuivre comme antenne, le récepteur étant un module MIPOT super réaction, donc le moins sensible de la gamme et son entrée R.F. connectée à un fil de quelques centimètres, la portée obtenue <sup>a</sup> été de plus de 200 mètres. Il serait intéressant de procéder à des essais avec des antennes correctement accordées et un module récepteur super hétérodyne. Nous sommes certains que, dans ce cas, les quatre ou cinq cents mètres seraient atteints.

**Cependant, nous ne publions ce montage qu'à titre expérimental, car la puissance d'émission dans la bande 433,92 MHz n'est tolérée que jusqu'à 10 mW. Son usage restera donc interdit dans l'hexagone. Nous ne saurions être tenus pour responsables, etc, etc...**

#### **Schéma de principe**

Le schéma de principe de notre réalisation est donné en **figure 1.**

L'amplificateur est d'une simplicité remarquable puisqu'il ne fait appel qu'à un seul transistor. Plutôt que de compliquer le montage en utilisant pour l'étage pilote un transistor associé à un résonateur à ondes de surface (SAW), nous avons employé un module MIPOT AM. Nous avons choisi le modèle miniature qui dispose d'une puissance H.F. de sortie de 8 mW. Ce n'est pas le meilleur de la gamme mais son prix est très bas. Nous proposerons peut-être dans un prochain numéro un amplificateur équipé d'un émetteur F.M. Le signal disponible en sortie du pilote est dirigé vers la base du transistor de puissance, de type BFW16A, <sup>à</sup> l'aide d'une capacité de 2,8/12 pF qui permet de le doser. La base est polarisée par la résistance de 10 k $\Omega$  (R<sub>1</sub>) et cela, par l'intermédiaire d'une self de choc. Un condensateur de découplage de <sup>1</sup> nF est placé à la jonction des deux composants. <sup>L</sup>'émetteur du transistor est relié à la masse par une résis-

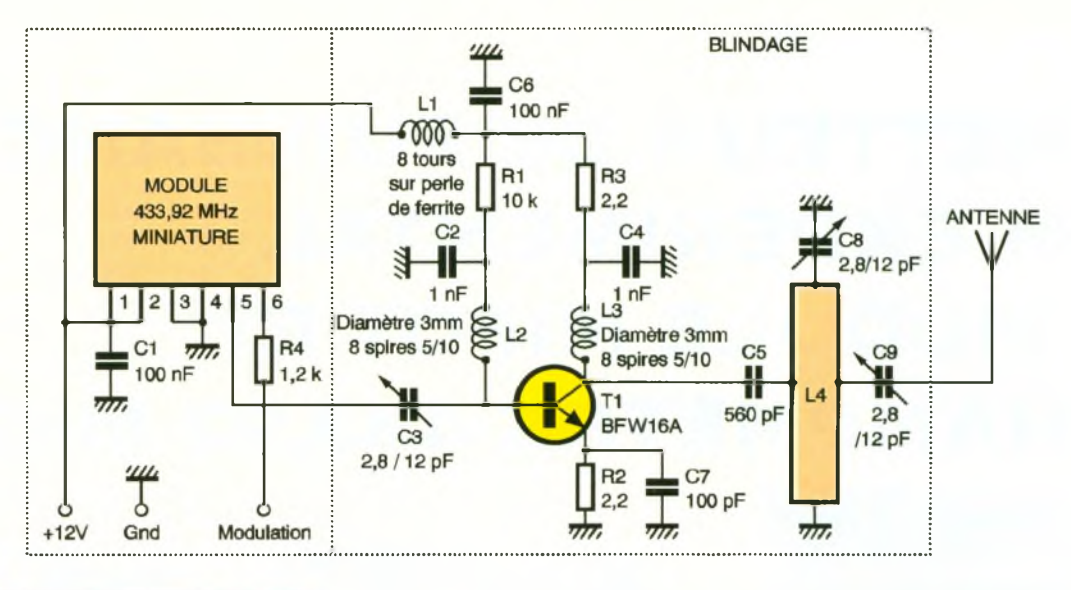

ە

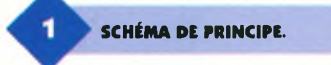

tance de  $2.2 \Omega$  et découplé par un condensateur de faible valeur (100

**TRACÉ DU CIRCUIT IMPRIMÉ.**

pF). Sa résistance de collecteur est de même valeur (2,2 Ω). Il serait possible de la diminuer afin d'augmenter légèrement la puissance. Nous n'avons cependant pas effectué la manipulation. La self L<sub>3</sub> est placée en série avec la résistance afin d'éviter toute remontée de courant

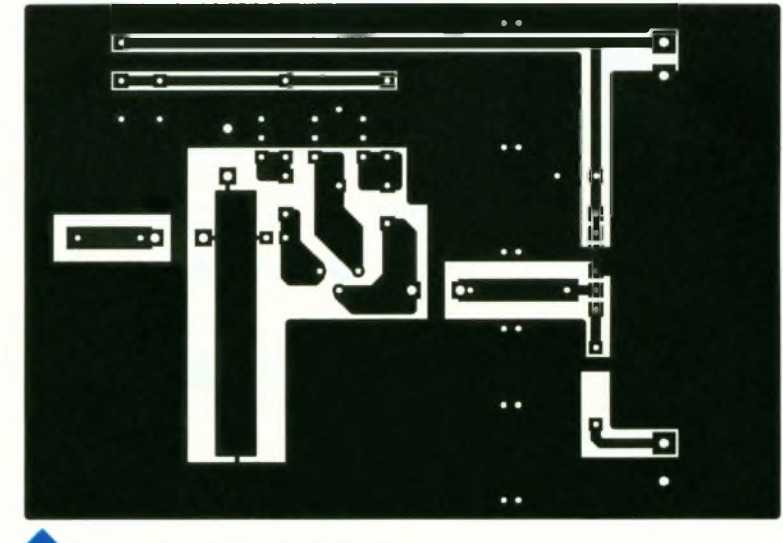

H.F. dans la ligne d'alimentation. Le signal amplifié est ensuite amené à un circuit accordé via une capacité de 560 pF. Le circuit accordé est constitué de la self L4 et du condensateur C<sub>8</sub>. Cette self a été directement gravée sur le cuivre et ne sera donc pas à réaliser. L'antenne est connectée <sup>à</sup> l'émetteur <sup>à</sup> l'aide d'une capacité ajustable qui permet d'adapter l'antenne utilisée.

<sup>L</sup>'alimentation de l'ensemble s'effectue sous une tension de 12V et un courant de 150 mA sera nécessaire. La self L<sub>1</sub> est placée dans la ligne d'alimentation de l'amplificateurafin de filtrer la tension appliquée au module MIPOT. Deux condensateurs de 100 nF placés au plus près du module hybride et du transistor achèvent ce filtrage.

#### **Réalisation pratique**

Le dessin du circuit imprimé est donné en **figure 2** et la **figure 3** représente le schéma d'implantation.

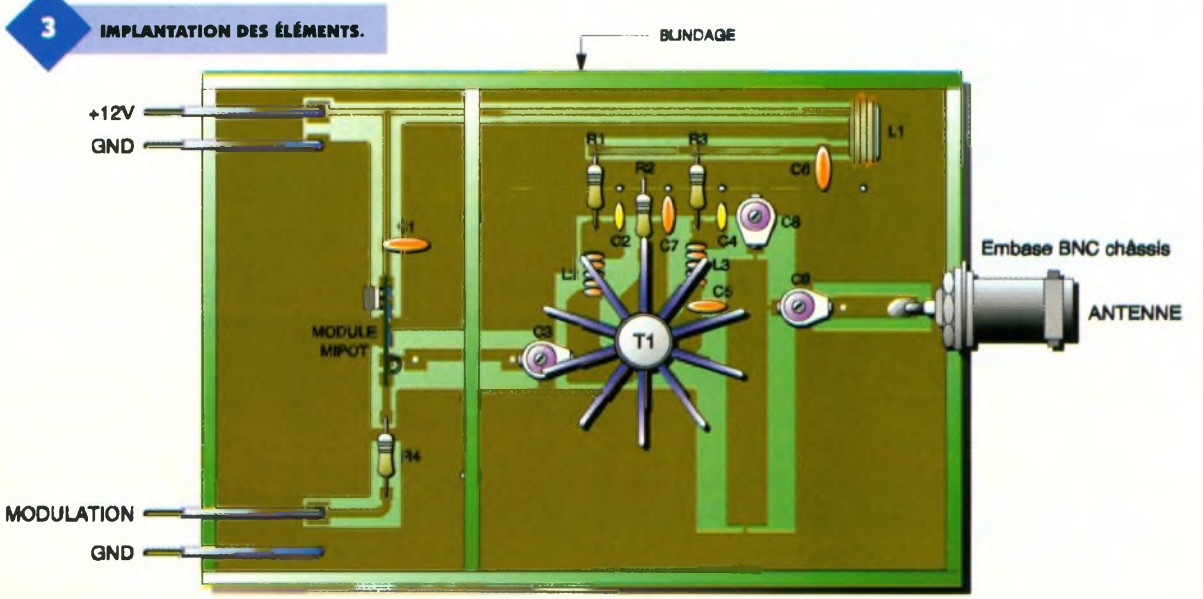

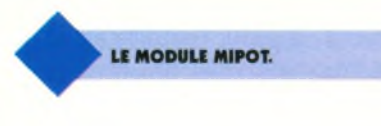

Il est déconseillé de modifier quoique ce soit sur le circuit, sous risque de dysfonctionnement du montage.

On soudera en premier lieu toutes les résistances et les condensateurs (fixes et ajustables). On passera ensuite à la réalisation des trois selfs de choc. L<sub>1</sub> sera constituée de 7 à 8 spires de fil émaillé 4/10 enroulé sur une perle de ferrite de 4 mm de diamètre. L<sub>2</sub> et L<sub>3</sub> seront formées par huit spires de fil émaillé 5/10 bobinées sur un diamètre de 3 mm. Les pattes seront ensuite étamées. Pour cela, il suffira de les chauffer pendant quelques secondes et le vernis partira avec le décapant de la soudure, puis on implantera ces selfs sur le circuit imprimé. Il ne restera plus qu'<sup>à</sup> souder les six broches du module émetteur et le transistor de puissance. Ce dernier devra obligatoirement être muni d'un dissipateur thermique car il chauffe en fonctionnement. On prendra garde à ce que ce dissipateur n'entre pas en contact avec les composants voisins.

On procédera ensuite à la construction du boîtier. On coupera des bandes de verre époxy de 35 mm de large sur lesquelles on aura laissé le cuivre. On les soudera ensuite sur les tranches du circuit imprimé en les laissant dépasser de 5 mm sous celui-ci. Il faudra ensuite les souder entre elles afin de constitué le blindage. Une bande d'époxy double face servira à la séparation

**RÉALISATION DU BLINDAGE.**

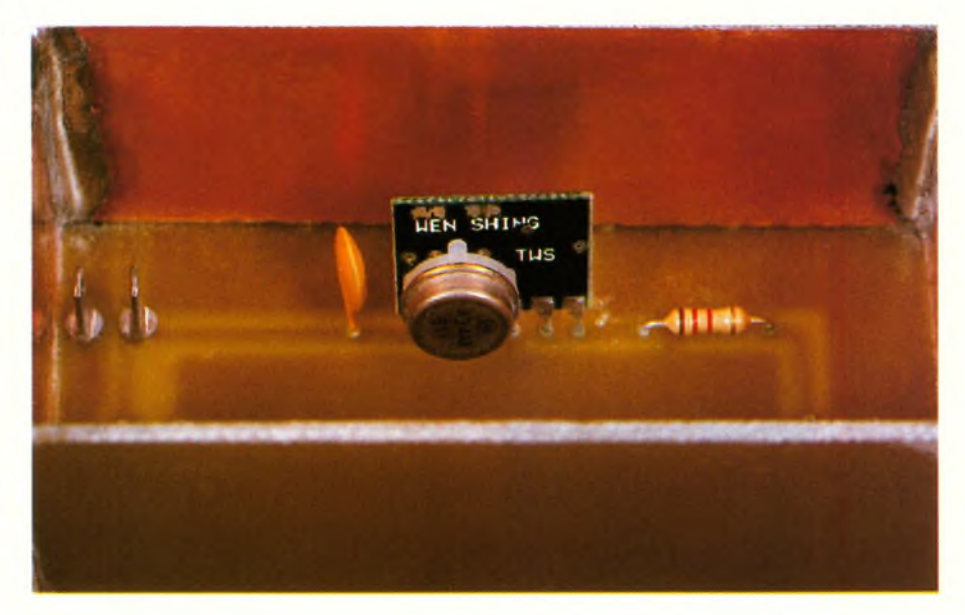

entre le module hybride et l'amplificateur afin d'éviter toutes interférences.

#### **Réglages et Essais**

On s'assurera d'abord qu'aucun court-circuit ne s'est formé lors du câblage de la maquette. On reliera la broche de modulation <sup>à</sup> la broche +12V, et l'on mettra le montage sous tension. Un champmètre s'avère indispensable pour les réglages. C'est pourquoi nous proposons la réalisation de cet appareil dans le même article. On le placera à environ 50 cm de l'antenne de l'émetteur. Une tension devra être lue sur l'afficheur. On réglera d'abord C<sub>3</sub> afin d'obtenir la plus grande valeur possible sur l'afficheur du champmètre. Il sera nécessaire d'utiliser un tournevis H.F. pour cette manœuvre. On agira ensuite sur C<sub>8</sub>, puis sur C<sub>9</sub>. On reprendra ces opérations dans le

même ordre deux à trois fois afin d'affiner le réglage au maximum. <sup>L</sup>'idéal serait d'examiner ensuite le signal de sortie

> l'aid e d'un analyseur de spectre. Nous sommes conscients que ce type de matériel

'à ne se rencontre pas chez chaque **Amateur** 

Des essais de portée pourront ensuite être effectués.

#### **Le champmètre**

C'est l'appareil le plus simple rencontré dans le domaine de la H.F. Ce n'est ni plus, ni moins qu'un récepteur à diode. Son schéma de principe est donné en **figure 4.** Les signaux H.F. envoyés par l'émetteur sont captés par une antenne couplée <sup>à</sup> l'aide d'une capacité <sup>à</sup> un circuit accordé, la self L<sub>1</sub> et le condensateur ajustable C<sub>1</sub>. La self est imprimée directement sur le circuit. Les courants H.F. sont ensuite redressés par une diode de type AA119 ou BAT81, filtrés par une capacité de petite valeur (2,2 nF) et dirigés vers l'appareil de mesure. Les galvanomètres sensibles (50 µA à 100 µA) étant chers, nous avons utilisé un voltmètre électronique. Ces modules se trouvent maintenant pour quelques dizaines de francs. Ils présentent en général une sensibilité de 200 mV. Il a donc été nécessaire de mettre en place un pont diviseur présentant un rapport de 1/10 (900 k $\Omega$  et 100 k $\Omega$ ) afin de porter la sensibilité à 2V. Une seconde diode redresse le signal destiné à être amplifié par un petit amplificateur B.F, un TBA820M. Il peut en effet s'avérer intéressant de pouvoir entendre la modulation de l'émetteur, ne serait ce que pour juger de la qualité du signal. Ce circuit intégré permet une écoute confortable, sa puissance de sortie étant de 2 W. Il est déconseillé de régler la puissance au maximum, l'alimentation étant assurée par une pile de 9V qui ne pourra débiter un courant
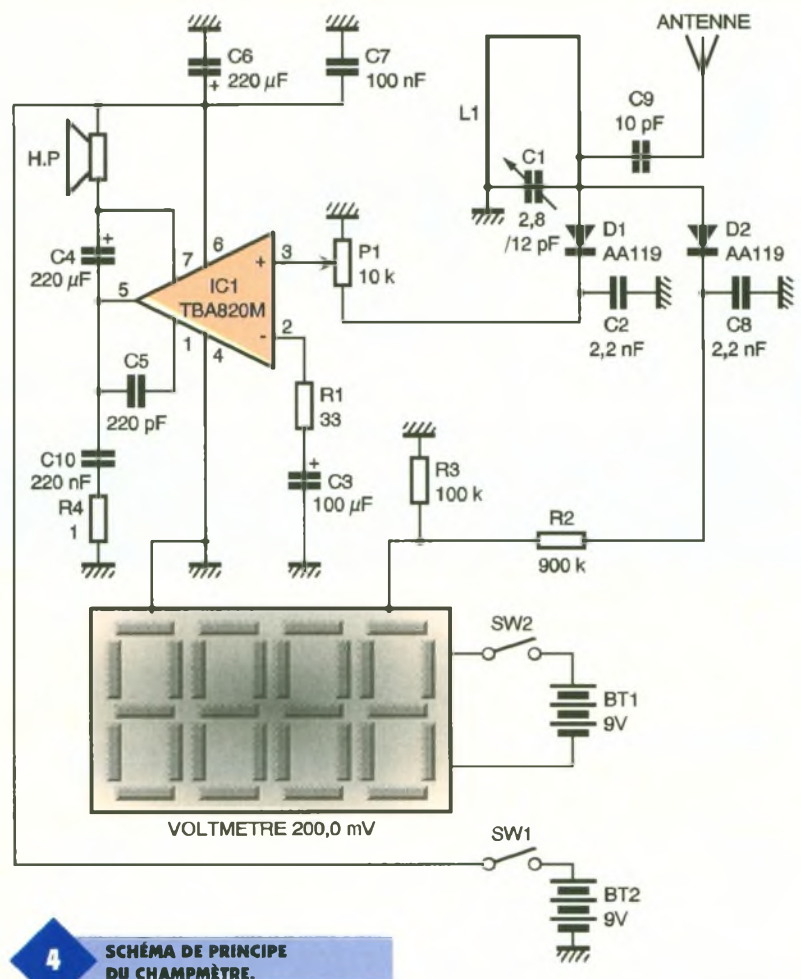

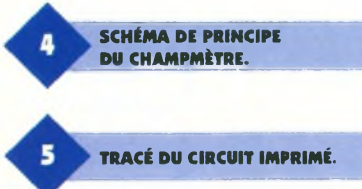

important pendant un long moment.

ö

Il <sup>a</sup> été nécessaire d'utiliser deux piles pour le fonctionnement du montage : l'une, comme nous l'avons vu, pour l'amplificateur, et l'autre pour le voltmètre. En effet, le modèle que nous avons choisi nécessite une alimentation séparée afin que son entrée - (moins) soit isolée de la masse. On adaptera le montage au type d'appareil que l'on choisira. <sup>L</sup>'implantation sur le circuit imprimé ne sera également pas forcément la même.

# **Réalisation pratique**

Notre champmètre est constitué de deux circuits imprimés, l'un supportant l'étage de détection, le voltmètre et l'amplificateur, l'autre permettant la fixation du haut-parleur, du potentiomètre de volume et des piles.

Le dessin du circuit imprimé principal est donné en **figure 5,** tandis que la **figure 6** montre l'implantation des composants. Le câblage est simple et ne nécessite pas de commentaires particuliers. Si les broches de l'afficheur dont on dispose ne correspondent pas aux pastilles du circuit, il suffira de le souder sur celles non connectées et relier l'alimentation du voltmètre ainsi que ses entrées au Cl à l'aide de fil de câblage.

Le dessin du circuit imprimé supportant l'alimentation est donné en **figure 7** et son schéma d'implanta-

**LE MODULE PRINCIPAL.**

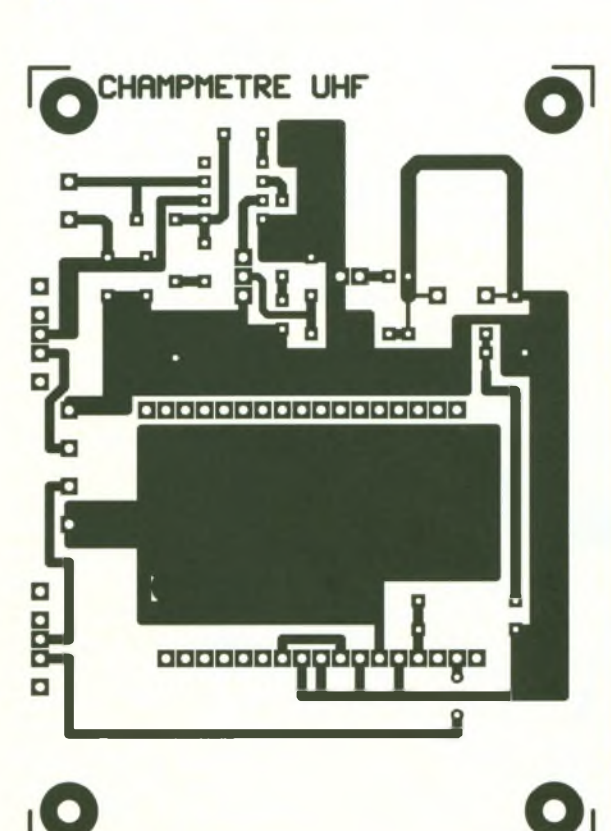

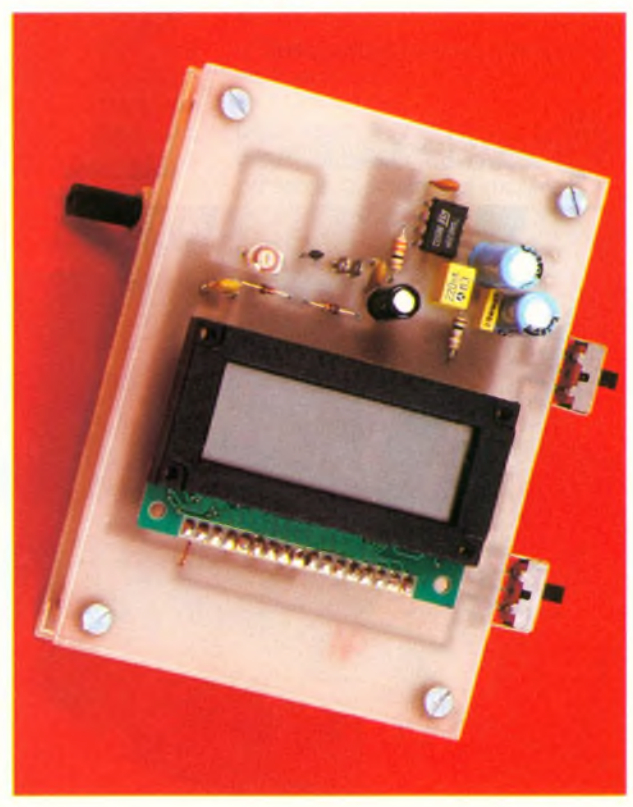

tion est représenté en **figure 8.** Afin de maintenir le haut-parleur en place, on le collera par son aimant au circuit à l'aide de colle Néoprène ou cyanoacrylate. On utilisera des clips de fixation pour les piles, ce qui donnera à l'ensemble un aspect soigné.

Une fois câblés, les deux circuits seront assemblés dos à dos à l'aide de quatre vis et des écrous. Ils seront interconnectés au moyen de morceau de fil de câblage rigide. Il conviendra de placer le montage dans un coffret, métallique de préférence. On y fixera une embase BNC sur laquelle viendra s'enficher l'antenne. On reliera le condensateur C9 (10 pF) à l'âme du connecteur <sup>à</sup> l'aide d'un petit fil blindé. Deux interrupteurs figurent sur

notre maquette, l'un pour le voltmètre et l'autre pour l'amplificateur. Lorsque le module sera mis en coffret, il conviendra de les remplacer par un seul interrupteur à deux circuits.

# **Réglages et essais**

Les réglages sont réduits au strict minimum : seul le condensateur ajustable C<sub>1</sub> est à régler. Pour cela, on mettra un émetteur 433,92 MHz sous tension et l'on approchera l'antenne du champmètre.

Il suffira alors de tourner l'axe du condensateur jusqu'<sup>à</sup> obtenir le maximum de la valeur sur l'afficheur. On testera l'amplificateur B.F. en modulant l'émetteur à l'aide d'un signal quelconque. Pour donner un ordre d'idée, l'antenne de P. OGUIC

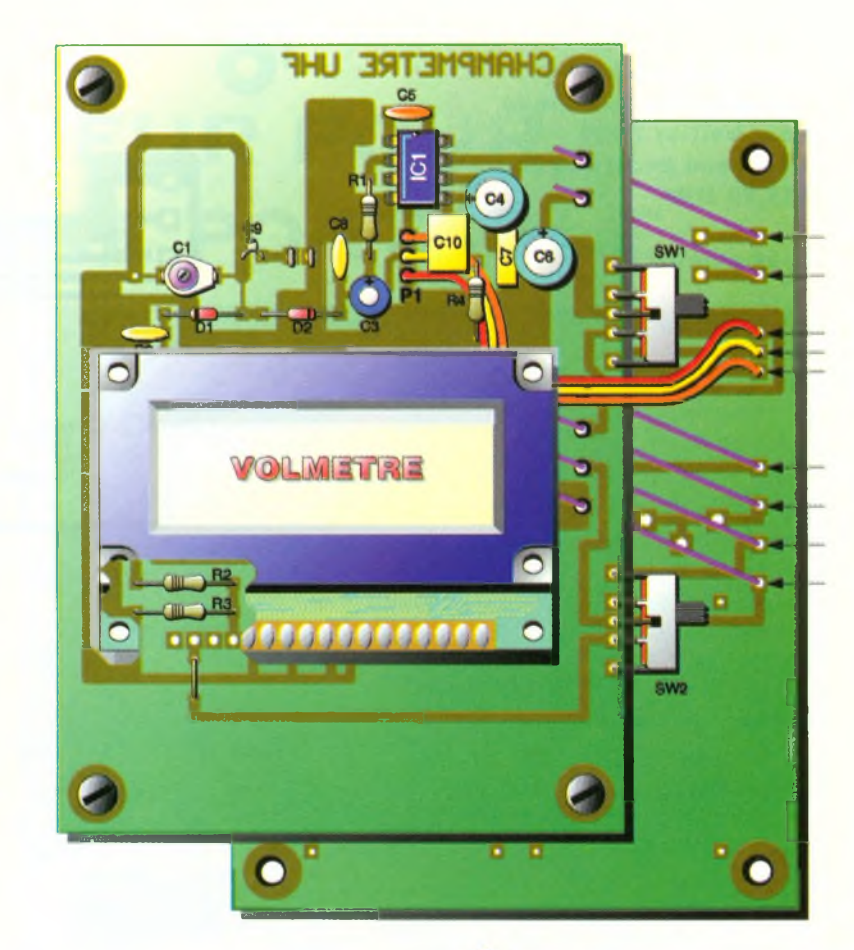

l'émetteur de puissance décrit **de la communisment des éléments.** plus haut distante d'environ 20 cm de celle du champmètre nous donnait une tension approximative de 1,2V.

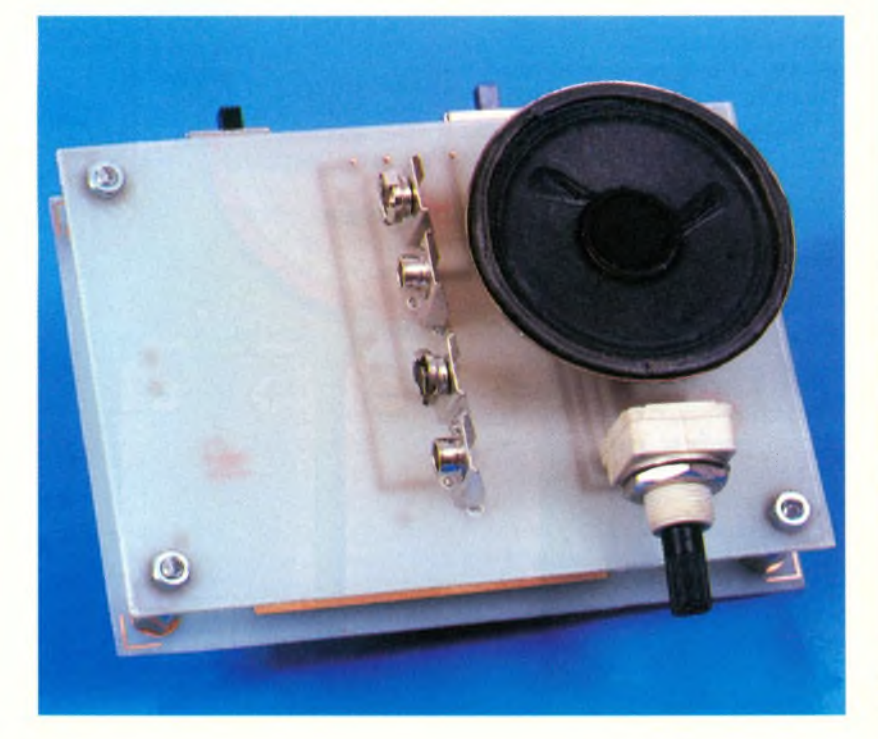

#### **Nomenclature**

**Émetteur**

**Résistances Rit 10 kQ (marron, noir, orange) R**<sub>2</sub>, **R**<sub>3</sub> **: 2**, **2**  $\Omega$ **(rouge, rouge, or) R4: 1,2 kQ (marron, rouge, rouge) Condensateurs Ci, C«: 100 nF céramique Cs, <sup>C</sup><sup>4</sup>:<sup>1</sup> nF céramique C3, C8, C, : condensateurs ajustables céramique 2,8/12 pF C5: 100 pF céramique <sup>C</sup><sup>7</sup>:<sup>100</sup> pF céramique Semi-conducteurs Tu BFW16A (impératif) Divers <sup>1</sup> module 433,92 MHz miniature <sup>1</sup> embase BNC châssis**

**LA PLATINE D'ALIMENTATION.**

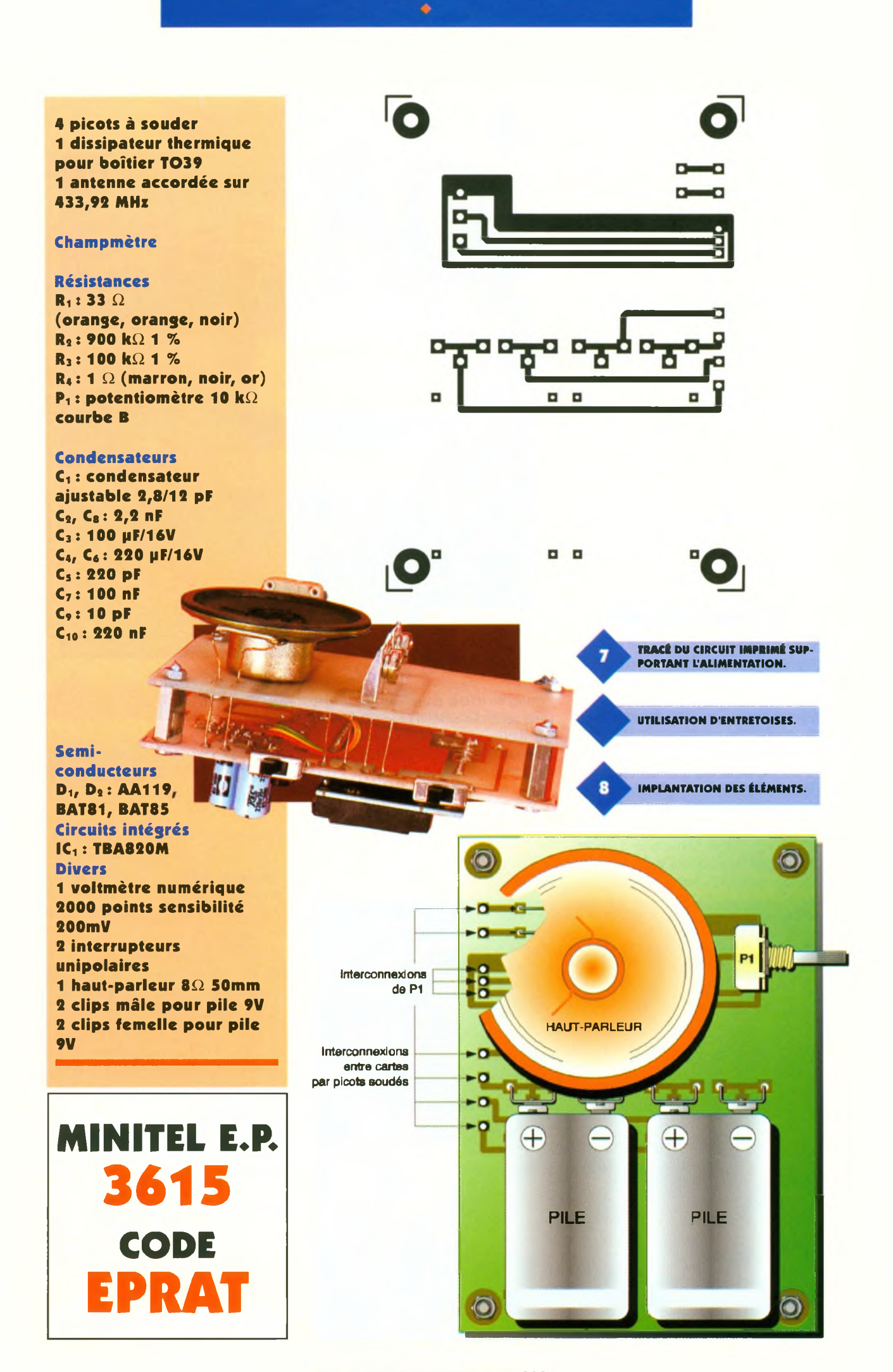

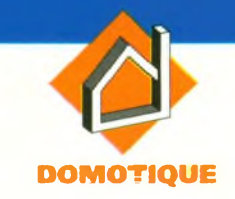

# **UN MINUTEUR POUR TÉLÉPHONE PORTABLE**

**Les communications à partir d'un portable restent relativement chères, surtout pendant les périodes de plein tarif. Les minutes défilent vite. En plus, au niveau de la facturation, la première minute est indivisible. Le présent minuteur vous indiquera, lors d'une communication, comment vous vous situez à l'intérieur d'une plage de 60 secondes. Son observation peut donc vous éviter l'empiétement sur une seconde minute en choisissant le moment le plus opportun pour arrêter la communication.**

# **Le principe**

Aussitôt que le correspondant décroche son téléphone, le montage est à mettre en marche. Il comporte une base de temps et un dispositif d'affichage constitué par une rampe intégrée de 10 LED. La durée d'affichage d'une LED est de 6 s. Lors de la mise en route, c'est le LED n°1 qui s'allume. Au bout de 6 s, on observe l'allumage de la LED n°2 et ainsi de suite. La LED n°10 s'allume donc au bout de 54 s. A la fin d'une période de 60 s, c'est de nouveau la LED n°1 qui prend le relais. En définitive, pour ne pas risquer la facturation d'une minute supplémentaire, au cours d'une communication, il convient de situer la fin de celle-ci le

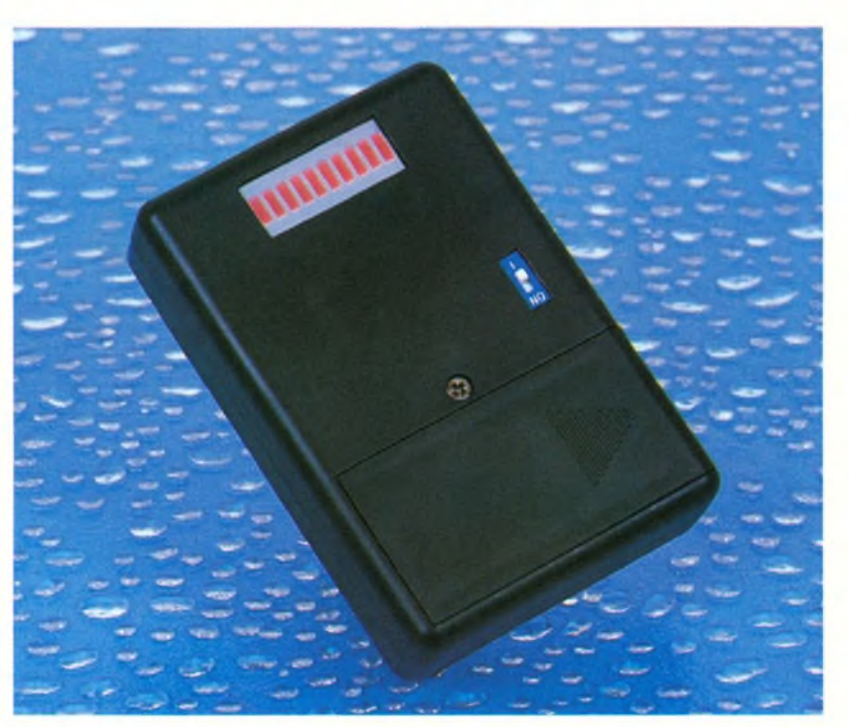

plus près possible de l'allumage de la LED n°10... sans arriver à l'allumage de la LED n°1.

## **Le fonctionnement (figures 1, 2 et 3)**

#### **Alimentation**

<sup>L</sup>'énergie est fournie par une pile de 9V. Le montage est mis en service par la fermeture d'un microswitch I. Les capacités C<sub>1</sub> ET C<sub>3</sub> découplent la pile du montage proprement dit. Le minuteur dispose d'une très grande autonomie de fonctionnement étant donné que la consommation reste très modeste : de l'ordre de 5 <sup>à</sup> 6 milliampères.

#### **Base de temps**

Le circuit intégré référencé IC<sub>1</sub> est un CD 4060. Il s'agit d'un compteur binaire comportant 14 étages montés en cascade. Il dispose également d'un oscillateur interne dont la période dépend de la valeur de C<sub>4</sub> et de la position angulaire de l'ajustable A. Plus exactement, cette période se détermine au moyen de la relation :

 $T_{\odot} = 2.2.$  A.  $C_4$ 

Chaque étage réalise une multiplica-

tion par 2 de la période caractérisant l'étage précédent. Ainsi, sur une sortie Qi donnée, la période du niveau observé est donnée par la relation :  $T_i = 2^i$ . T<sub>o</sub>

Sur la sortie d'utilisation Q14, la période du signal carré disponible devra être de 60 s. La période T<sub>o</sub> de la base de temps sera donc :

6s./ $2^{14}$  # 366. 10<sup>-6</sup>s. = 366 µs.

Nous verrons ultérieurement comment régler cette période. Au moment de la mise sous tension du montage, la capacité  $C_2$  se charge à travers R). Il en résulte une très brève impulsion positive d'initialisation qui assure la remise à zéro automatique de IC<sub>1</sub> et de IC<sub>2</sub> dont nous parlerons au prochain paragraphe.

#### **Comptage**

Le circuit IC<sub>2</sub> est un CD4017, c'est à dire un compteur-décodeur décimal. Si l'entrée « Horloge » d'un tel compteur est soumise à un état haut, le compteur avance d'un pas au rythme des fronts négatifs présentés sur l'entrée de «validation ». Chaque avance se traduit par le déplacement de l'état haut de la sortie Si <sup>à</sup> la sortie  $S_{i+1}$ . Au moment de la mise sous tension du montage, l'état haut se positionne obligatoirement sur la sortie S<sub>o</sub>, étant donné l'impulsion

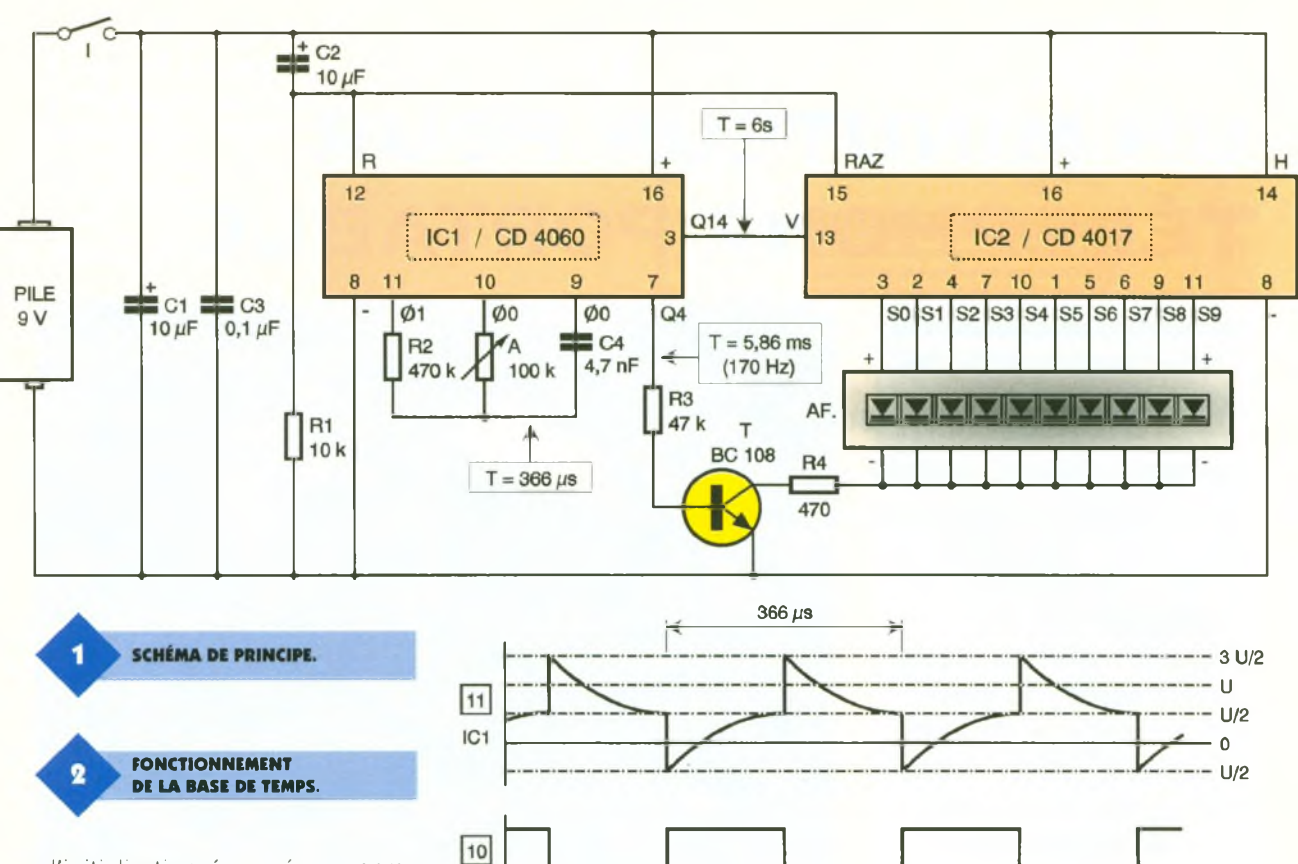

۵

d'initialisation évoquée au paragraphe précédent. Au bout de 6 s. de fonctionnement, on observe un front descendant sur la sortie  $Q_{14}$  de IC<sub>1</sub>. L'état haut apparaît alors sur la sortie S<sub>1</sub> et ainsi de suite.

#### **Affichage et multiplexage**

Les cathodes communes des 10 LED intégrées de l'afficheur sont reliées au « moins » du montage par l'intermédiaire de la résistance de limitation de courant R4 et le transistor NPN T. La LED concernée par l'état haut disponible sur la sortie Si correspondante s'allume donc <sup>à</sup> condition que T se trouve en posi-

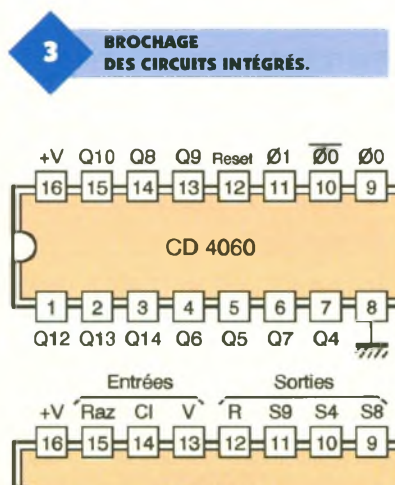

CD 4017

Sorties

 $1 F$ 72 F  $\vert 3 \vert$ 

.S5 S1

 $4$ F5F6F

SO S2 S6 S7 S3

3 Z 8 phénomène de persistance rétinienne. Le résultat de ce multiplexa-  $T = 2<sup>n</sup> \times t$  $Q4$  || 16t ||  $Q9$  || 512t  $Q5$  || 32 t || Q10 || 1024 t Q6 | 64t | Q12 | 40961  $Q7$  || 128 t || Q13 || 8192 t Q8 256t Q14 163841

tion de saturation. Cela se produit <sup>à</sup> chaque fois qu'un état haut est disponible sur la sortie Q4 de IQ. La période du signal carré au niveau de Q<sup>4</sup> est de l'ordre de 5,86 ms.  $(366 \,\mu s. \times 2^4)$  ce qui correspond à une fréquence de 170 Hz. C'est la fréquence de multiplexage. Elle se caractérise par une valeur telle que l'oeil humain ne saurait voir les clignotements de la LED, grâce au

IC<sub>1</sub>

 $|9|$  $IC1$ 

> +V: + alimentation RAZ: Remise à zéro (RESET) CL: Horloge (CLOCK) V: Validation (CLOCK INHIBIT) R: Report (CARRY OUTPUT) *77* : - alimentation SO àS9:10 sorties d'utilisation

ge est donc une diminution très sensible de la consommation du montage pour une visibilité acceptable de l'allumage de la LED.

## **La réalisation**

#### **Circuit imprimé (figure 4)**

La réalisation du circuit imprimé n'appelle aucune remarque particulière. La configuration des pistes n'est pas serrée et la simplicité du circuit autorise une réalisation par application directe des éléments de transfert sur le cuivre préalablement bien dégraissé du verre époxy. Après gravure dans un bain de perchlorure de fer, le module est à rincer abondamment à l'eau tiède. Par la suite, toutes les pastilles seront percées <sup>à</sup> l'aide d'un foret de 0,8 millimètre de diamètre. Les trous destinés à recevoir les rehausses (afficheur et microswitch) seront agrandis à <sup>1</sup> millimètre.

#### **Implantation des composants (figure 5)**

Après la mise en place des quelques straps de liaison, on implantera les résistances, les sup-

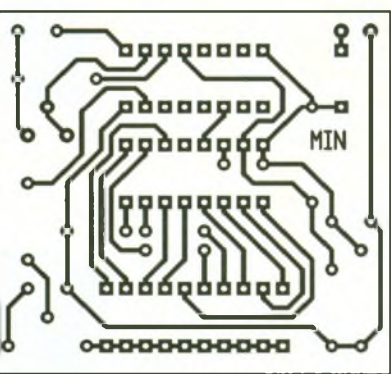

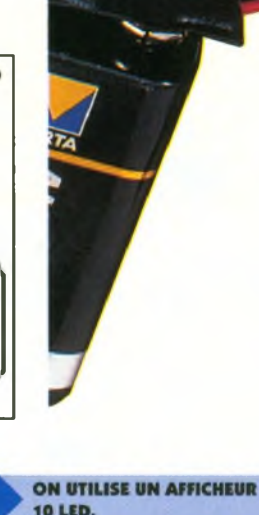

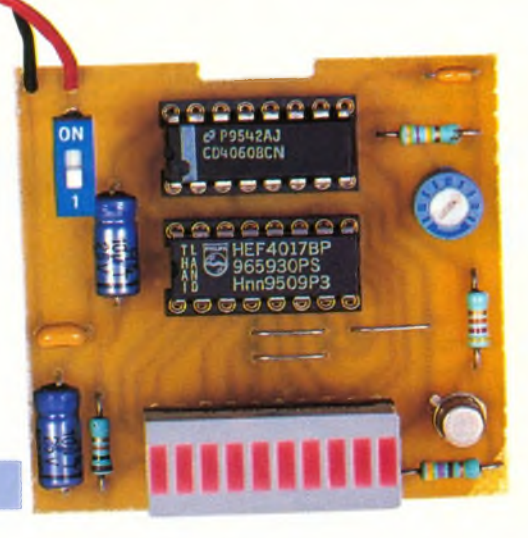

ports des circuits intégrés, l'ajustable, le transistor et les capacités. Attention <sup>à</sup> l'orientation correcte des composants polarisés. <sup>L</sup>'afficheur sera inséré dans un support <sup>à</sup> wrapper dont on réglera la hauteur d'implantation de manière <sup>à</sup> obtenir une égalité de niveau entre surface supérieure d'afficheur et dessus de boîtier. Il en est de même en ce qui concerne le microswitch.

TRACÉ DU CIRCUIT IMPRIMÉ.

# **Réglage**

Dans un premier temps, on placera le curseur de l'ajustable en position médiane. Après avoir branché la pile d'alimentation et fermé l'interrupteur de mise en marche, on pourra, <sup>à</sup> l'aide d'un chronomètre, procéder au réglage de la base de temps. Il suffit pour cela de mesurer la durée réelle d'un cycle d'une minute, qui

correspond à l'allumage successif de 10 LED, et de procéder par petites retouches au niveau du curseur de l'ajustable. La durée augmente lorsque l'on tourne ce dernier dans le sens anti-horaire et diminue pour une rotation dans le sens horaire.

R. KNOERR

#### **Nomenclature**

**4 straps Rit 10 kQ (marron, noir, orange) R9:470kQ (jaune, violet, jaune) R3:47 kQ (jaune, violet, orange) R«:470 Q (jaune, violet, marron) A : ajustable 100 k**Q **binaire 14 étages**) **ATTENTION AU STRAP PLACÉ** 

**(miniature, implantation horizontale) AFF : afficheur 10 LED Ci, C9:10pF/10V électrolytique C<sup>3</sup> : 0,1 pF céramique multicouches C\* : 4,7 nF céramique multicouches T : transistor NPN BC108, 109, 2N2222 ICi : CD4060 (compteur binaire 14 étages)**

**IC9: CD4017 (compteur décodeur décimal) 2 supports 16 broches <sup>1</sup> support à wrapper 20 broches <sup>1</sup> interrupteur (microswitch soudé sur 2 rehausses) Pile 9V alcaline Coupleur pression Boîtier DIPTAL**

**SOUS LE 4017.**

**IMPLANTATION DES ÉLÉMENTS.** 

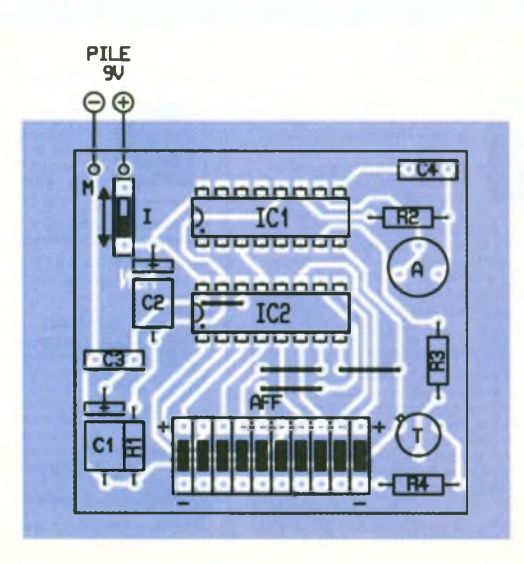

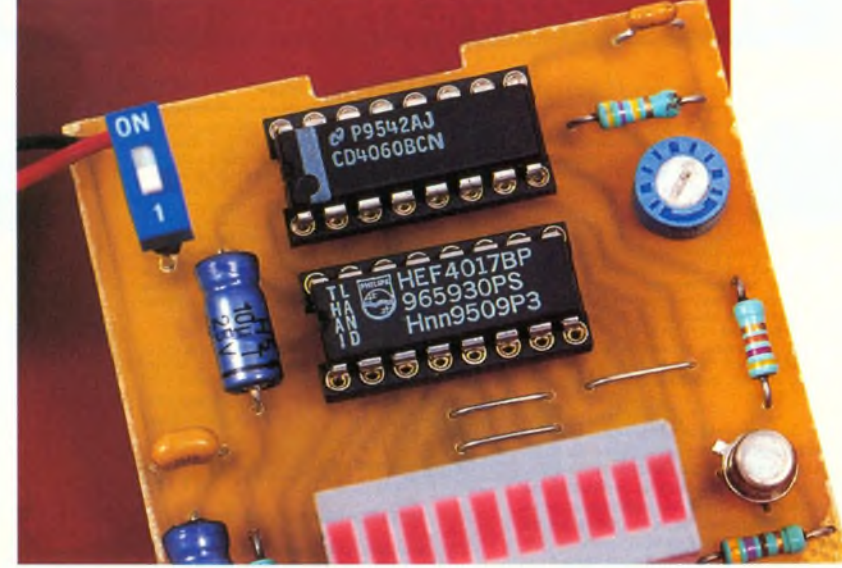

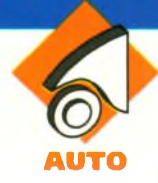

# **RADAR DE RECUL**

**Qui n'a jamais eu du mal à garer son véhicule dans une toute petite place ? Comme par hasard, cela arrive juste au moment où il y a des gens impatients qui attendent derrière vous. Dans ce cas, on est souvent tenté de réaliser les manoeuvres rapidement, avec les risques que cela comporte. Lorsque le chauffeur est accompagné, son passager peut descendre du véhicule pour le guider. Mais il n'y a pas toujours une âme compatissante qui accepte de venir à votre secours. Le petit radar de recul que nous vous proposons ce moisci devrait vous aider à vous garer plus facilement dans un « mouchoir de poche ».**

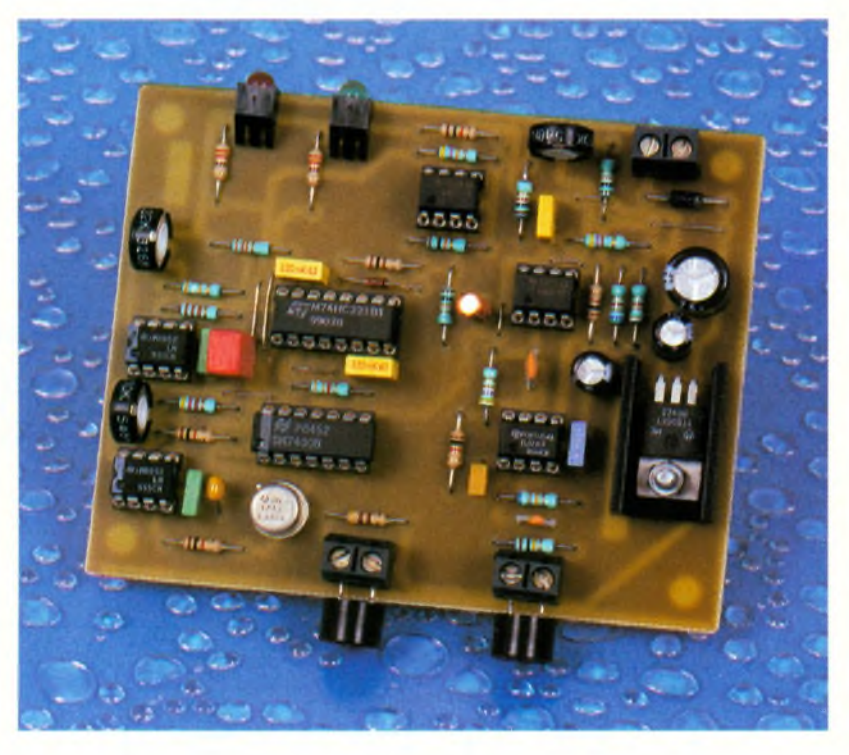

### **Le principe**

Le schéma synoptique de notre montage est visible en **figure <sup>1</sup>** tandis que le schéma électronique est représenté en **figure 2.** L'idée du montage consiste à émettre des ultrasons puis à mesurer le temps que met l'écho pour revenir. Le temps d'aller et retour des ondes sonores étant proportionnel à la distance de l'obstacle à détecter, il est relativement facile de fixer une valeur limite <sup>à</sup> l'aide d'un simple monostable. Le reste n'est plus qu'une question de mise en forme des signaux.

Abordons maintenant en détails le schéma électronique. La base de temps de notre appareil est articulée autour du circuit U<sub>1</sub> monté en multivibrateur astable. Le signal de sortie du multivibrateur est inversé par la porte U<sub>5D</sub> pour obtenir une impulsion à l'état haut pendant 0,5 ms,

toutes les 10 ms. La porte U<sub>SD</sub> est nécessaire car le circuit U<sub>1</sub> ne peut pas générer un signal avec le rapport cyclique qui nous intéresse.

Lorsque la sortie de la porte U<sub>sp</sub> est à l'état haut elle autorise le fonctionnement de l'oscillateur U<sub>2</sub>. Le circuit U2 génère le signal qui va piloter le transducteur émetteur relié à CN3. Le transistor  $T_1$  permet d'amplifier le courant fourni par la sortie du circuit U2. Notez que le transducteur est alimenté directement à partir du 12V issu de la batterie du véhicule, via Di. Cela permet d'augmenter la puissance du signal émis. Par contre, il faudra être prudent quant au choix des transducteurs et éviter les modèles en métal. Nous y reviendrons plus tard, dans le paragraphe consacré à la réalisation. Notez que la composante continue appliquée au transducteur émetteur n'est pas nulle. Ceci n'est pas habituellement

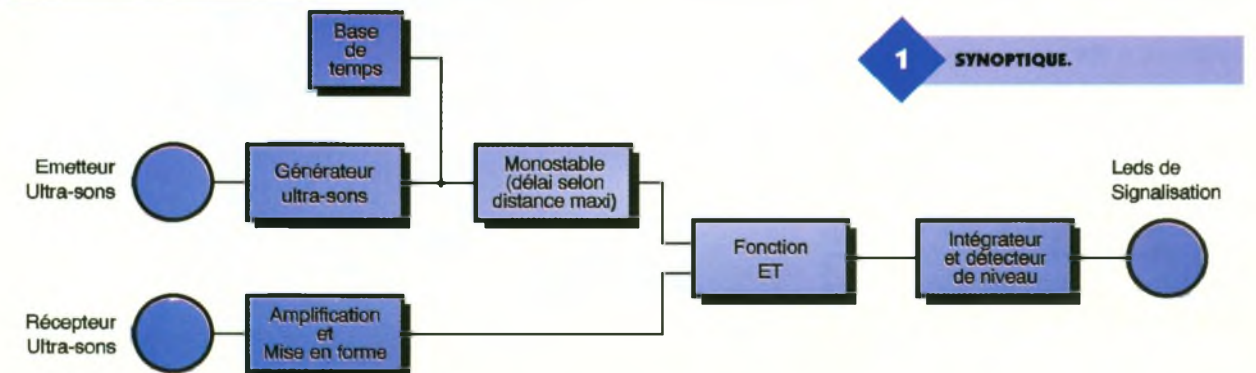

recommandé, pour une question de durée de vie du transducteur. Pour remédier à ce problème il faudrait alimenter le transducteur émetteur par un montage en pont (4 transistors plus la logique de commande). Étant donné que notre montage ne fonctionnera pas en permanence nous avons préféré garder une solution économique. La résistance R<sub>6</sub>, placée aux bornes du transducteur émetteur permet de décharger rapidement la capacité du transducteur, pour augmenter l'effet du signal d'excitation.

Le transducteur récepteur sera connecté à CNg. Le signal reçu en écho sera amplifié par les amplificateurs opérationnels U<sub>7B</sub> et U<sub>7A</sub>. Les amplificateurs forment un amplificateur à grand gain avec une bande passante accordée sur la fréquence de résonance des transducteurs, soit une fréquence de 40 kHz. Ensuite, le signal reçu est mis en forme par le comparateur U<sub>6</sub>. Notez au passage que la section « amplification et mise en forme » est alimentée sous 12VDC. Pour utiliser le signal mis en forme par le reste des portes TTL du montage, il faut procéder <sup>à</sup> une adaptation des niveaux. La sortie du comparateur U<sub>6</sub> étant une sortie à collecteur ouvert, il suffit de porter la résistance de rappel (Ri) à VCC et le tour est joué.

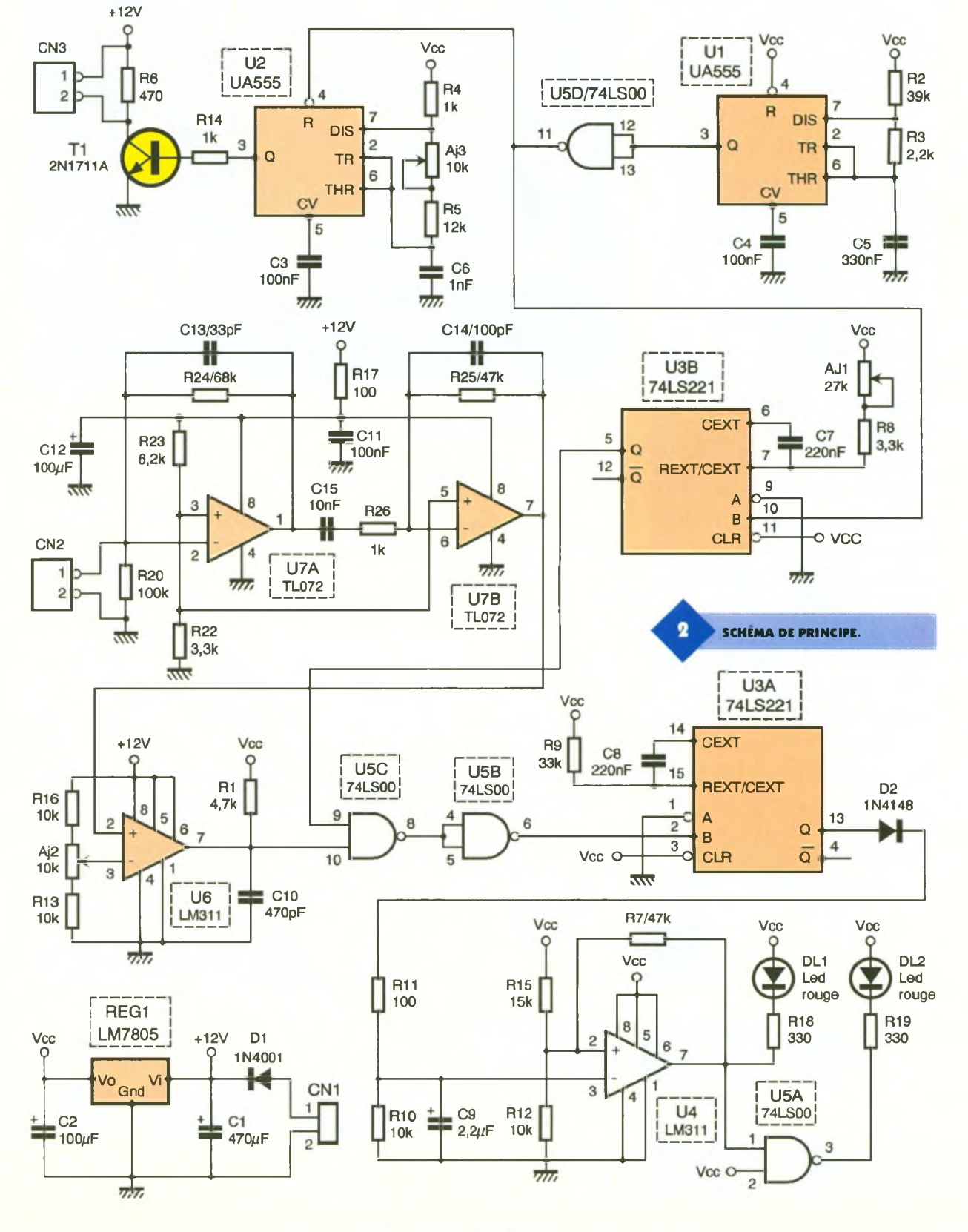

**74 ELECTRONIQUE PRATIQUE 218**

Au moment du front montant du signal issu de la porte U<sub>50</sub> (lorsque l'émission du train d'onde est autorisée), le monostable U<sub>3B</sub> est déclenché. Sa sortie passe à l'état haut pour une durée déterminée par AJ<sub>1</sub>, R<sub>8</sub> et C<sub>7</sub>. Tant que la sortie de U<sub>3B</sub> est à l'état haut, elle valide la porte U<sub>sc</sub> qui peut transmettre la réception de l'écho, après mise en forme. Si l'écho arrive avant la fin du temps réglé par AJ1 cela déclenche le second monostable U<sub>3A</sub>.

Voyons comment déterminer le temps à régler pour le monostable U3b. Le son se déplace à la vitesse de V = 333 m/s environ. Pour déterminer le temps que mettra l'écho du train d'ondes pour revenir d'un obstacle situé à une distance D il ne faut pas oublier que le chemin parcouru sera double de la distance en question (aller et retour). Le temps de validation fourni par le monostable U<sub>3B</sub> est donc lié à la distance par la formule : T = 2xD/V. Avec les valeurs retenues pour notre montage la distance de détection pourra varier entre 10 cm et 90 cm environ.

Lorsque la sortie du monostable U<sub>3AB</sub> passe à l'état haut elle charge rapidement le condensateur C<sub>9</sub> via D<sub>2</sub> et R<sub>11</sub>. Le comparateur U4, qui est monté en trigger, verra alors son entrée - passera un potentiel supérieur à son entrée +. Dans ce cas, la sortie du comparateur passe à l'état bas ce qui alimente la diode LED DL<sub>1</sub> (rouge). La porte Usa inverse l'état de la sortie du comparateur de sorte que la LED DL<sub>2</sub> s'éteint lorsque la diode LED DL<sub>1</sub> s'allume, et vice et versa. Au final, pour chaque train d'onde émis, si l'écho arrive avant que le temps réglé par AJ<sub>1</sub> ne soit écoulé, le monostable U3a sera de nouveau

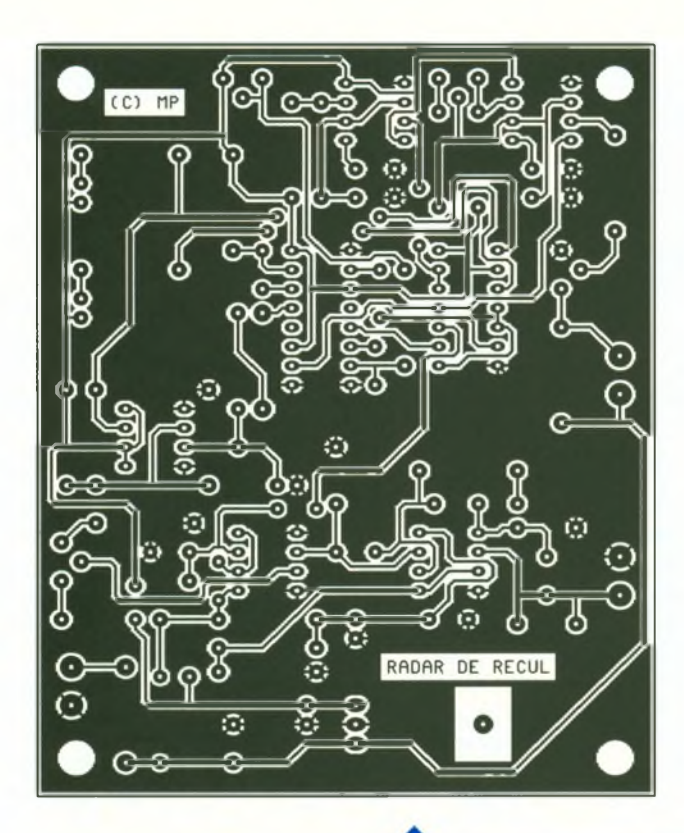

**TRACÉ DU CIRCUIT IMPRIMÉ.** déclenché et la LED DL1 restera allumée (rouge).

Si l'écho est trop faible pour être détecté ou s'il arrive trop en retard, ce qui correspond dans les deux cas à une distance trop longue, le monostable U3a ne sera pas déclenché, car la porte Use bloque le signal (le temps imposé par U<sub>3B</sub> est dépassé). Le condensateur C9 pourra se décharger, via R10, avec une constante de temps relativement longue. Si les échos suivants arrivent aussi en retard le condensateur C<sub>9</sub> finira par se déchargeret la sortie du comparateur U<sup>4</sup> passera à l'état haut. La diode LED DL1 s'éteindra donc tandis que la diode DL<sup>2</sup> (verte) s'allumera à nouveau.

Pour en finir avec le schéma, ajoutons que le montage sera alimenté par une tension de +12VDC issue de la batterie (branchement sur le + BAT ou en parallèle sur les feux de recul). La diode  $D_1$  permet de protéger le montage contre l'inversion de polarité de l'alimentation, ce qui rendra service aux étourdis. La partie logique du montage est alimentée par une tension de + 5VDC grâce au régulateur LM7805 (REG<sub>1</sub>).

### **Réalisation**

Le dessin du circuit imprimé est visible en **figure 3.** La vue d'implantation associée est reproduite en **figure 4.** Les pastilles seront percées à l'aide d'un foret de 0,8 mm de diamètre, pour la plupart. En raison de la taille réduite des pastilles concernées (pour pouvoir passer les pistes entre les pastilles) il vaudra mieux utiliser des forets de bonne qualité pour éviter d'emporter les pastilles. En ce qui concerne  $REG_1$ ,  $CN_1$ ,  $CN_2$ ,  $CN<sub>3</sub>$  et  $D<sub>1</sub>$  il faudra percer avec un foret de <sup>1</sup> mm de diamètre.

Avant de réaliser le circuit imprimé il est préférable de vous procurer les composants pour vous assurez qu'ils s'implanteront correctement. Cette remarque concerne uniquement les

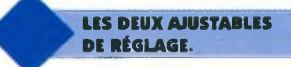

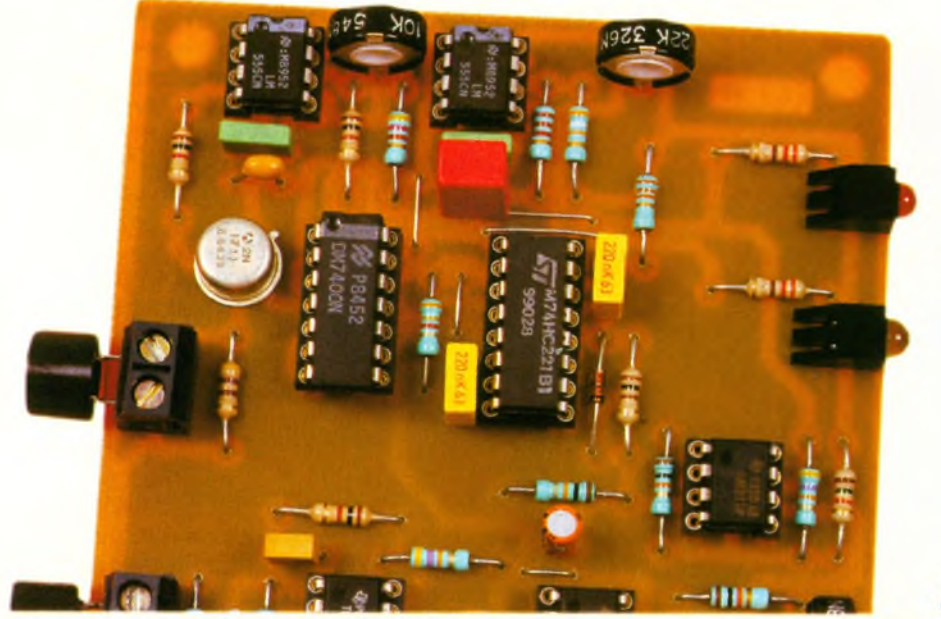

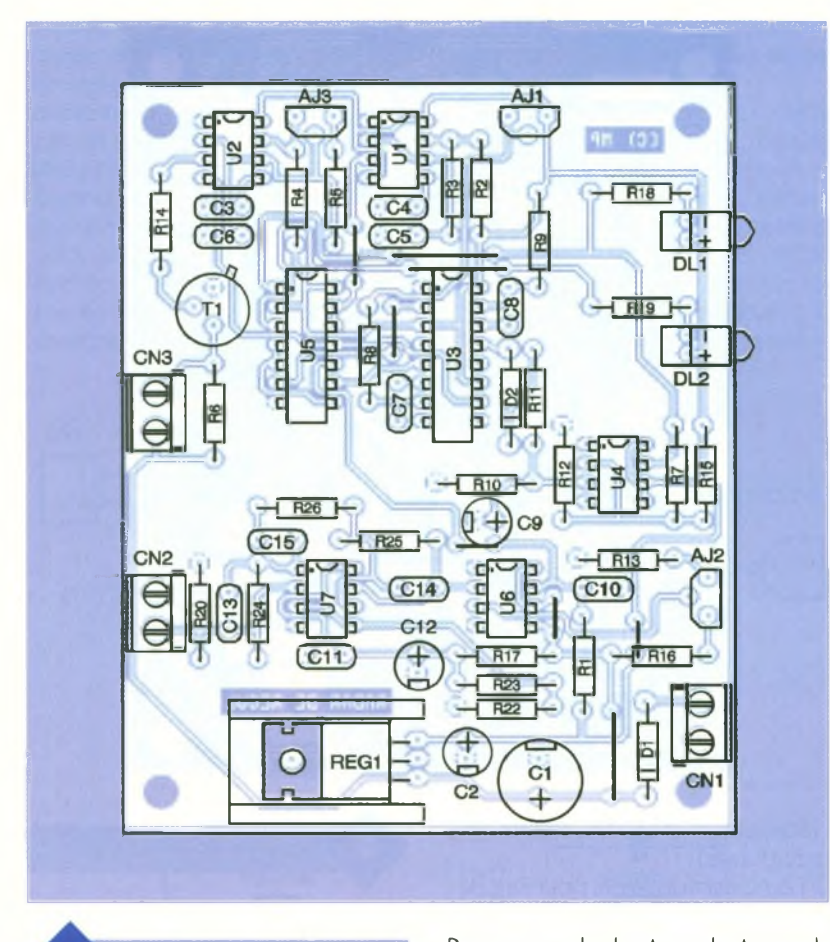

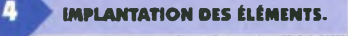

ajustables  $AJ_1$ ,  $AJ_2$  et  $AJ_3$ . Sinon, il n'y a pas de difficulté particulière pour l'implantation. Soyez tout de même attentifs au sens des condensateurs et des circuits intégrés. N'oubliez pas les 8 straps du circuit. Notez qu'il est plus commode d'implanter les straps en premier sur le circuit imprimé, car certain straps sont très proches des composants.

**LES TRANSDUCTEURS «OkHz.**

Pour raccorder les transducteurs ultrasoniques, utilisez une paire de câbles torsadée de 25 à 50 cm au maximum. Le montage sera bien entendu installé à l'arrière du véhicule. N'essayez pas de placer le montage près du tableau de bord et de déporter les transducteurs à l'arrière du véhicule. La longueur des câbles rendra le montage inopérant. Car l'impédance d'entrée de l'amplificateur est relativement élevée et vous risquez de récupérer pas mal de parasites. Si vous installez le montage dans le coffre de votre voiture, par exemple, il vous faudra

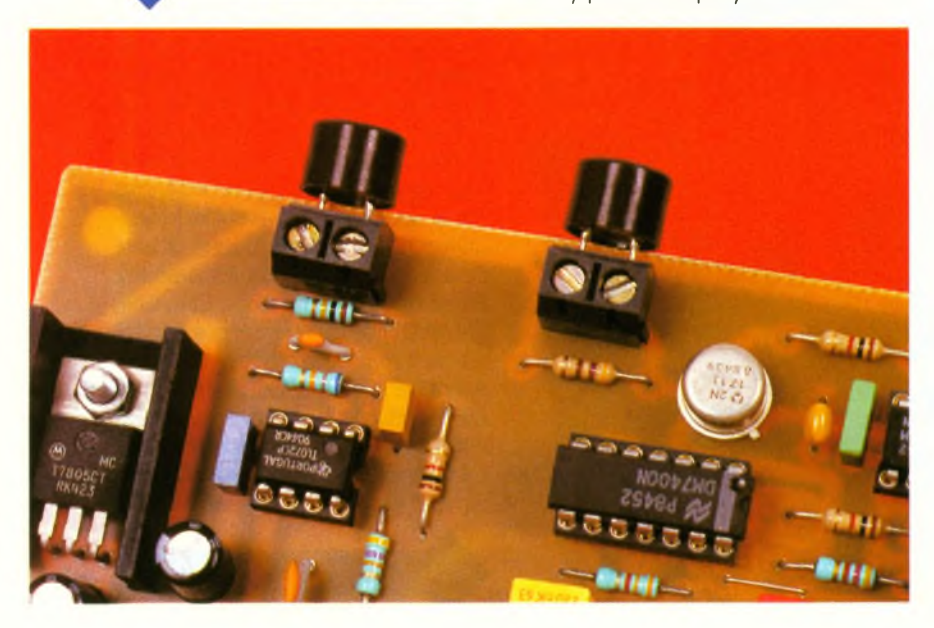

trouver un orifice pour faire passer les fils, les transducteurs devant prendre place à l'extérieur bien évidement. Si vous préférez installer le montage sous le pare-chocs arrière, installez-le dans un boîtier rendu parfaitement étanche pour résister aux intempéries.

Les transducteurs indiqués en référence dans la nomenclature sont réversibles. Si vous utilisez un autre modèle faites-vous préciser lequel est l'émetteur et lequel est le récepteur. Si les transducteurs que l'on vous propose sont en métal, réfléchissez bien à ce que vous faites. Il faudra ensuite veiller à ne pas les mettre en contact avec la masse du véhicule, sinon vous risquez de court-circuiter les signaux et de détruire le transistor T<sub>1</sub>. Notez aussi qu'il vaut mieux éviter de monter les deux transducteurs directement sur les borniers à vis du circuit imprimé. Pourtant, cela est très tentant. Mais dans ce cas, le circuit imprimé maintient les deux transducteur de façon parfaitement solidaire, de sorte que cela ouvre un chemin pour le retour des ultrasons. Dans ce cas de figure, un premier écho arrive directement par le biais du circuit imprimé, ce qui perturbe complètement l'appareil. Il faut donc absolument déporter les transducteurs <sup>à</sup> l'aide d'une paire de fil torsadée. Notez également que ce phénomène peut se reproduire sous une autre forme, sur le véhicule luimême. Par exemple, vous obtiendrez le même résultat si vous fixez les transducteurs sur le pare-chocs à une distance trop proche. Dans certains cas, il faudra monter le transducteur émetteur sur un élément en caoutchouc pouramoindrir les possibilités de transmission mécanique des ultrasons. Pour alimenter le montage vous avez le choix entre deux solutions. Vous pouvez alimenter le montage directement par la batterie sur le + BAT ou le + APC (+12VAprès Contact), ou bien vous pouvez alimenter le montage en parallèle sur les feux de recul du véhicule. Dans ce deuxième cas de figure, le montage ne fonctionnera que le temps nécessaire à la manoeuvre, ce qui nous semble la meilleure solution. Si vous préférez alimenter le monta-

ge directement sur le + APC ou le + BAT, n'oubliez pas d'ajouter un interrupteur en série avec l'alimentation pour pouvoir éteindre le montage. Rappelons que le transducteur émetteur est piloté par un signal ayant une composante continue qui n'est pas nulle. Ceci nuit à la durée de vie du transducteur. Il ne faudra donc pas oublier d'éteindre le mon-

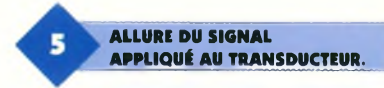

tage, faute de quoi le transducteur ne vivra que quelques semaines. Pour les besoins de notre prototype, les diodes LED ont été installées directement sur le circuit imprimé. Il est évident que vous devrez déporter ces diodes LED jusqu'au tableau de bord, sinon l'appareil ne vous servirait à rien.

# **Réglages**

Le réglage de la fréquence de l'oscillateur U<sub>2</sub> est le plus délicat. Il faut régler la fréquence de l'oscillateur pour s'approcher le plus près possible de la fréquence de résonance du transducteur émetteur. En fonctionnement normal, l'oscillateur délivre un signal saccadé au rythme de l'oscillateur U<sub>1</sub>. Il est donc impossible de mesurer la fréquence de l'oscillateur U<sub>2</sub> à l'aide d'un fréquencemètre. Poureffectuer le réglage de AJ<sup>3</sup> vous avez donc deux possibilités : si vous disposez d'un oscilloscope, réglez AJ3 pour que le signal appliqué au transducteur émetteur via CN<sup>3</sup> ressemble à la **figure 5.** Lorsque le signal carré est déformé et prend la forme concave représentée sur la figure 5, cela signifie que vous pilotez le transducteur à sa fréquence de résonance. Dans ce cas de figure, l'énergie rayonnée par le transducteur est maximum, ce qui est le but recherché.

Si vous n'avez pas d'oscilloscope (peut être pouvez-vous en emprunter un à des amis), il vous faudra au moins un fréquencemètre. Dans ce cas pour pouvoir réaliser une mesure correcte il faut retirer le circuit Us du montage (il est préférable de monter Us sur un support). Ensuite, reliez temporairement ensemble la broche 4 et la broche 8 du circuit U2. Vous

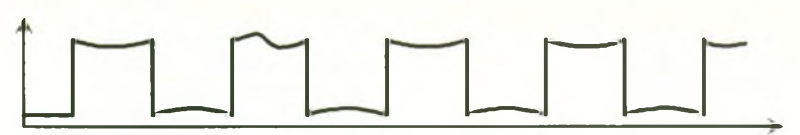

pouvez maintenant mesurer la fréquence du signal disponible sur CN<sub>3</sub>. Réglez AJ<sub>3</sub> pour obtenir exactement 40 kHz. Lorsque c'est chose faite, retirez le straps entre les broches 4 et 8 du circuit  $U_2$ , puis remettez  $U_5$  sur le circuit imprimé (bien entendu ces manipulations seront effectuées hors tension, cela va sans dire).

Les autres réglages sont beaucoup simples, en principe. Placez le montage bien dégagé au bord d'un plan de travail, les transducteurs orientés parallèlement vers l'avant. Préréglez  $\mathsf{A}$ J<sub>2</sub> au minimum et  $\mathsf{A}$ J<sub>1</sub> au maximum, de sorte que la distance de détection n'ait pas d'incidence sur le réglage, pour l'instant. La diode LED DL1 (rouge) doit alors être éteinte. Approchez ensuite un objet à environ 50 cm des transducteurs (un livre par exemple). Réglez AJ<sub>2</sub> pour que la diode LED s'allume.

Lorsque la diode LED s'allume, cela signifie que le signal reçu est suffisamment amplifié et que le seuil de détection est correct. Ensuite, déplacez l'objet à la distance qui vous intéresse. Vérifiez que la diode LED rouge est toujours allumée, sinon retoucher le niveau du seuil de détection en ajustant AJ<sub>2</sub>. Réglez ensuite AJ<sub>1</sub> pour que la diode LED  $DL<sub>1</sub>$ s'éteigne. Approchez légèrement l'objet et vérifiez que la diode LED s'allume à nouveau.

Lors de la manipulation de l'objet, les diodes LED peuvent clignoter en raison des échos multiples occasionnés par l'opérateur. Ignorez ces états transitoires. Lorsque les LED clignotent, essayez de bouger le moins possible pour déterminer quel est l'état à prendre en compte, une fois que les signaux sont stabilisés. Pour les mêmes raisons, il faudra veiller à ce que les transducteurs soient bien au bord du plan de travail, pour éviter l'influence des échos qui seraient renvoyés par le plan de travail.

Vous constaterez, sur le terrain, que les diodes LED peuvent clignoter selon la position des obstacles et selon le mouvement de la voiture. Il est évident que l'indication donnée par notre appareil ne peut pas tenir compte de tout les cas de figures. Par exemple, certaines automobiles sont relativement basses et elles seront facilement détectées par notre radar. D'autres automobiles sont plus hautes et possèdent parfois un pare-chocs avancé, de sorte qu'il est plus difficile de détecter l'obstacle, car l'écho n'arrive pas exactement dans l'axe du transducteur (cas des véhicules 4x4 par exemple). Il faudra donc tenir compte des transitions de l'état des diodes LED et adapter la conclusion en fonction du véhicule qui est derrière vous.

A l'issu de cette réalisation vous serez mieux équipé pouraffronter plus sereinement les manœuvres les plus délicates. Mais ce n'est pas pour autant que vous pourrez avoir une confiance aveugle dans votre appareil. Au volant d'une automobile il faut toujours faire preuve de bon sens et surveiller quand même attentivement ses rétroviseurs. Le montage vous donnera seulement une indication supplémentaire. Il va de soit que l'auteur ne pourra pas être tenu pour responsable des dommages causés, si par malheur il vous arrive de rater votre manoeuvre.

P. MORIN

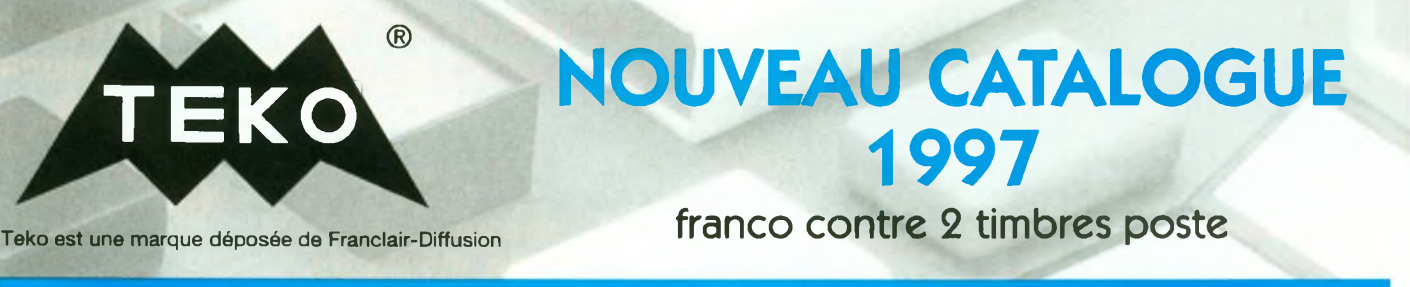

**LA PLUS VASTE GAMME DE COFFRETS STANDARD POUR L'ELECTRONIQUE DISPONIBLES CHEZ TOUS LES REVENDEURS SPECIALISES**

*Distributeur exclusifpour la France :* **FRANCLAIR-DIFFUSION - BP 42 - 92133 ISSY-LES-MOULINEAUX Tél. : 01 46 48 03 OO - Fax : 01 46 48 76 01**

#### **Nomenclature**

**AJi : Ajustable vertical 22 kQ AJ2, AJ<sup>3</sup> : Ajustable vertical 10 kQ CNi à CN<sup>3</sup> : Bornier de connexion à vis, 2 plots, au pas de 5,08 mm, à souder sur circuit imprimé, profil bas. Ci : 470 pF/25V sorties radiales C3, C12: 100 |iF/25V sorties radiales C3, C4, Cn : 100 nF Cs:330 nF C«:1 nF C7, <sup>C</sup>8:220 nF C, : 2,2 pF/25V sorties radiales Ci0:470 pF C» : Condensateur céramique 33 pF, au pas de 5,08 mm Ci\*: 100 pF Ci\$:10nF DLi : diode LED rouge 3 mm DU : diode LED verte 3 mm**

#### **D<sup>7</sup> : 1N4001 (diode de redressement 1A/100V) D2:1N4148 (diode de redressement petits signaux) REGi : Régulateur LM7805 (5V) en boîtier TO220 + Dissipateur thermique 18°C/W (par exemple Shaffner référence RAWA 400 9P) Ri : 4,7 kQ 1/4W 5 % (Jaune, Violet, Rouge) RU 39 kQ 1/4W5 % (Orange, Blanc, Orange) R<sup>3</sup> : 2,2 kQ 1/4W 5 % (Rouge, Rouge, Rouge) R\*,Ri\*, R»«:1 kQ 1/4W 5 % (Marron, Noir, Rouge) Rs: 12 kQ 1/4W 5 % (Marron, Rouge, Orange) R«: 470 Q 1/4W 5 % (Jaune, Violet, Marron) R7, R33:47 kQ 1/4W5 % (Jaune, Violet, Orange) Rs, R22: 3,3 kQ 1/4W 5 % (Orange, Orange, Rouge) R,: 33 kQ 1/4W 5 % (Orange, Orange, Orange) Rio, Rio, Rn, Ru : 10 kQ 1/4W 5 % (Marron, Noir, Orange)**

**Rn, <sup>R</sup>i7: 100 Q 1/4W 5 % (Marron, Noir, Marron) R": 15 kQ 1/4W 5 % (Marron, Vert, Orange) Ria, Rio ; 330 Q 1/4W 5 % (Orange, Orange, Marron) R20: 100 kQ 1/4W 5 % (Marron, Noir, Jaune) R<sup>21</sup> : inexistante R23: 6,2 kQ 1/4W 5 % (Bleu, Gris, Rouge) RS4:68 kQ 1/4W 5 % (Bleu, Gris, Orange) Tu2N1711A Ui, U2:NE555 U3:74LS221 <sup>U</sup>4,Ut:LM311 Us:74LS00 U7:TL072 2 Transducteurs ultrasoniques 40 kHz en boîtier plastique (par exemple Murata référence MA 40 B6). Prévoir un émetteur et un récepteur si vous choisissez une référence de transducteurs non réversibles.**

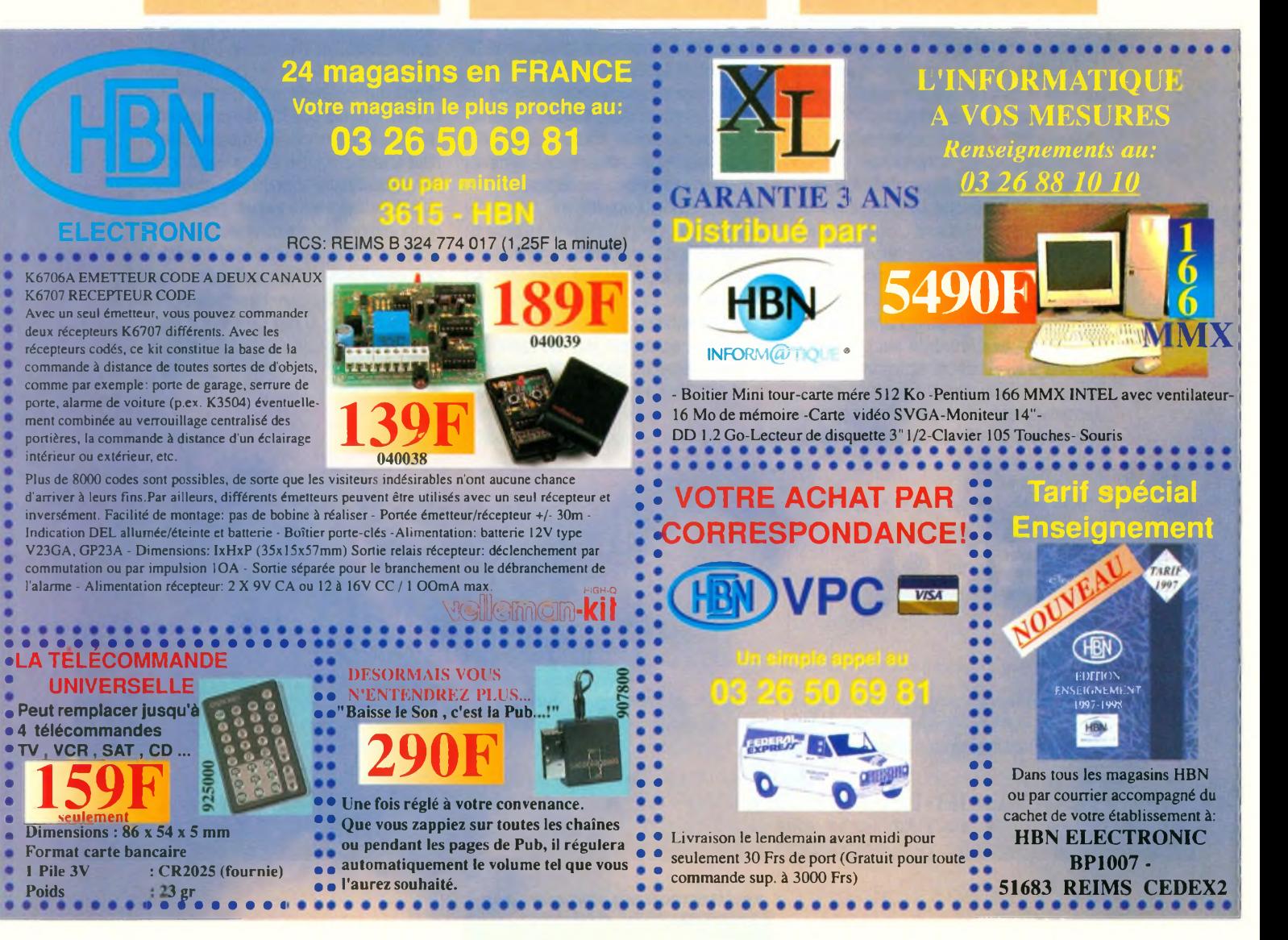

**GADGETS**

**Connaître le montant de l'affranchisse- J ment d'une ------ lettre, tel est le service rendu par le présent montage dont l'originalité repose sur la détermination du poids en faisant appel aux forces électromagnétiques.**

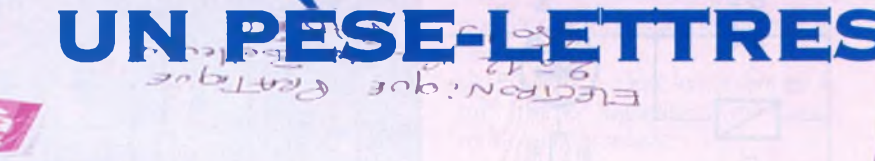

# **Le princi**

#### **Les tarifs postaux**

D'une manière générale, l'affranchissement des lettres dépend essentiellement de leur poids. Sans entrer dans les détails relativement compliqués s'appliquant aux différents types d'envois et de services divers assurés parla Poste, retenons simplement les cas les plus courants. Il s'agit de lettres à destination de la France, dont l'affranchissement peut se résumersous la forme du tableau suivant :

#### dans le tab eau du paragraphe précèdent,

 $2.70$ 

- affichage par LED de la plage mise en évidence,

- extinction après environ 5 s d'affichage.

Anoter qu'en dehors de ce cycle de 10 s le montage ne consomme aucune énergie.

#### Le fonctionnement (figures 2 à 6)

#### **Alimentation**

<sup>L</sup>'énergie est fournie par le secteur 220V étant donné que le pèselettres est voué à une utilisation essentiellement à poste fixe. La mise en service est dépendante de la fermeture d'un relais dont nous aurons l'occasion de reparler. La fermeture de ce dernier provoque l'alimentation de l'enroulement primaire d'une transformateur-abaisseur de tension

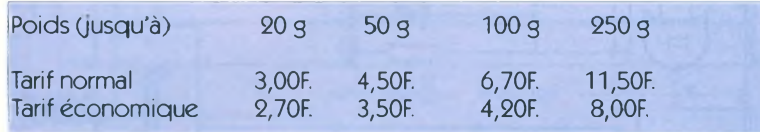

### **Le principe de fonctionnement (figure 1)**

Le pèse-lettres est alimenté par le secteur 220V. Après avoir posé la lettre dont on désire connaître le montant de l'affranchissement, sur le plateau prévu à cet effet, il suffit d'appuyer sur le bouton poussoir. Ce dernier commande le démarrage d'un cycle :

- alimentation temporisée du montage pendant 10s environ,

- initialisation automatique du dispositif de mesure,

- montée progressive du potentiel d'alimentation d'un électroaimant <sup>à</sup> noyau plongeur,

- détection du décollement physique de l'équipage mobile solidaire du plateau,

- comparaison du potentiel nécessaire à des repères fixes et préréglés correspondant aux poids indiqués

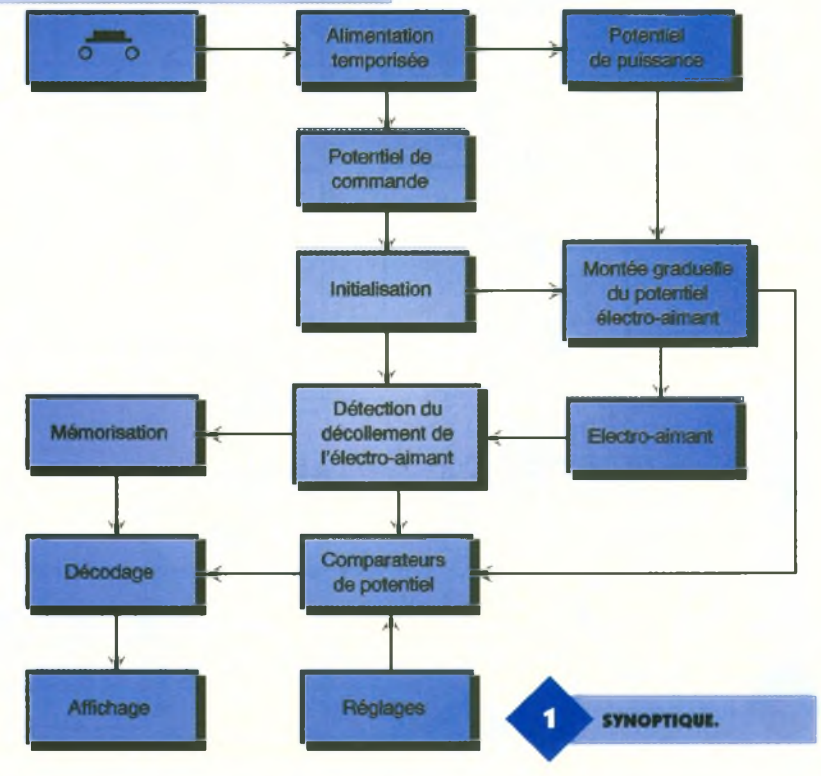

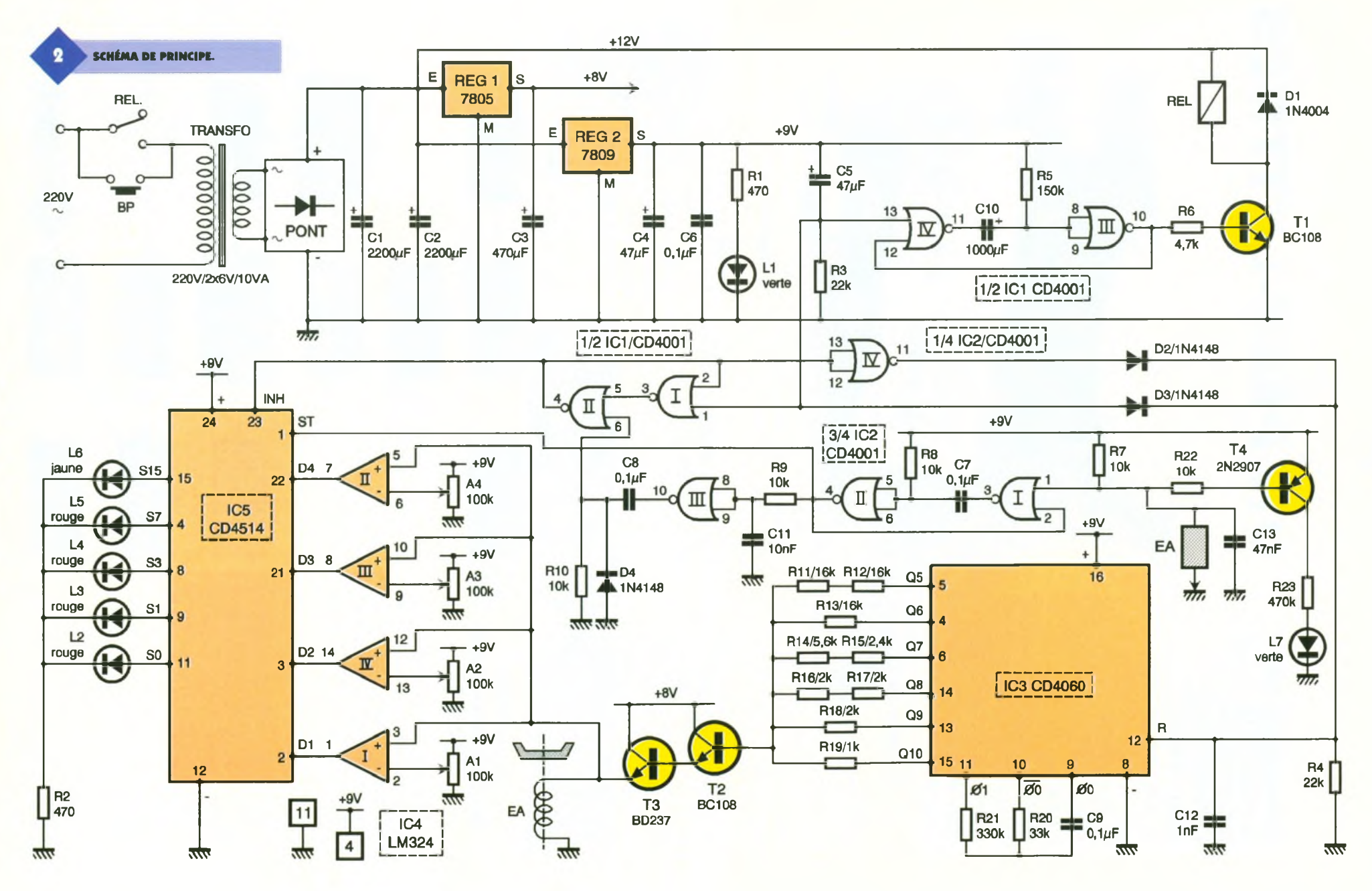

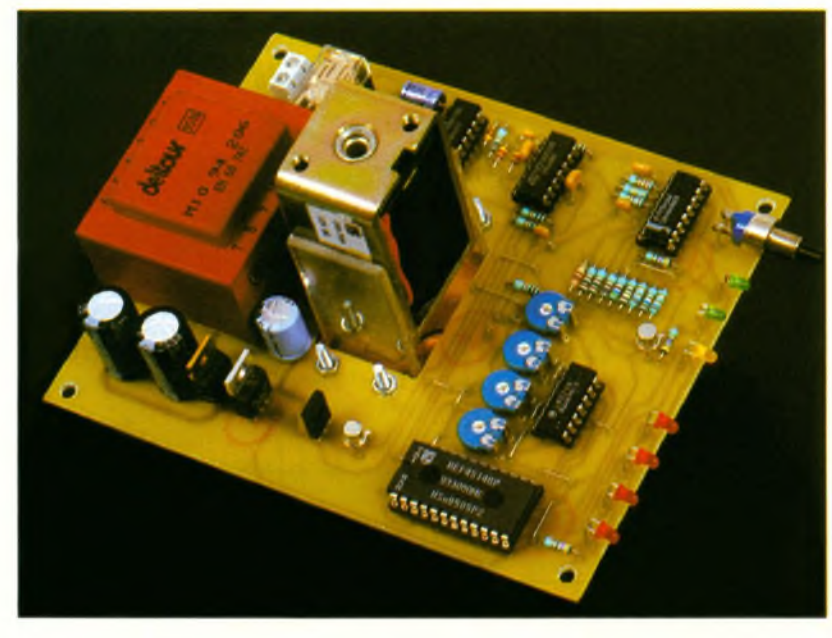

dont l'enroulement secondaire délivre un potentiel alternatif de 12V. Un pont de diodes redresse les deux alternances de ce potentiel. Les capacités  $C_1$  et  $C_2$  effectuent un premier filtrage. Deux régulateurs de potentiel délivrent respectivement au niveau de leur sortie :

- un potentiel de puissance de 8V  $(REG<sub>1</sub>)$  avec  $C<sub>3</sub>$  réalisant un filtrage complémentaire,

- un potentiel de commande de 9V (REGs) avec C4 pour effectuer le filtrage complémentaire et  $C_6$  pour dé-

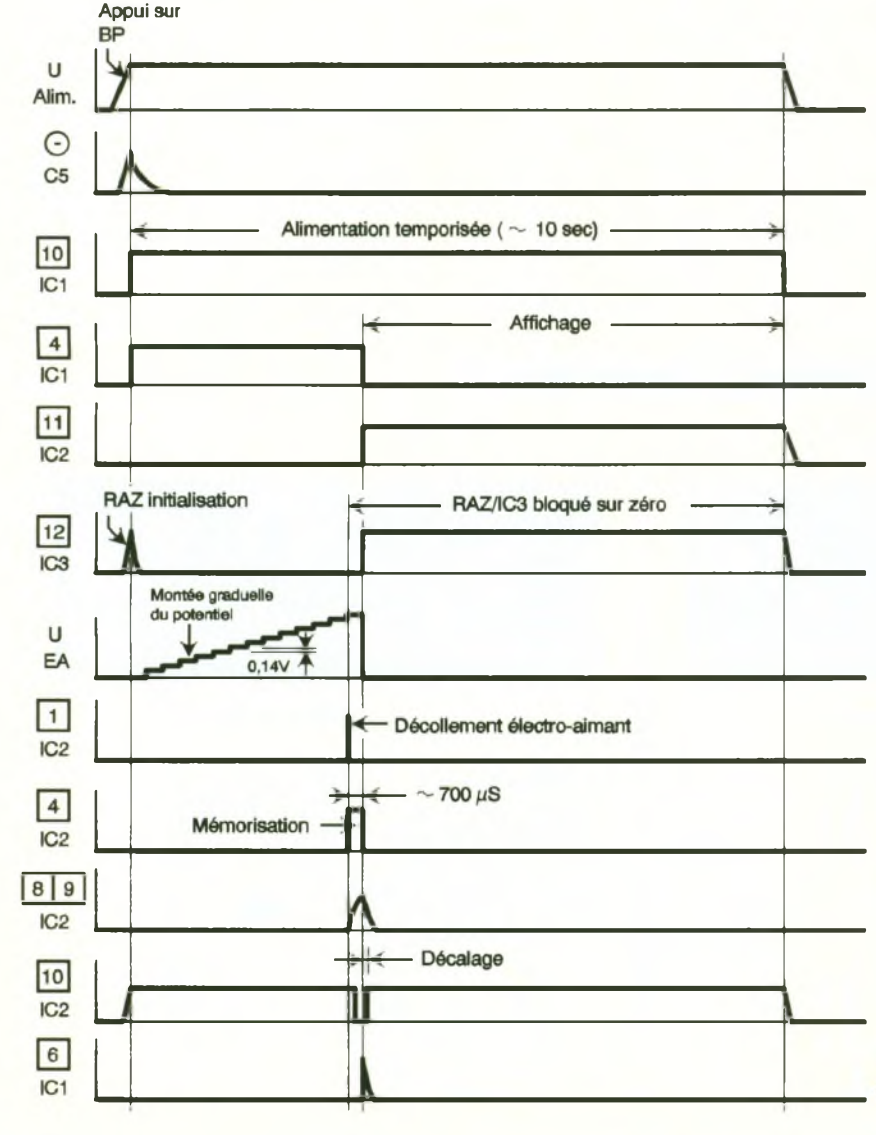

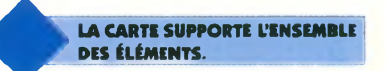

coupler le montage de l'alimentation.

La LED verte Li dont le courant est limité par Ri, signalise la mise sous tension du montage.

#### **Auto-maintien temporisé de l'alimentation**

Lorsque l'on appuie sur le bouton poussoir BP, les contacts du relais (ouvert pour le moment) sont shuntés et l'alimentation s'établit. Grâce à la charge rapide de C<sub>5</sub> à travers R<sub>3</sub>, on relève une très brève impulsion positive sur l'entrée de commande de la bascule monostable formée par les portes NOR III et IV de IC<sub>1</sub>. La sortie de cette dernière présente aussitôt un état haut dont la durée dépend essentiellement des valeurs de R<sub>s</sub> et de C<sub>10</sub>. Dans le cas présent, cette durée est de l'ordre de 10 s. Le transistor T<sub>1</sub> est aussitôt saturé. Il comporte dans son circuit collecteur le bobinage du relais d'alimentation. Ce relais se ferme et assure le maintien de l'alimentation 220V, même lorsque l'on relâche le bouton poussoir. A noter que le relais est directement alimenté par le potentiel de 12V disponibles sur les armatures positives de  $C_1$  et de  $C_2$ . La diode  $D_1$  protège  $T_1$  des effets liés à la saturation de self. Au bout de 10 s, la sortie de la bascule monostable repasse à l'état bas. Le transistor T, se bloque et le relais d'auto-maintien s'ouvre. <sup>L</sup>'alimentation du montage cesse.

#### **Initialisation**

Les portes NOR I et II de IC<sub>1</sub> sont montées en bascule R/S (RESET/SET). Au moment de la mise sous tension du montage, l'entrée <sup>1</sup> est soumise â la même impulsion positive que la bascule monostable évoquée ci-dessus. Sa sortie passe aussitôt à un état haut. Elle restera dans cette situation tant que l'entrée 6 n'a pas été soumise à un état haut d'effacement. Il en résulte :

- un état haut sur l'entrée « INHIBIT » de IC<sub>5</sub> ce qui provoque l'extinction de toutes les LED branchées sur l'une quelconque des sorties S, de  $IC<sub>5</sub>$ 

- un état bas sur la sortie de la porte NOR IV de IC2, d'où la possibilité du compteur IC<sub>3</sub> de devenir opérationnel.

A noter que l'entrée « RESET » de ce compteur a bénéficié de la même

**CHRONOGRAMMES.** 

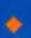

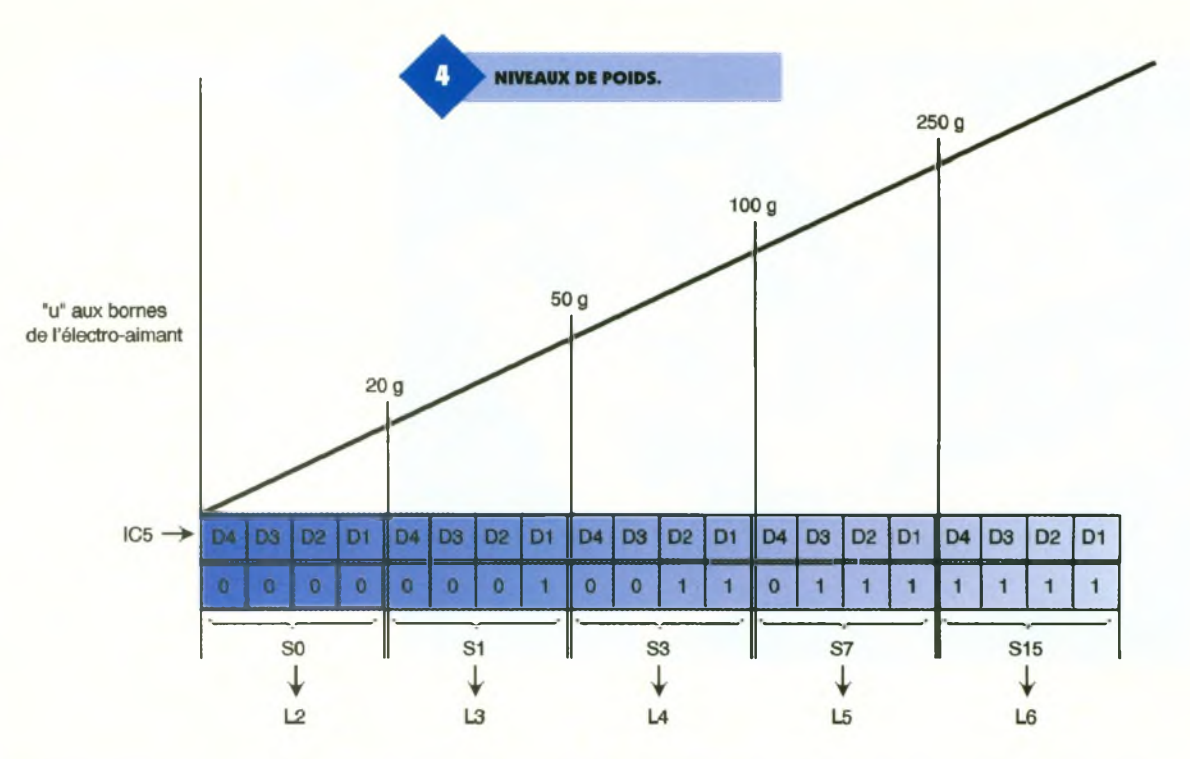

impulsion d'initialisation ce qui <sup>a</sup> eu comme conséquence le positionnement de toutes ses sorties Qi sur l'état bas.

#### **Graduation de la montée en puissance**

Le circuit intégré référencé IC3 est un CD4060. Il s'agit d'un compteur binaire composé de 14 étages montés en cascade. De plus, il comporte un oscillateur dont la période du signal carré disponible sur Q<sub>o</sub> dépend essentiellement des valeurs de R<sub>20</sub> et de C9. Dans le cas présent, cette période est de l'ordre de 7,26 ms. Les sorties Q5 à Q10 sont reliées à des groupements de résistances dont la particularité réside dans le fait qu'elles doublent de valeur au furet à mesure que l'on diminue le rang de la sortie. Ainsi on relève :

- $Q5 = 32 k\Omega$
- $-Q6 = 16 k\Omega$
- $-Q7 = 8 k\Omega$
- $-$  Q8 = 4 k $\Omega$
- $Q9 = 2 k\Omega$
- $-$  Q10 = 1 k $\Omega$

**GRADUATION DU POTENTIEL : EXEMPLE DES POSITIONS SUCCESSIVES 14 ET 15.**

On conçoit bien qu'en début de comptage de IC3, lorsque les sorties Q5 à Q10 présentent toutes un état bas, le point commun des résis-

tances présente un potentiel nul. De même, lorsque toutes les sorties Q5 à Q10 sont à l'état haut, ce même point commun présente un potentiel de 9V, qui est le potentiel maximal de la tension de commande. En fait, de la position « 000000 » à la position « 111111 » (c'est à dire de la valeur 0 à la valeur 63), il se produit toute une série de situations intermédiaires dont la propriété fondamentale réside dans le fait que le potentiel au point commun des résistances est croissant par pas de 1/63, de 0 à 9V. Pour vérifier cette propriété, portons-nous à la figure 5. A titre d'exemple, nous avons traité le cas particulier de la position 14 de IC<sub>3</sub> (00110 en notation binaire, sens

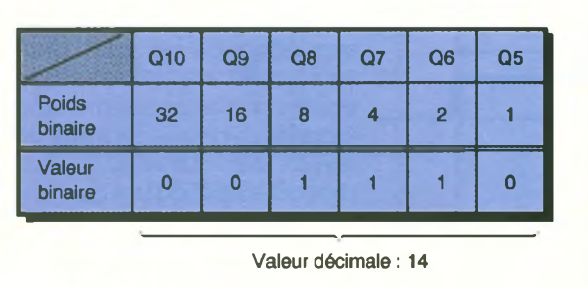

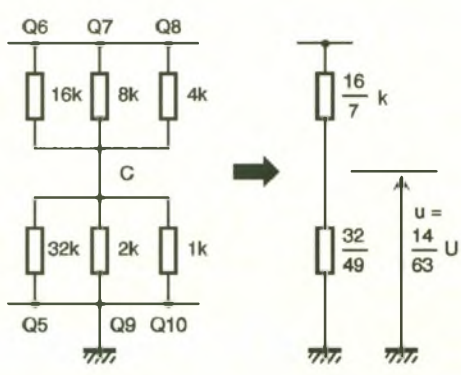

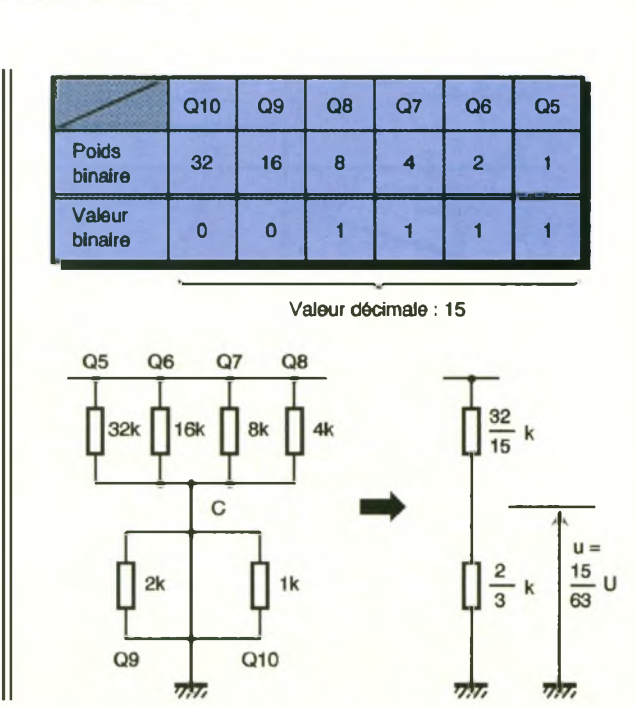

**82 ELECTRONIQUE PRATIQUE 218**

de lecture Q10-»Q5). Cela revient <sup>à</sup> un schéma équivalent de groupement de résistances dont nous pouvons calculer la valeur R<sub>x</sub> du groupement supérieur :

une puissance de 10W pour une tension de 12V. Il est disponible auprès de divers revendeurs, en particulier auprès de Saint-Quentin Radio. A la partie inférieure du noyau plongeur,

#### $1/R_x = 1/16 + 1/8 + 1/4 = 1 + 2 + 4/16 = 7/16$  d'où  $R_x = 16/7$  k $\Omega$ Pour le groupement inférieur :  $1/R_v = 1/32 + 1/2 + 1 = 1 + 16 + 32/32 = 49/32$  d'où  $R_v = 32/49$  k $\Omega$ Le potentiel au niveau du point commun C est donc égal à  $u = 32/49/(16/7 + 32/49)$  xU =  $32/112 + 32$  U =  $32/144$  U =  $14/63$  xU

On montrerait de la même manière que pour la position décimale 15 de  $IC<sub>3</sub>$ :

#### $u = 15/63$  xU

En définitive, pour une position « n » donnée de  $IC_3$  ( $0 \le n \le 63$ ), on aboutit à un potentiel au point commun des résistances de : u <sub>0</sub>/63 xU

La périodicité de ce comptage est celle qui est disponible sur la sortie  $Q4$  de  $IC_3$ , à savoir

 $t = 16 \times 7,26$  ms = 97,16 ms. C'est à cette vitesse que croît le potentiel du point commun des résistances, par montées élémentaires de 9V/63  $= 0,142V$ . La valeur maximale est atteinte au bout de 97,16 ms x 63 = 6121 ms soit environ 6 secondes. Il s'agit en fait du principe bien connu du convertisseur digital—>analogique. Ce potentiel est acheminé sur la base d'un transistor NPN T<sub>2</sub> qui, avec T3, forme un Darlington de puissance. Un tel montage se comporte comme un « suiveur de potentiel » en réalisant une forte amplification du courant. <sup>L</sup>'émetteur de T3 est relié au bobinage de l'électroaimant. Le noyau plongeur de ce dernier qui est lié mécaniquement au plateau du pèse-lettres, est donc soumis, dès le début du cycle, à une force magnétique croissante qui a tendance à le soulever vers le haut.

#### **Mise en évidence de l'équilibre**

L'électroaimant utilisé de marque PED » se caractérise

> par d e **BC**

un picot a été placé dans de la matière isolante. Ce picot est relié électriquement à l'entrée <sup>1</sup> de la bascule monostable formée par les portes NOR I et II de IC<sub>2</sub>. Cette liaison est réalisée <sup>à</sup> l'aide d'un fil simple isolé, très fin, formant plusieurs boucles

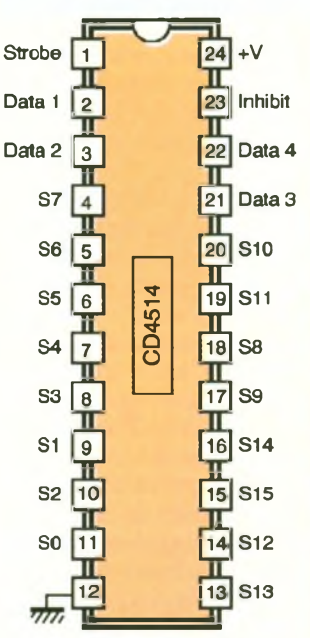

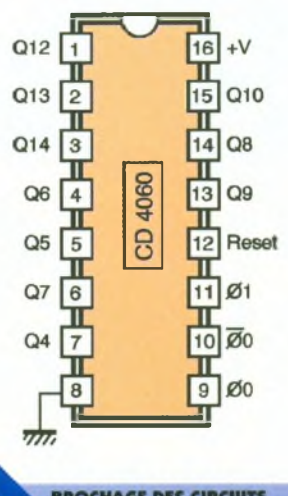

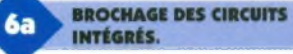

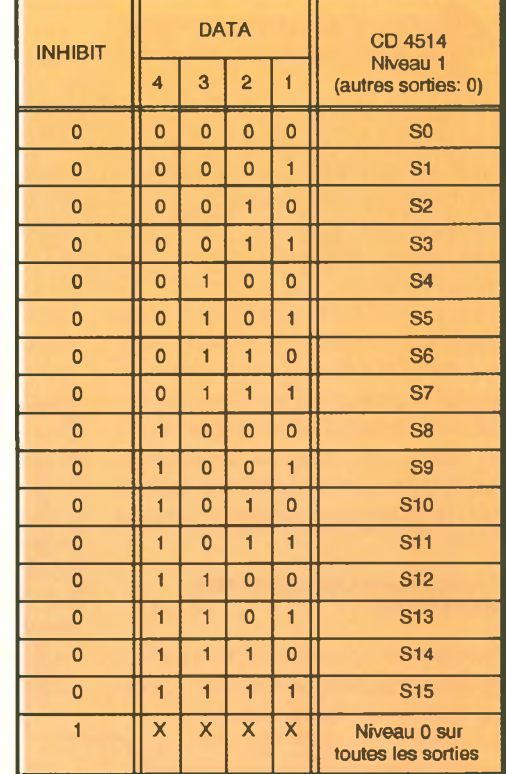

: Etat bas : Etat haut : Etat indifférent

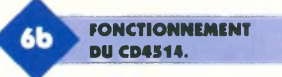

manière à ne présenter aucune force mécanique de freinage supplémentaire. La partie supérieure du noyau plongeur est reliée mécaniquement au plateau de pesée par l'intermédiaire d'une tige filetée très courte de 3 mm de diamètre.

Le picot de contact repose sur une surface plane constituée par le cuivre d'une plaque époxy, reliée électriquement au « moins » de l'alimentation. De par le poids de l'ensemble, il existe donc un contact qui force l'entrée <sup>1</sup> du monostable <sup>à</sup>

> **. LES QUATRE AJUSTABLES (VOIR TEXTE).**

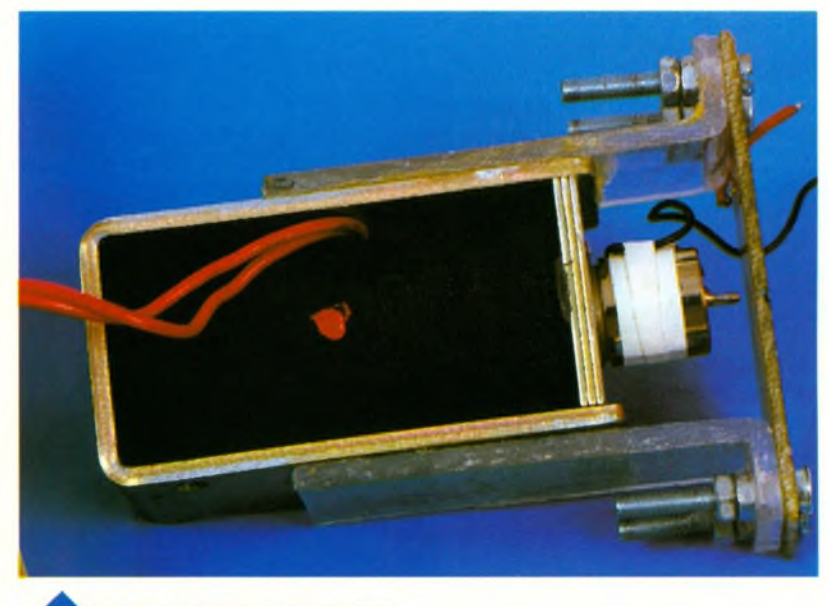

**VUE DE L'ÉLECTRO-AIMANT ET DE - SON ÉQUIPAGE.**

l'état bas. Cette situation est mise en évidence par l'allumage de la LED verte L<sub>7</sub> étant donné que le transistor PNP T<sup>4</sup> est en état de saturation.

Ajoutons que la course mécanique du noyau plongeur est réduite à sa valeur minimale : de l'ordre de <sup>1</sup> à 2 mm. Au fur et à mesure que la force magnétique à laquelle est soumise le noyau croît, il arrive un moment où le contact du picot avec le « moins » de l'alimentation est rompue. C'est le début de l'équilibre mécanique entre la force magnétique et le poids de l'ensemble noyau + plateau + lettre.

#### **Conséquences de cette détection**

<sup>L</sup>'entrée de commande de la bascule monostable NOR I et II de IC<sub>2</sub> est

soumise à un état haut, grâce à <sup>R</sup>7. Sur la sortie de cette dernière on observe a lors un état haut dont la durée est déterminée par les valeurs de Rs et  $de C_7$ 

Dans le cas présent, cette durée est de l'ordre de 700 ps. Pendant cet état haut, le circuit IC5, qui est un décodeur binaire 16 sorties à mémorisation, mémorise les positions binaires auxquelles sont soumises les 4 entrées « DATA ». Nous en reparlerons. Le front descendant de l'état haut généré par la bascule monostable se traduit par un front montant au niveau de la porte NOR III de IC<sub>2</sub>. Mais ce front montant se caractérise par un très léger retard à cause de la décharge de C<sub>11</sub> à travers R<sub>9</sub>.

Le front montant est pris en compte par le dispositif dérivateur que forment Cs, R10 et D4. Grâce à la charge rapide de  $C_8$  à travers  $R_9$ , on enregistre sur l'entrée 6 de la bascule R/S  $(NOR I et II de IC<sub>1</sub>)$  une très brève impulsion positive qui a pour conséquence le passage à l'état bas de la sortie de la bascule R/S. Il en résulte :  $-$  l'allumage de l'une des LED  $L_2$  à  $L_6$ concernée par la mesure,

- le passage à l'état haut de la sortie de la porte NOR IV de IC<sub>2</sub> et le forcement du compteur IC<sub>3</sub> à zéro : ce dernier est bloqué,

- un potentiel nul au niveau de l'alimentation du bobinage de l'électroaimant.

Notons que l'arrêt de l'alimentation de l'électroaimant se produit légèrement en retard (grâce à R<sub>9</sub>/C<sub>11</sub>) par rapport à la mémorisation, afin de ne pas enregistrer une valeur de potentiel en voie de disparition.

#### **Mesure du poids**

Le circuit IC<sup>4</sup> est un LM324. Il contient quatre ampli-op montés en comparateurs de potentiel. Les entrées directes sont toutes reliées à la borne positive d'alimentation de l'électroaimant. Quant aux entrées inverseuses, elles sont reliées, chacune en ce qui la concerne, au curseur d'un ajustable dont les extrémités sont en relation respectivement avec le « plus » et le « moins » de l'alimentation.

A titre d'exemple, plaçons-nous dans le cas du comparateur <sup>I</sup> dont la sortie est reliée à l'entrée D1 de IC<sub>5</sub>. Indiquons également que le réglage de l'ajustable A<sub>1</sub> correspond à la détection d'une lettre de 20 grammes. Le curseur de cet ajustable sera réglé de façon <sup>à</sup> ce qu'une pesée d'une lettre inférieure à 20 grammes n'aboutisse pas à un dépassement du potentiel sur l'entrée positive du comparateur <sup>I</sup> par rapport à l'entrée inverseuse.

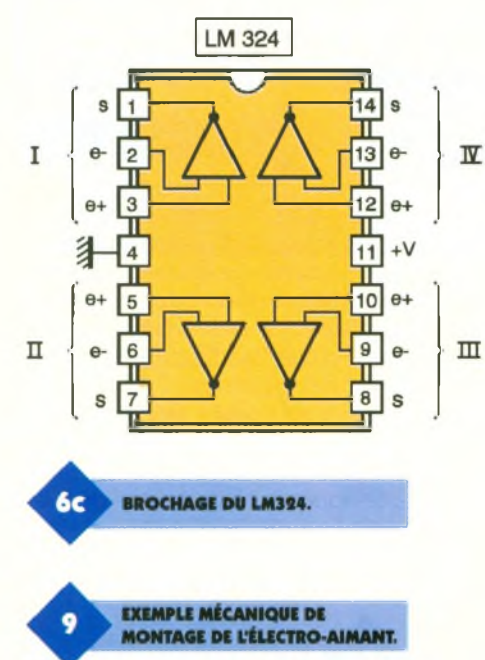

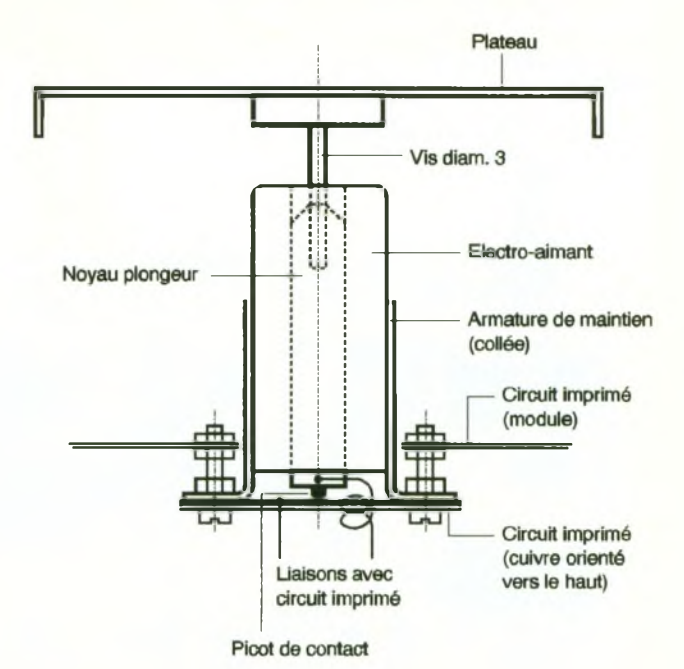

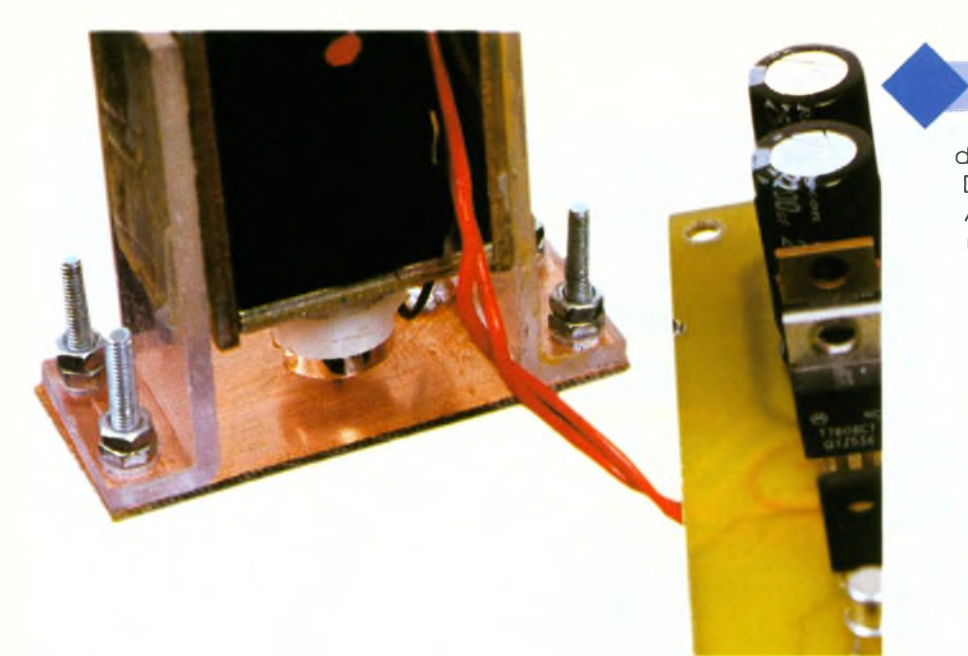

#### **LE PICOT DE CONTACT.**

d'un état haut sur D1. <sup>L</sup>'entrée D2 (ampli-op IV et ajustable As) correspond de la même manière <sup>à</sup> la transition d'un poids de 50 grammes, l'entrée D3 à 100 grammes et l'entrée D4 <sup>à</sup> 250 grammes. Nous verrons comment régler ces quatre ajustables, au chapitre de la réalisation pratique.

#### **Affichage du résultat**

Compte tenu des indications données ci-dessus, on obtient l'un des 5 cas de figure ci-après : (p = poids de la lettre en grammes)

#### A <sup>u</sup>

moment de la mémorisation, l'entrée D1 sera donc soumise à un état bas. En revanche, dès que le poids de la lettre dépasse 20 grammes, le potentiel de l'entrée directe devient supérieur à celui qui caractérise l'entrée inverseuse. La mémorisation a donc pour suite l'enregistrement

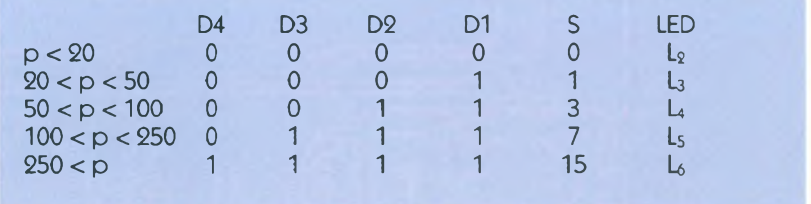

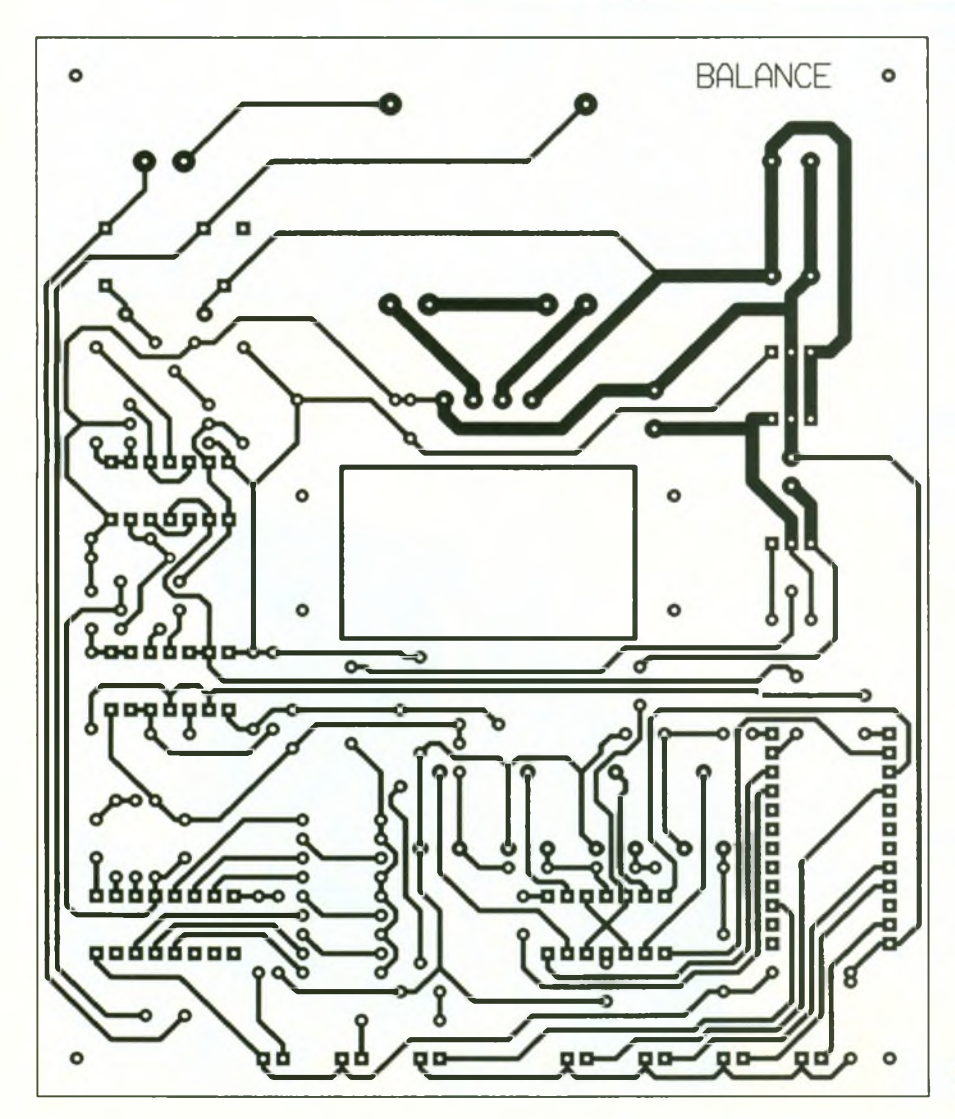

Le courant de la LED concernée est limité par la résistance <sup>R</sup>2. Le brochage et le fonctionnement de ICs, qui est un CD4514, sont rappelés en **figure 5**

# **La réalisation**

#### **Circuit imprimé (figure 7)**

La réalisation du circuit imprimé n'amène aucune remarque particulière. Les moyens et techniques habituellement utilisés peuvent être mis en œuvre : confection d'un typon ou méthode photographique directe. A noter la largeur plus importante des pistes destinées au courant de puissance d'alimentation de l'électroaimant. Après gravure dans un bain de perchlorure de fer, le module sera soigneusement rincé. Par la suite, toutes les pastilles sont à percer à l'aide d'un foret de 0,8 mm de diamètre. Certains trous seront à agrandir à <sup>1</sup> voire à 1,3 mm afin de les adapter au diamètre des connexions des

**TRACÉ DU CIRCUIT IMPRIMÉ.**

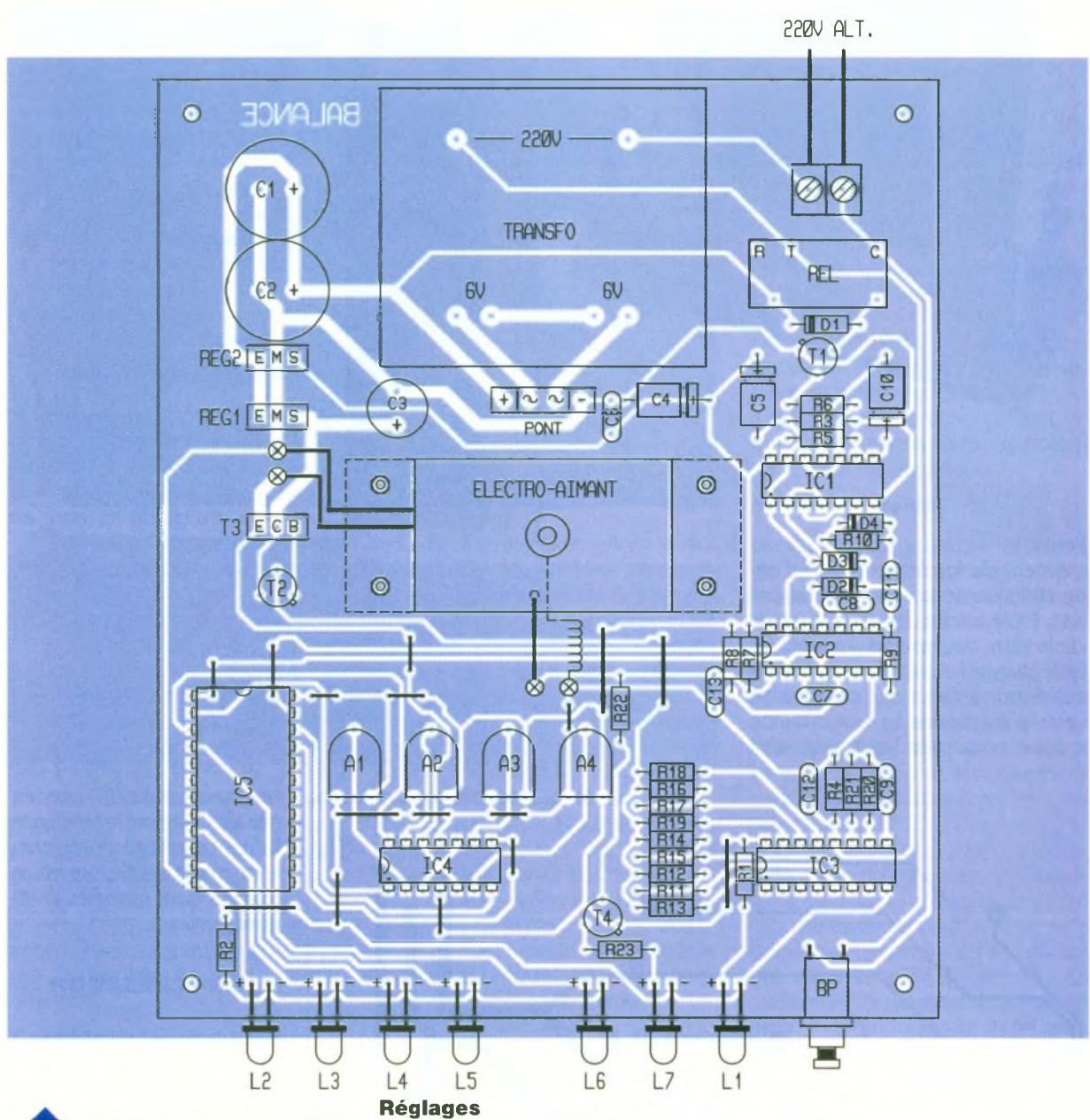

۰

composants généralement plus volumineux, auxquels ils sont destinés.

я

**IMPLANTATION DES ÉLÉMENTS.**

#### **Implantation des composants (figure 8)**

Après la mise en place des straps de liaison, on implantera les diodes, les résistances et les supports de circuit intégré. On achèvera les implantations par la mise en place des composants de plus grande hauteur. Attention <sup>à</sup> l'orientation des composants polarisés. La **figure 9** illustre un exemple de montage mécanique de l'électroaimant et de son équipage mobile. Il est préférable d'isoler électriquement le picot de contact avec la masse métallique du noyau plongeur.

**POSITION DE <sup>L</sup>'ÉLECTRO AIMANT.**

Dans un premier temps, tous les curseurs des quatre ajustables sont à placer dans leur position maximale, sens horaire. Dans cette position, les entrées inverseuses des quatre ampli-op sont soumises à un potentiel de 9V. On préparera ensuite les poids nécessaires au réglage. Si on ne dispose pas de poids étalonnés, on prendra

des flacons que l'on remplira d'eau de manière à obtenir une pesée avec une bascule de référence (bascule de ménage suffisamment précise) les poids de 20 g, 50 g, 100 g et 250 g.

Ensuite on préparera les mêmes poids avec une surcharge de l'ordre de 10 % à savoir : 22,55,110 et 275 .g. On débutera par le réglage du curseur de l'ajustableAi. On procédera par itérations successives en tournant progressivement le curseur dans le sens anti-horaire. Il s'agit d'aboutir <sup>à</sup> la situation finale suivante :

poids de 20 g : allumage de L<sub>2</sub> poids de 22 g: allumage de <sup>L</sup>3m

On procédera de la même façon pour obtenir :

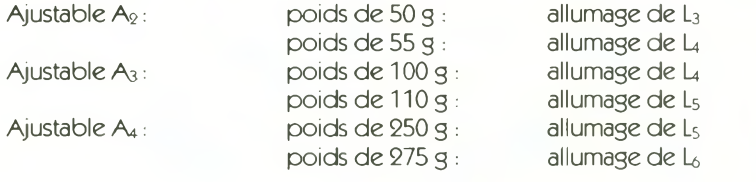

R. KNOERR

**Nomenclature**

**16 straps (6 horizontaux, 10 verticaux) Ri, Ra, R23 470 Q (jaune, violet, marron) R3, R<sup>4</sup> : 22 kQ (rouse, rouse, orange) Rs: 150 kQ (marron, vert, jaune) R<sup>4</sup> :4,7 kQ (jaune, violet, rouse) R7 à Rio, <sup>R</sup>îî : 10 kQ (marron, noir, oranse) R11 à <sup>R</sup>i3: 16 kQ (marron, bleu, oranse) Ri« : 5,6 kQ (vert, bleu, rouse) Ris : 2,4 kQ (rouse, jaune, rouse) Ri<sup>4</sup> à Rio: 2 kQ (rouse, noir, rouse) Rio : 1 kQ (marron, noir, rouse) Rao: 33 kQ (oranse, oranse, oranse) Rai:330 kQ (oranse, oranse, jaune)**  $A_1$  à  $A_4$  **:** ajustables 100 k $\Omega$ **Di : diode 1N4004 D« à D<sup>4</sup> : diodes signal 1N4148 Pont 3A (9022) REGi : régulateur 8V (7808) REGa : résulateur 9V (7809) Li, L<sup>7</sup> : LED vertes 03 La à Ls : LED rouses 03 <sup>L</sup>4: LED jaune 03 Ci, Ca : 2200 pF/25V**

**radiales) <sup>C</sup>3;470 <sup>m</sup>F/10V électrolytique (sorties radiales) C4, Cs:47pF/10V électrolytique C<sup>4</sup> à C» : 0,1 |iF céramique multicouches Ci0:100 11F/IOV électrolytique Ch : 10 nF céramique multicouches Cia : 1 nF céramique multicouches Ci<sup>3</sup>:<sup>47</sup> nF céramique multicouches T1, Ta : transistors NPN BC108, 109, 2N2222 T3: transistor NPN BD237 T4: transistor PNP 2N2907 ICi, ICa : CD4001 (4 portes NOR)**

**électrolytique (sorties**

# **UN COMPLÉMENT INDISPENSABLE:** LE MINITEL **3615 EPRAT** ET LE SERVICE INTERNET : **<http://www.eprat.com>.**

**IC3 : CD4060 (compteur binaire 14 étages) IC<sup>4</sup> : LM324 (4 ampli-op) IC<sup>5</sup> : CD4514(décodeur binaire→16** sorties) **3 supports 14 broches <sup>1</sup> support 16 broches <sup>1</sup> support 24 broches Bornier soudable 2 plots Relais 12V/1RT (NATIONAL) Transformateur 220V/2X6V/10VA Électroaimant à noyau plongeur « PED » 12V/10W (voir texte) Bouton poussoir à contact travail Boîtier métallique « ESM »**

> **ISOLATION DU PICOT DE CONTACT.**

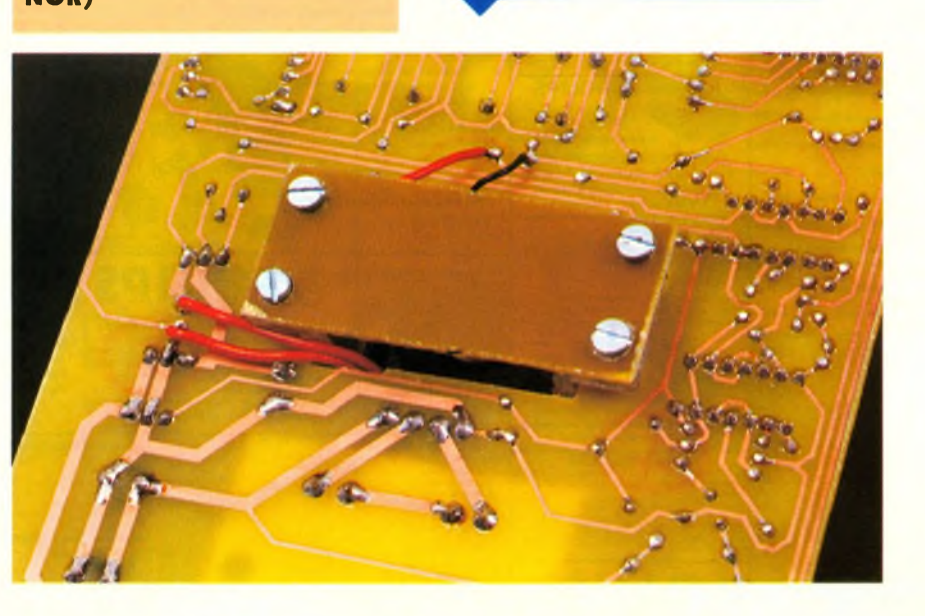

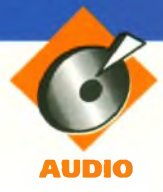

# **FILTRE ÉLIMINATEUR DE BANDE À COEFFICIENT Q ÉLEVÉ**

**Le montage décrit dans cet article permet de réaliser un filtre éliminateur de bande à coefficient Q élevé, donc très sélectif au niveau de la fréquence à rejecter. Pour ce faire, on utilise une contre réaction positive. Expliquons le principe utilisé.**

#### **Description du montage**

Un filtre ordinaire ayant une bonne réjection possède un coefficient Q d'environ 1/5, sachant que Q est donné par la formule : Q = (Fréquence du filtre)/(Bande passante à 3dB). Cependant, ce coefficient peut être augmenté à presque toutes les valeurs désirées par l'adjonction d'une contre réaction positive. Le schéma de la **figure <sup>1</sup>** représente le circuit utilisé pour réaliser un filtre réjecteur de la fréquence 60 Hz, et dont nous allons expliquer le principe. <sup>L</sup>'amplificateur  $U_{1B}$  est optionnel, mais il permet de rendre les résistances R4 et Rs qui déterminent la contre réaction positive complètement indépendantes des résistances  $R_1$ ,  $R_2$ ,  $R_3$  et  $P_1$ qui déterminent elles la fréquence et la profondeur du filtre utilisé. Dans ce cas, nous avons les équations exactes suivantes :

Fréquence du filtre

1/(2xPlxCx (3xRxRj) <sup>&</sup>lt;1/2>), avec :  $R = R_2 + P_1$  et  $C = C_2 = C_3 = C_4$ . La résistance R<sub>1</sub> détermine la profondeur du filtre, et avec  $U_{1B}$ , la profondeur maximale se produit lorsque Ri  $= 6$  (R + R<sub>2</sub>). Le coefficient Q peut être ajusté indépendamment en fai-

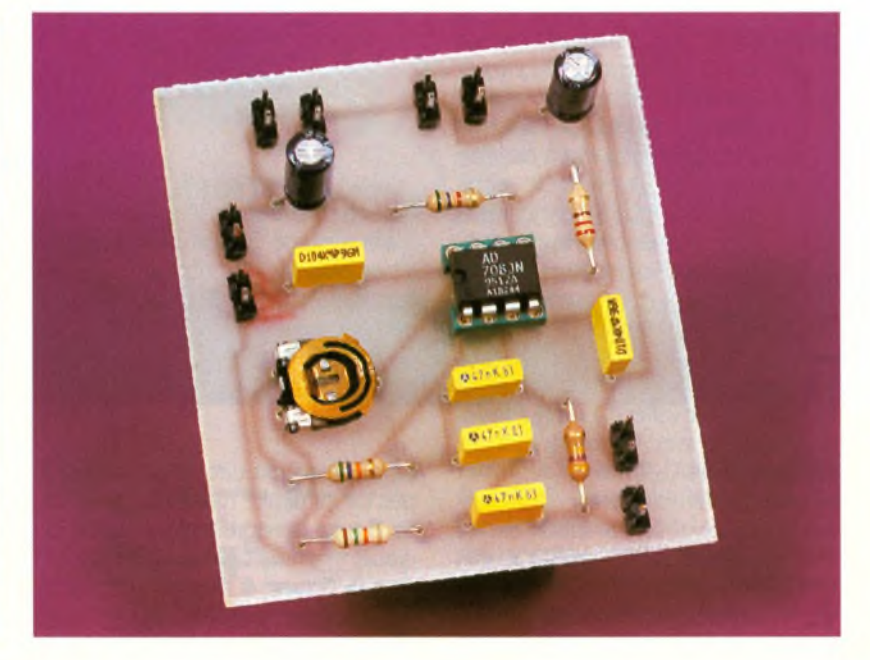

sant varier le facteur K, c'est-à-dire le rapport de  $R_5$  sur  $(R_4 + R_5)$ , d'après les équations suivantes :  $R_4 = (1-K) R$ ;  $R_5 = KR$ ;  $Q = (1/5) x$ (1/(1-K)) en première approximation.

Dans la pratique actuelle, cependant, la valeur de R4 est souvent beaucoup plus faible que celles de  $R_1$ ,  $R_2$ ,  $R_3$  et P<sub>1</sub>. Dans ce cas, l'amplificateur opérationnel U<sub>18</sub> peut être remplacé par un court-circuit. Les équations donnant

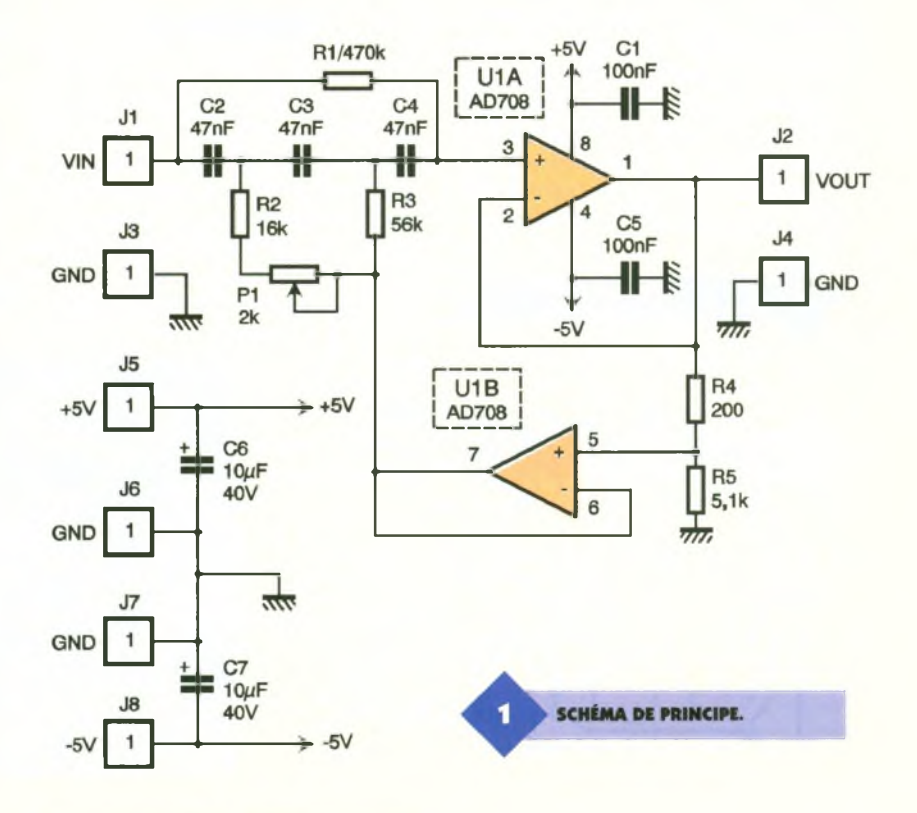

**89 ELECTRONIQUE PRATIQUE 218**

# **RÉPONSE EN ÉRÉQUENCE.**

la fréquence du filtre, le coefficient Q et la valeur de  $R_3$  ne sont alors plus tout à fait exactes, mais un petit ajustage <sup>à</sup> l'aide d'une simulation vous permettra de trouver les bonnes valeurs. La réponse en fréquence de notre filtre représentée à la **figure 2** possède un facteur <sup>K</sup> d'environ 0,96 (pour obtenir K = 0, il suffit de débrancher le côté de R4 relié à Uia et de le connecter à la masse), avec un coefficient Q d'environ 5. En prenant pour <sup>R</sup> une valeur inférieure à celle de R<sub>3</sub>, de faibles variations de la valeur de <sup>R</sup> peut affecter la fréquence du filtre éliminateur de fréquence de façon plus importante que la profondeur de ce filtre. Ce phénomène est dû au fait que la fréquence du filtre dépend du produit de R et  $R_2$ , tandis que la profondeur du filtre dépend de la somme de R et R<sub>2</sub>. Ceci permet d'ajuster aisément la fréquence du filtre (en faisant varier P<sub>1</sub>), ce qui s'avère nécessaire avec les tolérances des condensateurs C<sub>2</sub>, C<sub>3</sub> et C<sub>4</sub>.

Le choix de l'amplificateur opérationnel utilisé pour la réalisation de ce filtre est aussi très important. L'amplificateur AD708 de chez Analog Devices correspond parfaitement aux critères requis pour obtenir de bonnes réponses en fréquences. De plus, il comporte deux amplificateurs par boîtier, ce qui permet d'ajouter U<sub>1B</sub> sans composant supplémentaire. Le circuit AD708 est un amplificateur opérationnel de haute précision présentant un gain minimum en boucle ouverte de 5V/µV et garantissant une tension de bruit maximale en entrée de 350 nV crête-à-crête. Toutes les caractéristiques présentent une excellente stabilité en température avec un décalage de la tension d'offset maximale typique de  $0,1\mu\mathrm{V}$  ainsi qu'un décalage du courant de pola-

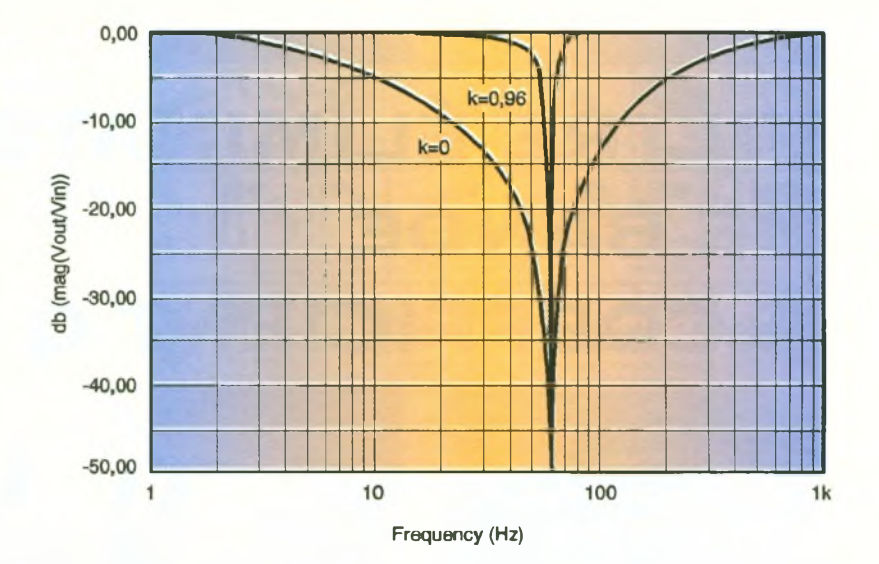

risation en entrée de 25 pico ampères maximum, ce qui est très important pour obtenir une réponse en fréquence du filtre stable en fonctionnement continu.

#### **Réalisation pratique**

Le câblage du circuit ne présente

pas de difficulté majeure. La **figure 3** représente le tracé du circuit imprimé côté soudures tandis que la **figure 4** montre l'implantation des composants. Aucun strap n'est à placer. Il est préférable de mettre l'AD708 sur support au cas il devrait être remplacé par la suite. Afin d'ajuster la fréquence du filtre, faire varier le potentiomètre P<sub>1</sub> pour compenser les tolérances des différents composants du circuit.

#### **Conclusion**

Ce montage très simple peut être utilisé dans de nombreuse applications pouvant aller de la simple réjection d'une fréquence indésirable dans un circuit jusqu'à l'intégration de ce module en plusieurs exemplaires dans un montage audio, chaque module étant utilisé pour **TRACÉ DU CIRCUIT IMPRIMÉ. IMPLANTATION DES ÉLÉMENTS.**

une fréquence bien précise. Les formules données dans le texte permettent de déterminer les valeurs correspondantes des composants en fonction de la fréquence choisie.

M. LAURY

#### **Nomenclature**

**Ci, Cst 100 nF <sup>C</sup><sup>2</sup> à <sup>C</sup><sup>4</sup> :47 nF C«, <sup>C</sup><sup>7</sup>:<sup>10</sup> |iF/40V Ji à J<sup>8</sup> : Prises de test Pi : 2 kQ Ri : 470 kQ 1/4W Qaune, violet, jaune) <sup>R</sup>9:16kQ 1/4W (marron, bleu, orange) <sup>R</sup>3:56kQ 1/4W (vert, bleu, orange) <sup>R</sup>4:200Q 1/4W (rouge, noir, marron) Rs:5,1 kQ 1/4W (vert, noir, rouge) Ui : AD708**

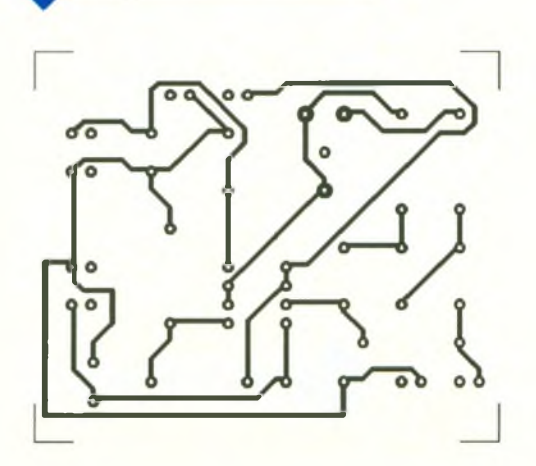

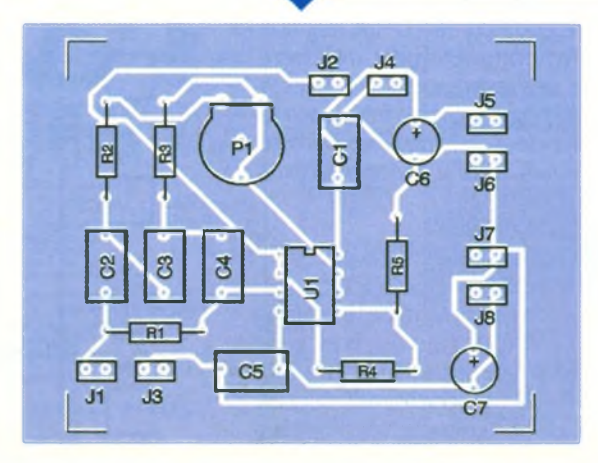

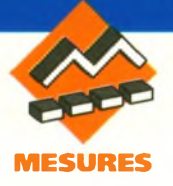

# **CONDUCTIMÈTRE NUMÉRIQ**

**Pour les chimistes, la conductivité des solutions aqueuses est un paramètre important pour l'étude de ces solutions. Pour cela, il faut une sonde conductimétrique que l'on plonge dans la solution et que l'on relie à un conductimètre donnant la conductance**  $G = kq$ .

**G s'exprime en Siemens (S), inverse de l'Ohm, k ne dépend que de la sonde et s'exprime en mètre (m), g est la conductivité de la solution, et s'exprime en Siemens par mètre (S/m).**

**La sonde comporte généralement deux plaques de platine platiné en regard et présente une constante k de l'ordre de <sup>1</sup> cm.**

Pourquoi ne relie-t-on pas tout simplement la sonde à un multimètre sur la fonction Ohmmètre ? Parce que l'Ohmmètre imposerait entre les plaques une tension toujours de même signe. Cette tension ferait migrer les cations vers la plaque négative, les anions vers la plaque positive ; il en résulterait un champ électrique croissant antagoniste à celui imposé, d'où comme résultat une résistance croissante tendant finalement vers l'infini. Il faut donc imposer une tension alternative devaleur moyenne ri-

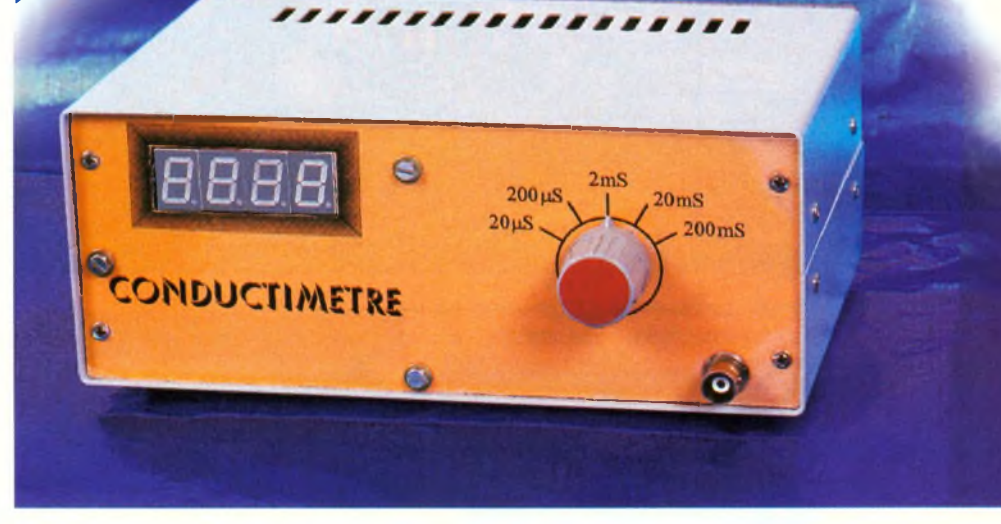

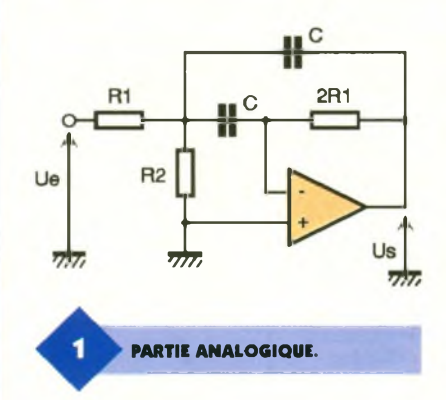

goureusement nulle entre les plaques. Le mieux est évidemment que cette tension soit sinusoïdale, c'est le choix de cet appareil. La fréquence doit être assez grande pour que le phénomène de migration des ions n'ait pas le temps de se manifester pendant une demi-période où la tension est de même sens. Elle ne doit pas être trop grande pour éviter la perturbation par les capacités parasites des solutions peu conductrices et aussi pour que les AOP utilisés dans le conductimètre opèrent avec précision. La valeur généralement adoptée est voisine de 100 Hz. D'autre part, son amplitude doit être

**91 ELECTRONIQUE PRATIQUE 218**

R<sub>1</sub>  $R<sub>1</sub>$  $\overline{C}$ **R2** Us 77

faible pour éviter l'électrolyse qui fausserait complètement le résultat par apparition d'une f.c.e.m. Il vaut mieux garder une amplitude inférieure à 0,1V. En conséquence, il est préférable que cette amplitude soit indépendante de G, c'est le choix de notre appareil, pour s'affranchir toujours au mieux du bruit de fond.

# **Partie analogique**

<sup>L</sup>'oscillateur sinusoïdal utilise un filtre sélectif bouclé, avec gain de boucle > 1. Ce principe a déjà été appliqué dans un GBF (n° 98 d'octobre 86, désormais épuisé). Le filtre passebande, second ordre utilisé, est déduit de celui bien connu de Rausch **(figure <sup>1</sup> ).**

Avec R1 » R2, la fréquence d'accord est :

$$
\frac{1}{2\pi C\sqrt{2R_1R_2}}
$$

 $f_0 =$ 

**AJOUT D'UN ÉTAGE SUIVEUR.**

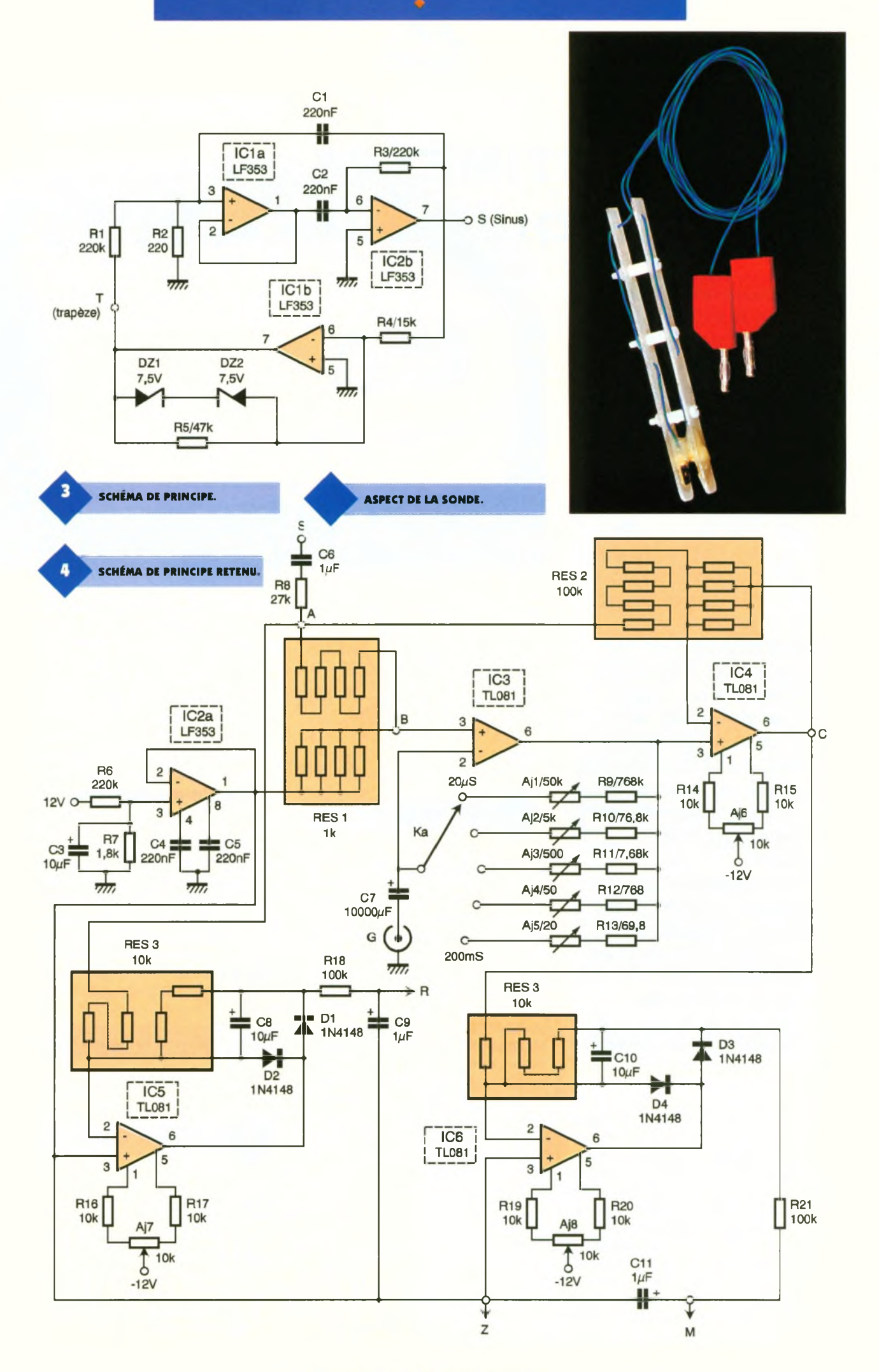

**92 ELECTRONIQUE PRATIQUE 218**

Le coefficient de qualité est :

$$
Q = \sqrt{\frac{R_1}{2R_2}}
$$

et le gain à l'accord  $G_0 = 1$ . On améliore Q en ajoutant un suiveur **(figure 2).** Alors

$$
Q = \sqrt{\frac{R_1}{R_2}}
$$

pour :

$$
f_0 = \frac{1}{2\pi C\sqrt{R_1R_2}}
$$

<sup>L</sup>'oscillateur de l'appareil utilise ce filtre **(figure 3)** bouclé avec un ampli inverseur de gain 3, ce gain étant également celui de la boucle. Les diodes Zener DZ<sub>1</sub> et DZ<sub>2</sub> évitent la saturation de  $IC<sub>1b</sub>$ . On obtient ainsi une tension trapézoïdale au point T et une tension bien sinusoïdale au point S, puisqu'obtenue à la sortie d'un filtre dont Q = 32.

Cette tension sinusoïdale est transmise avec atténuation aux points A et <sup>B</sup> **(figure 4).** Toutefois, le pont diviseur ne retourne pas à la masse, mais <sup>à</sup> un potentiel fixe eo d'environ 90mV fabriqué par IC<sub>2a</sub> (point Z). On obtient en B une tension  $U_B = e_0 + a$ sin  $\omega t$ , avec une amplitude a de 60mV environ.

En A, on trouve  $U_A = e_0 + 17$  a sin  $\omega t$ . Le facteur 17 est parfaitement rigoureux parce qu'il résulte de l'association série de 4 résistances et de l'association parallèle de 4 autres

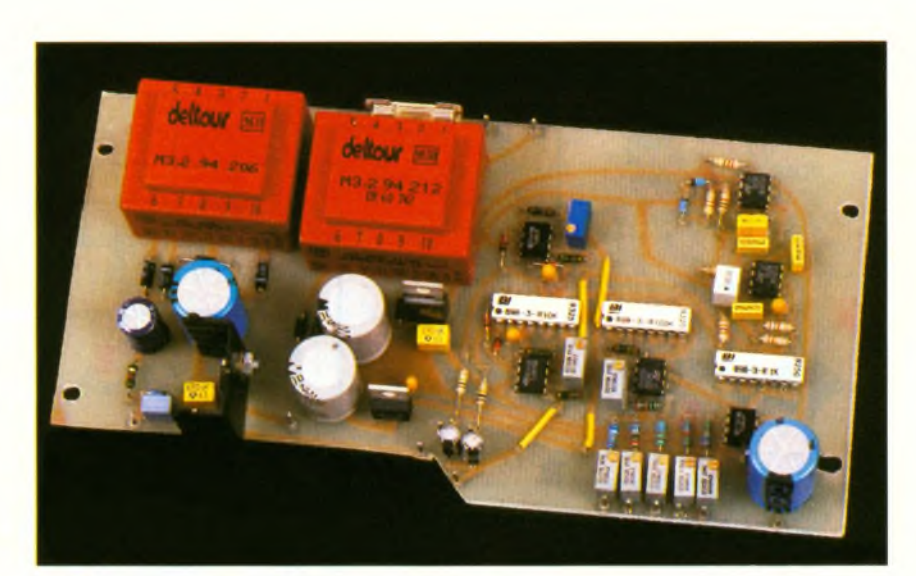

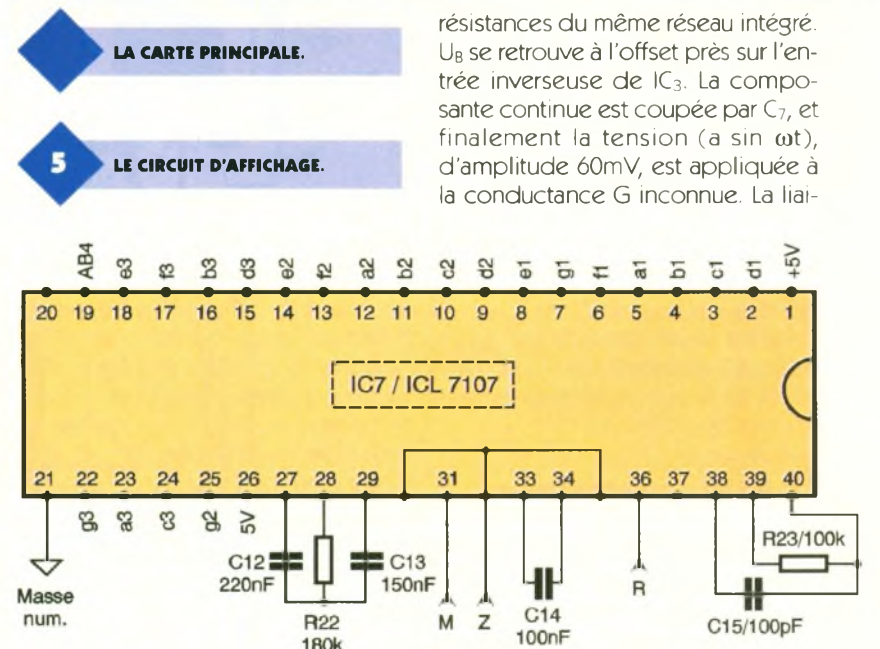

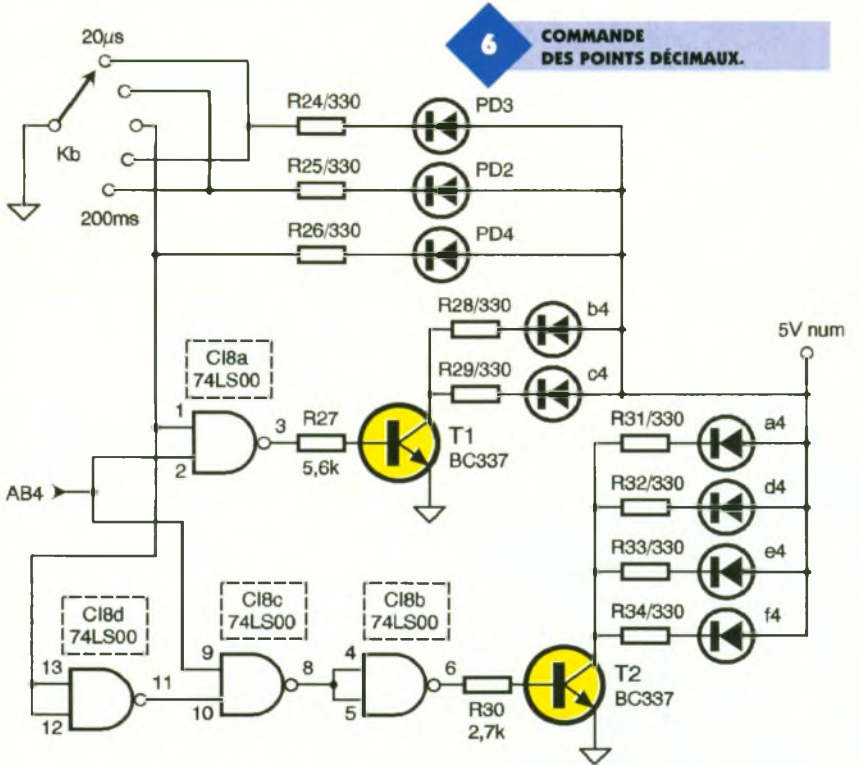

son par capacité est beaucoup plus sûre pour couper la composante continue que la correction d'offset de l'AOP. Le retour du pont diviseur <sup>à</sup> eo plutôt qu'<sup>à</sup> la masse permet d'employer en C<sub>7</sub> une capacité chimique de très forte valeur.

IC3 est un ampli non inverseur donnant en sortie  $e_0 + a \sin \omega t (1 + RG)$ , <sup>R</sup> étant la résistance sélectionnée par le commutateur de gamme Ka.

La tension de sortie  $U_c$  de  $IC_4$  (point C) est alors telle que :

 $16/17U_c + 1/17$  ( $e_0 + 17$  a sin  $\omega t$ ) =  $e_0$  $+$  a sin  $\omega t$  (1 + RG).

 $D'$ où  $U_C = e_0 + 17/16$  RG a sin  $\omega t$ . On utilise seulement la correction d'offset de IC4, ce qui permet de rattraper simultanément les offsets de IC3 et IC4. En effet, le calcul complet de Uc tenant compte des offsets, montre que :

 $U_c = e_0 + 17/16$  RG a sin  $\omega t + 17/16$  $(e_{off3} + e_{off4})$ .

IC5 intègre avec inversion l'alternance négative de Ua, et donne donc en sortie au point <sup>R</sup> (référence) :

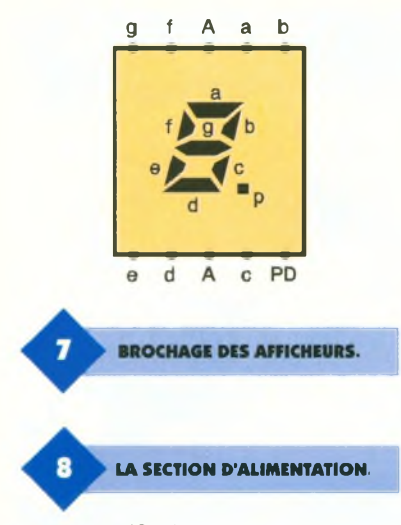

#### $U_R = e_0 + 17$  a/ $\pi$ .

De même, on obtient en M (mesu $re)$ : U<sub>M</sub> =  $e_0$  + 17/8 RGa/ $\pi$ , car un gain de 2 est employé. Finalement :  $U_{MZ}/U_{RZ} = 1/8$  RG. Ce rapport, qui sera mesuré par le circuit numérique, est indépendant de a ainsi que de eo. La précision de la mesure n'est liée qu'<sup>à</sup> celle de <sup>R</sup> dont les valeurs presque exactes seront sur les différentes gammes 800 k $\Omega$  sur la gamme 20 µs  $80 \text{ k}\Omega$  sur la gamme 200 µs  $8 \text{ k}\Omega$  sur la gamme 2 ms 800  $\Omega$  sur la gamme 20 ms 80 Q sur la gamme 200 ms

#### **Partie numérique**

Les tensions de référence U<sub>RZ</sub> et de mesure Umz sont présentées au convertisseur analogique-numérique 2000 points ICL7107 (IC<sub>7</sub>) :  $fi$ **gure 5.** Attention, la masse numérique et la masse analogique sont différentes, deux symboles différents ont été employés dans les

**LES AJUSTABLES 25 TOURS.**

0000000 0000000 **TR1/2x6V TR2/2x12V** ೲೲೲೲ ೲೲೲೲ  $\frac{1}{2}$ **D<sub>8</sub>** D<sub>12</sub> 1N4004 1N4004 D<sub>7</sub> D<sub>11</sub> 1N4004 1N4004 H ₩  $\overline{\mathbf{R}}_{1N4}^{DS}$  $D9'$ D<sub>10</sub> D<sub>5</sub>  $C21$  $1000\mu F$ 1N4004 1N4004 1N4004 1N4004  $C17$  $C16$ **R35** IC<sub>9</sub> 2200µF  $100 \mu F$  $1k$ 7805  $C20$  $IC11$ 1000 µF **IC10** 7812  $-5V \leq$ 7912  $C19$ DZ3  $C18$ ╢  $C23$  $5V$ 470<sub>n</sub>F ╫ 470<sub>nF</sub>  $C<sub>22</sub>$  $\overline{\pi}$ 470<sub>nF</sub>  $+5V$ 10uF -12V +12V

F1 Fuse

schémas. Le signe n'étant pas utile, l'afficheur de gauche (afficheur 4) ne sera pas un  $\pm 1$ , mais un 7 segments comme les autres. Ceci permet d'afficher un zéro s'il y a lieu lorsque le point décimal est celui de cet afficheur (gamme 2 ms). Ainsi, la lecture de 0\*654 ms est plus agréable que celle de »654 ms. La **figure 6** montre la commande des points décimaux, directe par le commutateur Kb et des segments de l'afficheur 4. La porte NAND Clsa permet d'allumer b4 et c4, si on est sur la gamme 2 ms (puisqu'il faut afficher 0 ou 1), et si AB4 (borne 19 de  $IC_7$ ) = 0 demandant l'affichage de 1. Les autres portes permettent l'affichage de a4, d4, e4 et f4, si on est sur la gamme 2 ms et si  $AB4 = 1$  indiquant que l'affi-

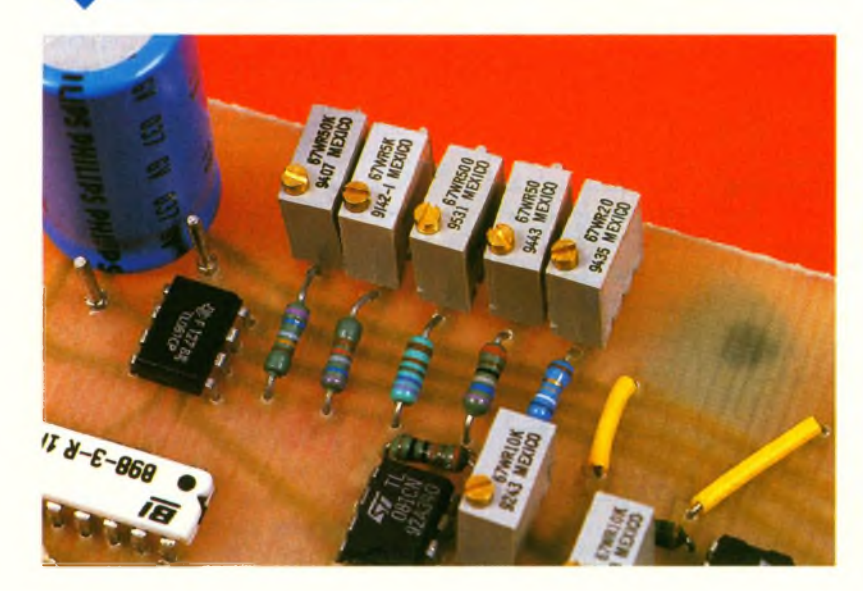

cheur 4 est à zéro. La **figure 7** rappelle le brochage des afficheurs à anode commune employés.

 $0220V$ ò

#### **Alimentation**

Le schéma sans surprise est donné **figure 8.** On utilise deux régulateurs intégrés pour le 12V et le -12V analogiques, un régulateur intégré sur un petit radiateur pour le 5V numérique et une diode zener pour le -5V numérique.

### **Réalisation**

Une carte principale simple face 200x100 contient toute la partie analogique, l'alimentation numérique et les deux transfos, ainsi que le fusible. Le tracé est donné **figure 9** et le plan d'implantation **figure 10.** La partie numérique repose sur un circuit doté de straps **(figures 11** et **12).**

La carte principale est fixée par quatre vis sur les longerons d'un boîtier Retex RS 12. La façade est percée d'une fenêtre d'affichage 51x19 et de deux trous pour l'implantation du commutateur K et de la fiche BNC. <sup>L</sup>'interrupteur marche-arrêt est laissé à l'arrière.

On réalise d'abord la carte principale et on la met en place en connectant également la fiche BNC et le commutateur. On vérifie alors les 4 alimentations, eo, les tensions sinusoïdales en <sup>S</sup> (amplitude 7,5V), en A

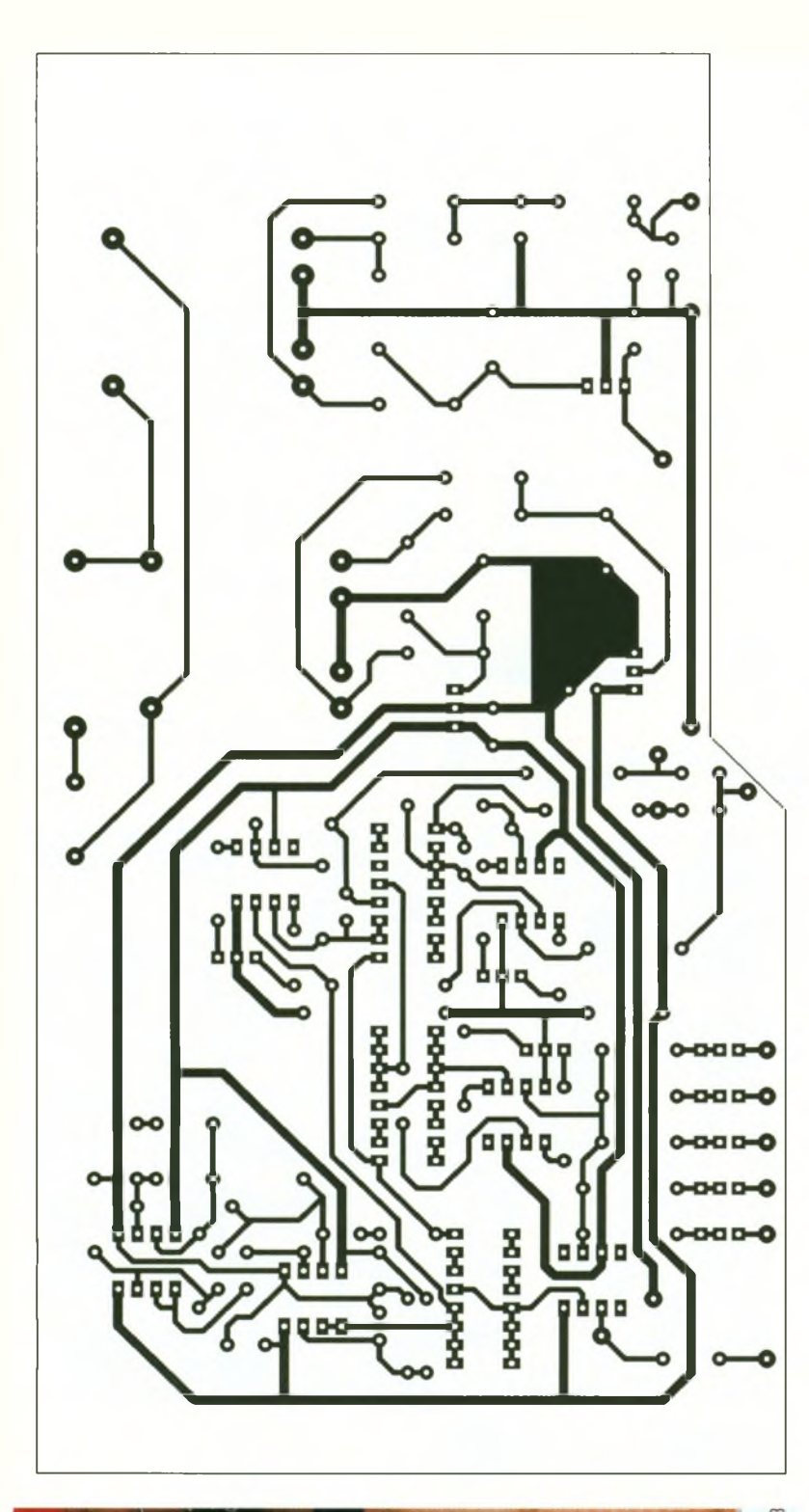

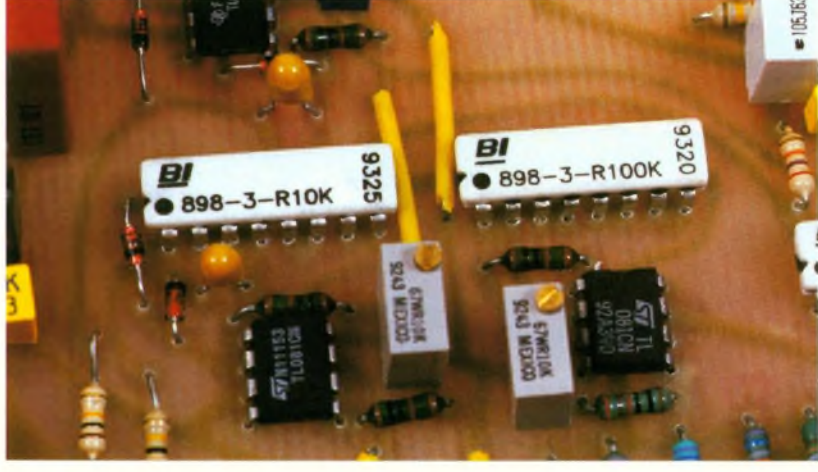

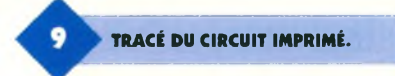

(amplitude 1V), en <sup>B</sup> (amplitude (60mV), la tension continue Urz (d'environ 0,3V) ; la tension continue Umz (d'environ 0,3V également si on a connecté en sortie une résistance de 1 k $\Omega$  en gamme 2 ms). On règle ensuite Aj<sub>6</sub> pour qu'à vide (G  $= 0$ ) on obtienne  $U_c = e_0$ . Puis on règle Aj<sub>7</sub> pour obtenir e<sub>o</sub> sur l'entrée inverseuse de IC<sub>5</sub>. On peut ensuite installer la carte numérique. Le réglage suivant est celui de Ajs pour obtenir un affichage nul à vide. Enfin, on règle les Aj<sub>1</sub> à Aj<sub>5</sub> de chaque gamme pour afficher la conductance d'une résistance connue par mesure avec un multimètre numérique. Avec un multimètre 2000 points, on choisit une conductance de milieu de gamme ; ainsi avec une résistance mesurée de 987  $\Omega$  on doit régler l'affichage <sup>à</sup> 1,013 ms. Si on dispose d'un multimètre 20 000 points, il vaut mieux utiliser une conductance de haut de gamme. Par exemple, une résistance mesurée de 561,4  $\Omega$  doit donner un affichage de 1,781 ms. <sup>L</sup>'affichage de toute mesure s'avère parfaitement stable.

G. LAVERTU

#### **Une sonde économique**

Pour 10 francs environ, on peut bidouiller une sonde de qualité suffisante pour les dosages. Les plaques consisteront en deux cosses dorées de surface plane 9,7x6,3 mm (voir photos). Il faut préparer deux languettes d'époxy débarrassées de leur cuivre, d'environ 12x1 cm. On perce <sup>à</sup> <sup>15</sup> mm d'une extrémité un trou rectangulaire 5x7 mm pour loger l'épaulement de cette cosse. On protège la face active de la cosse par un scotch, puis on colle à l'araldite rapide l'autre face sur sa languette ; on soude ensuite un fil gainé sur le picot de la cosse. Les deux languettes sont ensuite assemblées en deux ou trois points par une vis et une entretoise de 10 mm en nylon. On recouvre l'épaulement et la soudure par de l'araldite rapide, qui fait pont entre les deux languettes, augmentant la rigidité de l'ensemble. On perce enfin un trou au milieu et en haut de chaque languette pour y faire passer chaque fil, et on retire les scotchs de protection.

**RÉSISTANCES 10 ET 100KÍ2.**

#### **Nomenclature**

**Ri, Rs, R 6:220 kQ (rouge, rouge, jaune) R<sup>2</sup> :220 Q (rouge, rouge, marron) R«: 15 kQ (marron, vert, orange)**  $R_5$ **: 47**  $k\Omega$ **(jaune, violet, orange) R7:1,8 kQ (marron, gris, rouge) R8:27 kQ (rouge, violet, orange) R»: 768 kQ 1 % Rio: 76,8 kQ 1 % R**<sub>11</sub>: **7,68 k**Ω 1 % **R12 : 768 Q 1 % R**<sub>13</sub>: **69,8**  $\Omega$  **1** % **Rn à i 7 , Rio, R 2 o : 10 kQ (marron, noir, orange) Ris, Rît, Rjs : 100 kQ (marron, noir, jaune) R22: 180 kQ (marron, gris, jaune) R m à <sup>2</sup>6, R», R29, R32 à m : 330 Q (orange, orange, orange) <sup>R</sup>27:5,6kQ (vert, bleu, rouge) R30: 2,7 kQ (rouge, violet, rouge) R3i : 330 kQ (orange, orange, jaune) <sup>R</sup>35:<sup>1</sup> kQ (marron, noir, rouge) Resi : 1 kQ réseau de résistances Res 2 :<sup>100</sup> kQ réseau de résistances Res 3 :<sup>10</sup> kQ réseau de résistances Toutes les ajustables sont des 25 tours à réglage sur le dessus : Ají : 50 kQ Âj 2 : 5 kQ Aj 3 : 500 Q**  $\mathbf{A}$ j $_{4}$ : 50  $\Omega$ **Ajs : 20 Q Aj«à s:10kQ Ci, C 2 , C 4 , C 3 , Ci 2 : 220 nF C 3 , C 8 , C10, C22:10 pF tantale Cs, C9, Cu : 1 pF C 7 :<sup>10</sup> <sup>000</sup> pF/6,3V C13 :<sup>150</sup> nF C14:100 nF C15:100 pF Ci 6 :<sup>100</sup> pF/25V Ci 7 : 2200 pF/25V Cis, C19:470 nF <sup>C</sup>20, C21:1000 pF/25V <sup>C</sup>23:470 nF Di à D 4:1N4148 D 5 à D12:1N4004 DZ1f DZ 2 :7,5V DZ 3:5,1V T i;T 2 : BC337 IC1, IC 2 : LF353 IC 3 à IC 6 : TL081 IC 7:ICL7107 IC 8:74LS00 IC,: 7805 ICi 0:7912**

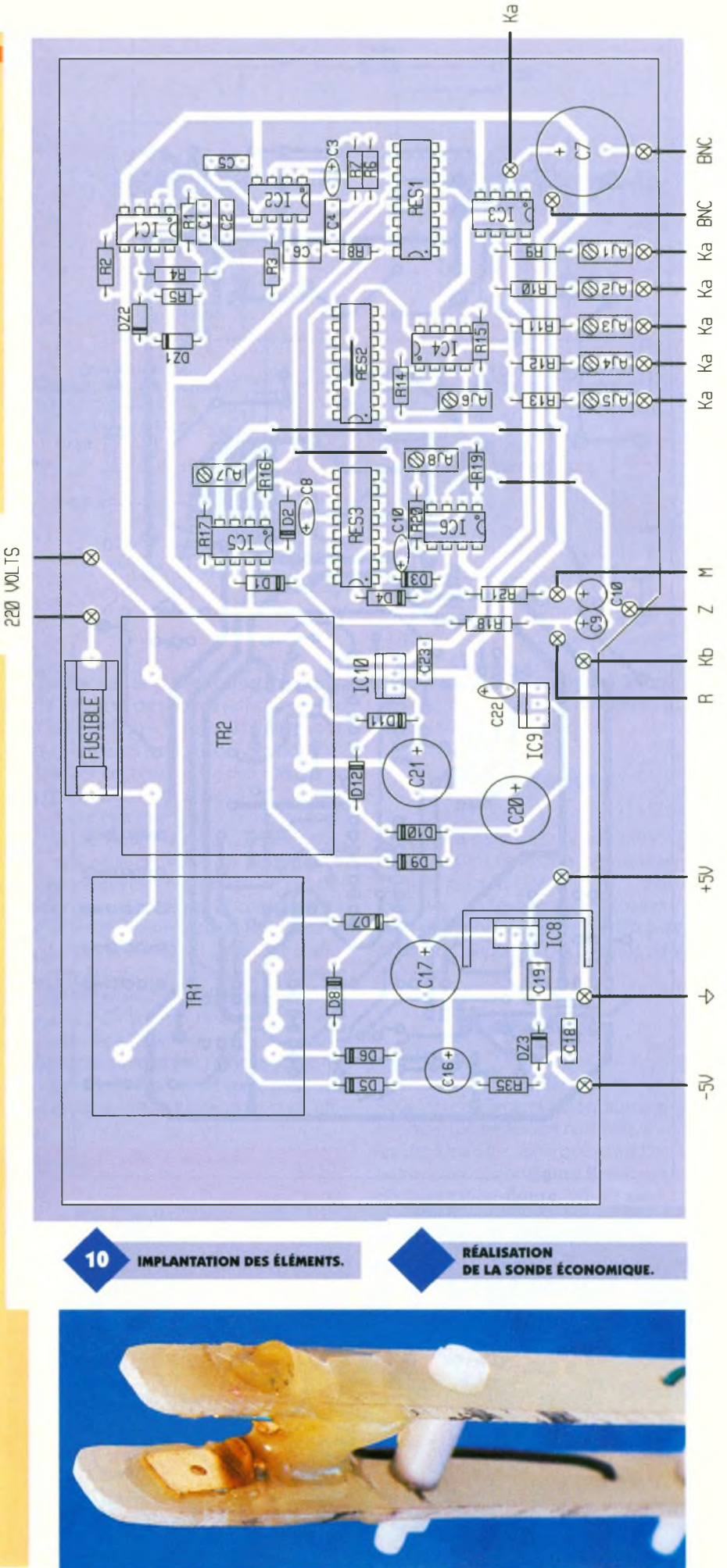

٠

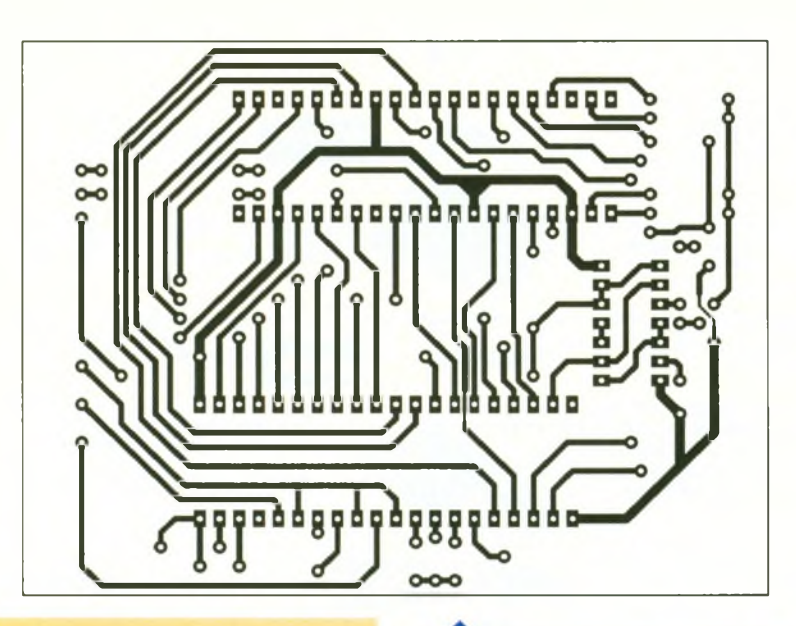

**IC<sub>11</sub>**: 7812 **Afficheurs : MAN 350 anode commune TRi : 2x6V/3,2VA surmoulé TR<sup>a</sup> : 2x12V/3,2VA surmoulé**

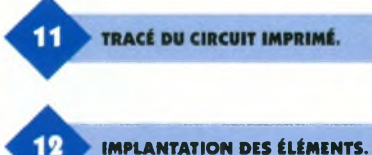

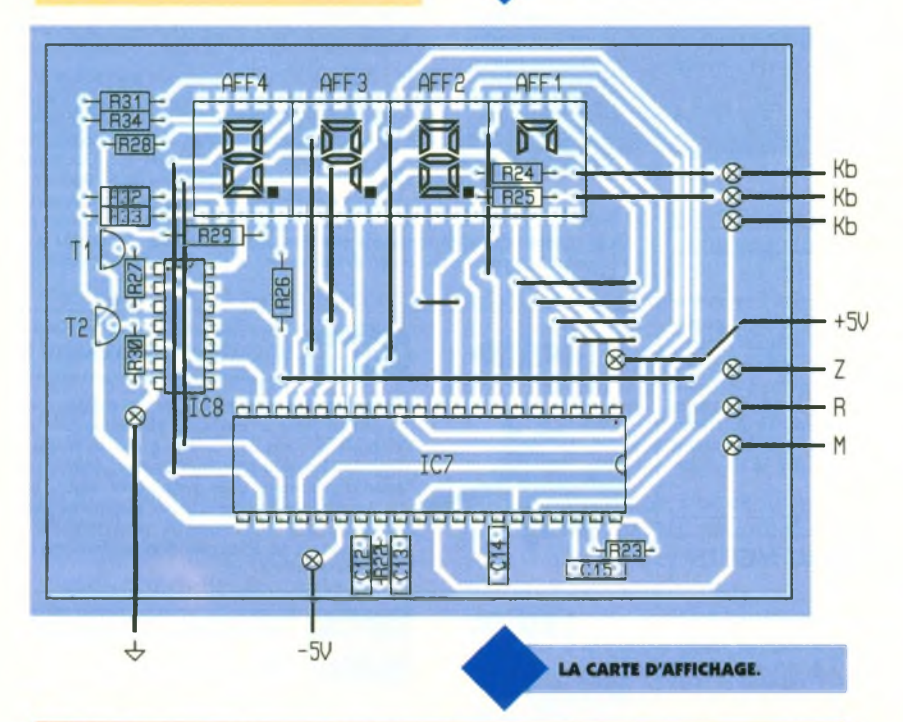

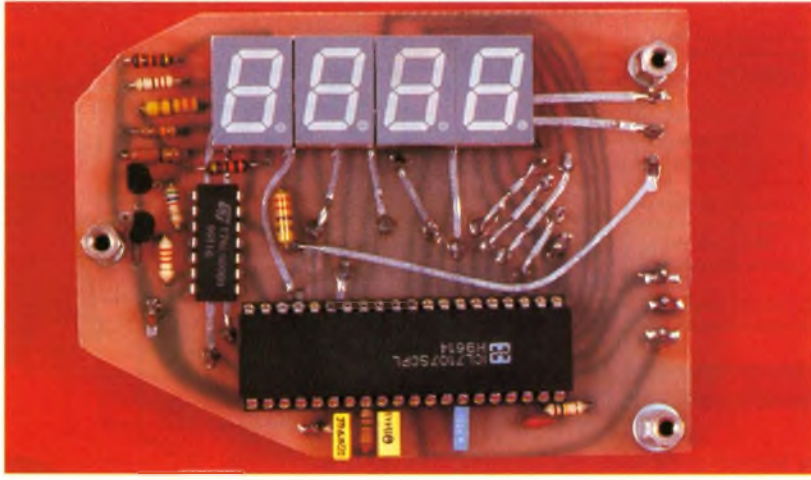

# **PRINCIPES ET PRATIQUE DE L'ÉLECTRONIQUE Tome <sup>1</sup> : Calcul des circuits et**

# **fonctions**

<sup>L</sup>'électronique occupe maintenant une place detout premier plan dans la plupart des activités industrielles. Elle entre dans la composition de nombreux produits (appareils photographiques, automobiles, etc.), il devient donc indispensable d'en connaître les principes, le vocabulaire, les composants et les méthodes de conception.

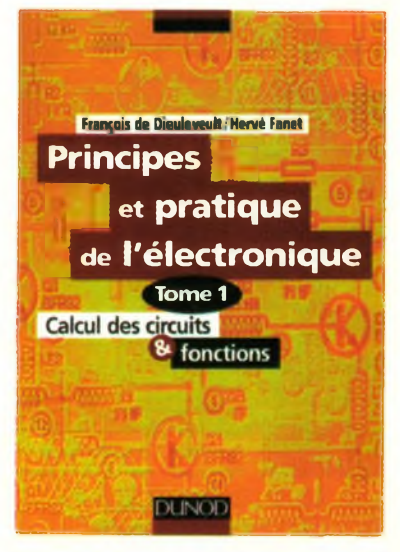

Les deux tomes de cet ouvrage présentent de la manière la plus complète possible l'ensemble des techniques analogiques et numériques utilisées dans la conception des systèmes électroniques actuels.Ce tome <sup>1</sup> (Calcul des circuits en fonctions) est consacré à la description: - des méthodes d'analyse et de cal-

cul des circuits, - des fonctions (amplification et fil-

trage, contrôle des procédés et transmission de l'information),

- des composants (composants passifs et transistors).

Dans le tome 2 (Fonctions numériques et mixtes) vous trouverez la description:

- des circuits numériques (logique combinatoire et séquentielle, microcontrôleurs et microprocesseurs,

- des circuits mixtes (convertisseurs analogiques numériques et circuits d'interface).

Ces deux volumes s'adressent <sup>à</sup> tout public -techniciens, ingénieurs- désirant avoir une vue globale des techniques électroniques ainsi qu'aux étudiants de l'enseignement supérieur.

**F. DE DIEULEVEULT/H. FANET - Editions DUNOD** 384 Pages -195 Frs

**97 ELECTRONIQUE PRATIQUE 218**

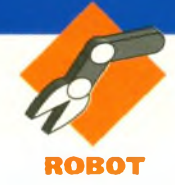

# **Projets sous DELPHI : UN COMPTEUR D'OBJETS SUR L'INTERFACE SÉ**

**Nous poursuivons notre initiation à Delphi 2 avec un montage destiné à vous faire découvrir quelques aspects de la programmation Pascal, ainsi que des astuces relatives à l'utilisation du port série.**

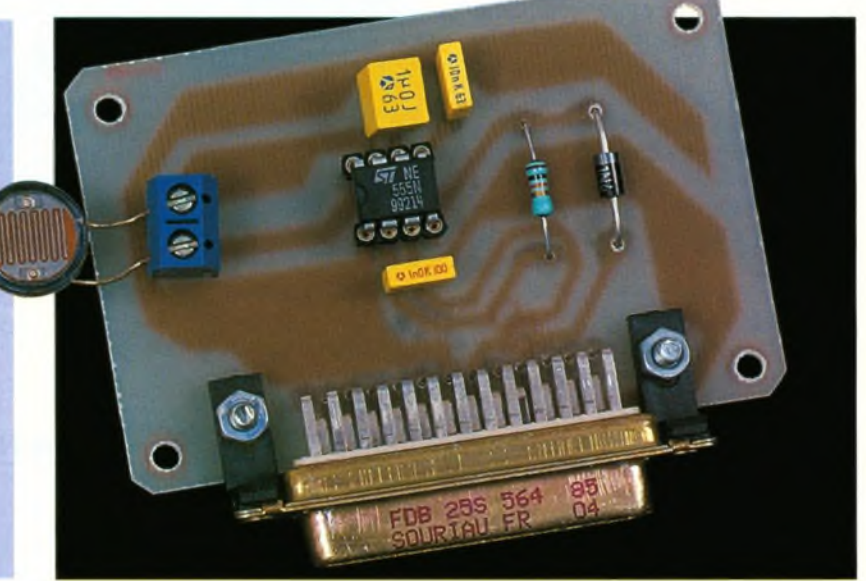

# **Le projet**

Ce projet consiste <sup>à</sup> réaliser un compteur d'objets. Cette comptabilisation s'effectue <sup>à</sup> l'aide d'un capteur, la photorésistance (LDR), qui, insérée dans une goulotte, doit détecter leur présence, même fugitive, en fonction des variations d'éclairage qu'induisent leur passage.

L'interface graphique de pilotage comporte trois zones actives qui correspondent au réglage, au comptage et à la consigne.

Pour le réglage, un bouton « Mesure » donne une valeur numérique en

proportion de la variation de résistance de la LDR. Un composant <sup>à</sup> incrémentation (SpinEditl) situé sous le bouton « Mesure » permet d'ajuster la valeur du test, afin que celle-ci soit supérieure à la valeur effectivement mesurée hors de la présence d'objets. Plus l'écart entre ces deux valeurs est faible, et plus la sensibilité est grande.

Une zone d'édition, placée sur le réceptacle des objets (un tube), affiche la quantité d'objets tombés de la goulotte.

Enfin, la consigne correspond au nombre d'objets <sup>à</sup> compter. Notre programme n'entraîne aucune action, comme une fermeture de la goulotte, mais vous pourrez bien entendu apporter les modifications nécessaires en ajoutant pour cela une sortie à relais. Les valeurs comme celles données pour la consigne ou le test peuvent être modifiées dynamiquement au cours de l'exécution du programme, ce qui permet d'affiner les réglages au cours de la mise au point.

#### **La maquette**

Un circuit intégré monolithique de base de temps, le NE 555, convient à notre maquette, car ce circuit de commande génère des impulsions dont la précision s'avère plus que suffisante dans le cadre de notre application. C'est en effet entre deux valeurs que les résultats des mesures sont significatifs : une résistance mini lorsque la LDR est éclairée, une résistance maxi lors du passage d'un objet. Puisqu'il est plus important d'opérer la comparaison sur des ordres de grandeur plutôt que sur des valeurs de résistances réelles, un dispositif basé sur la variation du temps de décharge d'un condensa-

> **SCHÉMA DE BRANCHEMENT DU 555 EN MONOSTABLE.**

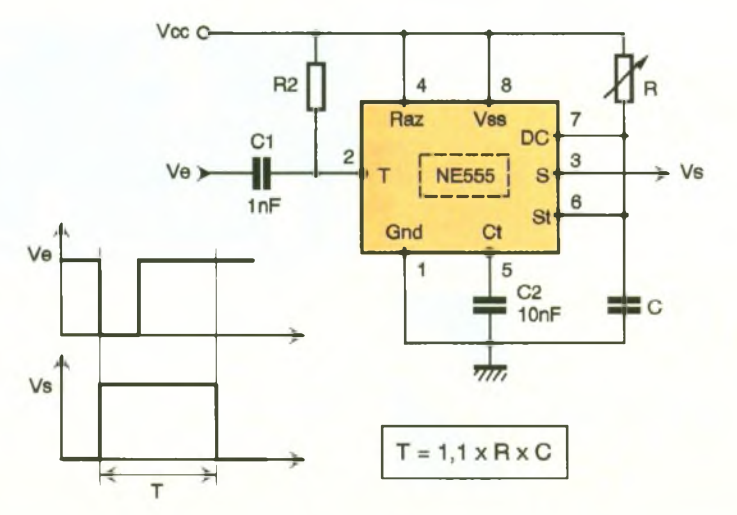

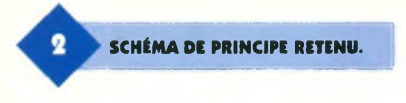

teur en fonction de la résistance est parfaitement adapté.

Le schéma de branchement du 555 en monostable **(figure 1)** donne une idée du fonctionnement d'un tel dispositif. Dès l'envoi d'une impulsion sur l'entrée T (Trigger), une impulsion de sortie apparaît sur la sortie S, dont la durée est fonction de la valeur des résistances <sup>R</sup> et C (chronogramme de la figure <sup>1</sup> ). En insérant une LDR dans ce dispositif, on obtient une impulsion de sortie dont la durée varie en fonction de l'éclairage-

En connectant le montage du 555 en astable aux broches d'entrée et de sortie d'un connecteur d'imprimante série, on obtient une valeur numérique proportionnelle à la durée de l'impulsion **(figure 2).** Il n'y a besoin d'aucune alimentation externe puisque les 12V présents sur les broches des ports de commande pour Modem de la sortie série s'avèrent tout <sup>à</sup> fait suffisants. En appliquant un signal haut sur RTS et DTR, on alimente le circuit, puis tout en remettant à zéro la sortie DTR, on lance un compteur qui se bloque dès que DSR revient à zéro, après un temps directement fonction de la résistance de la LDR.

# **La réalisation**

La réalisation s'avère des plus simples en raison du nombre limité de composants. Vous procéderez donc comme habituellement, en vérifiant la continuité des pistes et l'absence de courts-circuits. Commencez par la résistance et la diode, puis soudez les composants en veillant à placer un support sous le circuit intégré et terminez par les connecteurs. Le brochage du NE 555 est donné sur la **figure 3.**

La fabrication de la maquette d'essai de comptage est relativement simple et économique, puisqu'il vous suffit d'utiliser un tube de carton (comme celui autour duquel s'enroule le papier essuie-mains), une boîte, des balles de ping-pong et une source d'éclairage (la lumière d'une ambiance claire est tout à fait convenable). Commencez par couper le tube en carton en deux sur la longueur pour confectionner la goulotte. Puis au milieu de celle-ci, percez un trou d'un diamètre équivalent au diamètre de la LDR. Recouvrez la goulotte d'un plastique

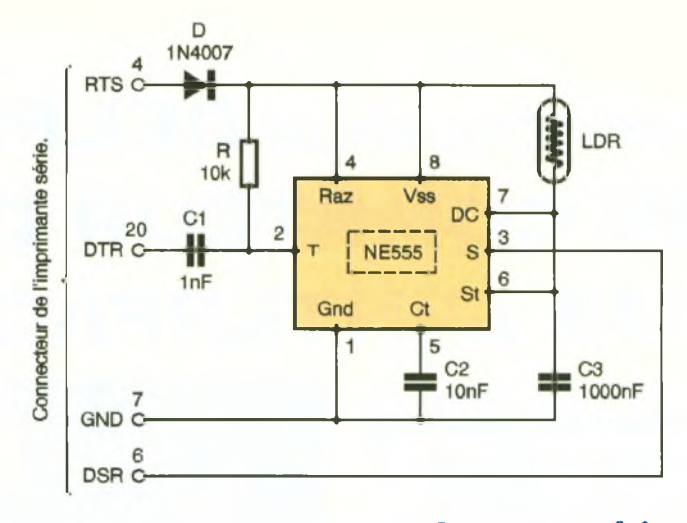

transparent autocollant, puis fixez avec un adhésif la LDR afin que sa face sensible soit sur l'orifice. Vous pourrez dès lors compter les balles de ping-pong en les laissant rouler dans la goulotte inclinée, pour qu'elles tombent dans la boîte **(figure 4).**

۵

## **Les ports série**

Puisque nous utilisons ce type de ports pour notre application, il convient d'effectuer quelques rappels dans les grandes lignes. Il existe deux types de connecteurs pour le port série, disposés à l'arriè-

# **Brochage du NE 555.**

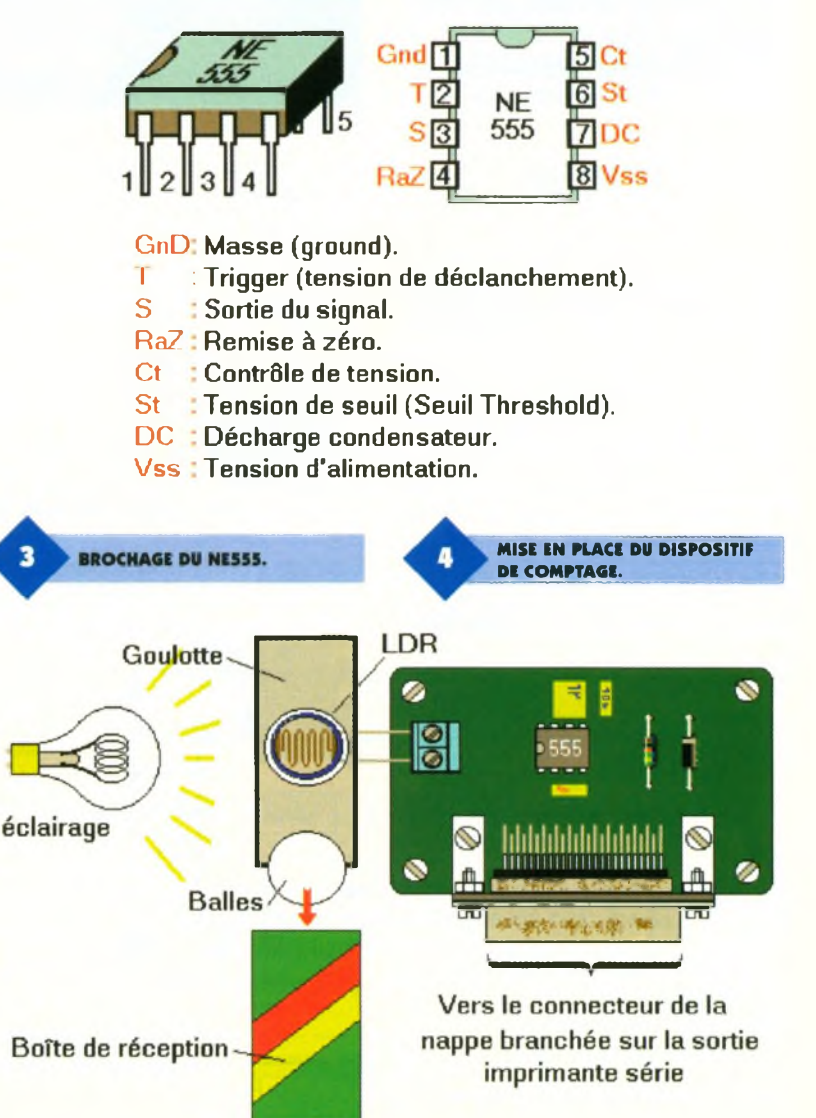

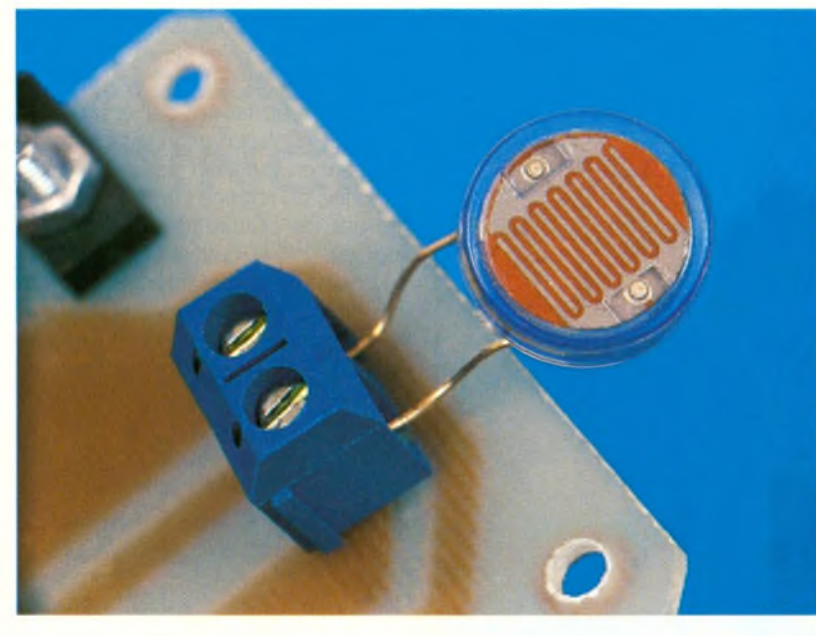

re de la machine. Vous pourrez donc, selon les cas, rencontrer l'un ou l'autre de ces connecteurs **(figure 5).**

Le brochage des connecteurs est

donné dans le tableau suivant :

directement utiles pour notre application.

On va donc travailler exclusivement avec le registre de commande du modem (COM + 4) et le registre d'état du modem (COM + 6).

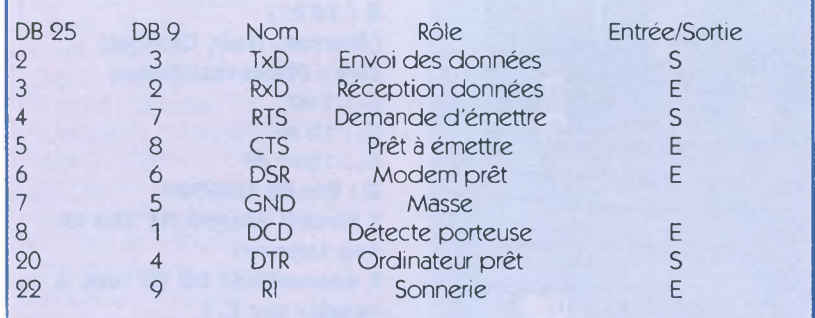

Nous disposons d'après ce tableau de 5 entrées et de 3 sorties.

Les adresses de chaque signal, ainsi que la valeur du registre qui s'y rattache, dépendent directement du numéro de port sur lequel vous brancherez l'interface. Le programme est donné pour COM1, mais il vous suffit de modifier les adresses en fonction de votre choix : COM2, COM3 ou COM4.

gistres sont regroupés dans un tableau :

Pour simplifier la lecture, les 2 re-

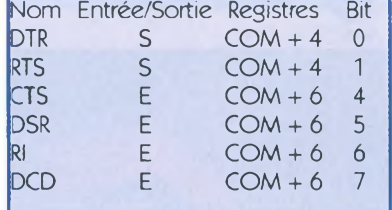

**Adressages** En admettant que vous utilisez le port série COM 1, dont la valeur en déci-

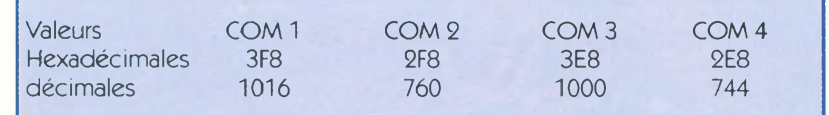

Le tableau suivant donne les Bits qu'il faut positionner à 0 ou à <sup>1</sup> sur les registres, à l'adresse du numéro de port choisi. Parmi les 10 registres d'un port sériel, 3 seulement présentent un intérêt pour la gestion directe des entrées/sorties, et deux sont mal est 1016, l'adresse du registre de DTR est COM + 4 (car il appartient au registre de commande du modem) et donc 1016 + 4 = 1020 ou encore 03FC en Hexadécimal.Le bit qu'il faut positionner à <sup>1</sup> pour obtenir le signal DTR de ce registre est le bit 0.

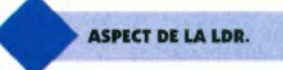

En binaire, les 8 bits du registre sont rangés dans un mot. Le bit 0 de ce mot est le bit de poids faible et le bit 7, le bit de poids fort. Mettre à <sup>1</sup> DTR revient donc à écrire 00000001 en binaire à l'adresse 03FC, ou à envoyer la valeur <sup>1</sup> en décimal.

#### **Registre de commande du modem :**

 $\mathbb{R}$ 

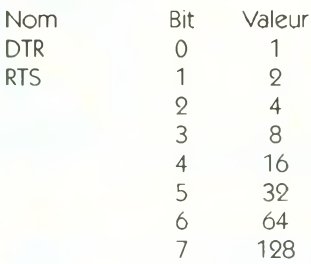

Le bit <sup>1</sup> correspondant au signal RTS de COM <sup>1</sup> sera au niveau logique <sup>1</sup> si vous affectez la valeur 2 à l'adresse décimale 1020.

#### **Registre d'état du modem :**

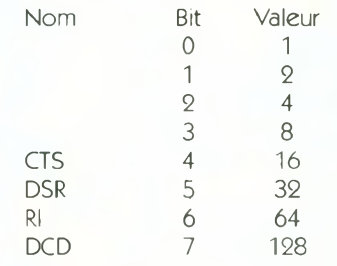

Pour connaître l'état de DSR, vous devez effectuer un test qui détermine si le bit 5 est au niveau logique <sup>1</sup> ou 0.

La procédure de test de cette entrée, reprise au cœur du programme, est la suivante :

procedure TForml ,registre\_état ; begin asm mov dx, 03feh in al, dx mov entrée, al end ; end ;

Registre\_état renvoie une valeur dans la variable « entrée » qui correspond à l'état logique de toutes les entrées du registre d'état. Pour connaître l'état de celle qui nous intéresse (valeur 32), on effectue une affectation dans une variable « valeur » avec l'opérateur logique AND.

valeur : = (entrée and 32) ;

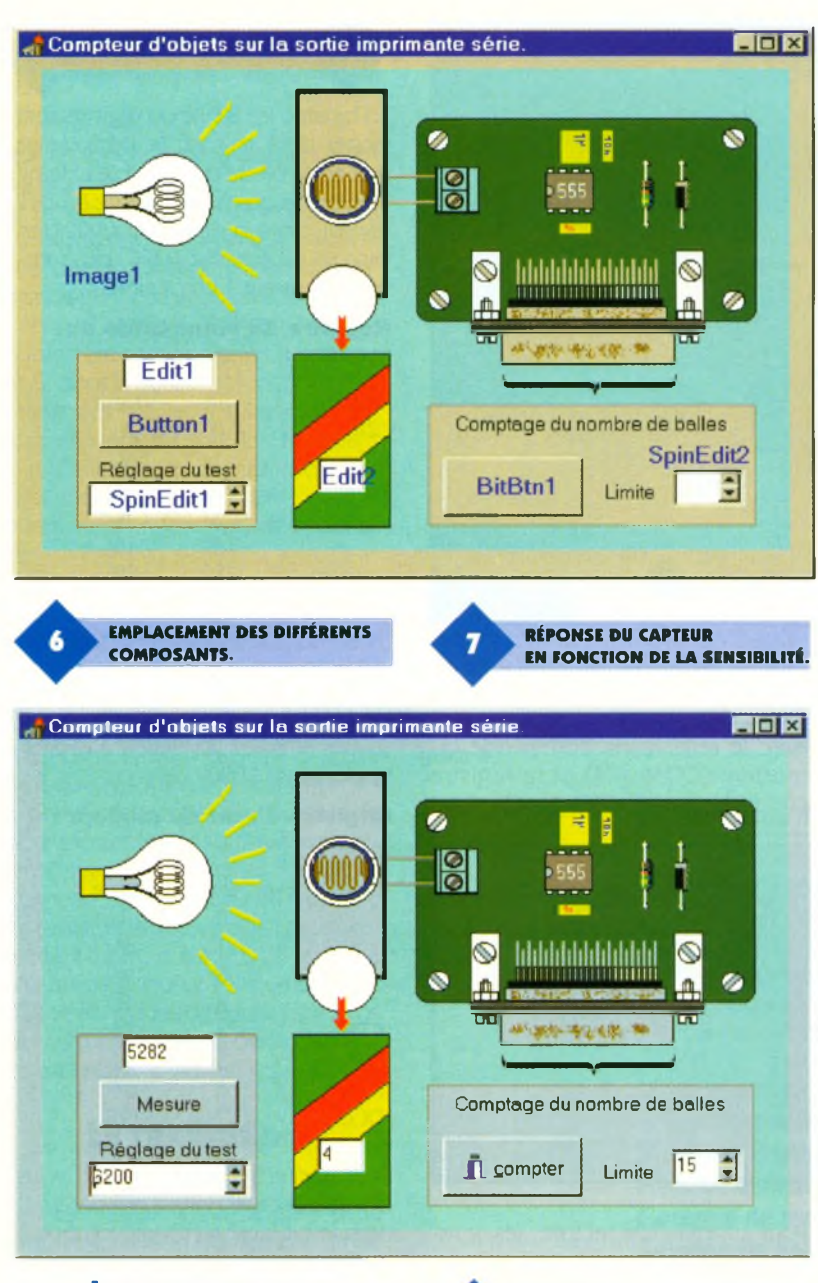

Vous pourrez vous familiariser avec la gestion des ports série en étudiant le programme donné en annexe. Après compilation, son exécution permet d'observer la réponse du capteur en fonction de la sensibilité affichée du réglage **(figure 7).** En cas de conflit sur Windows 95 pour l'accès au port série, vous n'aurez qu'à désactiver le port sur lequel est connectée la maquette, en suivant le cheminement décrit sur la **figure 8.** En outre, si un blocage survient en cours de fonctionnement, il vous suffit de débrancher puis de brancher à nouveau le connecteur du câble de liaison série au niveau de la maquette.

P. RYTTER

# **Nomenclature R : 10 kQ**

**(Marron, Noir, Orange) LDR : Photorésistance Ci : 1 nF Ca:10nF <sup>C</sup><sup>3</sup>:<sup>1000</sup> nF D : Diode 1N4007 1 circuit intégré NE 555 et son support 1 connecteur DB 25 fem. à souder sur C. I. 1 connecteur DB 25 mâle et femelle à sertir sur nappe <sup>1</sup> nappe de 25 fils, longueur <sup>1</sup> mètre**

# **Le programme**

Commencez comme chaque fois par créer un répertoire, DELPHI11, dans lequel vous rangerez l'ensemble de votre projet, puis ouvrez un nouveau projet.

La **figure 6** vous donne l'emplacement des différents composants à déposer sur le composant « image », pour lequel vous chargerez un dessin en BitMap (le dessin BitMap est conservé dans le répertoire du programme que vous pouvez importer en vous connectant sur notre site Internet).

Vous devrez donc sélectionner et déposer aux emplacements donnés en exemple : Editl et Edit2, deux SpinEdit (de l'onglet Supplément) ainsi qu'un simple bouton (Button1) et un bouton BitMap (BitBtn1) pour lequel vous chargerez un glyph « fermer » puis mettrez la propriété Kind à « bkCustom ».

**VUE DU TRACÉ DU CIRCUIT IMPRIMÉ.**

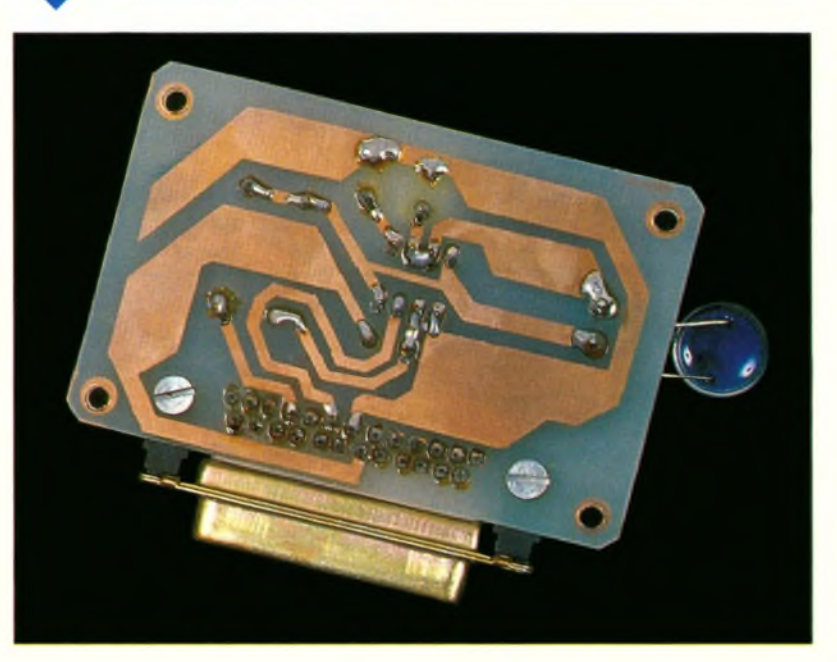

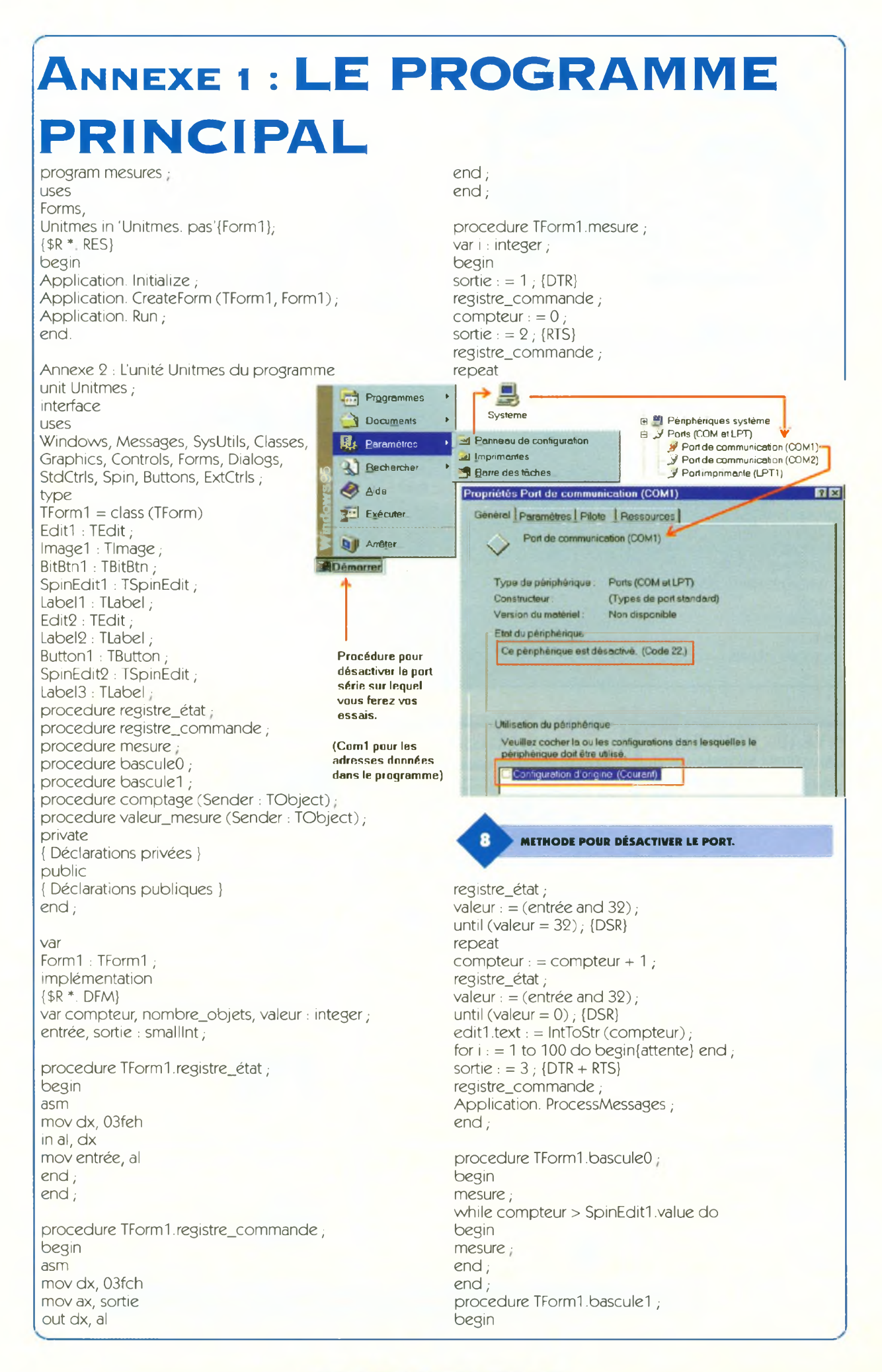

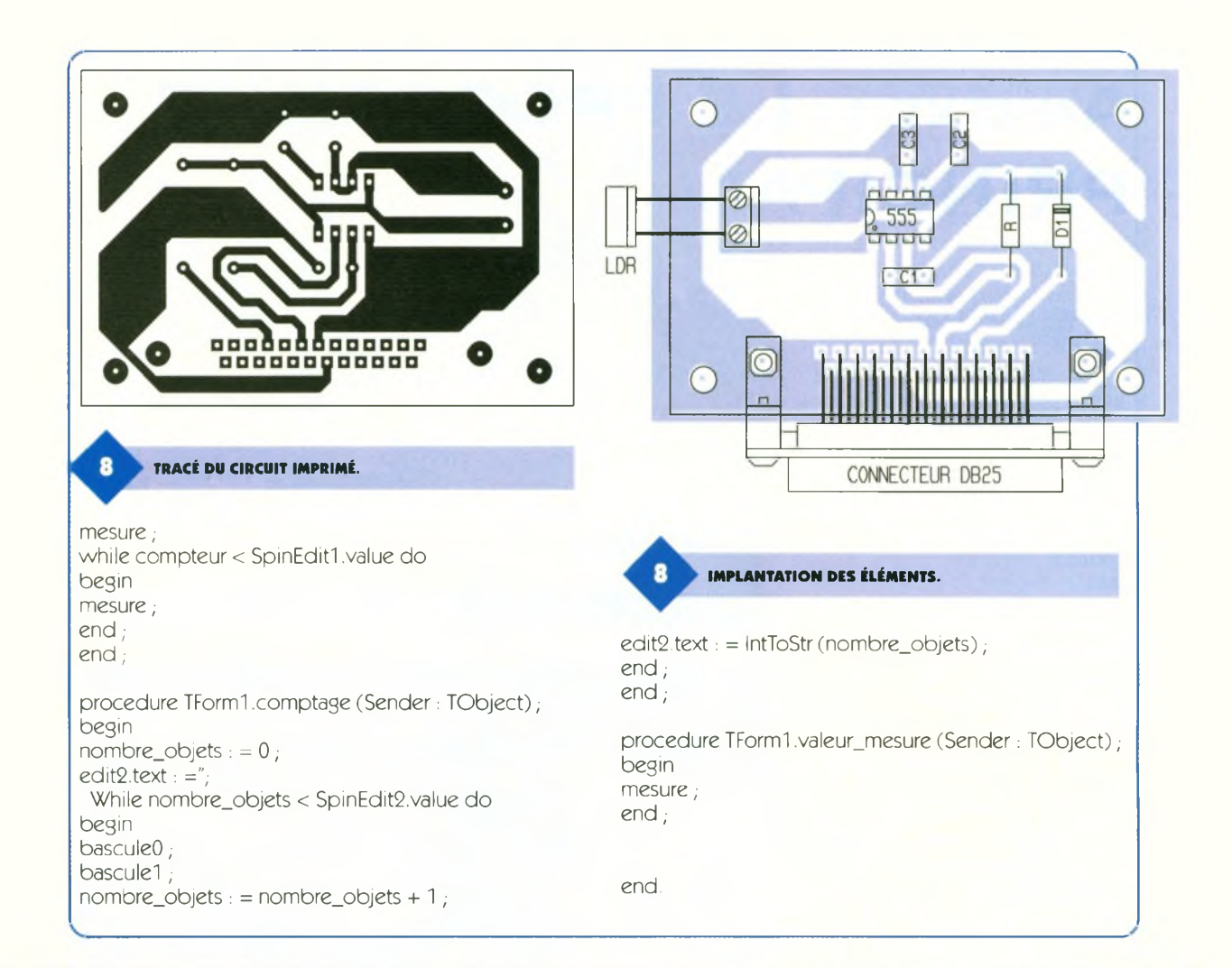

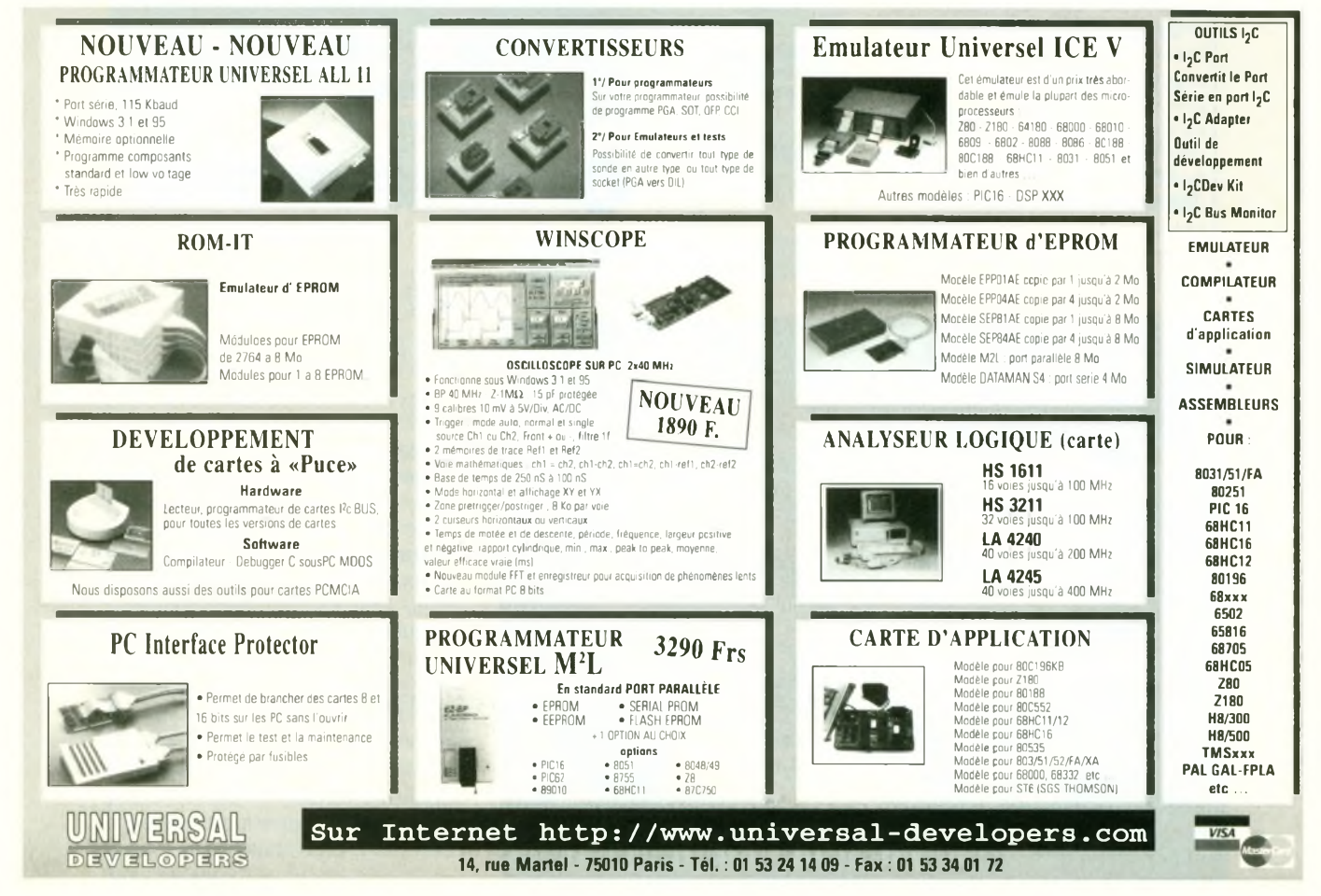
# *La famille* **WAVETEK** *change de look La performance au meilleur prix*

### **27XT 935<sup>F</sup>\***

*Eassociation unique d'un multimètre numérique et d'un testeur de composants dans le même appareil.*

- *Self*
- *\* Condensateur*
- *\* Niveau logique*

 $\frac{1}{200}$  $_{\rm{2H}}$   $\lambda$  $20B<sub>1</sub>$ ,  $\Omega$   $\overline{\phantom{a}200}$   $\overline{\phantom{a}200}$  $2k$  **MAX**

**ON/OFF HI/LO** MAX DC/AC

*\* Fréquence*

### **23XT 750<sup>F</sup>\*** *Desfonctions de con-*

*trôle en électronique et électricitépour un usage général etpourla maintenance.*

- *Testeurde sécurité™ en VGA*
- *\* Température*
- *\* Condensateur*

**V/AVETEK 27XT**

 $\frac{20m}{20A}$ 

COM mA Cx Lx

20A/30sec FUSED

200mA MAX 200ma MAX<br>- Fused - *\* Niveau logique*

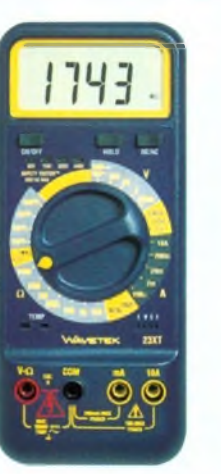

## **85XT 1339<sup>F</sup>\***

*Un multimètre numérique de précision avec mesure en efficace vrai, idéal pourles équipements comme les photocopieurs.*

- *4112 chiffres*
- *Précision 0,05%*
- *Efficace vrai*
- *Fréquence*
- *Rapport cyclique*

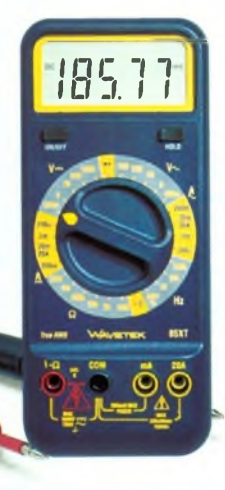

# **25XT 765F'**

*Un capacimètre complet dans un multimètre numérique etplus encore! Idéal pourA[V, adaptation antenne et téléphone cellulaire, contrôle d'entrée.*

- *Tous les condensateurs de O.lpF à 20mF*
- *Ajustage du zéro etprise de mesurepourles composants*

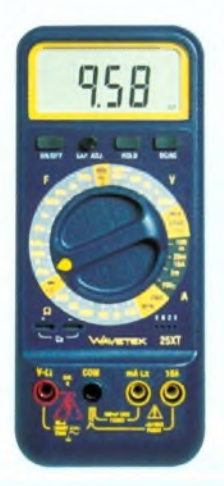

# **28XT 935<sup>F</sup>\*** *Un thermomètreplus un multimètre*

*numériquepourla maintenance d'immeubles ou d'usines.*

- *Température*
- *Condensateur*
- *Fréquence*
- *Mémoire max*

## **LCR55 1339<sup>F</sup>**

*Le meilleur choix pour un testeur de composants, un pont RLCcomplet avec des tests de composants actifs en plus!*

- *Self*
- *Condensateur*
- *Résistance*
- *Transistor*
- *Diode basse et haute tension*

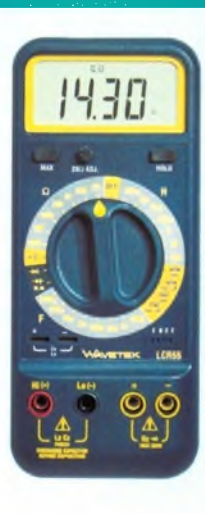

*(\*) Prix TTC généralement constatés*

#### **Coordonnées des «Partenaires Distributeurs» de la gamme Bi-Wavetek**

**1000 VOLTS ECELI SYSELCO 010C ELECTRONIQUE DIFFUSION**

**TOUT POUR LA RADIO AG ELECTRONIQUE ECE**

8-10, rue de Rambouillet - 75012 Paris 17, rue du Petit Change - 28004 Chartres Cedex 1, allée Charles de Fitte - 31300 Toulouse 27, boulevard de Genève - 31200 Toulouse 15, rue de Rome- 59100 Roubaix 234, rue des Postes - 59000 Lille 43, rue Victor-Hugo - 92240 Malakoff 66, cours Lafayette - 69003 Lyon 51, cours de la Liberté - 69003 Lyon 66, rue de Montreuil- 75011 Pans

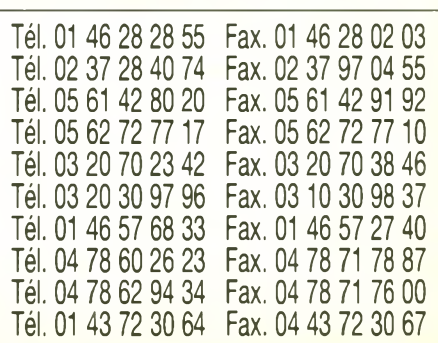